File No. 8360/370-30 Order No. GY28-6607-9

# **Program Logic**

## **OS DADSM Logic**

**Release 21.7** 

ENVI

 $^{\rm h}$  .

 $\left($ 

the second results of the second results in the second results in the second results in the second results in <br>The second results in the second results in the second results in the second results in the second results in <br>

**Program Number 360S-DM-508** 

Provides detailed information about the direct-access device space management (DADSM) routines. The DADSM routines allocate and release space on a direct-access storage volume by altering the volume table of contents. This publication describes how these routines operate and how they relate to each other and to the control program (OS); it also describes data set control blocks, which make up the volume table of contents.

The intended audience is persons who support the DADSM routines and system programmers who wish to alter the design of these routines. Cross-references to module names and to labels within each module of the DADSM routines are provided, as are descriptions of data areas, and methods of diagnosing DADSM problems.

#### **Tenth Edition (March 1974)**

This edition replaces the previous edition (numbered GY28-6607-8) and makes that edition obsolete.

/

This edition applies to Release 21.7 of OS and to all subsequent releases of the system unless otherwise indicated in new editions or technical newsletters.

Significant system changes are summarized under "Summary of Amendments" following the list of figures. In addition, miscellaneous editorial and technical changes applicable to the system have been made throughout the publication. Each technical change is marked by a vertical line to the left of the change.

Information in this publication is subject to significant change. Any such changes will be published in new editions or technical newsletters. Before using the publication, consult the lastest *IBM System/360 and System/370 Bibliography,* GA22-6822, and the technical newsletters that amend the bibliography, to learn which editions and technical newsletters are applicable and current.

Requests for copies of IBM publications should be made to the IBM branch office that serves you.

Forms for readers' comments are provided at the back of the publication. If the forms have been removed, comments may be addressed to IBM Corporation, Programming Center-Publishing, Department D58, Monterey and Cottle Roads, San Jose, California, 95193. All comments and suggestions become the property of IBM.

© Copyright International Business Machines Corporation 1967, 1969, 1970, 1971, 1972, 1974

## **PREFACE**

The information in this book is intended for programming support representatives and system programmers who support the direct-access device space management (DADSM) routines.

The manual has six sections:

- "Introduction," which presents general information about the DADSM routines, the control blocks used (DSCBs), and the relationship of the DSCBs in the volume table of contents (VTOC).
- "Method of Operation," which describes in detail how each of the DADSM routines does its work. Diagrams are used to relate the input and output of each function to the processes. This section is cross-referenced to the listings, and therefore, provides reference information. The diagrams also (1) teach the DADSM techniques to those who are not familiar with them and (2) provide a rapid means of refreshing the understanding of those who have had experience with DADSM.
- "Program Organization," which presents module-level flowcharts and module descriptions.
- "Module Directory," which presents a brief description of each of the DADSM routines, tells how each is called, and cross-references the module names that appear on the microfiche of the assembled source listings, the flowcharts, and method of operation diagrams.
- "Data Areas," which contains the control blocks, common work areas, and tables used by the DADSM routines.
- "Diagnostic Aids," which tells about some of the techniques that are used to find the source of DADSM problems. A cross-reference of the messages issued by the Allocate routine is also included.

The book is designed to be used with listings of the assembled source code.

## **Prerequisite Reading**

 $\bullet$ 

For general information about the operating system:

*IBM System/360 Operating System: Introduction to Control Program Logic,*  GY28-6605

For reference information on space allocation:

*OS Data Management Services Guide,* GC26-3746

For reference and "how-to" information on allocating, extending, and releasing space:

*IBM System/360 Operating System: Job Control Language Reference,*  GC28-6704

For reference and "how-to" information on deleting data sets (SCRATCH macro), renaming data sets (RENAME macro), obtaining access to DSCBs (OBTAIN macro), and protecting passwords (PROTECT macro):

*OS Data Management for System Programmers,* GC28-6550

For details about the System Management Facility (SMF) records:

*OS SMF,* GC28-6712

- For information concerning access method logic:
	- *OS BDAM Logic,* GY28-6617
	- *OS [SAM Logic,* GY28-6618
	- *OS SAM Logic,* GY28-6604

4 OS DADSM Logic

## **CONTENTS**

 $\sim$   $\sim$ 

 $\sim$ 

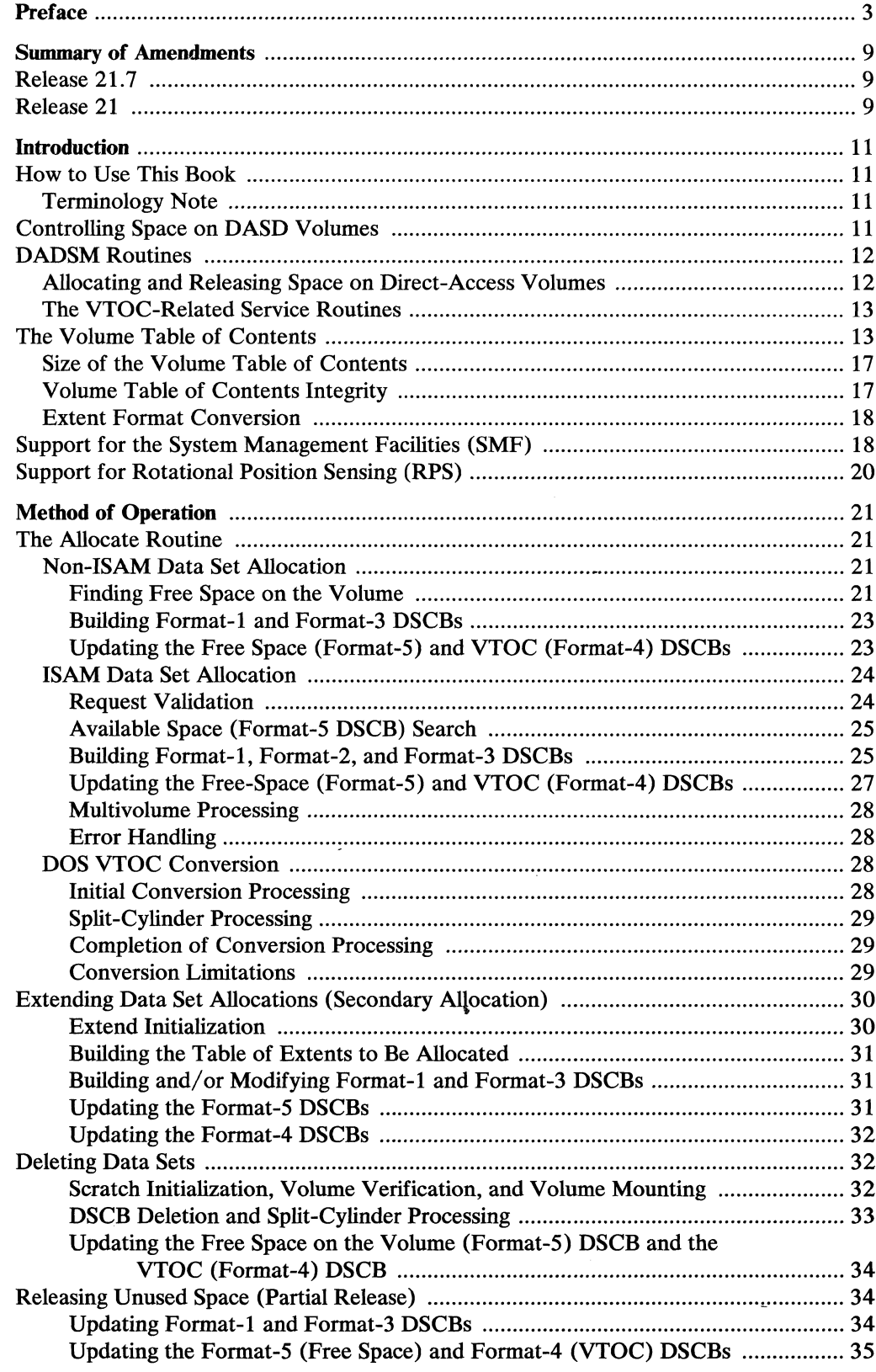

 $\mathcal{A}^{\mathcal{A}}$ 

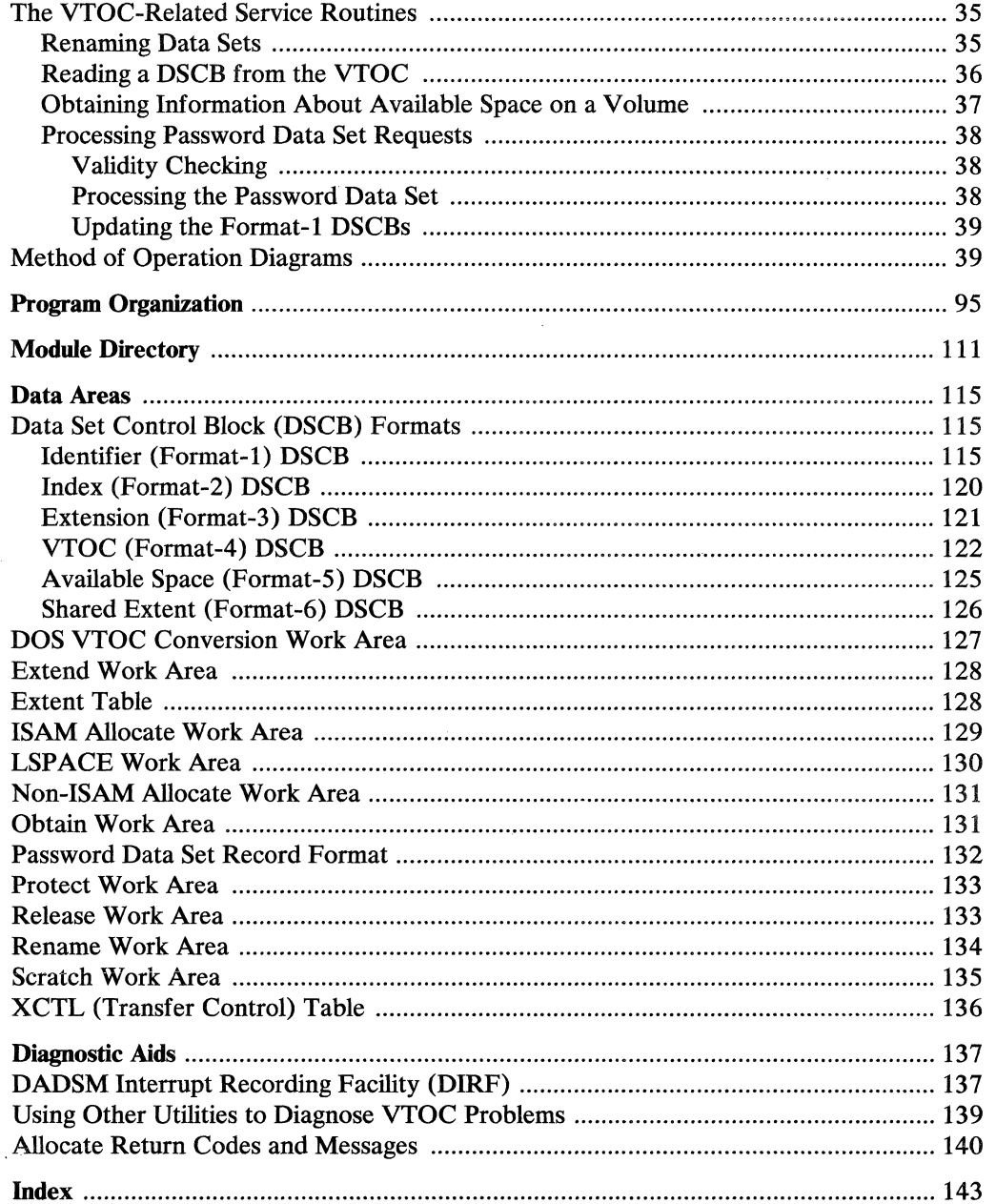

## **ILLUSTRATIONS**

 $\hat{\mathcal{A}}$ 

# **Figures**

•  $\mathcal{L}$ 

冷冷。

•

..

(

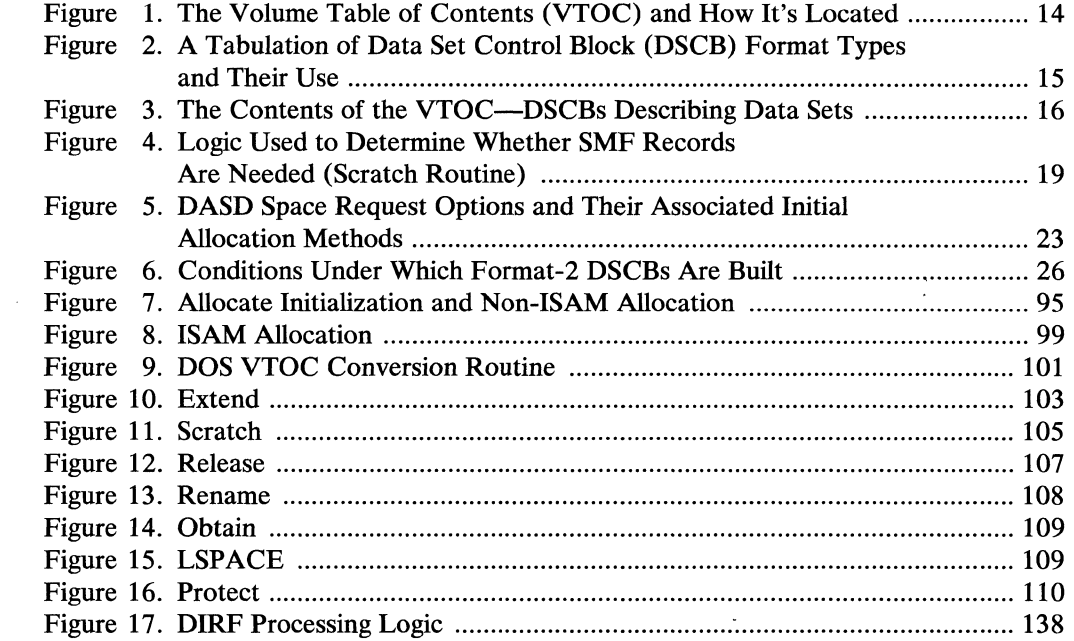

# **Diagrams**

 $\hat{\mathcal{A}}$ 

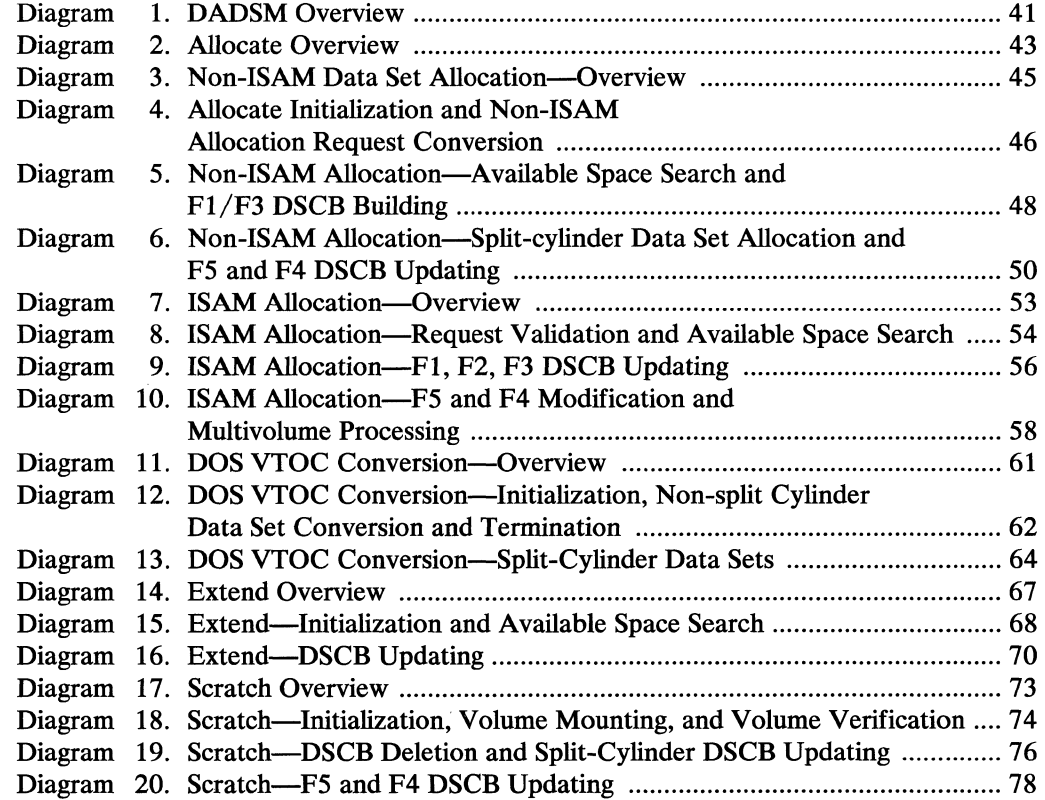

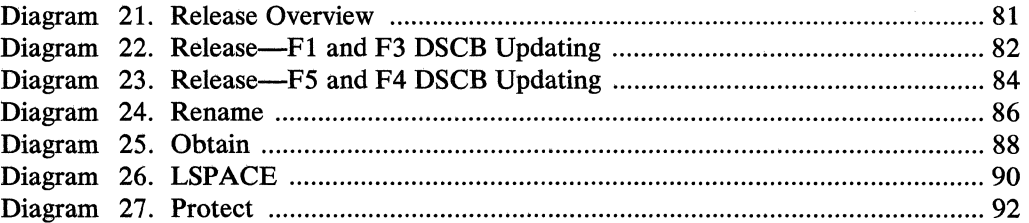

ò

## SUMMARY OF AMENDMENTS

## Release 21.7

•

,.

•

..

#### *RPS Support Simplified*

The implementation of DADSM support for direct-access devices with the rotational position sensing (RPS) feature has been simplified for this release of OS. The RPS set-up module, IGG029Rl, has been eliminated. The function provided by IGG029Rl has been incorporated in the affected DADSM modules. Function and performance of devices with the RPS feature remains unchanged.

#### *Changes for Partial Release*

Control is passed to partial release from the close processing routines after writing the file mark on direct-access devices. Also partial release will write back the Fl DSCB on the VTOC and dequeue the VTOC which was previously done in the close and checkpoint/restart routines.

## Release 21

#### *DOS Support in Extend and Scratch*

To facilitate the use of data sets allocated by the Disk Operating System (DOS) by the Operating System (OS), additional function has been added to the Extend and Scratch routines. The Extend routines now convert the DOS VTOC to OS format, using the DADSM Allocate DOS VTOC Conversion routines. When a data set to be scratched uses more than 16 extents on a volume (this is only possible when the data set was allocated by DOS), the Scratch routines mark the format-4 DSCB (by setting the DOS bit of the DS4VTOCI field) so that the next time a data set is allocated on the volume, the VTOC will be converted to OS format.

#### *Message Changes*

The return codes issued by the Allocate routines have been respecified to provide better problem determination and diagnostic information. The "Diagnostic Aids" section of this book contains the new return codes with a cross-reference to the modules that issue each return code, and the resultant message text and number.

#### *Suballocation Routine Split*

Application of changes to the suballocation routines (module IGG0325S) has resulted in splitting the module. Suballocation processing now requires entry to both IGG0325S and a new DADSM module, IGG0325M.

#### *Method of Operation Section Added*

To provide better diagnostic information, the "Method of Operation Section," has been added. The text and diagrams in this section relate the input and output to the functions of the DADSM routines. The addition of this section required a reorganization of the manual to add module descriptions and module-level flowcharts. Data areas, including the DSCB formats, tables, and work areas used by each of the routines have been added.  $\lambda$  ,  $\lambda$  ,  $\lambda$ 

## **INTRODUCTION**

## **How To Use This Book**

This book is written for system programmers who support and alter the design of the direct-access device space management (DADSM) routines. It is intended to provide information at two levels:

- 1. General information about the DADSM routines and their relationship to the operating system.
- 2. Specific reference information concerning how each of the routines operate, the control blocks they refer to and change.

The text of the "Introduction" and "Method of Operation" sections provide information at the first level for those who are not familiar with DADSM. The method of operation diagrams should be read in conjunction with the method of operation text by those readers who need information at the first level.

For readers who are familiar with DADSM processing, the method of operation diagrams are intended as quick reference and refresher material. The cross-references to module names and labels within these modules can be used with the "Program Organization" section to provide detailed reference material.

#### *Terminology Note*

•

•

•

•

A non-ISAM data set in this publication refers to sequential, partitioned, and direct data sets, and data sets accessed by using the EXCP macro.

## **Controlling Space on DASD Volumes**

The DADSM routines control allocation of space on direct-access volumes through the volume table of contents (VTOC) of that volume. The VTOC is built when the volume is initialized by the direct-access storage device initialization (IEHDASDR or IBCDASDI) utility program. See "The Volume Table of Contents" for more information about the VTOC.

The VTOC is a collection of data set control blocks (DSCBs). The different types of DSCBs are:

- Free VTOC record DSCB-format-0
- Identifier DSCB-format-1
- Index DSCB-format-2
- Extension DSCB-format-3
- VTOC DSCB-format-4
- Free space DSCB-format-5
- Shared extent DSCB-format-6

Each DSCB corresponds either to a data set currently residing on the volume, or to contiguous, unassigned tracks on the volume. DSCBs for data sets are the data set labels, which contain characteristics of the data sets and the tracks on which they reside. DSCBs for unassigned tracks indicate the location of unassigned, contiguous tracks.

A function of the direct-access device space management (DADSM) routines of data management assigns tracks on direct-access volumes. These routines are used primarily by job management routines to get space for output data sets. The DADSM routines are also used by data management routines to get or increase space for a data set and to release space no longer needed.

When space is needed on a volume, the DADSM routines check the VTOC for enough contiguous, available tracks to satisfy the request. If there are not enough contiguous tracks, the request is filled using up to five noncontiguous groups of free tracks. The appropriate DSCBs are modified to reflect the assignment of the tracks.

When space is released, the DADSM routines delete the DSCB of the deleted data set, or modify the DSCB to free unused space in data sets that are kept. A free space DSCB is modified or built to indicate that the tracks containing the affected data set can be reallocated.

•

,/

•

..

## **DADSM Routines**

DADSM's space management routines are concerned with:

- Allocating primary space, which involves finding space for new data sets. This is the Allocate routine.
- Allocating secondary space, which involves finding additional space for data sets that have exceeded their original, primary allocations. This is the Extend routine.
- Releasing space, which involves both deleting entire data sets that are no longer needed, and freeing unused space in data sets that are being retained. These are the Scratch and Release routines.

DADSM's VTOC-related service routines are concerned with:

- Changing the names of data sets. This is the Rename routine.
- Making control information available for examination. This is the Obtain routine.
- Determining the space available on a direct-access volume. This is the LSPACE routine.
- Maintaining the system's password data set, which controls access to data sets and their associated control information. This is the Protect routine.

In addition to these two major groups of routines, DADSM performs two minor services for the operating system:

- Provides information for the System Management Facilities (SMF) records.
- Coordinates required changes in channel programs for devices with the Rotational Position Sensing (RPS) feature.

#### *A.llocating and Releasing Space on Direct-A.ccess Volumes*

The DADSM routines which allocate space (Allocate and Extend), and release space (Scratch and Release), add, delete, and modify records of the VTOC. These records are called data set control blocks (DSCBs). To make space available to a new data set or to increase the space allocated to a data set, the appropriate DSCBs of the VTOC are searched for available space; the space is allocated to the data set by writing the description of the space, called an extent, to the data set's DSCB and deleting the extent from the space available for allocation. To release space allocated to a data set, the allocate operation is reversed: the released extent is deleted from the data set's DSCB and added to the DSCB that describes available space.

Components of the operating system use the DADSM routines to allocate and release space in response to data definition (DD) statements. For example, job management

(scheduler) routines call the Allocate routine to obtain space for a new data set. The end-of-volume component of Open/Close/End-of-Volume (O/C/EOV) calls the Extend routine when an existing data set needs more space, and the CVOL function of catalog management calls the Extend routine to allocate additional space for a data set. Similarly, job management routines use the Scratch routine to delete data sets, and the catalog management routines use the Scratch routine to delete a data set when uncataloging involves deleting a data set of a generation data group. Utility programs (IEHPROGM, IEHMOVE, and IEBCOPY) use the Scratch and Allocate routines. Scratch processing is also available to the system programmer through the SCRATCH macro instruction.

The Release routine is called by the Close routine of  $O/C/EOV$  to release unused space before a data set is closed and by the Reposition-I/O routine of checkpoint/restart.

#### *The YTOC-Related Service Routines*

•

 $\blacksquare$ 

Rename, Obtain, LSPACE, and Protect are routines used to manipulate control information on the VTOC; none allocates or releases space. System macro instructions can be used to invoke the Rename, Obtain, and Protect routines (reference and "how-to" information for these macro instructions is provided in *OS Data Management for System Programmers).* 

The Rename routine finds the DSCB for a specified data set and changes its name, after verifying that the requested name does not duplicate one already on the volume. The Obtain routine finds the DSCB for a specified data set, then reads the DSCB into main storage.

The LSPACE routine is called either by a "MONITOR SPACE" command from the operator or by the System Management Facility (SMF). The available space on the volume is calculated by searching and totaling the extents of DSCBs indicating and finding the largest available extent on the VTOC. If SMF information is required, an SMF type-19 record is gathered and written to the SMF data set.

The Protect routine adds, replaces, deletes, or lists entries in a password data set. When the security protection status of a data set changes, the Protect routine also modifies the protection mode indicator field in the protected data set's DSCB.

## **The Volume Table of Contents**

The volume table of contents (VTOC) is a data set consisting of 140-byte control blocks (DSCBs) that describe the contents of a direct-access storage data set); its address is located in the VOL VTOC field of the standard volume label device volume. The VTOC data set resides in a single extent (that is, it is a continuous data set); its address is located in the VOLVTOC field of the standard volume label (see Figure 1). There are seven different kinds of DSCBs. Each has a different purpose, and is, consequently, given a different name and format number. Figure 2 lists each DSCB and its use.

The first record in every VTOC is the VTOC (format-4) DSCB that describes (1) the device that the volume resides on, (2) the attributes of the volume itself, and (3) the size and contents of the VTOC data set itself.

The format-4 DSCB is followed by a free-space (format-5) DSCB, which lists the extents on the volume that have not been allocated to a data set. Each format-5 DSCB contains 26 extents. If there are more than 26 available extents on the volume, another format-5 DSCB will be built for every 26 extents. The format-5 DSCBs are chained using the last field of each format-5 DSCB. The third and subsequent DSCBs in the VTOC do not necessarily occupy continuous space, nor do they have any prescribed sequence.

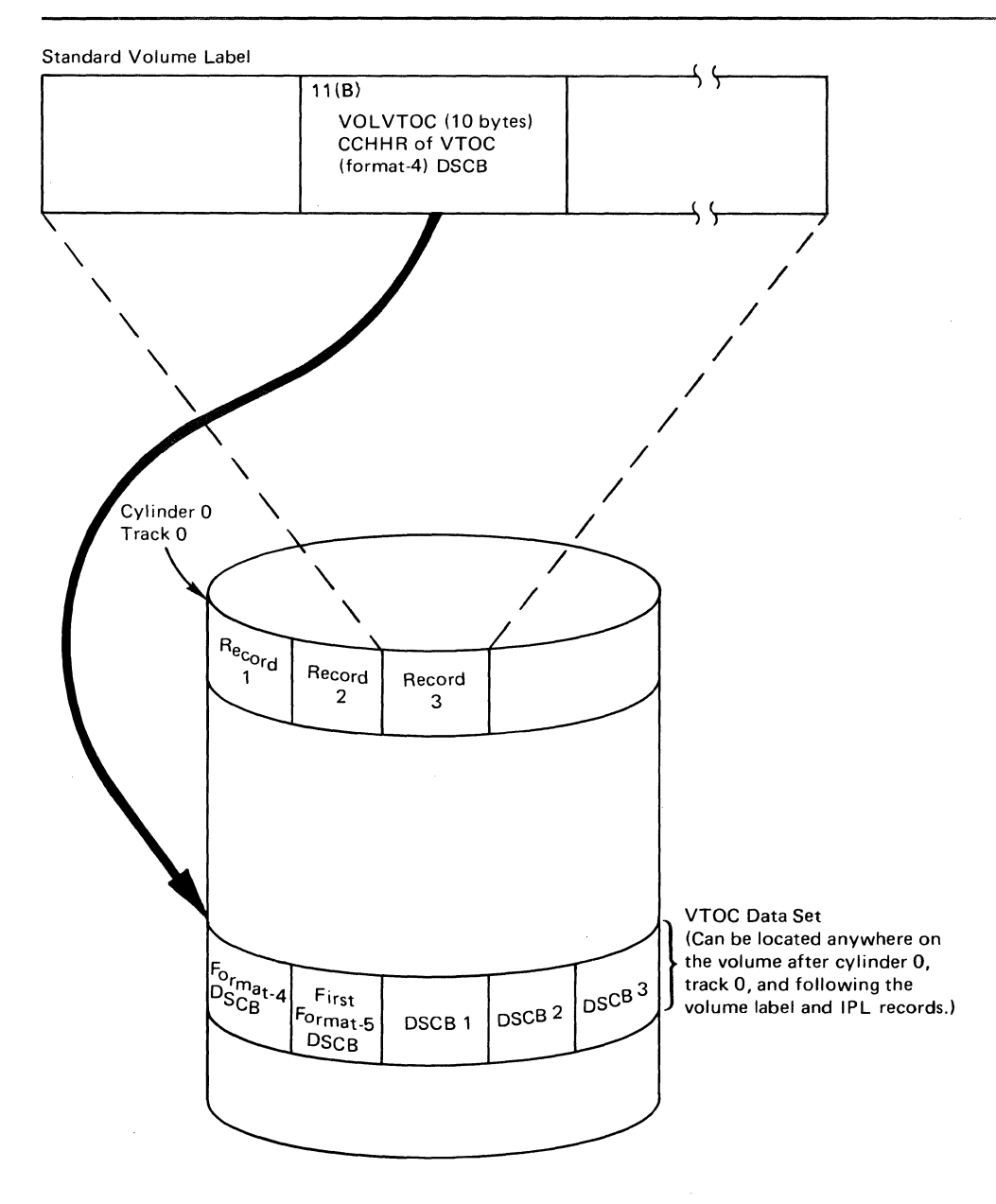

•

•

"'-. /

Figure 1. The Volume Table of Contents (VTOC) and How It's Located

An OS data set is defined by one, two, or three DSCBs in the VTOC of each volume on which it resides. The number of DSCBs needed to define a data set is determined by (1) the organization of the data set (ISAM data sets need a format-2 DSCB to describe the index) and (2) the number of extents the data set occupies (a format-3 DSCB is needed to describe the fourth through the sixteenth extents). Figure 3 shows the general makeup of a VTOC and the DSCBs needed to define two types of data sets (ISAM and non-ISAM).

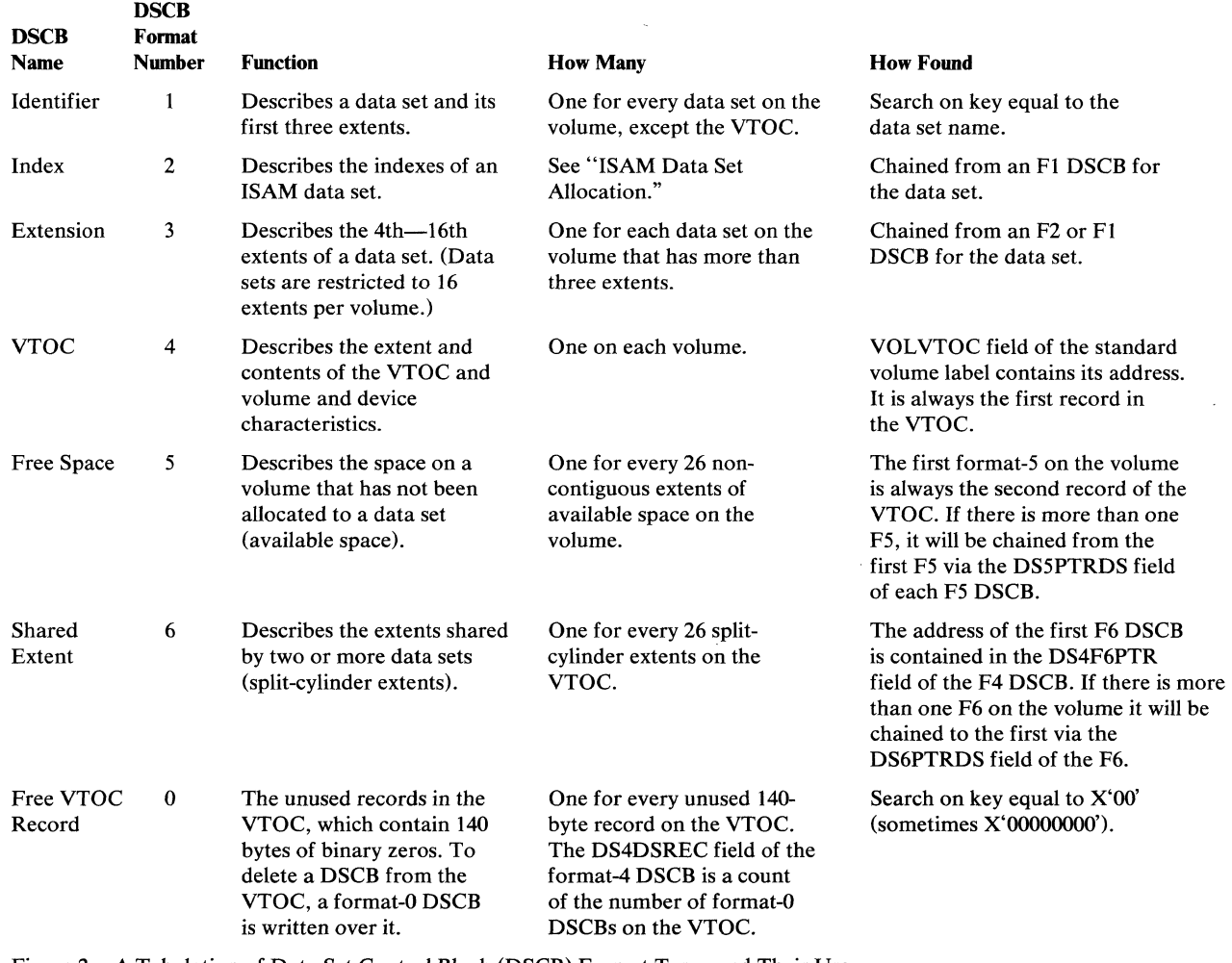

Figure 2. A Tabulation of Data Set Control Block (DSCB) Format Types and Their Use

•

..

Data set A (in Figure 3) is an ISAM data set; three DSCBs, a format-I, format-2, and format-3 are required. Data sets B, C, and D could be SAM, PAM, or DAM data sets. Data set B has more than three extents and therefore requires both a format-l and a format-3 DSCB. Data sets C and D have three or fewer extents and only need a format-l DSCB. The format-6 DSCB, pointed to by the format-4 DSCB, is used to keep track of the extents shared by two or more data sets (split-cylinder data sets). For example, if data sets C and D share an extent made up of one or more cylinders, this extent would be described in the format-6 DSCB.

To prepare a volume for use (to initialize it), the IBCDASDI or IEHDASDR utility is used. One of the things these utilities do is build the VTOC. After initialization, this VTOC will contain a format-4 DSCB and a format-5 DSCB. The format-5 DSCB will contain an extent entry for all the free space on the volume; the initial number of extents in the format-5 DSCB is one or two, depending on where the VTOC is located on the volume. If the VTOC is positioned somewhere beside the beginning or end of the volume, two extent entries will be needed to describe the free space that precedes and follows it.

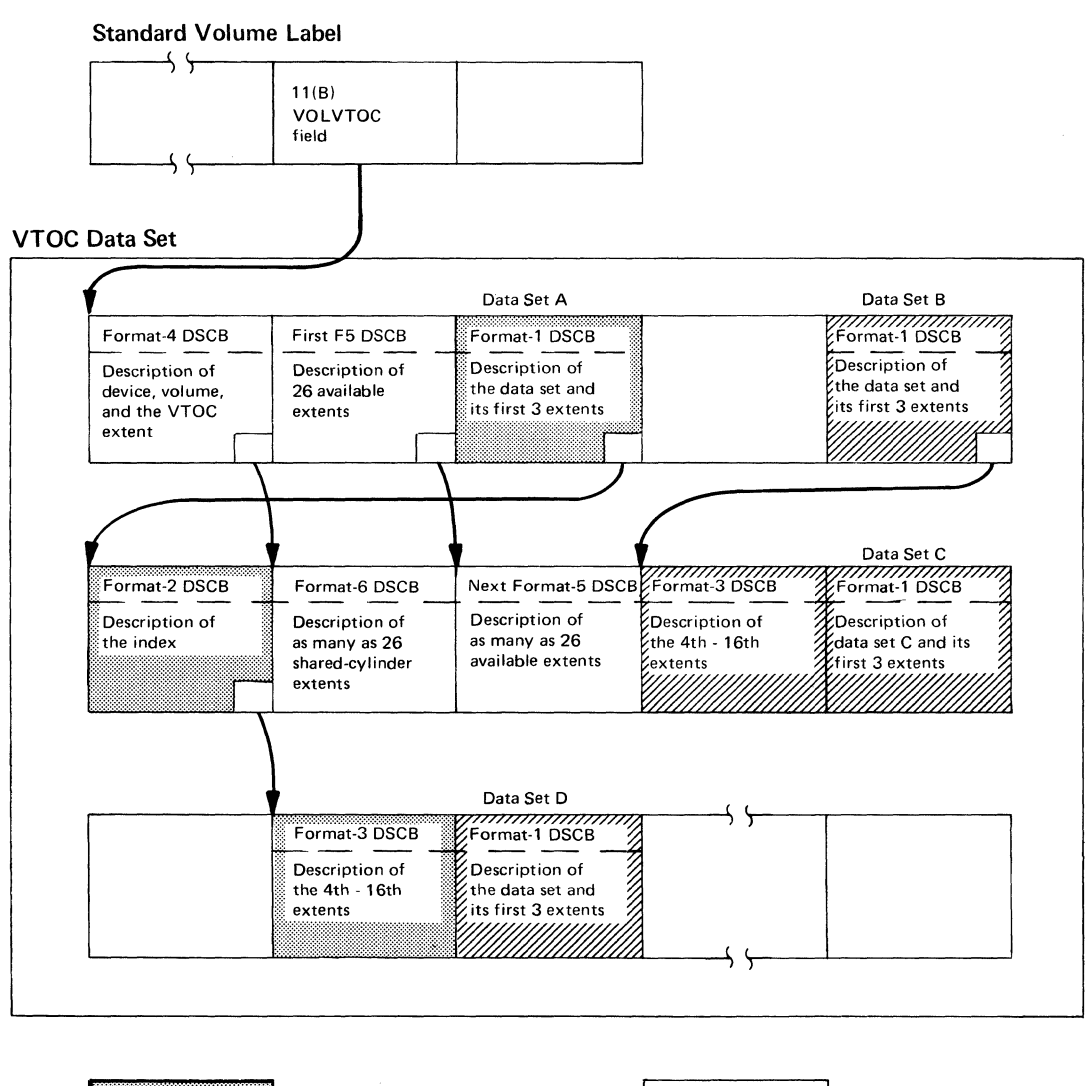

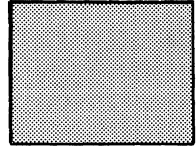

DSCB for an ISAM data set (Data Set A)

Free VTOC Records (Format-O DSCBs)

•

DSCB for a non-ISAM data set (Data Sets B, C, D)

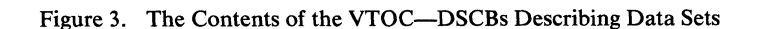

16 OS DADSM Logic

#### *Size of the Volume Table of Contents*

The number of DSCBs in the VTOC determines the number of data sets that can reside on a volume and is therefore essential information for the DADSM routines that allocate and release space.

The types of direct-access storage devices supported by this operating system and the number of DSCBs that will fit on a single track of each type, are:

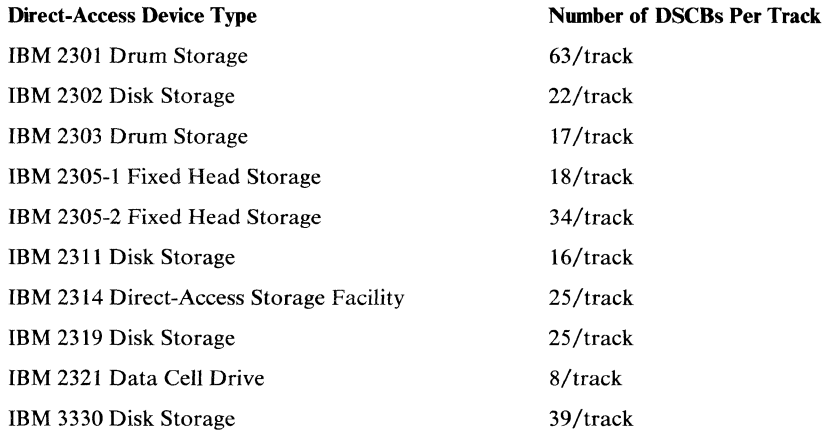

The DS4DSREC field of the format-4 DSCB contains a count of the number of free VTOC records (format-O DSCBs) in the VTOC. This count is checked before each allocation. There must be enough space for all the DSCBs required to define the data set, as well as an extent or a combination of extents large enough to contain the data set. The number of DSCBs needed to define a single data set can be one, two, or three, depending on (1) whether it is an ISAM data set (a format-2 may be required) and (2) whether the data set has more than three extents (a format-3 DSCB is needed to list the fourth through the sixteenth extent). In addition, the DADSM Allocate routine makes sure there is room for an additional format-5 and format-6 DSCB in case it is necessary to create one of each during the allocation.

#### *Volume Table of Contents Integrity*

**CONTROL** 

In an operating system with only one CPU, two or more tasks may concurrently require access to the same VTOC for the purpose of reading or updating (that is, adding, deleting, or modifying DSCBs) that VTOC. If more than one CPU has access to the same device or devices, it becomes necessary to protect VTOCs from being accessed while the DADSM routines are in process.

To be sure that a VTOC is not changed while the DADSM routines are in process, the DADSM routines issue RESERVE, ENQ, and DEQ macro instructions. These macro instructions provide exclusive control of the VTOC for the task issuing the macro instruction. The RESERVE macro instruction is needed for systems in which more than one CPU is processing concurrently using the same data sets. These macro instructions provide exclusive control of the VTOC for the task issuing the macro instruction. Depending on the macro instruction, the "set-must-complete" option or the "release-must-complete" option may be specified in an operand of the macro instruction. The Allocate, Extend, Scratch, Rename, Release, LSPACE, and Protect routines of DADSM issue these macro instructions. Of these routines, only Allocate, Scratch, and Release use SMC=STEP rather than SMC=SYSTEM in the ENQ and RESERVE macros, and RMC=STEP in the DEQ macro. The Extend routine uses SMC=STEP if the task is not already in "step-must-complete" mode.

Note: When operating in an environment in which direct-access storage devices are not shared between systems, the RESERVE macro instruction defaults to (acts as) an ENQ macro instruction.

If a system fails during allocation of space or during a routine that updates the VTOC, the VTOC will probably be in error. To make sure the error is recorded, the DADSM routines use the DADSM interrupt-recording facility (DIRF). DIRF processing involves turning on a bit in the VTOC at entry to the DADSM function, and turning it off again at exit from that function (see "DADSM Interrupt-Recording Facility" in the "Diagnostic Aids" section).

#### *Extent Fonnat Conversion*

All allocations and releasing of space are made in a number of tracks; therefore, each of the formats below must be converted to the relative-track-address format used by DADSM, called the RTAI/RTA2 format. RTAI is the relative-track address of the first track of the extent. RTA2 is the relative-track address of the last track plus one. The last-track address is increased by one during the conversion process to simplify the calculations pedormed by the DADSM allocation and space releasing routines.

The three extent formats used are:

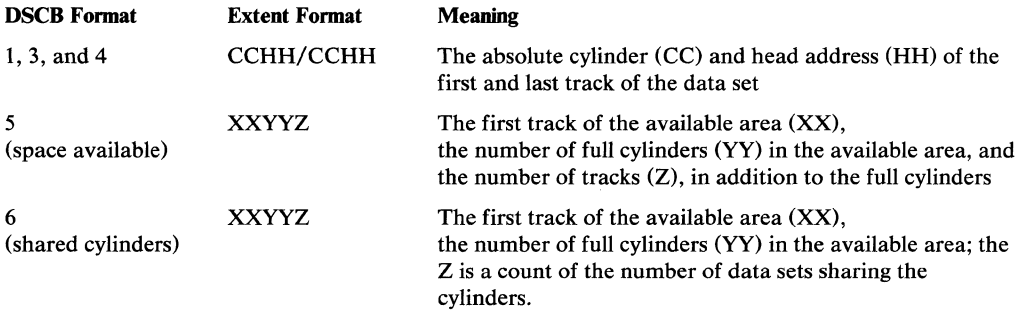

When an allocation or space release has been completed by the DADSM routines, the extents in RTAl/RTA2 format must again be converted to the appropriate form (XXYYZ for format-S and format-6 DSCBs or CCHH/CCHH for format-l and format-3 DSCBs). Two resident routines are used to make the conversion, IECPCNVT to convert from CCHH/CCHH to RTAI/RTA2 and IECPLRTV to reverse the conversion. The conversions from XXYYZ to RTAI/RTA2 (and from RTAI/RTA2 to XXYYZ) for both the format-S and format-6 are done by the DADSM allocate and space releasing routines.

### **Support for the System Management Facilities (SMF)**

Information for SMF is provided by four DADSM routines: Release, Scratch, Rename, and LSPACE. The record type built by three of these routines follows:

,

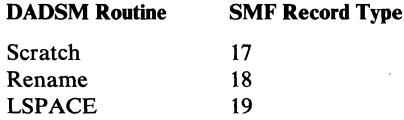

The contents of these record types is presented in *OS SMF.* The logic employed by the Scratch routine to determine whether a record is to be built and written to the SMF file is shown in Figure 4.

The LSPACE routine provides SMF information when an LSPACE request is issued by SMF and when End-of -Volume, Rename, or Scratch causes a volume to be demounted. In addition, Release provides SMF information by adding the amount of space released

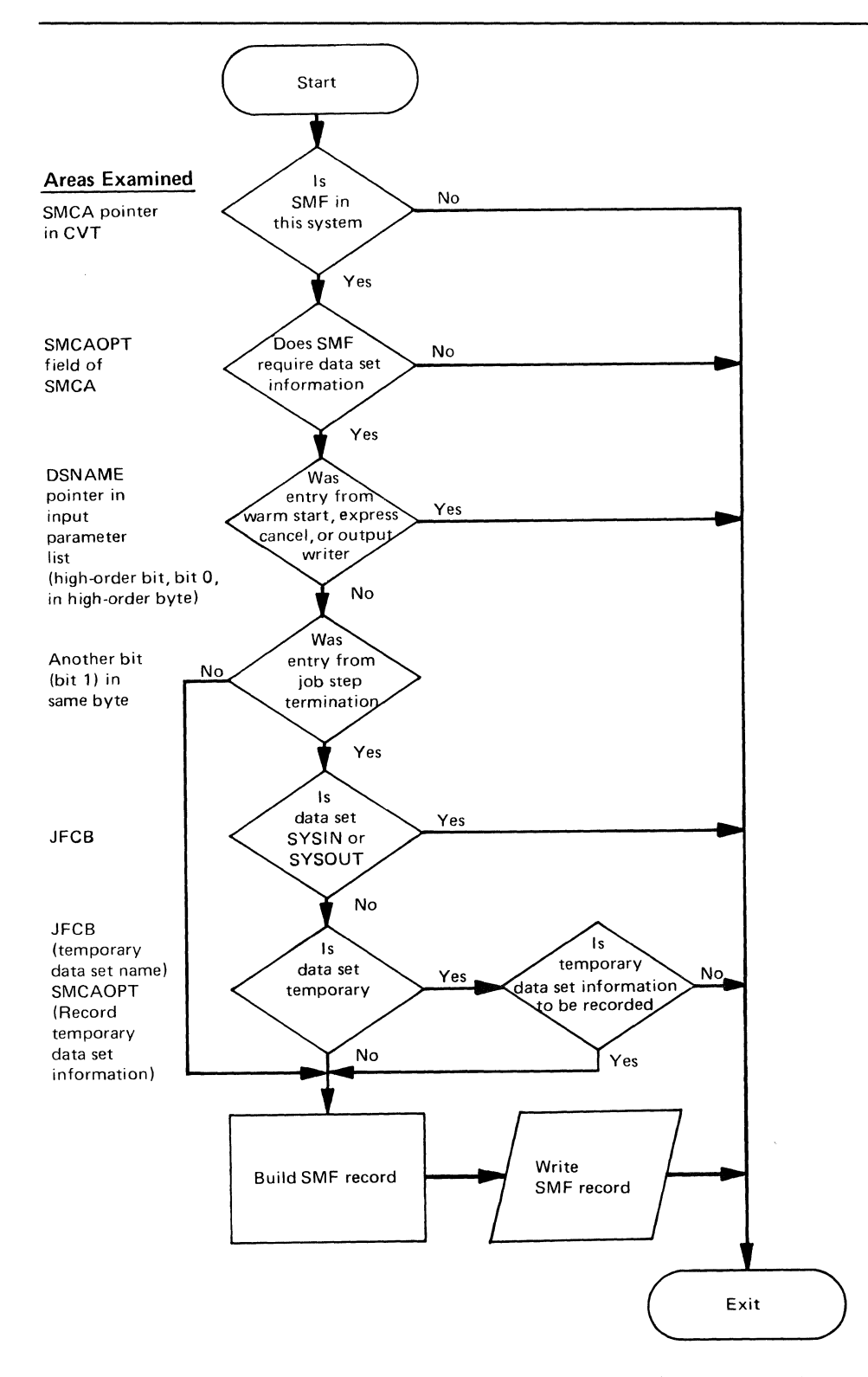

•

**ANNUAL** 

š

Figure 4. Logic Used to Determine Whether SMF Records Are Needed (Scratch Routine)

with each request to the TCTIOT table for subsequent use in building SMF record types 14 and 15.

## **Support for Rotational Position Sensing (RPS)**

Devices with the RPS feature (the 3330 and 2305) require channel programs with the set-sector (SS) command for channel operations. The DADSM routines support RPS device channel programs through the following routines:

- The Obtain and LSPACE routines test for RPS devices, and, if present, modify their channel programs accordingly (this is a simple modification because Obtain and LSPACE only read from a volume; they do not write).
- The Allocate, Extend, Release, and Scratch routines obtain a 128-byte work area, build a new appendage vector table, and load a module (IGG019EK) to insert the set-sector command and convert its value for RPS devices.

The RPS Channel Program Appendage module (IGG019EK) is loaded by the DADSM routines when a device with the RPS feature is to be read from or written to. IGG019EK builds a channel program segment, and modifies the channel program in the DADSM work area when combined with channel commands within DADSM or catalog management to perform channel operations for devices with the RPS feature. IGG019EK has three entry points; the routines associated with these entry points perform the following functions:

- SIO (start  $I/O$ ) routine—IOS ( $I/O$  supervisor) enters this routine before performing an SIO operation. The SIO routine inserts Set-Sector (SS) commands within the DADSM channel program and then calls a system resident sector-convert routine that establishes the sector values. The SIO routine also establishes pointer references to the other entry points in IGG019EK and then returns control to lOS.
- XE (abnormal end) routine-lOS enters this routine (1) before attempting error correction when an I/O error is detected and (2) when it has been established that the I/O error is permanent. If the XE routine determines that error correction has not been attempted, it returns control to lOS. If the XE routine determines that a permanent I/O error exists, control is passed to the CE (channel end) routine in IGG019EK.
- CE (channel end) routine-lOS enters the CE routine upon normal completion of an I/O request, and the XE routine enters the CE routine if a permanent I/O error has been established. In either case, the CE routine restores the channel program in the DADSM work area to its non-RPS equivalent and returns control to lOS.

Additional details on RPS support appear in the "Program Organization" and "Method of Operation" sections.

 $\searrow$ 

Ý.

## **METHOD OF OPERATION**

This section presents descriptions of each of the DADSM routines. Diagram 1 is an overview of the other diagrams.

## **The Allocate Routine**

The Allocate routine finds unused space on direct-access storage volumes and makes that space available for new data sets. This routine creates a format-l DSCB (data set control block) for each new data set, and in the format-l DSCB, writes a description of the direct-access storage areas (these descriptions are called extents). Available extents are obtained by searching the format-5 DSCBs on the VTOC. Three sets of routines are employed for making space allocations. Two of the sets of routines actually handle allocation of space (ISAM data set allocation routines and non-ISAM data set allocation routines); the third set converts the VTOC of volumes on which allocations have been made under the Disk Operating System (DOS) to standard format before making an allocation. All three sets of routines share the initialization procedures.

These initialization procedures include establishing work areas, building control blocks, and initializing channel programs to read from and write to the VTOC, enqueuing the VTOC using a RESERVE macro instruction, and searching the VTOC for a data set of the same name as the data set requesting allocation. DADSM interrupt recording facility (DIRF) processing is also performed as a part of the initialization procedures (see "DADSM Interrupt Recording Facility" in the "Diagnostic Aids" section). These functions are diagrammed only once for all three sets of routines.

If the data set being allocated is on a device on which the previous allocation was made by DOS, control is passed to the DOS VTOC Conversion routine to convert the VTOC to standard format. Upon completion of the conversion, control is returned and the channel program that searches the VTOC for a data set name identical to that of the data set requesting allocation is reinitiated.

The Allocate routine receives control via an SVC 32. As input, it receives (1) a JFCB or a partial format-l DSCB and (2) the address of the unit control block (UCB) for the device on which the data set is to be allocated. Requests for ISAM data set allocations also pass a pointer to a data definition (DD) statement entry in the task input-output table (TIOT).

#### *Non-ISAM Data Set Allocation*

When initialization procedures have been completed and it has been verified that the non-ISAM data set allocation request is not for a data set name already on the volume, this routine converts the space requested for data sets and directories (for partitioned data sets) specified in cylinders and average records (block length) to the equivalent number of tracks.

#### **Finding Free Space on the Volume**

 $\blacksquare$ 

The non-ISAM Allocate routine reads in the first free space (format-5) DSCB on the VTOC of the specified volume, converts its extent to the

RTA-plus-the-number-of-tracks format and searches the extents for an extent with the number of tracks the new data set requires. If the space is not found in the first format-5 DSCB, the search is continued through the balance of the format-5 DSCBs on the volume until it is found or until the format-5 DSCBs are exhausted. If the volume does not contain enough available space for the data set, control is returned to the calling

routine, which may then specify another volume to be used for the data set, unless a particular volume serial number has been specified by the user.

When the space is found, the non-ISAM Allocate routine builds a table (see the extent table in the "Data Areas" section) of the format-5 extents used to fill the request. The extent table can have as many as five entries. Several different methods of building the extent table are used depending on the options specified:

- *User Labels-If* user labels are specified, the user-label track (or tracks, in the case of split-cylinder requests with user labels) is allocated from the smallest extent in the first format-5 DSCB with enough space. When cylinder requests specify user labels, the user label extent will be taken from tracks that cannot be used to fill cylinder requests. The user label extent is the first entry in the extent table; when the extent table entry has been made, the format-5 DSCB is updated, so that tracks assigned to user labels are no longer available for allocation.
- *Zero Quantity Requests-For* zero-quantity requests (requests that specify no space to be allocated), a format-l DSCB is built, without extent entries, and written to the VTOC. If user labels are specified in a zero-quantity request, the format-l DSCB will contain one extent, the user-label extent. Extent entries can be added later to the format-l DSCB via secondary allocation (see the Extend routine).

..

/

- *Absolute Track Requests-For* absolute-track allocation requests (requests indicating that the data set is to start at a specific track), the extent containing the specified track is located in the format-5 DSCB. If this extent contains enough space to fill the request, following the specific track, it is entered in the extent table. Absolute-track allocation is the Disk Operating System (DOS) allocation method. It is supported in this operating system to ensure compatibility.
- *Suballocation Requests* -Suballocation requests are requests to allocate space from a data set that was previously defined,. in the same job. Instead of searching the format-5 DSCBs for available space, the identifier (format-I) DSCB for the data set from which the suballocation is to be made is located in the VTOC. The space to be suballocated is subtracted from the beginning of the extent of the previously defined data set and entered in a new format-l DSCB along with information from the job file control block (JFCB).

The VTOC is enqueued and the new format-l DSCB is written. The old, modified format-l DSCB is also written back to the VTOC unless all of its extent was suballocated; if it has all been suballocated, the new format-l DSCB is written over it to erase it from the VTOC.

Note that data sets to be suballocated are allowed only a single extent (plus the user-label track extent, if specified), that is, both the old and new format-l DSCBs created by suballocation will have only one extent (plus a user-label extent).

- *Cylinder and Track Allocation* For normal, cylinder or track allocation requests, the request type (MXIG, CONTIG, ALX, or no-option-specified, as defined in Figure 5) is determined, and the extents required to fill the request are entered in the extent table.
- *Split-Cylinder Allocation-The* extent table is built for split-cylinder requests (two or more data sets sharing a cylinder or cylinders) as if the request were for a single, contiguous area. The number of tracks to be allocated to each data set sharing the cylinders is determined from the JFCBSPTN field of the JFCB (job file control block) for the data set. Split-cylinder requests require as input two or more chained JFCBs. Split-cylinder data sets on drum devices are handled differently, because these data sets do not share cylinders. They are allocated as continuous tracks.

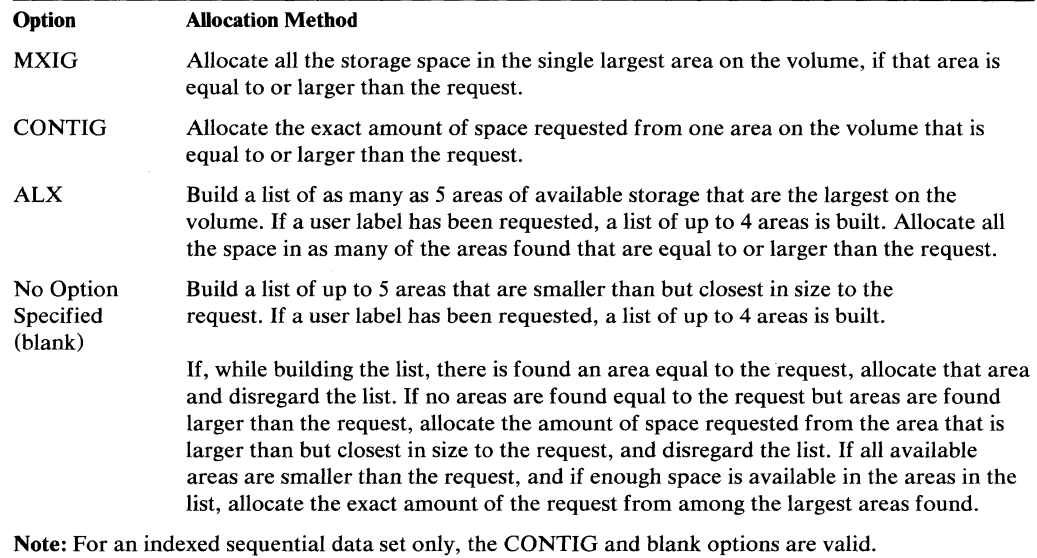

Figure 5. DASD Space Request Options and Their Associated Initial Allocation Methods

#### Building Format-1 and Format-3 DSCBs

When enough available space has been found on a volume and the extent table created, identifier (format-I) and extension (format-3) DSCBs are built to describe the newly allocated data set. Format-3 DSCBs are required only when more than three extents are needed to fill the space request. For zero-quantity requests, only a format-l DSCB is created; no extent entries are included, unless user labels were specified, making a user-label extent necessary.

Split-cylinder data sets pose the additional problem of keeping track of the number of data sets sharing the cylinder or cylinders. This user count is kept in a shared extent (format-6) DSCB, unless the device on which the data set resides is a drum, to which the cylinder concept does not apply and therefore does not require format-6 DSCBs. There is an extent entry in a format-6 DSCB for each shared cylinder extent on the volume. The format-6 DSCB has the same content as the format-S DSCB, except that the Z of the XXYYZ extent entry is a count of the number of data sets sharing the cylinder(s). The count is used by the Scratch routine to determine when a shared extent can be released (see "DSCB Deletion and Split-Cylinder Processing" in the discussion of the scratch function).

#### Updating the Free Space (Format-5) and VTOC (Format-4) DSCBs

To complete the allocation of a non-ISAM data set, it is necessary to update the format-S and format-4 DSCBs to define the new status of the volume.

Updating Fonnat-S DSCBs: If an entire continuous area has been allocated to the data set, the format-S extent entry for that area is completely removed by moving forward by one location all subsequent format-5 extent entries in that DSCB and in other format-5 DSCBs that may be chained to it. If only part of an available area is allocated, the space is taken from the beginning of the area, and the track following the allocated area becomes the new lower boundary of the available area.

If the space to be allocated begins at a specified track address or on a cylinder boundary, the allocation may be made from within an available extent. In that case, the allocation must create a new extent in the format-S, and the spaces preceding and following the allocated space will become two areas identified in two format-S extents. This causes all subsequent format-5 extents in that and any chained format-5 DSCBs to be moved back one location.

Updating the VTOC (format-4) DSCB: Two fields of the format-4 DSCB may be updated with each allocation. If a DSCB has been added or removed (that is, if a free VTOC record (format-O DSCB) has been written over a format-5), the count of the number of format-O DSCBs (the DS4DSREC field of the format-4 DSCB) must be updated. This count is referred to as the "hole count." The address of the last format-l DSCB on the VTOC (the DS4HPCHR field of the format-4 DSCB) may have to be changed every time a new format-l is added to the end of the VTOC. This address is referred to as the "high-water mark" and is used to terminate channel programs that search the VTOC. When the format-4 DSCB has been updated, this routine frees work areas and dequeues from the VTOC. If a partitioned data set has been allocated, control is passed to the CVOL (control volume) processing routine of catalog management to process the directory. For requests without directories, register 15 is loaded with a zero (successful) completion code and control is returned to the calling routine (that is, the scheduler or the utility program).

Handling Error Conditions: When error conditions are encountered in the non-ISAM Allocate routine, it loads register 8 with the error code and transfers control to the error-handling routine, which frees work areas, dequeues from the VTOC, loads the error code in register 15 and returns to the calling routine.

### *ISAM Data Set Allocation*

The ISAM data set Allocate routine shares the initialization procedures with the non-ISAM data set Allocate routine. For an ISAM data set, the procedures include establishing and initializing work areas, building control blocks, reading the format-4 DSCB and the first free space (format-5) DSCB into the work area, and searching the VTOC for a format-l DSCB with the same name as the data set requesting allocation.

#### Request Validation

The ISAM Allocate routine receives control from the allocate initialization procedures. When control is received the following checks are made:

- 1. If a duplicate-name DSCB is indicated, the validity of the request must be verified. The duplicate-name request is valid (1) if it is the second or third of a sequence of two or three concatenated DD (data definition) statements that make up the ISAM allocation request and (2) if the same UCB is being used.
- 2. If a multiple DD statement request is being processed (that is, two or three area types-prime, index, or overflow), the first request must indicate a DD name and the second and subsequent requests must be concatenated with the first (that is, must not have DD names). This information is checked in the DD statement entries in the TIOT.
- 3. The space request must be in an integral number of cylinders or a number of tracks equivalent to an integral number of cylinders. (All space requests for a given data set must be in the same way, either as cylinders or absolute tracks.)

;

- 4. Cylinder allocations must be specified as either continuous or unspecified (no space-type designation) on the DD statement.
- 5. Only one of each type of area (index, prime, overflow) is allowed for a data set; they must appear in that order in the input stream.

If any of these conditions is not met, the error exit is taken (see "Error Handling").

If this is the first DD statement in the allocation request, the request validation routines set up the TIOT entry for this and subsequent DD statement entries.

#### Available Space (Format-5 DSCE) Search

Before searching the format-5 DSCBs on the VTOC, the available-space-search routine makes sure there is enough room on the VTOC to write four new DSCBs (format-I, format-2, format-3, and format-5). It is possible that one of each of these DSCBs can be created during a single allocation.

The format-5 DSCB search routine searches all the format-5 DSCBs on a given volume to find enough space to satisfy the request.

The search involves comparing each format-5 DSCB extent in sequence with the requested quantity, which can be specified either as (1) an absolute track on a cylinder boundary and a number of tracks that ends on a cylinder boundary or (2) merely a number of contiguous or non-contiguous cylinders.

For absolute track requests, each extent of the format-5 DSCB is examined to see if the absolute track is in the extent and whether the extent is big enough to fill the request.

Searches for contiguous cylinders when looking for an extent, in the format-5 DSCB, equal in size to the request. Until an extent of equal size is found, the extent that is larger, but closest in size to the requested space, is saved. As each subsequent larger extent is encountered, its size is compared to the size of the extent that has been saved. The result of the comparison is always to save the smallest extent (of all these larger extents).

If, during the search of the format-5 blocks, an extent exactly equal in size to the space requested is found, that extent is allocated as the requested space and the search ends. Otherwise, the search terminates after all format-5 DSCBs have been searched. If an extent larger than the request has not been found, an error exit is made. If a larger extent has been saved, the requested space is allocated from this extent. This method improves the allocation process in that space is taken from the smallest available extent that will fulfill the request, leaving larger extents intact to fill other requests.

Requests specifying that the allocated cylinders need not be contiguous are handled in the following manner. As the search for space progresses, a five-entry pushdown list is built and maintained. This list contains the largest extents encountered in the search that are not large enough to contain the total request. If an extent larger than the requested space is encountered, the pushdown list is abandoned, and the larger extent is saved. The search is then continued as described for the continuous cylinder requests.

The space requested is allocated either from the extent saved during the search as in the case of a contiguous cylinder request or from entries in the pushdown list. If the pushdown list is used, from two to five of the largest entries in the list are used as needed.

If the request cannot be fulfilled by using any of the preceding methods, an error exit is taken.

When enough space has been found to satisfy the request, a table of extents (the extent table) is built containing at least one and no more than five extents in the form RTAl/RTA2. The extents are entered in ascending relative-track-address order.

#### **Building** Fonnat-l, Fonnat-2, **and** Fonnat-3 DSCBs

Three different methods are.used to build and write the format-I, format-2, and format-3 DSCBs for ISAM data sets, depending on (1) whether format-I and format-2 DSCBs have been created during a previous pass on this volume and (2) whether an embedded index has been requested.

Creating Fonnat-l DSCBs: If there are no format-I DSCBs on the volume for this data set, this routine builds a new format-I DSCB using the extent table and the JFCB. If an embedded index has been requested, control is passed to the embedded index processing routine, described below, before the format-I extents have been added. This format-I build routine also builds a format-3 DSCB if more than three extents are required to satisfy the space request.

Figure 6 shows the conditions under which a format-2 DSCB will be built.

Format-l DSCB Updating: When a format-I DSCB for the data set being allocated already exists on the current volume, control is immediately passed to the format-I DSCB updating routine. There will be a format-I DSCB in main storage when this routine receives control; the format-I DSCB will have been read in by the allocate initialization procedure or by the multivolume processing routine. Using the extent table as input, this routine adds extents to the (format-I) or the extension (format-3) DSCBs if there are extent locations left in these blocks. One format-3 DSCB will be built if more than three extent locations are needed. The RTAl/RTA2 entries in the extent table are first converted to CCHH/CCHH format using the resident conversion routine.

If an extension DSCB (format-3) is added and there is already an index DSCB  $(format-2)$  on the VTOC, a pointer to the new format-3 must be added to the format-2. The last DSCB to be written to the VTOC is the format-I. It is delayed because a pointer to a new format-2 and/or format-3 may have to be added, and because the field in the format-I DSCB that is a count of the number of extents in the data set must be updated.

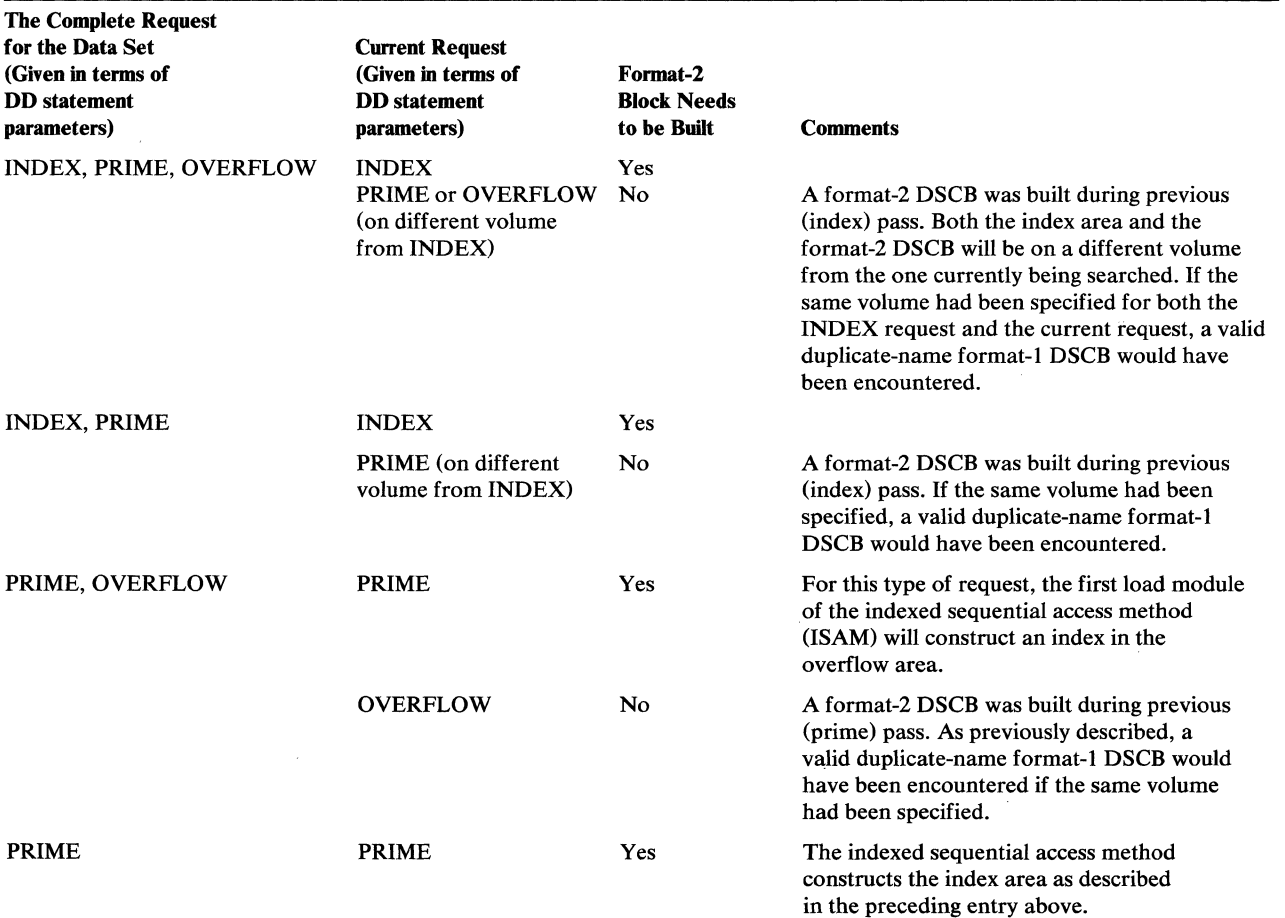

Note: If the DD statement associated with a given indexed sequential data set has its 'type-of-space' parameter left blank, a request for prime is implied.

Figure 6. Conditions Under Which Format-2 DSCBs Are Built

Embedded Index Processing: When this routine receives control, the format-l DSCB, except for the extents, will have been created by the standard request processing routine. The extent table will have at least one entry.

This routine allocates space for the prime area and the index from the space available as indicated in the extent table. The space requested for the prime area is divided into two parts as nearly equal as cylinder boundary requirements permit. The entries in the extent table are then taken in order and assigned as prime extents as necessary to provide allocation for the first half of the prime area. The requested index area is then assigned from the next available track indicated in the extent table. Finally, the remaining space in the extent table is assigned to the other half of the prime area request. Depending on the requirements of the request and the sizes of the extent entries, it is possible to form as many as seven DSCB extents (two for the index and five for the prime area) from the entries in the extent table.

Mter the extents have been created for the prime and the index areas, these routines first add as many as three extents to the incomplete format-l DSCB. If more than three extents have been created, a format-3 DSCB is built to contain all those beyond the first three. As extents are placed in the format-l (and possibly the format-3) DSCB, the index extents are entered first.

The extent table entries are converted from a relative track address (RTAl/RTA2) form to a cylinder and head (CCHH/CCHH) form as they are entered in the DSCBs. A resident conversion routine is given control to do the conversion.

Because an embedded index is always a first DD statement, it is necessary to construct an index DSCB (format-2). If a format-3 DSCB has been created, it is written to the VTOC. Then the format-2 DSCB is constructed, the address of the format-3 DSCB is placed in a pointer field, and the format-2 DSCB is then written to the VTOC. If a format-3 DSCB was not constructed, a format-2 DSCB is constructed and written out after the last extent entry is placed in the format-l DSCB.

Once the format-2 DSCB has been written, its address is placed in a pointer field of the format-l DSCB, and the format-l DSCB is written.

#### Updating the Free Space (Format-5) and VTOC (Format-4) DSCBs

*diameter*.

When the format-I, format-2, and format-3 DSCBs have been written to the VTOC, the format-5 DSCBs must be updated to account for the space that has been allocated and is therefore no longer available. The ISAM allocate work area will still contain as many as five extent table entries. These are the extents that must be removed from the format-5 DSCBs, as they now represent extents that have been allocated to the data set. Format-5 DSCBs are created and updated in the way previously described for non-ISAM data set allocation.

The VTOC DSCB format-4 for the volume must be modified to indicate changes in the number of free VTOC records (format-O DSCBs) in the VTOC. These changes result from adding format-I, format-2, and format-3 DSCBs and adding or deleting format-5 DSCBs. Allocation for the current DD statement entry in the TIOT is now complete. The ISAM Allocate routine must determine whether (1) this is a multivolume request and (2) whether this is the last of a series of space-type requests (that is, prime, index, overflow).

Multivolume requests are handled as described in "Multivolume Processing." If the current request was the last of the DD statement entries in the 'fIOT for this allocation, the main storage work area is released, the 'fIOT fields are restored to their "pre-ISAM allocate" condition, and control is given to the job scheduler. If the current request is not the last of the DD statement entries; indicators are set to provide the necessary information for the next entry to be processed, main-storage areas are released, and

control is returned to the job scheduler. Processing of the last volume of a multivolume prime request is the same as described for a single-volume request.

#### Multivolume Processing

This routine is entered to set up a loop in the ISAM Allocate routine when an ISAM data set is to be allocated on more than one volume.

When control is passed to this routine from the format-4 DSCB updating routine, the VTOC of the most recently processed volume will have been dequeued. It is necessary, in order to maintain information in main storage, to perform several of the functions without returning control to the scheduler or the allocate initialization routine. These, then, are the same operations performed in the Allocate initialization routine: enqueuing the VTOC of the new volume using a RESERVE macro instruction, reading the format-4 and first format-5 DSCB into the allocate work area in main storage, and searching for a duplicate-name, format-l DSCB (if found, it is read into main storage).

•

./

;

Processing of the multivolume request then continues through the same steps as for a single-volume request (that is, an extent table is built and the format-l and format-3 are built as required, the format-5 DSCBs are built and/or modified, and the format-4 DSCB is updated).

#### Error Handling

When the ISAM data set Allocation routine encounters errors, it sets an error code in register 5 and transfers control to the error handling routine. This routine sets an indicator to prohibit the scheduler from giving control again to the ISAM Allocate routine.

Note: When there is not enough space on the current volume to make the allocation and the first DD statement of a single-volume request is being processed, the TIOT is returned to its "pre-ISAM allocate" status and control is returned to the scheduler. The scheduler can then request that the allocation be made on another volume, unless the user requested a specific volume. The error-handling routine loads the error code in register 15, and then frees the ISAM allocate work area, dequeues the VTOC, and returns control to the scheduler which issues a message. A cross-reference between messages issued and the error code and the modules that issue each code is in the "Diagnostic Aids" section.

## *DOS VTOC Conversion*

To provide a standard allocation procedure for the Disk Operating System (DOS) user, the DADSM Allocate routine includes a set of routines that convert the VTOC of DOS volumes to standard format. This conversion involves adding format-5 and format-6 DSCBs to the VTOC, and updating the format-4 DSCB.

#### Initial Conversion Processing

The DOS VTOC Conversion routine receives control for the Allocate Initialization routine and Extend routine when the DOS bit (bit 0 of the DS4VTOCI field) is set in the format-4 (VTOC) DSCB. When control is passed, register 7 contains a pointer to the UCB defining the volume to be converted and register 13 points to the allocate work area, which will contain the format-4 DSCB for the volume to be converted, along with an lOB, ECB, channel program, DEB/DCB, and the address of the first format-5 DSCB on the volume.

The DOS VTOC Conversion routine first writes zeros over all free space (format-5) DSCBs and shared extent (format-6) DSCBs on the volume. These DSCBs are deleted because they are invalid. Since the DOS bit is on, a DOS allocation has been made on the volume, and the DOS allocate routines do not keep track of (1) available space (2) shared-cylinder extents or (3) the high-water mark (the highest address of a format-l DSCB, which appears in the DS4HPCHR field of the format-4 DSCB).

When the format-5 and format-6 DSCBs have been deleted, a new format-5 DSCB is created and initialized to reflect the free space that had been available when the volume was initialized, before any data sets were allocated. The highest track that can be allocated on the volume is calculated from the device characteristics table. The space for volume labels, IPL records if there are any on the volume, and the VTOC is subtracted from the new format-5 DSCB.

Next, the conversion routine reads sequentially through the VTOC and establishes the highest address used for a format-l DSCB (DS4HPCHR field). The nonsplit-cylinder data set extents in the format-l and format-3 DSCBs are converted from CCHH/CCHH to RTAl/RTA2 form. Five extents are converted at a time and placed in the extent table. The converted extents are then subtracted from the free space.

#### **Split-Cylinder Processing**

•

If there are split-cylinder data sets on the volume, each DSCB on the VTOC is read again, and the split-cylinder extents are identified and converted from CCHH/ CCHH to RTAl/RTA2 format. As each split-cylinder data set is encountered, its extent is entered in a format-6 DSCB, or, if the extent has already been entered in a format-6 DSCB, the count of number of data sets sharing the extent (the Z in the XXYYZ entry) is increased by one. A test is made to determine whether the split-cylinder data set extent in the extent table overlaps two format-6 extent entries; if there is an overlap, the two format-6 extent entries are merged into a single extent and their data set counts are added together.

When all of the format-6 DSCBs have been built, changed, and written to the VTOC, they are read in again. The format-6 extents are entered, five at a time, in the extent table, then subtracted from the available space (format-5 DSCBs). When all the extents have been subtracted, they are again read into main storage. The format-6 extents are converted to final form (from RTA/number-of-cylinders/number-of-data-sets format to XXYYZ) and written back to the VTOC.

#### Completion of Conversion Processing

When the split-cylinder processing is complete or when there are no split-cylinder data sets on the volume, the conversion processing is completed by converting the format-5 DSCBs to the final XXYYZ format. The format-5 DSCBs are then written to the VTOC. This routine then turns off the DOS bit (bit 0 of the DS4VTOCI field) and turns on the "converted" bit (bit 4 of the DS4VTOCI field) and writes the format-4 DSCB back to the VTOC. Control is then returned to the calling routine, Allocate Initialization or Extend.

#### Conversion Limitations

Under the following conditons, the DOS conversion routine modules cannot build accurate format-5 and format-6 DSCBs if:

- A split-cylinder data set is located on cylinder zero.
- A split-cylinder data set is located on the same cylinder as the VTOC.
- A split-cylinder data set is located on the same cylinder as a nonsplit-cylinder data set.
- Two data sets have overlapping extents.

## **Extending Data Set Allocations (Secondary Allocation)**

The Extend routine dynamically allocates additional space to sequential data sets that exceed the space allocated to them. Data sets with indexed sequential organization cannot be extended. Non-ISAM data sets can either be extended on the last volume a data set currently occupies, or it can be extended on a new volume. The data set can be extended by as many as five non-contiguous extents at a time, but no data set is allowed to occupy more than 16 extents on a single volume.

The Extend routine uses the same methods as the Allocate routine when extending on a new volume: it takes space from the format-5 DSCBs, builds a list of extents to be allocated, builds a format-1 DSCB (and a format-3 DSCB if required), then updates the format-5 and format-4 DSCBs.

•

 $\leq$   $\times$ 

When extending on the last volume the data set currently occupies (also referred to as the "current" volume), the extend processing is the same as non-ISAM allocate processing, except that the format-1 DSCB is merely modified or a format-3 DSCB may be built if there isn't one for the data set on the VTOC. If there is a format-3 DSCB, it is modified.

Split-cylinder data sets are extended differently from other data sets. The space for the extension is allocated on new cylinders, and only the one extended data set can reside on these new cylinders. The cylinders containing the extension are not regarded as part of the original split-cylinder extent, even though they may be contiguous to the original extent. No entry is made in the format-6 DSCB for split-cylinder data set extensions.

Input to the Extend routine includes pointers to (1) the UCB, DEB, and DCB of the data set to be extended and (2) the  $O/C/EOV$  work area defined by IECDSECT, which contains the JFCB for the data set to be extended, various control blocks and a channel program for reading and writing the DSCBs on the VTOC. Register 13 contains a code to identify the caller (End-of-Volume or Catalog Management) and to indicate whether the extension will be made on the last volume of the data set or on a new volume for a data set.

#### Extend Initialization

Extend processing begins by enqueuing the VTOC of the volume on which the data set is to be extended. A RESERVE macro instruction with the "set-must-complete" option is issued for the VTOC unless this option has already been set for the task. The VTOC (format-4) DSCB is then read in, the DADSM interrupt recording facility (DIRF) indicator is set (see "DADSM Interrupt Recording Facility"), and the format-4 DSCB may be written back to the VTOC, so that it can be determined if an interrupt that could invalidate the VTOC has taken place during Extend processing.

Next, it must be determined whether the data set being extended is on a device on which the last allocation was made by the Disk Operating System (DOS). If it was, the VTOC must be converted to standard format, before the extension is made. The Extend routine (1) gets a work area for saving registers and for use by the DOS VTOC Conversion routine, (2) builds the control blocks needed by the I/O supervisor (the DEB/DCB, lOB, and ECB) in the work area, and (3) reads the format-4 DSCB into the work area. Control is passed to the DOS VTOC Conversion routine and will be returned when the VTOC has been converted. If no errors are encountered during the conversion (indicated by a return code in register 8), extend processing is continued.

The Extend Initialization routine determines whether the extension is to be allocated on the current volume or on a new volume by the code passed in register 13 at entry to this routine. If the extension is to be made on a new volume, it is necessary to search the identifier (format-l) DSCBs on the VTOC for a duplicate name, since a duplicate name would be invalid. No search is made when the extension is to be made on the current

volume, but it is necessary to determine the preferred track (the first track following the end of the data set being extended).

When the format-4 DSCB has been read into main storage, the Extend Initialization routine converts requests in cylinders and average records (blocks) to tracks and accounts for user labels, if they are requested.

#### Building the Table of Extents to Be Allocated

•

The search for available space on the volume begins with the Extend routine attempting to allocate space contiguous to the extent of the data set (this is the "preferred" extent). If there is not enough contiguous space to fill the request, the routine builds a pushdown list of extents of as many as five entries representing non-contiguous areas that are smaller than, but closest in size to the requested space. If, while the push-down list is being built, an extent equal to the request is found, that extent is allocated. If no extent in the format-5 DSCBs equals the request, the extension is allocated from the extent that is larger than and closest in size to the request. If no extent is found that is equal to or larger than the request, the extension is allocated from the pushdown list of extents. As few as two and as many as five of the extents in the pushdown list may be required to fill the request. The request is always filled using the fewest possible number of extents. The extent, or extents, required to fill the request are entered in the extent table.

#### Building and/or Modifying Format-1 and Format-3 DSCBs

When the extent table has been successfully completed and contains an entry or entries representing the extents to be allocated, the format-l and/or format-3 DSCBs must be built or modified to indicate the extension.

First the 288-byte extend work area gotten by the Extend Initialization routine is cleared. If the extension is to be allocated on the current volume, the format-l DSCB is read into the work area. If the format-l DSCB is full (that is, it has three extent entries), the format-3 DSCB is read into the work area, if a format-3 DSCB exists for the data set. If no format-3 DSCB exists for the data set, one is built.

Then, using the extent table entries, the format-l and/or format-3 DSCBs are completed and written back to the VTOC; the format-3 is written first, then its address is entered in the format-l DSCB, which is then written to the VTOC.

For extensions on a new volume, a format-l DSCB must be built using the information from the JFCB. If there are more than three extent entries in the extent table, a format-3 DSCB must also be built. When completed, the format-3 DSCB is written to the VTOC, its address put in the format-l DSCB, and the format-l is written.

#### Updating the Format-S DSCBs

The first format-5 DSCB is read into the 300-byte work area, and again using the extent table entries, format-5 DSCBs may be updated, added, or deleted.

If an entire contiguous area has been allocated to the data set during the extend processing, the format-5 extent entry for that area is completely removed from the format-5 DSCB. The vacated extent in the format-5 DSCB is removed by moving· forward by one location all subsequent format-5 extent entries in that DSCB and in other format-5 DSCBs that may be chained to it. If only part of an available area is allocated, the space is taken from the beginning of the area, and the track following the allocated area becomes the lower boundary of the available area.

If the space to be allocated begins on a cylinder boundary, the allocation may be made from within an available area. In that case, the allocation must create a new extent entry in the format-5 DSCB, and the space preceding and following the allocated space will

become two areas identified in two format-5 extents. This causes all subsequent format-5 extents in that and any chained format-5 DSCBs to be moved back one location.

If a free VTOC record (format-O DSCB) must be written as a result of a format-5 DSCB being removed, the format-O DSCB is written before the format-4 DSCB is modified.

#### Updating the Format-4 DSCB

Since this is the end of extend processing, this routine reads in the format-4 DSCB, and tests and resets the DIRF indicator in preparation for writing the format-4 back to the VTOC. This routine also handles error conditions encountered in the previous extend processing (such as too many extents on the volume or not enough free records left on the VTOC), by setting an error return code and returning to the caller.

If entered with no previous errors, this routine writes a format-O DSCB if requested by the format-5 updating routine, then updates the format-O count and highest extent used for a format-l DSCB and writes the modified format-4 DSCB to the VTOC, dequeues the VTOC, and frees work areas.

This routine then sets the XCTL ID to the name of the calling routine, builds the interface required, and returns control to the caller.

## **Deleting Data** Sets

The Scratch routine is used to reverse the allocation process for all types of data sets. When a data definition (DD) statement specifies that a data set is to be deleted, the Scratch routine will be entered from the scheduler at step termination. The Scratch routine is also given control as a result of the issuance of the SCRATCH macro instruction by the problem program or a data set utility program. The extents in the data set's identifier, format-l DSCB, and extension, format-3 DSCB, are added to a format-5 DSCB, and a free VTOC record (format-O DSCB) is written over each of the data set's format-I, format-2, and format-3 DSCBs. Only ISAM data sets have index (format-2) DSCBs and only data sets with more than three extents on a volume have format-3 DSCBs.

Extents allocated to split-cylinder data sets are not released until all of the data sets sharing a given cylinder extent are deleted.

#### Scratch Initialization, Volume Verification, and Volume Mounting

When the Scratch routine is entered, register 0 will contain either a pointer to a unit control block or all zeros. Register 1 will contain a pointer to a parameter list that (1) indicates whether the purge date is to be overridden, (2) points to the data set name of the data set to be deleted, and (3) points to a list of one or more volume entries, one for each volume on which the data set resides. The volume list consists of a 2-byte count of the number of volumes in the data set to be scratched and a 12-byte entry for each volume of the data set. The 12-byte entry is used to specify the device code and the volume serial number. Only one data set can be deleted with each request.

When a UCB pointer is passed in register 0, the Scratch routine verifies that the device represented by the UCB is on-line and, in case the volume containing the data set is not mounted, that a volume currently mounted is eligible for demounting (SYSRES, SYSIN, SYSOUT, and shared volumes cannot be demounted).

đ

When no UCB pointer is passed, or if the UCB whose address was passed is not eligible for demounting, the Scratch routine searches the UCBs using the UCB lookup table and finds the UCB with the volume serial number that matches the volume serial number passed in the volume list (by way of the scratch parameter list). When the matching

volume serial number is found, the DCB is tested to determine (1) that the device it represents is on-line and (2) whether its volume is eligible for demounting.

If the volume containing the data set to be scratched is not mounted and a mounted volume can be demounted, a mount message is issued, to which the operator can respond either by replying "MOUNTING" and mounting the volume, or by replying "SKIP." If he mounts the volume, its label is read and the volume number verified (SMF information about the volume being demounted will be collected for systems with the SMF feature). If the operator replies "SKIP," the next volume in the volume list is processed.

The Scratch Initialization routine builds the control blocks required by the I/O supervisor to read from and write to the VTOC. Next, the VTOC is enqueued using a RESERVE macro instruction with the "set-must-complete" option, and the addresses of the format-4 and the first format-5 DSCBs on the VTOC are converted from relative to absolute (from TTR to CCHHR).

When a data set residing on more than one volume is to be deleted, the Scratch routine maintains control until all volumes have been processed. It is possible, however, that, because of a permanent I/O error or because a volume is not mounted, the data set may not be deleted from all volumes. The success or failure (and reason for failure) of the scratch processing is communicated in the last byte of the volume list entry (the scratch status code). Success or failure is also indicated by the return code passed in register 15 when control is returned to the caller.

#### DSCB Deletion and Split-Cylinder Processing

When it has been verified that the volume containing the data set to be deleted is mounted, the Scratch routine reads in the format-4 DSCB and the format-l DSCB for the data set. If the data set is password-protected, control is transferred to the READPSWD module of the Open security function. READPSWD verifies the password and returns control.

Next, the purge date for the data set is checked, if it is not overridden. The format-4 DSCB is processed for DIRF (see "DADSM Interrupt Recording Facility"). The extents of the data set's format-l DSCB (and format-3 DSCBs, if there are any) are entered in the extent table (this table can contain as many as 16 extent entries); when the extents have been converted from CCHH/CCHH to RTA1/RTA2 and entered in the table, a format-O DSCB is written over the format-l and format-3 DSCBs.

Note: Format-2 DSCBs for indexed sequential data sets are also written over with format-O DSCBs during this processing.

When the format-I, format-2, and format-3 DSCBs have been deleted, this routine reads in either the format-6 DSCB if a split-cylinder data set is being deleted, or the first format-5 DSCB if no shared extents are involved.

Whether split-cylinder data sets are involved or not, the Scratch routine now sorts the extent table into ascending relative track address sequence. However, if the data set is on split cylinders, each extent in the format-6 DSCB is compared with the extent table entries until the appropriate format-6 extent is found. When found, the number of data sets sharing the extent (the Z of XXYYZ) is decreased by one. If the number of data sets goes to zero, the extent is removed from the format-6 and each subsequent format-6 DSCB extent must be moved up one location to close the vacated space on the VTOC. If the number of users does not go to zero, the format-6 DSCB is written back to the VTOC with only the number of users changed, but the deleted data sets extent must be removed from the extent table, because no space will be made available until all data sets have been deleted from the shared extent. At conclusion of the split cylinder processing, the first format-5 DSCB is read into main storage.

Updating the Free Space on the Volume (Format-5) DSCB and the VTOC (Format-4) DSCB

> The format-5 DSCBs are updated by sequentially merging the extent table entries with the existing format-5 DSCBs. If the deleted data set shares cylinders with another data set and no space was released, the merge is bypassed. As the format-5 DSCBs are read, their extents are converted from XXYYZ to RTAl/RTA2; before the updated format-5 DSCBs are written back to the VTOC, the extent entries are again converted from RTAI/RTA2 to XXYYZ format.

> When the format-5 DSCBs have been updated, the number of free VTOC records (format-O DSCBs) now on the VTOC must be updated if the number has changed. The format-4 DSCB is then written back to the VTOC and the VTOC is dequeued. If the data set is on multiple volumes, the Scratch routine can now begin to process the next volume. If processing is complete, the return code is loaded in register 15 and control is returned by issuing an SVC 3. If the system has the SMF feature, a type-17 SMF record will be written before control is returned.

## Releasing Unused Space (Partial Release)

The Release routine deletes extents (area identifications) from the format-l and/or format-3 DSCBs of a data set, beginning at a specified track or cylinder and continuing to the end of the data set's allocated extent. For example, suppose a data set was allocated three extents at the beginning of a job. During the job, a program writes records up to the second track in the third extent of the data set. If the job specified release of the unused space in the data set, the Close routine of  $O/C/EOV$  would request the Release routine to release the tracks following the last used track of the third extent. If either the original request is a request in cylinders or the ROUND option was specified, the area released begins at the first cylinder boundary following the last track written. The tracks released are returned to available space for future allocation, as is done by the Scratch routine.

Note: Release processing of indexed sequential data sets is not possible because information in overflow areas might be deleted.

The Release routine is entered via XCTL from the Reposition I/O module of checkpoint/restart and from Close processing.

When Release routines are entered, a work area pointed to by register 4 will contain (1) the format-l DSCB and JFCB for the data set, and (2) the control blocks and a channel program required to read from and write to the VTOC. (This work area is referred to as the O/C/EOV work area.) Register 2 will contain a pointer to the user's DCB and register 10 a pointer to the UCB.

#### Updating Format-l and Format-3 DSCBs

When entered, the Release routine first gets a work area for reading in the format-4 (VTOC) DSCB and format-5 (free space) DSCB, enqueues the VTOC, and reads in the format-4 DSCB using the VTOC address in the unit control block (UCB). After DIRF processing (see "DADSM Interrupt Recording Facility"), this routine determines whether the last track written to on the data set (obtained from the user's DCB) is in an extent of the format-l DSCB or an extent of the format-3 DSCB.

If this extent is in the format-l DSCB, its location is calculated. The address of the first track to be released is calculated; the identification of the released extent in CCHH/CCHH is converted to RTAl/RTA2 and entered in the extent table. Any subsequent extents in the format-l DSCB are also converted and entered in the extent table, and their identifications are removed from the format-l DSCB. Next, it is determined whether there is a format-3 DSCB on the VTOC for this data set. If so, it is / read in, its extents are converted and entered in the extent table, and a free VTOC record (format-O DSCB) is written over the format-3 DSCB on the VTOC.

If the last track to be written on the data set is contained in the format-3 DSCB, the format-3 DSCB is read in and, again, the location of the first track to be released is calculated. The extents following this track are converted to RTAl/RTA2 format and entered in the extent table. Then the extents are written over with zeros and the format-3 DSCB is written back to the VTOC.

When SMF information is required, the task's TCB will contain a pointer to the timer control table (TCT), and the CVT will contain a pointer to the system management control area (SMCA). If the fourth bit of the SMCAOPT is set to one, data set information is required. Using the extent table, this routine adds the number of released extents and the amount of space released into the appropriate fields of the data set entry in the TCT I/O table of SMF (the calling routine uses this information when it constructs a type-14 or 15 SMF record).

These routines then write back the format-l DSCB whether or not any space has been released. If the space is being released, these routines sort the extent table into ascending RTA sequence and read in the first format-5 DSCB.

#### Updating the Format-5 (Free Space) and Format-4 (VTOC) DSCBs

When the format-1 and format-3 DSCB updating is complete, this routine merges the extent table entries with converted format-5 extents, reconverts the merged extents from RTAI/RTA2 format to XXYYZ, and writes the format-5 DSCBs back to the VTOC.

Format-4 DSCB updating involves first processing for DIRF (see "DADSM Interrupt Recording Facility") then accounting for the number of free VTOC records (format-O DSCBs) on the VTOC and writing the format-4 DSCB back to the VTOC.

At the conclusion of release processing the release work area is freed and the VTOC is dequeued. A completion code is returned to the caller in register 1.

## The VTOC-Related Service Routines

#### *Renaming Data Sets*

"

 $\left| \frac{1}{2} \right|$ 

Data sets on direct-access volumes are renamed using the RENAME macro instruction (SVC 30), which invokes the Rename routine. The format-l DSCB of the data set to be renamed is read in (after it is verified that the new name is not already on the volume), the 44-byte name is changed, and the format-l DSCB is written back to the VTOC. Only a single data set may be renamed by each issuance of the RENAME macro; however, multivolume data sets may be renamed, if either all volumes are mounted simultaneously, or one of the mounted volumes can be dismounted (physically and logically).

When the Rename routine is entered, register 0 must contain either a pointer to a unit control block or all zeros (no UCB address specified). Register 1 will contain the address of a parameter list that contains pointers to (1) the name of the data set to be renamed, (2) the new name of the data set, and (3) a volume list. The volume list contains a 2-byte count of the number of volumes in the data set to be renamed and a 12-byte entry for each volume of the data set. The 12-byte entry is used to specify the device code and the volume serial number.

If a UCB address is passed in register 0, it must be verified that the device represented is on-line and that the volume represented in the UCB is eligible for demounting (SYSRES, SYSIN, SYSOUT, and shared volumes are not eligible).

If no UCB pointer is passed or if the UCB whose address was passed is not eligible for demounting, a UCB must be found with a volume serial number that matches one of the volume serial numbers in the volume list. When a match is found, the UCB is tested to determine (1) that its device is on-line and (2) whether its volume is eligible for demounting.

When it has been verified that a volume to be renamed is mounted or that a mounted volume can be demounted, the Rename routines build the control blocks and channel programs required by lOS to read from and write to the VTOC. If the volume containing the data set to be renamed is not mounted, a mount message is issued, to which the operator can respond either by replying "MOUNTING" and mounting the volume or by replying "SKIP." If he mounts the volume, its label is read and the volume serial number verified (SMF information about the volume being demounted will be collected for systems with the SMF feature). If the operator replies "SKIP," the next volume in the volume list is processed.

When a data set residing on more than one volume is to be renamed, the Rename routine maintains control until all volumes have been processed. It is possible, however, that, because of a permanent I/O error or because a volume cannot be mounted, the data set may not be renamed on all volumes. The success or failure (and reason for failure) of the rename processing is communicated in the last byte of the volume list entry (the rename status code). Success or failure is also indicated by the completion code passed in register 15 when control is returned to the caller.

When a volume containing a data set to be renamed is mounted, the VTOC is searched for a data set name that is the same as the new name in the rename parameter list (a duplicate name is not allowed on the VTOC). Next, the VTOC is enqueued, and the identifier (format-I) DSCB of the data set to be renamed is read in. If the data set is password protected, an exit is taken to the READPSWD module of open security, which verifies the password by polling the operator. When the password has been verified, control is returned to Rename; the name in the format-l DSCB is changed, the format-l DSCB is written back to the VTOC, and the VTOC is dequeued. If there are additional volumes that contain the data set to be renamed, processing is repeated. If the system includes SMF, type-18 records (see *OS SMF* ) will be written when processing is completed. Work areas are then freed, the completion code is loaded, and control is returned to the calling routine.

#### *Reading a DSCB/1'Om the VTOC*

The Obtain routine is entered when the OBTAIN macro (SVC 27) is issued. The function of the Obtain routine is to read a DSCB into a work area provided by the caller.

The caller has two options when he issues an OBTAIN macro: he may specify the data set name and receive the data portion (last 96 bytes) of the format-l DSCB for that data set and the absolute address of the DSCB (search option), or he may specify the absolute track (CCHHR) of the DSCB he wants (seek option) and receive the complete DSCB (140 bytes). Only one DSCB can be obtained with each issuance of the OBTAIN macro instruction. The volume on which the DSCB resides must be mounted.

When the Obtain routine receives control, register 1 points to a parameter list that contains (1) a code specifying the search or seek option, (2) the address of a data set name (search option) or a pointer to the absolute track address (CCHHR) of the DSCB he wants (seek option), (3) the address of the volume serial number of the volume on which the DSCB resides, and (4) the address of a 148-byte work area, into which the DSCB and its absolute track address are read.

Obtain processing begins with getting a work area used for control blocks and channel programs. Next, a search of the UCBs is conducted to find the UCB with the volume serial number that matches the volume serial number passed in the obtain parameter list.
I If the caller is in problem state, Obtain then branches to the resident validity-checking routine to verify that the caller's 148-byte work area has a protection key that matches the key in the current task's TCB. Then Obtain builds a DEB and checks for the RPS feature; if it is present on the device, the channel program is modified by adding a CCW that contains an RPS set-sector operand and the sector value, (which is converted before the channel program is executed).

If the search option has been specified, the 96-byte data portion of the format-l DSCB of the named data set is read into the caller's work area, along with its absolute track address (CCHHR).

If the seek option is in effect, the format-4 (VTOC) DSCB is read to verify that the absolute track address of the DSCB specified is in the VTOC extent. Next the complete DSCB is read in over the format-4 DSCB.

Obtain processing is now complete. The obtain work area is freed, the completion code is loaded in register 15, and control is returned to the caller via SVC 3.

### **Obtaining Information About Available Space on a Volume**

•

 $\mathcal{L}^{\circ\circ}$ 

..

•

The LSPACE routine accumulates information about available space on a volume. This information is used by the System Management Facilities (see "Support for the System Management Facilities (SMF)") and by the "MONITOR SPACE" command. LSPACE is invoked by the issuance of an SVC 78.

At entry to LSPACE, register 0 points to a UCB, and register 1 indicates the functions to be performed.

- If the three low-order bytes of the register have a nonzero value, space information is to be obtained for the "MONITOR SPACE" command. The value is a pointer to a 30-byte message area that will receive the space information.
- If the high-order byte of the register is 0, no space information is required for SMF.
- If bit one of the register is set to 1, space information may be required for SMF, depending upon other conditions to be tested.
- If bit zero of the register is set to 1, space information is required for SMF.

The LSP ACE routine checks the UCB passed to ensure that it identifies a direct-access device and checks the message area to be sure it is in the user's area (if the user is in program state). LSPACE obtains a work area in which it builds channel programs and their associated control blocks.

Next, a work area is obtained, the I/O supervisor control blocks are built in the work area, and a channel program for reading the format-4 and first format-5 DSCBs is relocated to the work area. If the device has the rotational position sensing (RPS) feature (see "Support for Rotational Position Sensing (RPS)"), the set-sector command is added to the channel program. The resident conversion routine is used to establish the set-sector value. LSPACE then builds the control blocks needed by lOS in the work area.

When the channel program and the control blocks are established, the VTOC is enqueued using a RESERVE macro instruction, and the channel program is executed to read in the format-4 and first format-5 DSCB. The channel program is modified to read in the subsequent format-5 DSCBs on the volume.

The extent, cylinder, and track information is accumulated from the format-5 DSCBs. If SMF information is required, the volume label is read in and a type-19 record (see OS *SMF)* is constructed and written to the SMF data set.

If the "MONITOR SPACE" command is in effect, the accumulated extent, cylinder, and track information is converted to EBCDIC and moved to the 30-byte message area provided by the caller. The message looks like this:

SPACE = CCCC,ITIT,AAAA/cccc, *tttt* 

Where:

 $CCCC = Total number of free cylinders$ 

 $TTTT = Total number of free tracks$ 

 $AAAA = Total number of free.$ 

*cccc,tttt* = Largest contiguous free area in cylinder and tracks

LSPACE processing is now completed by dequeuing the VTOC, freeing the LSPACE work area, loading the completion code in register 15 and the message address in register 1, and returning control to the caller via SVC 3.

### *Processing Password Data Set Requests*

The Protect routine is used to add, replace, delete, or list entries in a password data set. The Protect routine gains control when the PROTECT macro instruction executes an SVC 98.

### **Validity Checking**

Input to the Protect routine is the address of a parameter list. The size and contents of the parameter list depend on whether a Protect routine is going to add, replace, delete, or list an entry in the password data set. See *OS Data Management for System Programmers,* for an explanation of the parameter lists and the functions of the PROTECT macro instruction.

If (1) the parameter list is incomplete, (2) the password name specified in the parameter list is not valid, or (3) there is no password data set, an error code is set. Also, if a buffer address is specified in the parameter list, the buffer address is tested by the validity-checking routine that resides in the system nucleus. The routine determines whether the buffer location has a protection key equal to the protection key in the task control block (TCB) of the routine that issued the PROTECT macro instruction.

If the parameter list information is valid, the Protect routine enqueues the system-resident volume, which contains the password data set. An OBTAIN macro instruction is issued to read the format-1 DSCB for the password data set. Next the control blocks needed by lOS are built, and a channel program to search and update the password data set is initialized.

#### Processing the Password Data Set

The PROTECT request is processed by one of the following four routines:

- The add routine-if the requested function is to add a record to the password data set
- The replace routine-if the requested function is to replace a record in the password data set
- The delete routine—if the requested function is to delete a record in the password data set
- The list routine—if the requested function is to list a record in the password data set

### Updating the Format-l DSCBs

•

**CONTROL** 

If the function requested is to add an entry to the end of the password data set, the DSILSTAR field (address of the last block written to the data set) of the fonnat-l DSCB for the password data set will have to be updated and written back to the VTOC.

When a data set has been newly protected, it is necessary to change the protection status of the data set. This is done by reading in the fonnat-l DSCB, modifying the password protection bits of the DS1DSIND field, and writing the format-1 DSCB back to the VTOC. (The VTOC is enqueued during the updating.) The volume that contains the data set is located either (1) by issuing a LOCATE macro instruction if the data set is cataloged or (2) using a user-supplied list of volume serial numbers that is provided as part of the input. The UCBs are searched for a volume serial number that matches the number in the volume list. If the newly-protected data set resides on multiple volumes, the fonnat-l DSCB is modified on each volume. When all volumes have been processed, the work areas are freed, a completion code is loaded into register 15 (see *OS Data Management for System Programmers),* control is returned to the calling routine.

# **Method of Operation Diagrams**

The method of operation diagrams are organized to help you proceed from a lesser to a greater degree of detail. The overview diagrams (Diagrams 2,3,7, 11, 14, 17, and 21) summarize the processing steps and present generalized descriptions of the input and output; these diagrams are to be used to get to lower-level diagrams. These lower-level diagrams contain details about processing in the center (process) block. The numbers on the process steps are cross-referenced on the facing page to extended descriptions of the processing steps, which in tum, are cross-referenced to module names (the names on the microfiche) and labels in these modules where the function is coded.

 $\bar{z}$ 

 $\label{eq:2.1} \frac{1}{\sqrt{2}}\int_{\mathbb{R}^3}\frac{1}{\sqrt{2}}\left(\frac{1}{\sqrt{2}}\right)^2\frac{1}{\sqrt{2}}\left(\frac{1}{\sqrt{2}}\right)^2\frac{1}{\sqrt{2}}\left(\frac{1}{\sqrt{2}}\right)^2\frac{1}{\sqrt{2}}\left(\frac{1}{\sqrt{2}}\right)^2.$  $\mathbb{C}^{\mathbb{C}}$  $\label{eq:2.1} \mathcal{L}_{\mathcal{A}}(x) = \mathcal{L}_{\mathcal{A}}(x) \mathcal{L}_{\mathcal{A}}(x) = \mathcal{L}_{\mathcal{A}}(x)$  $\zeta_{\rm s}$  .

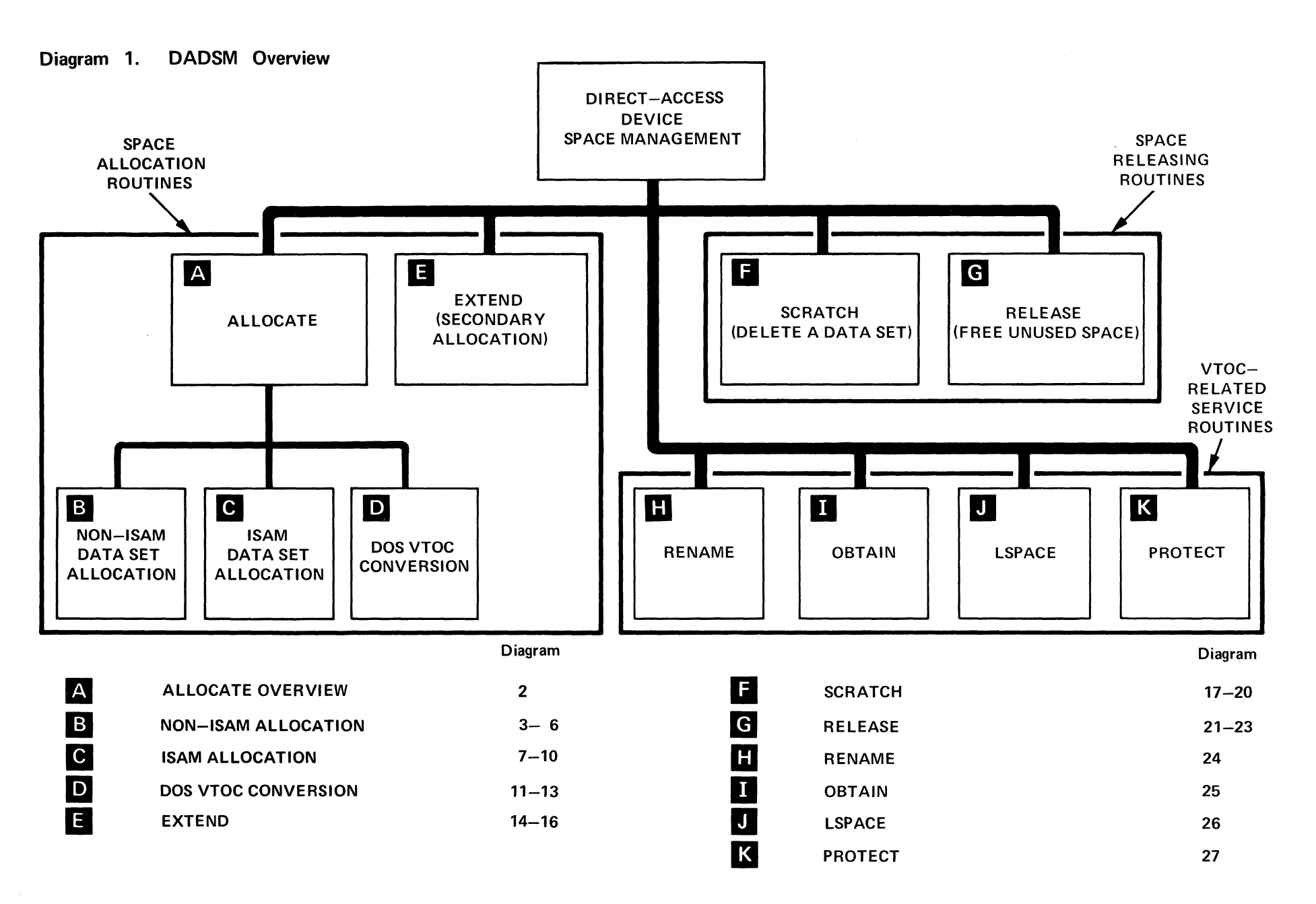

Method of Operation 41

 $\sqrt{2\pi\hbar^2\hbar^2}\partial\Phi_{\rm K}$ 

 $\bullet$ 

 $\sim 100$ 

 $\bullet$ 

 $\mathbf{r}$ 

 $\label{eq:2.1} \frac{1}{\sqrt{2}}\int_{\mathbb{R}^3}\frac{1}{\sqrt{2}}\left(\frac{1}{\sqrt{2}}\right)^2\frac{1}{\sqrt{2}}\left(\frac{1}{\sqrt{2}}\right)^2\frac{1}{\sqrt{2}}\left(\frac{1}{\sqrt{2}}\right)^2\frac{1}{\sqrt{2}}\left(\frac{1}{\sqrt{2}}\right)^2.$  $\label{eq:2.1} \frac{1}{\sqrt{2}}\int_{\mathbb{R}^3}\frac{1}{\sqrt{2}}\left(\frac{1}{\sqrt{2}}\right)^2\frac{1}{\sqrt{2}}\left(\frac{1}{\sqrt{2}}\right)^2\frac{1}{\sqrt{2}}\left(\frac{1}{\sqrt{2}}\right)^2\frac{1}{\sqrt{2}}\left(\frac{1}{\sqrt{2}}\right)^2.$  $\label{eq:2.1} \frac{1}{\sqrt{2}}\int_{0}^{\infty}\frac{1}{\sqrt{2\pi}}\left(\frac{1}{\sqrt{2\pi}}\right)^{2\alpha} \frac{1}{\sqrt{2\pi}}\int_{0}^{\infty}\frac{1}{\sqrt{2\pi}}\left(\frac{1}{\sqrt{2\pi}}\right)^{\alpha} \frac{1}{\sqrt{2\pi}}\frac{1}{\sqrt{2\pi}}\int_{0}^{\infty}\frac{1}{\sqrt{2\pi}}\frac{1}{\sqrt{2\pi}}\frac{1}{\sqrt{2\pi}}\frac{1}{\sqrt{2\pi}}\frac{1}{\sqrt{2\pi}}\frac{1}{\sqrt{2\pi}}$  $\label{eq:2.1} \frac{1}{2} \sum_{i=1}^n \frac{1}{2} \sum_{j=1}^n \frac{1}{2} \sum_{j=1}^n \frac{1}{2} \sum_{j=1}^n \frac{1}{2} \sum_{j=1}^n \frac{1}{2} \sum_{j=1}^n \frac{1}{2} \sum_{j=1}^n \frac{1}{2} \sum_{j=1}^n \frac{1}{2} \sum_{j=1}^n \frac{1}{2} \sum_{j=1}^n \frac{1}{2} \sum_{j=1}^n \frac{1}{2} \sum_{j=1}^n \frac{1}{2} \sum_{j=1}^n \frac{$  $\bigcup_{i=1}^n$ 

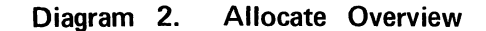

 $\overbrace{\hspace{1.5cm}}^{\bullet}$ 

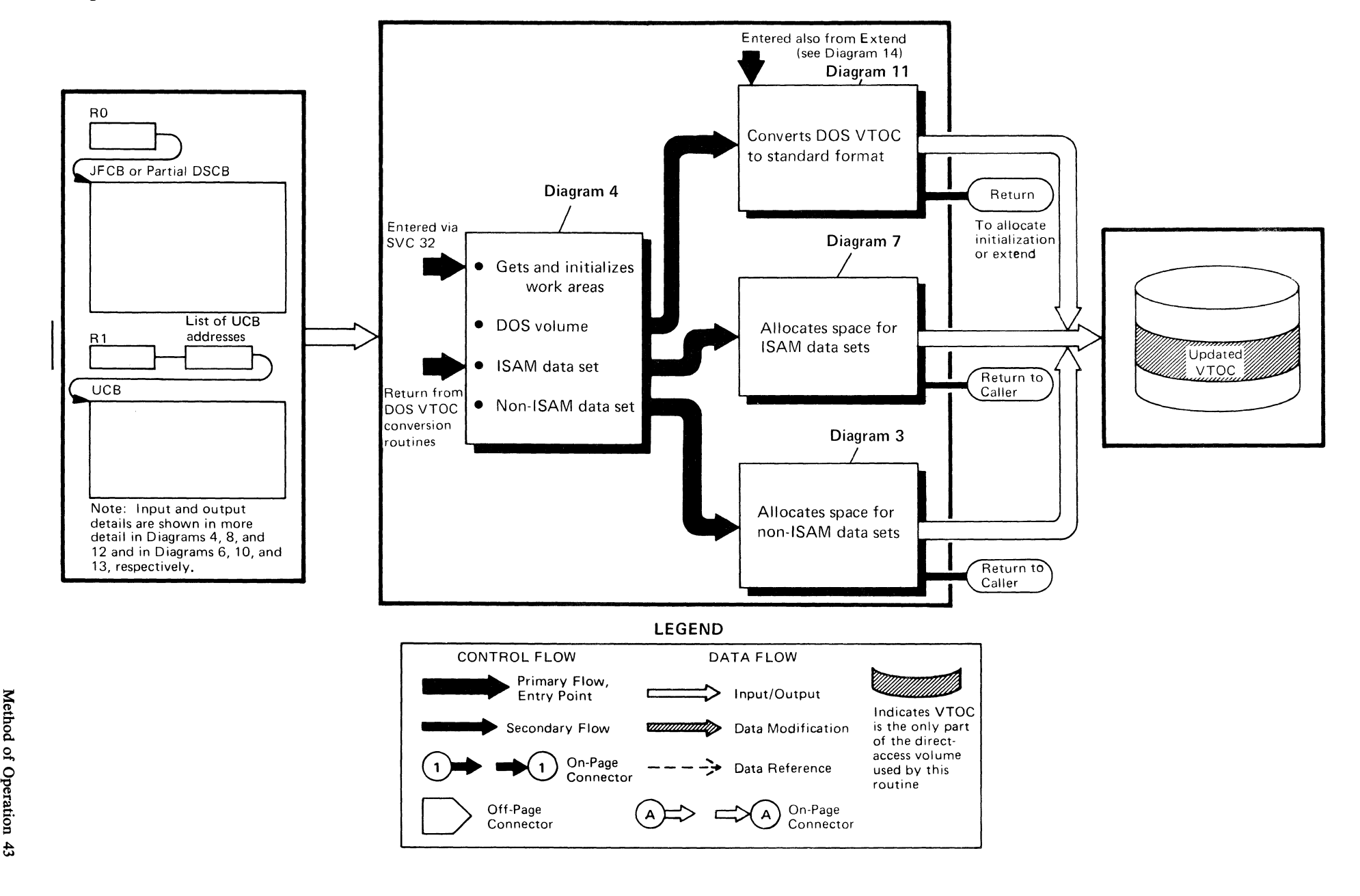

 $\chi^2 \to \gamma$ 

~

/-

9

 $\bullet$ 

e e Berlina.<br>Este  $\frac{1}{\sqrt{2}}$ 

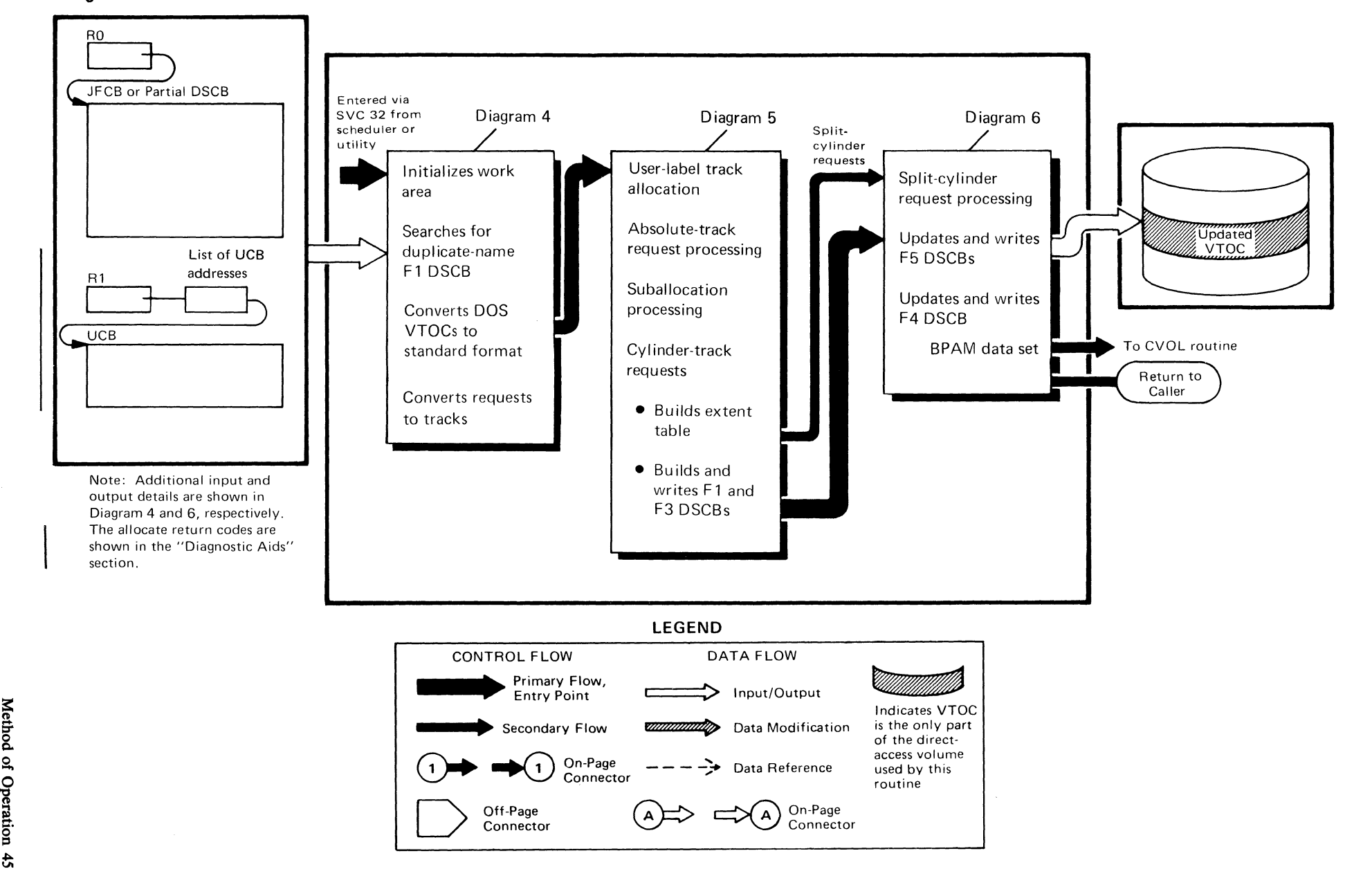

√ Pγ.

.,

 $\bullet$ 

يوفينا وتكابر

Diagram 3. Non-ISAM Data Set Allocation - Overview

 $\overbrace{\hspace{15em}}$ 

Operation ~

,

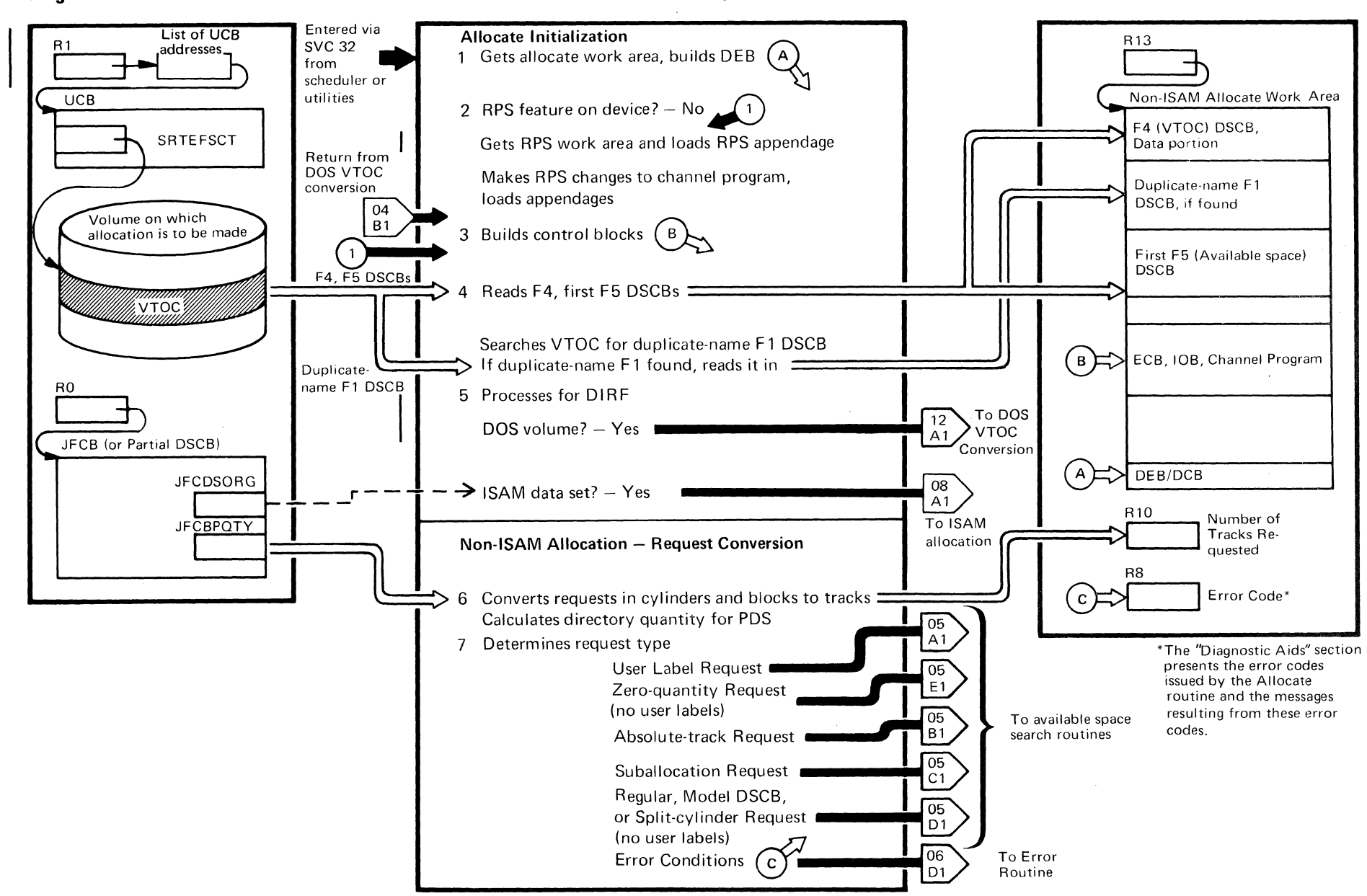

#### Allocate Initialization and Non-ISAM Allocation - Request Conversion Diagram 4.

 $\frac{4}{5}$ OS DADSM Logic

# **Diagram 4. (Continued)**

 $\overline{a}$  . The set of  $\overline{a}$ 

 $\sim$   $\sim$ 

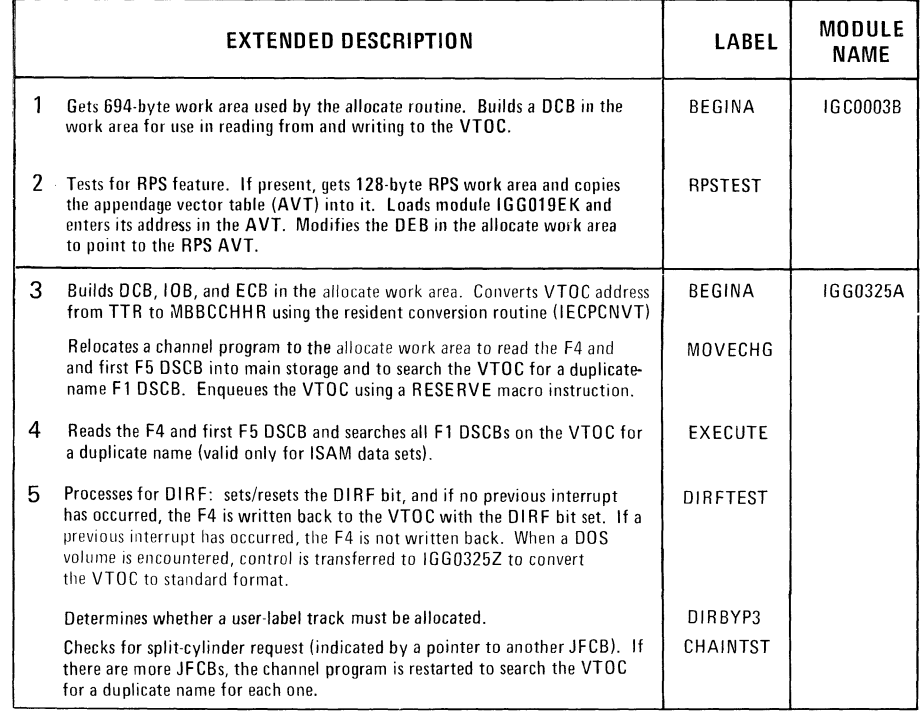

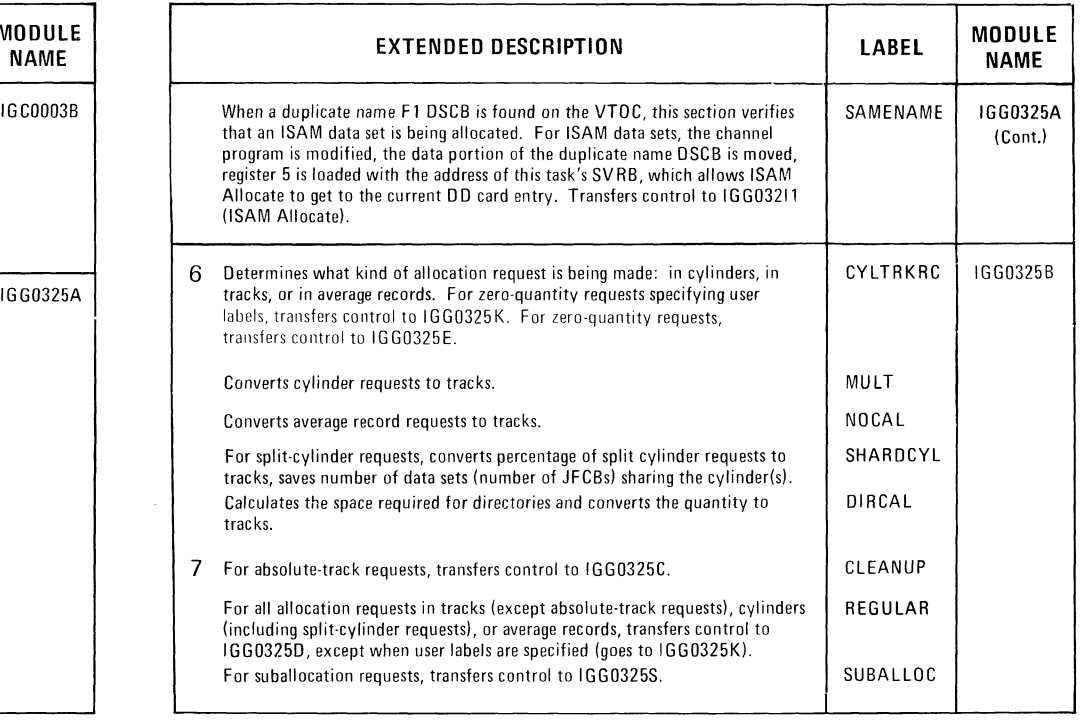

 $\bullet$ 

 $\bullet$ 

 $\mathcal{P}^{T \times p \times q} \mathfrak{p}_k$ 

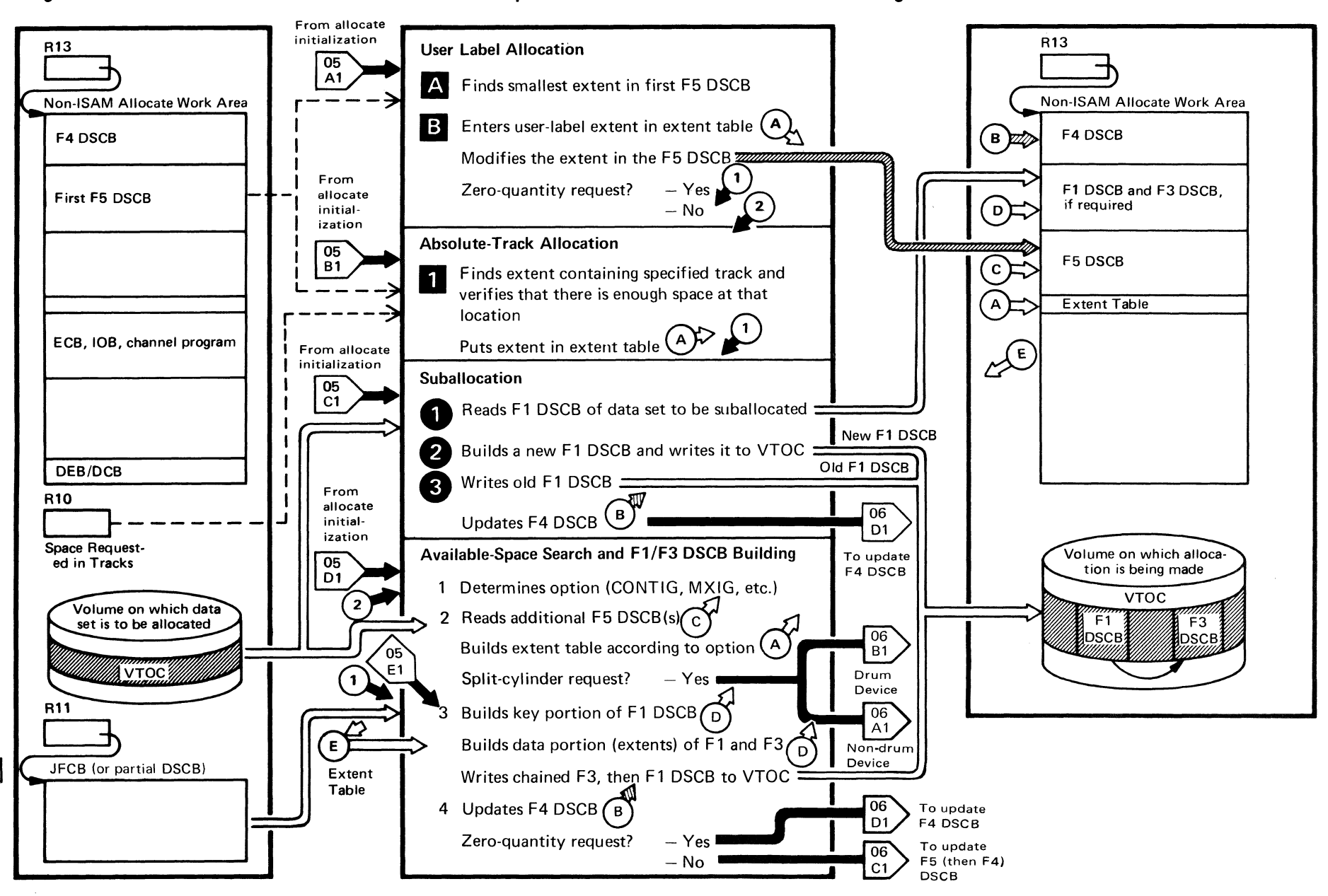

,.

//

# Diagram 5. Non-ISAM Allocation — Available Space Search and F1/F3 DSCB Building

t  $\mathbf{S}$ 9  $\mathbf{S}$ a= Logic

'" ... ..

### **Diagram 5. (Continued)**

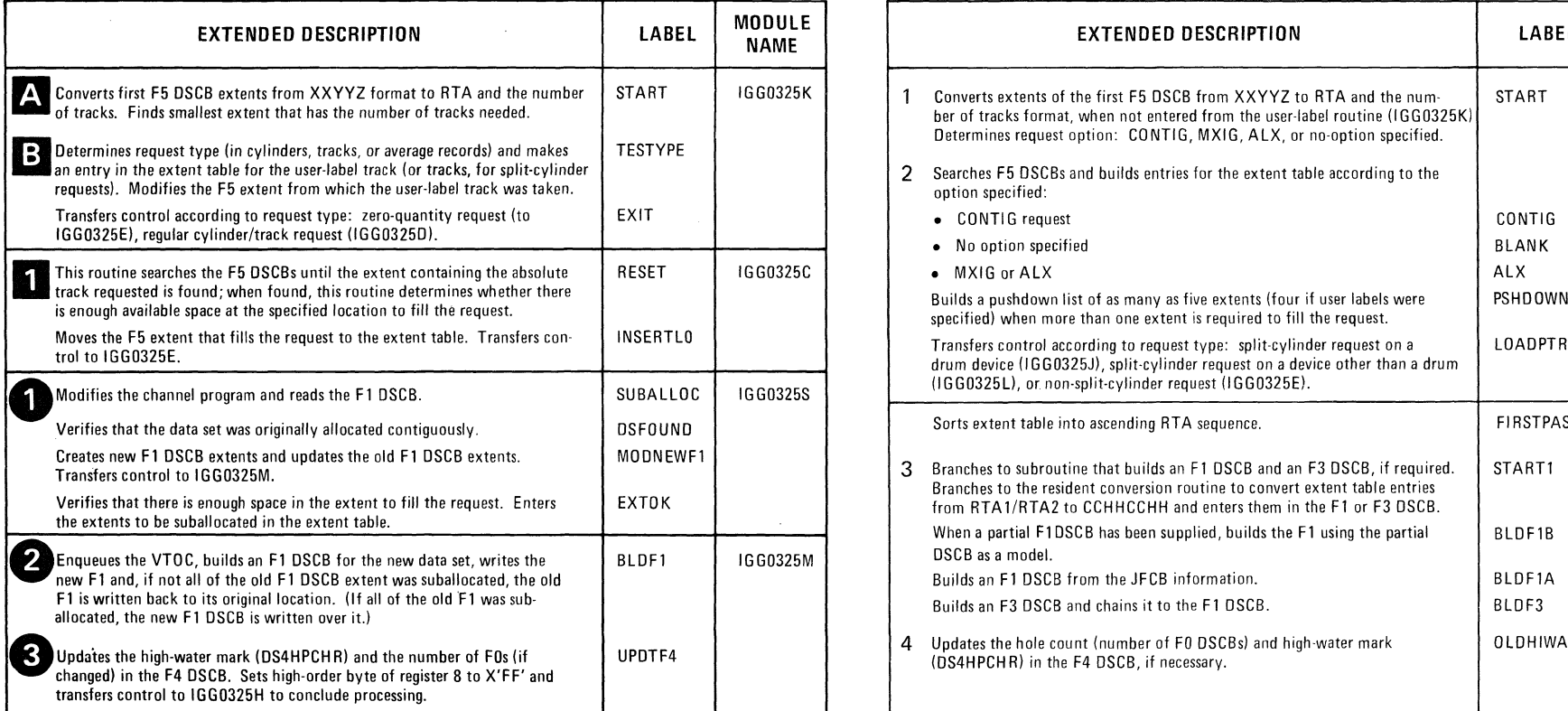

 $\bullet$  . The set of  $\bullet$  is the set of  $\bullet$  . The set of  $\bullet$  is the set of  $\bullet$  is the set of  $\bullet$ 

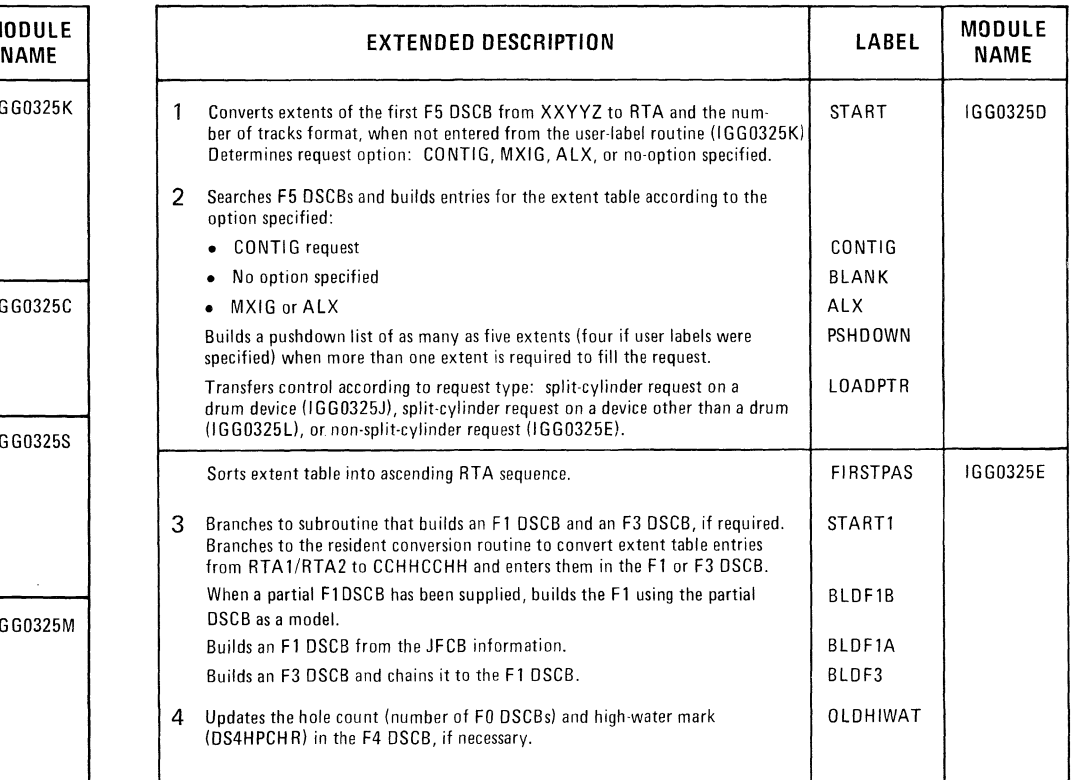

 $\mathbf{r}$ 

**We may** 

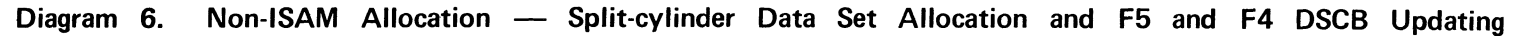

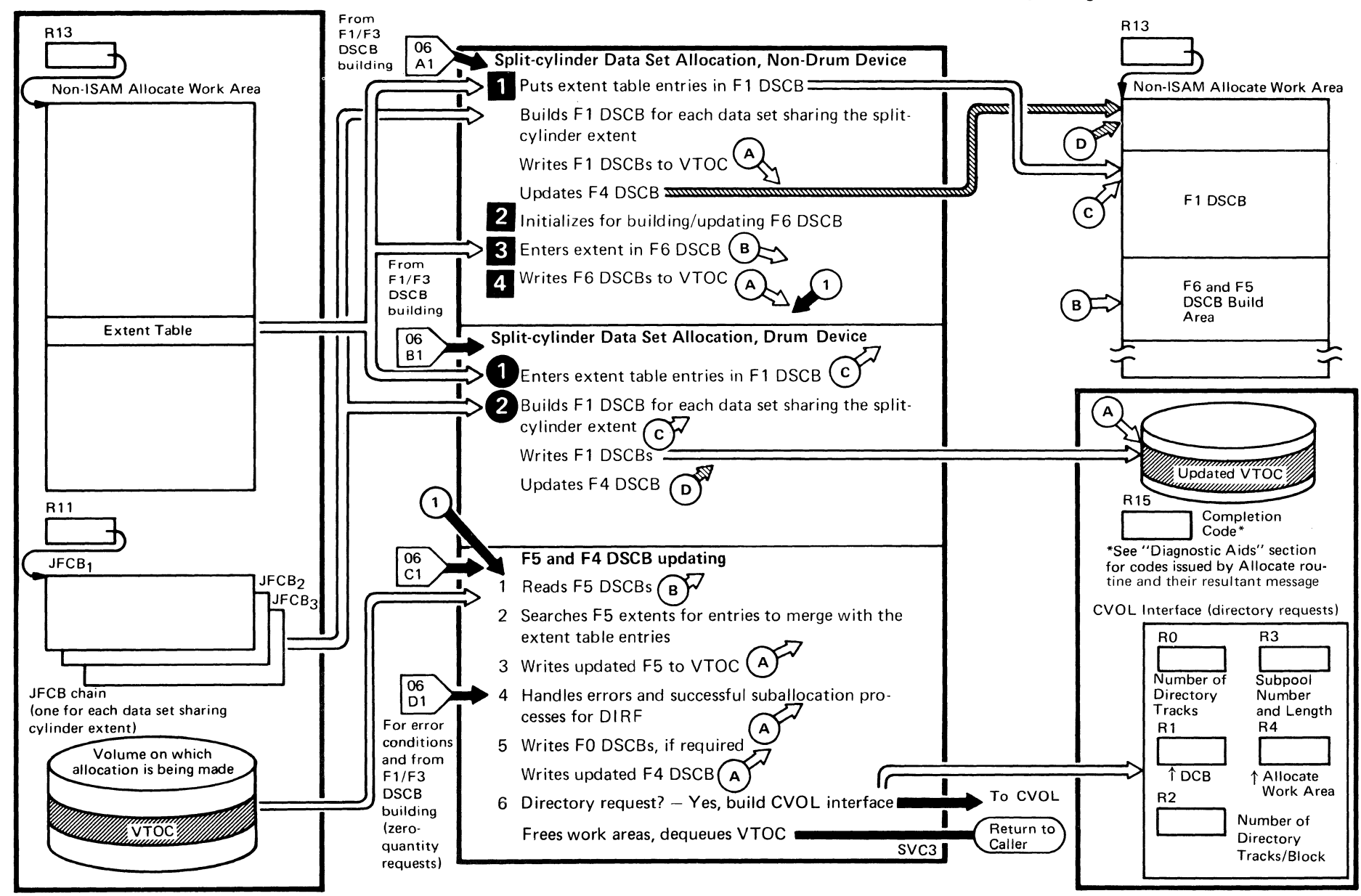

-II

(  $\overline{\phantom{0}}$ 

• •

# Diagram 6. (Continued)

~ •

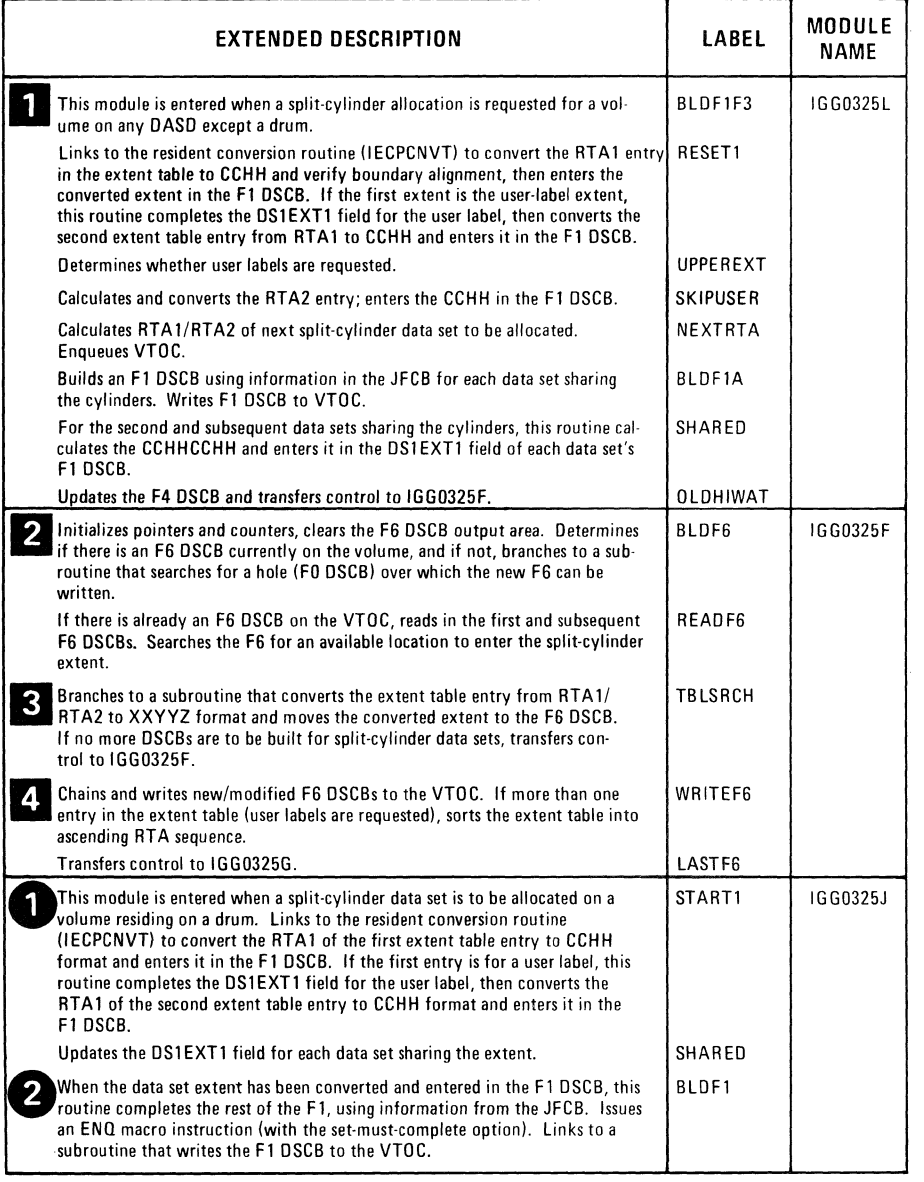

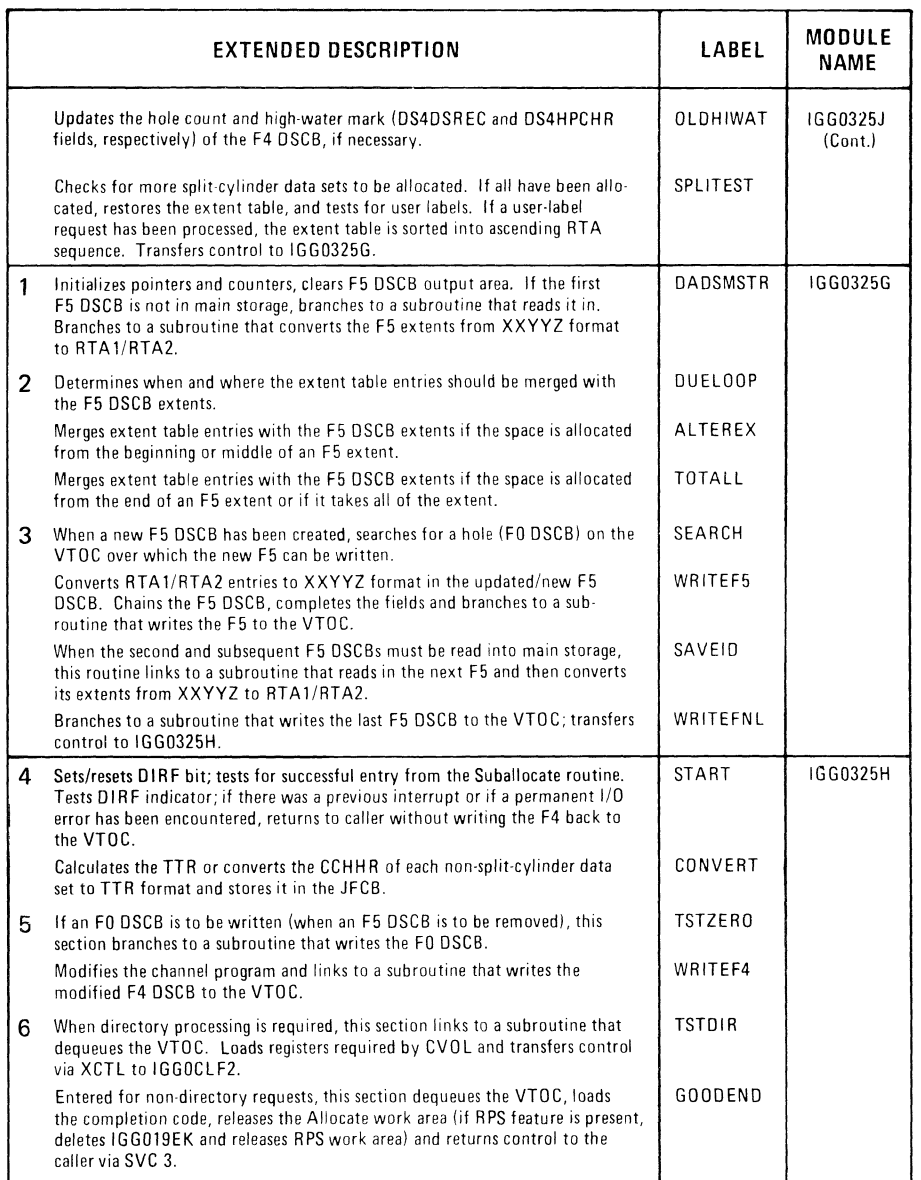

 $\bullet$ 

 $\pmb{\epsilon}$ 

ji salah

 $\mathscr{D} \subseteq \mathbb{C}$ 

 $\lambda = \lambda_{\rm c}$  $\label{eq:2.1} \frac{1}{\sqrt{2}}\left(\frac{1}{\sqrt{2}}\right)^{2} \left(\frac{1}{\sqrt{2}}\right)^{2} \left(\frac{1}{\sqrt{2}}\right)^{2} \left(\frac{1}{\sqrt{2}}\right)^{2} \left(\frac{1}{\sqrt{2}}\right)^{2} \left(\frac{1}{\sqrt{2}}\right)^{2} \left(\frac{1}{\sqrt{2}}\right)^{2} \left(\frac{1}{\sqrt{2}}\right)^{2} \left(\frac{1}{\sqrt{2}}\right)^{2} \left(\frac{1}{\sqrt{2}}\right)^{2} \left(\frac{1}{\sqrt{2}}\right)^{2} \left(\$  $\label{eq:2} \frac{d\vec{q}}{d\vec{q}}\left(\vec{q}^{\prime}\right) = \frac{1}{\sqrt{2}}\left(\vec{q}^{\prime}\right) \vec{q}^{\prime}$ 

 $\bar{\beta}$ 

 $\Delta \sim 1$ 

 $\mathbb{R}^2$ 

**Diagram 7. ISAM Allocation — Overview** 

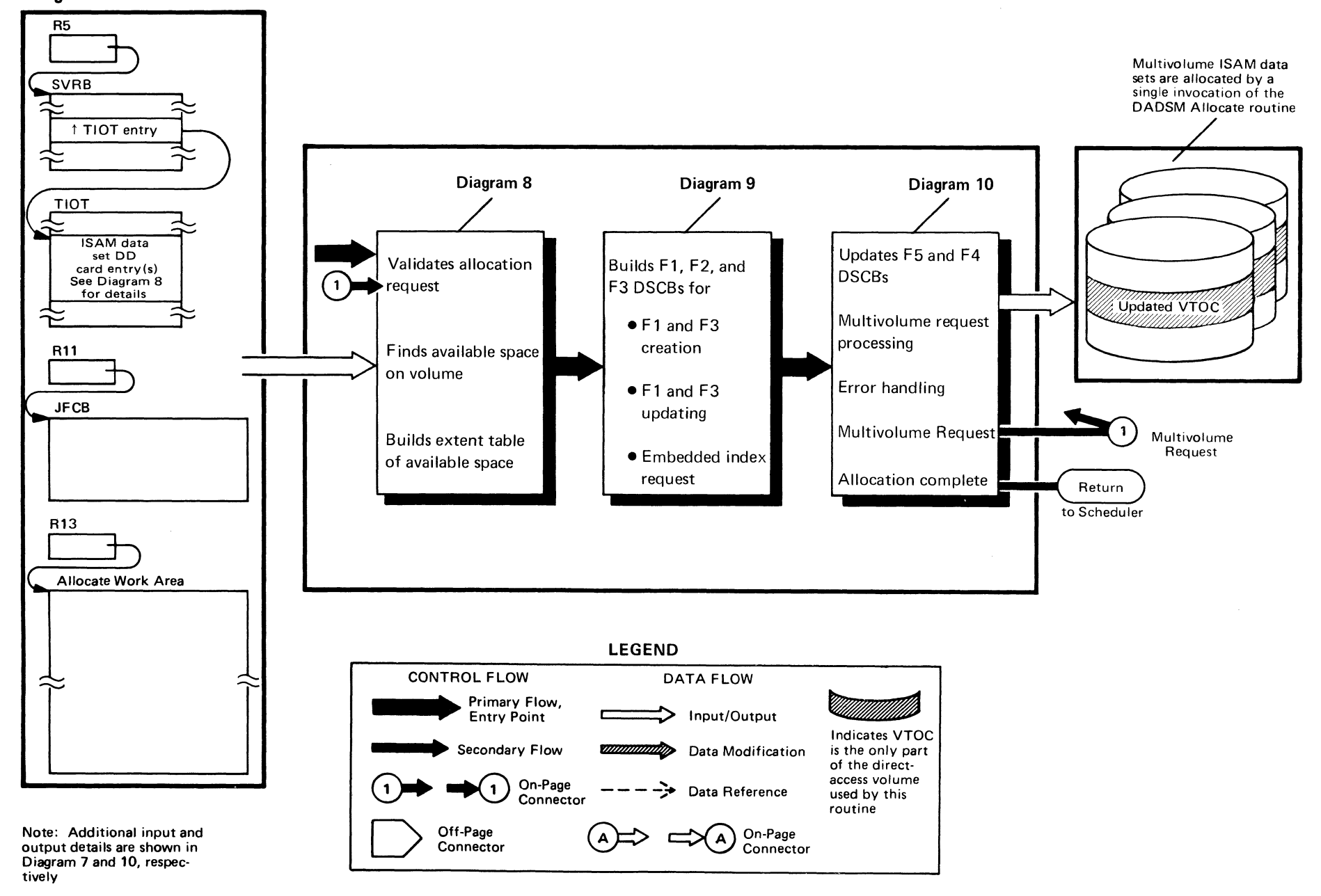

Method of O<sub>I</sub> peration  $3$ 

, and the set of  $\sim$   $\sim$   $\sim$   $\sim$   $\sim$   $\sim$ 

..

 $\langle \pmb{\epsilon} \rangle$ 

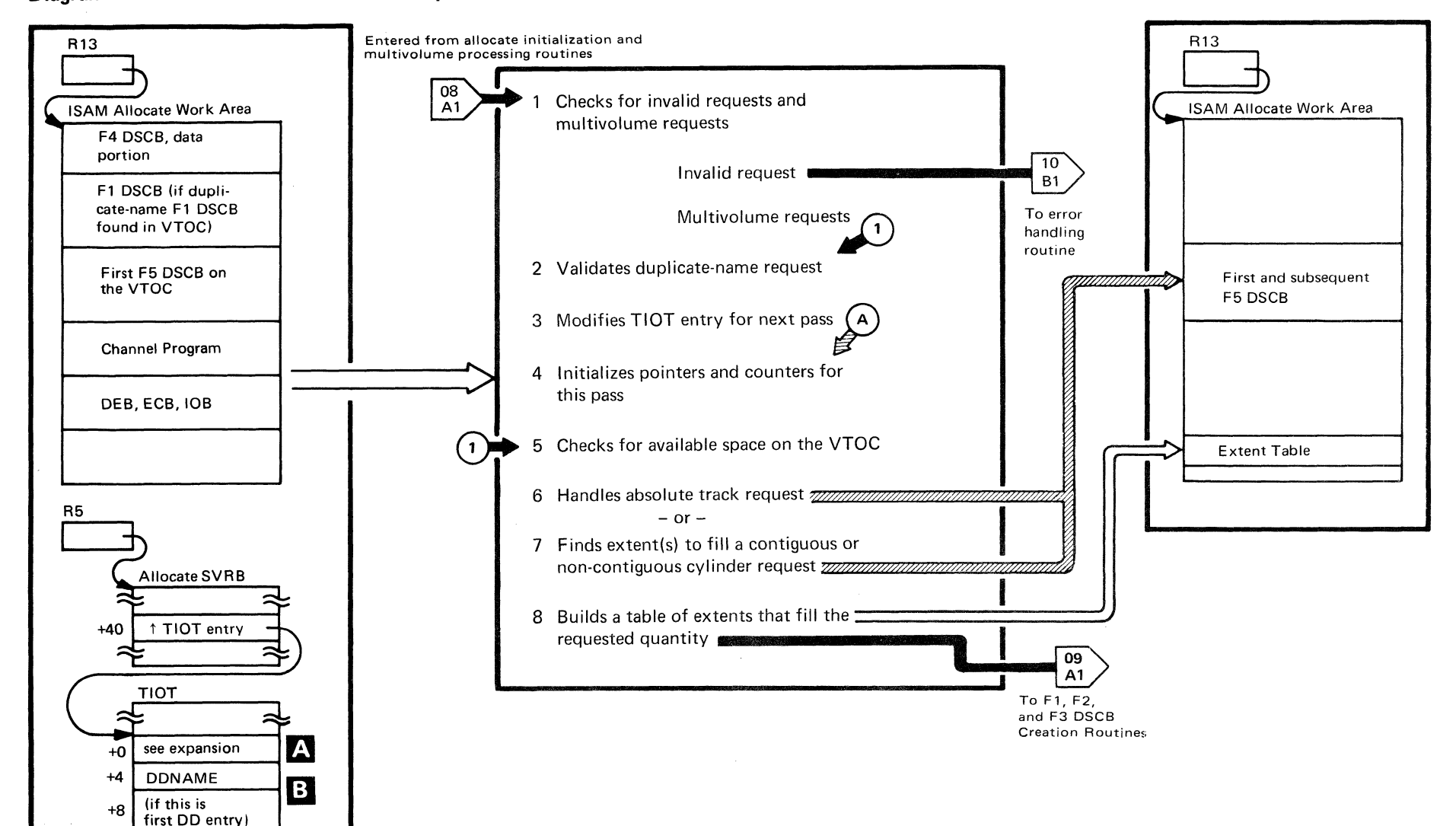

# Diagram 8. ISAM Allocation - Request Validation and Available Space Search

54 OS DADSM Logic

**ISAM TIOT** 

DD entry

Next DD entry

for this allocation

Anglica (Ali

 $\mathbf{a}$ 

### Diagram 8. (Continued)

 $\bullet$   $\bullet$ 

 $\sim$ 

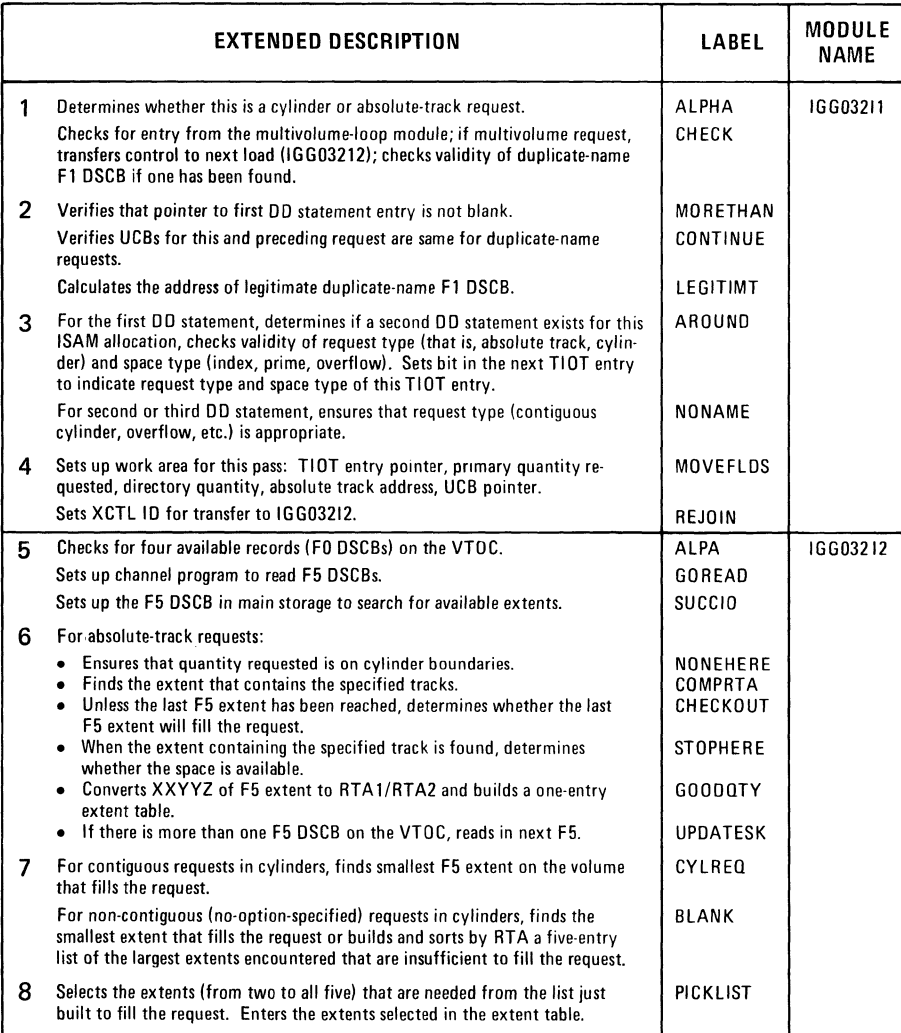

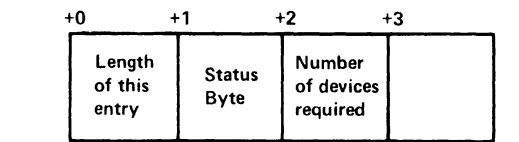

;9.

!

 $\omega$  , and  $\epsilon_{\rm p}$ 

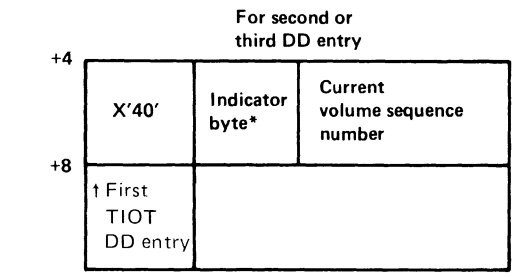

#### \*1 ndicator byte

m

ZTA.

m

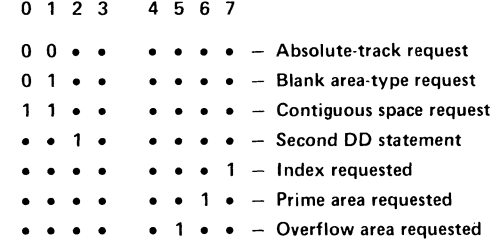

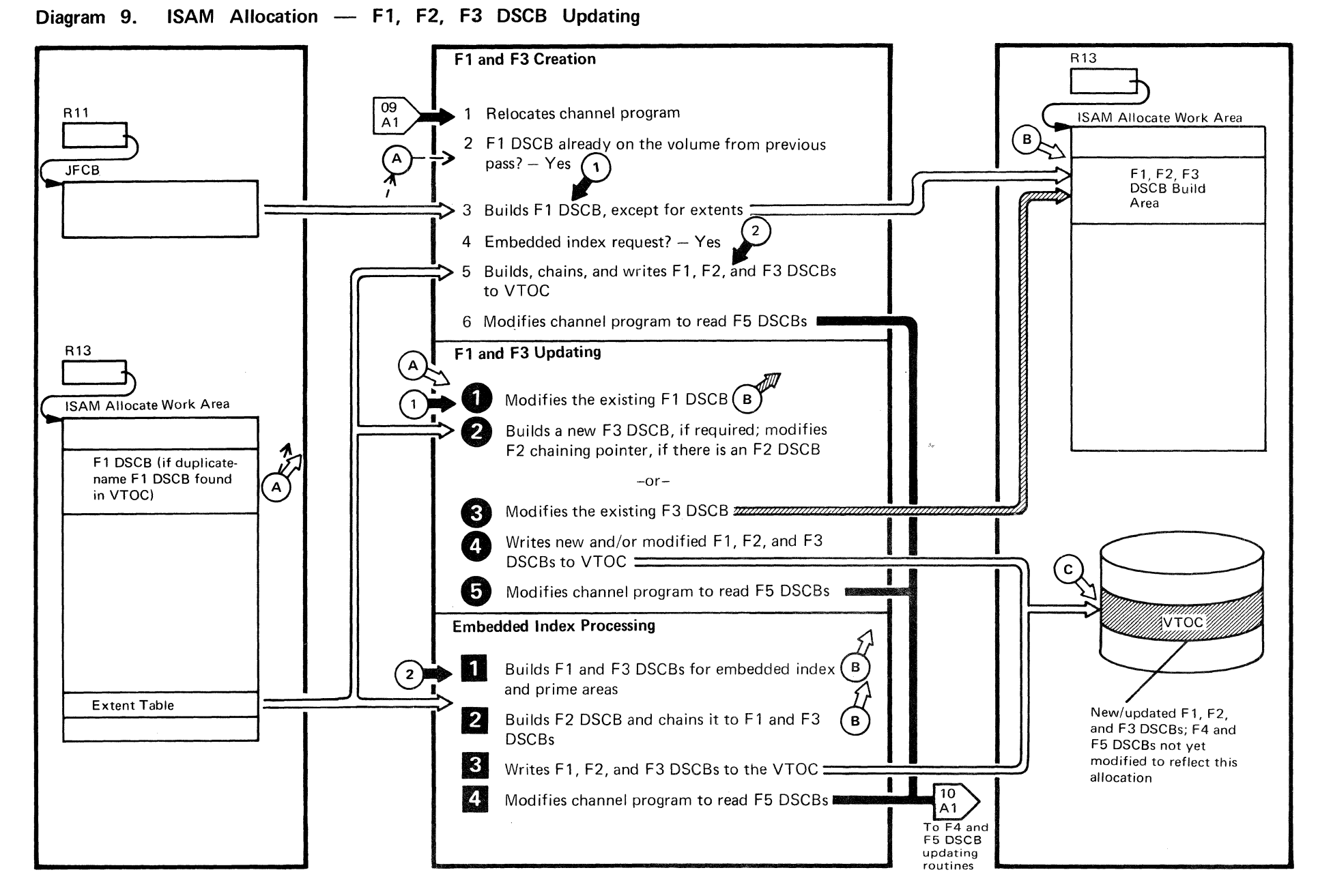

u. a..  $\Omega$  $\overline{\mathbf{W}}$ ~ eel. n

> $\bigg($ ~

" .\*

 $\wedge$   $\wedge$   $\wedge$   $\wedge$   $\wedge$   $\wedge$   $\wedge$   $\wedge$   $\wedge$   $\wedge$   $\wedge$ 

'I> ••

### Diagram 9. (Continued)

 $\mathbf{v}$ 

×

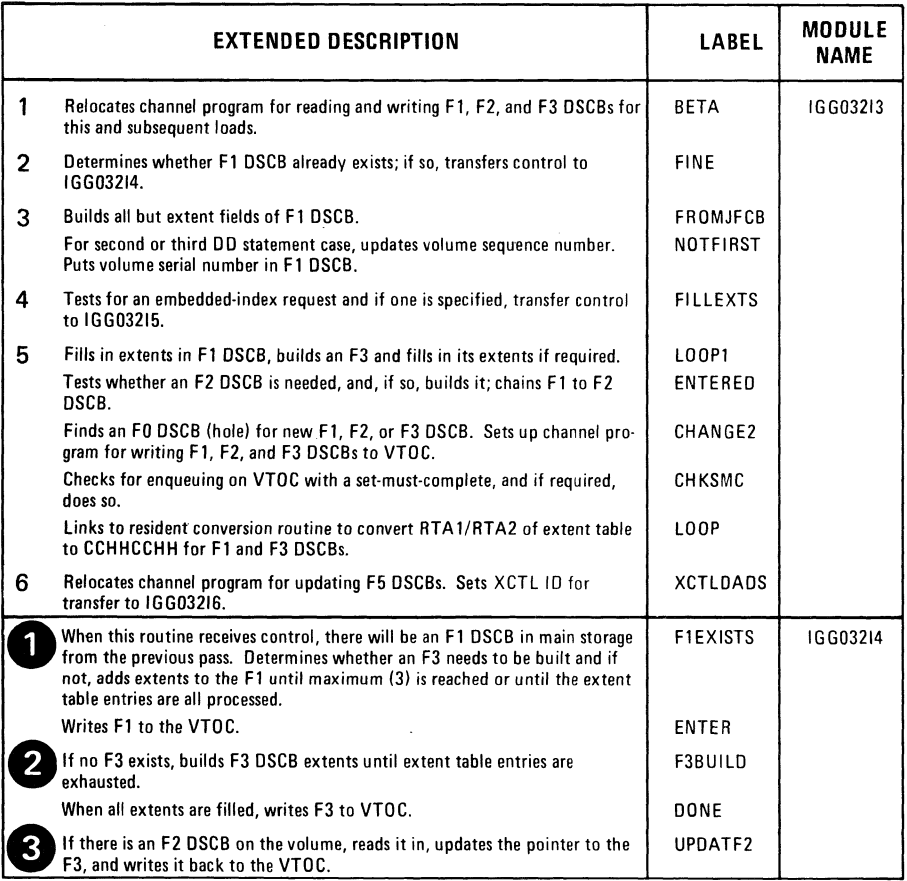

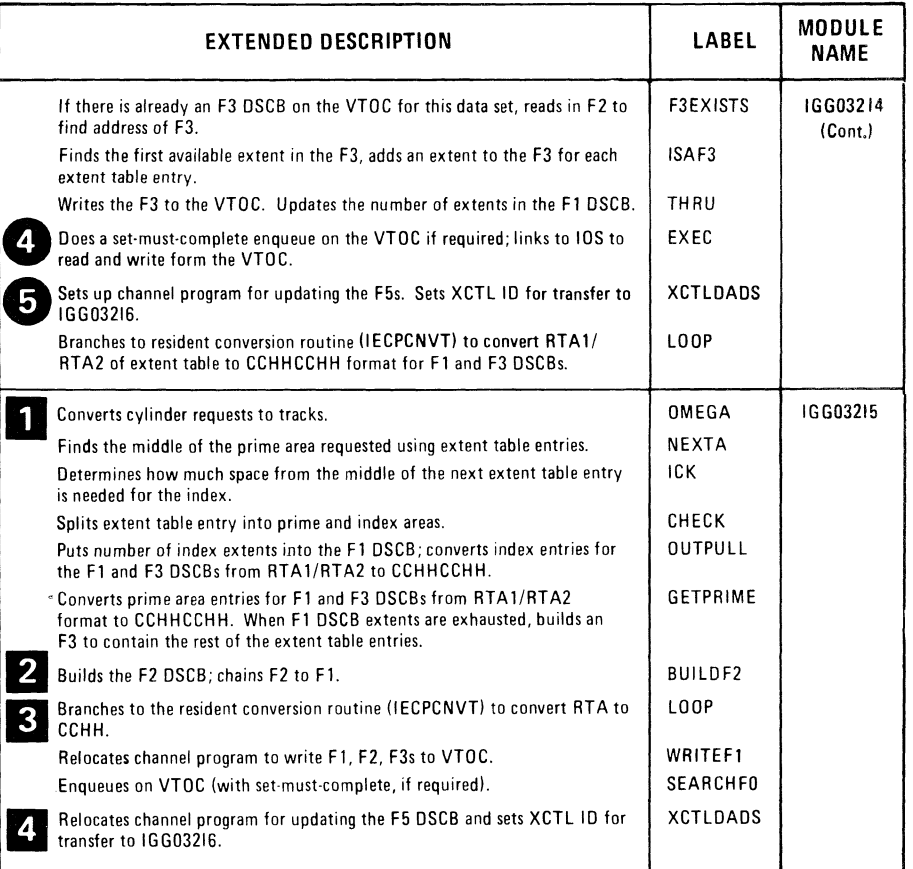

 $\mathbf{\bar{R}}$ 

 $\bullet$ 

 $\gamma^2 \sim k^2 \lambda_0$ 

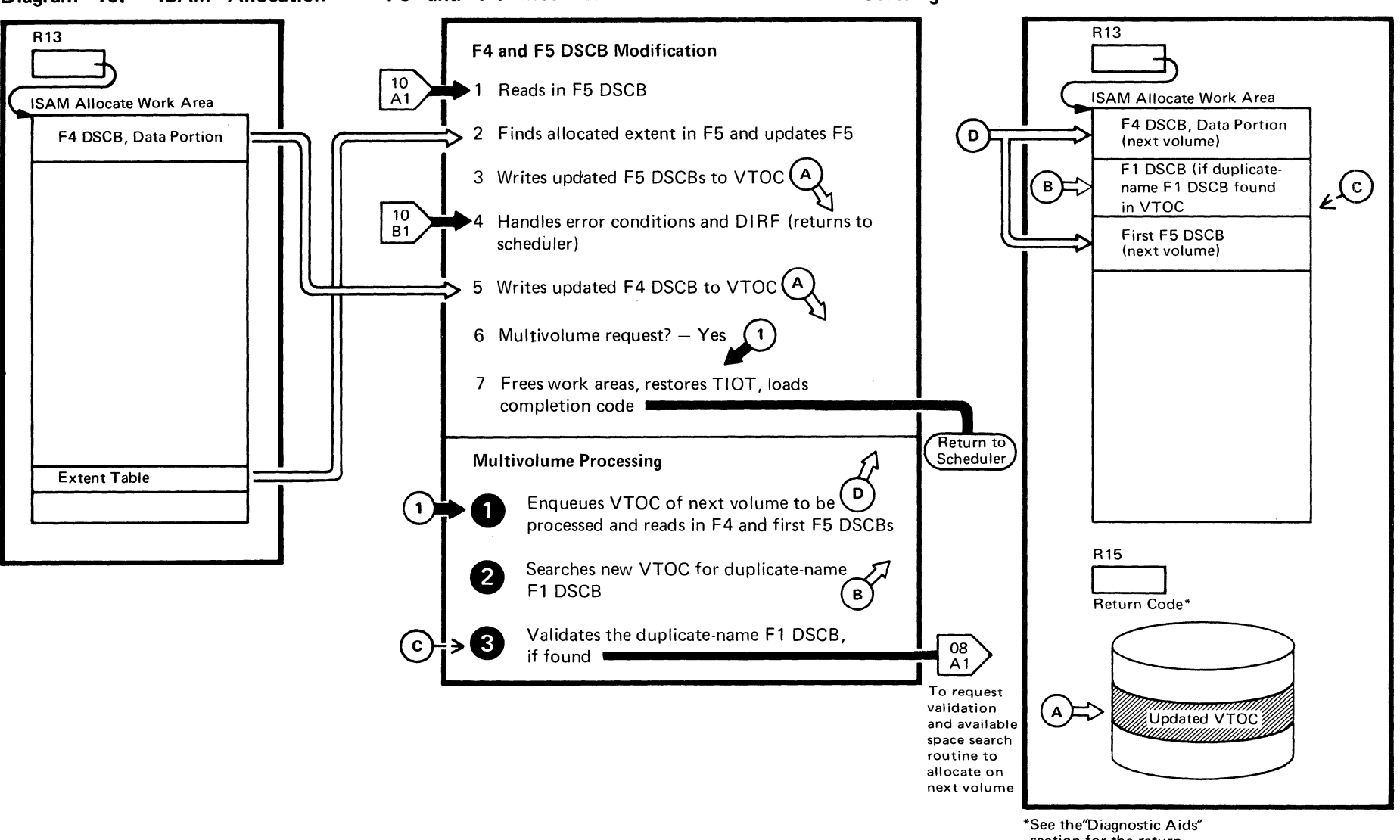

 $\mathcal{A}^{\text{max}}$ 

section for the return codes issued by the Allocate routine and the messages that result from these return codes.

Diagram 10. ISAM Allocation - F5 and F4 Modification and Multivolume Processing

 $8S$ OS DADSM Logic

# **Diagram 10. (Continued)**

.~ .. ,

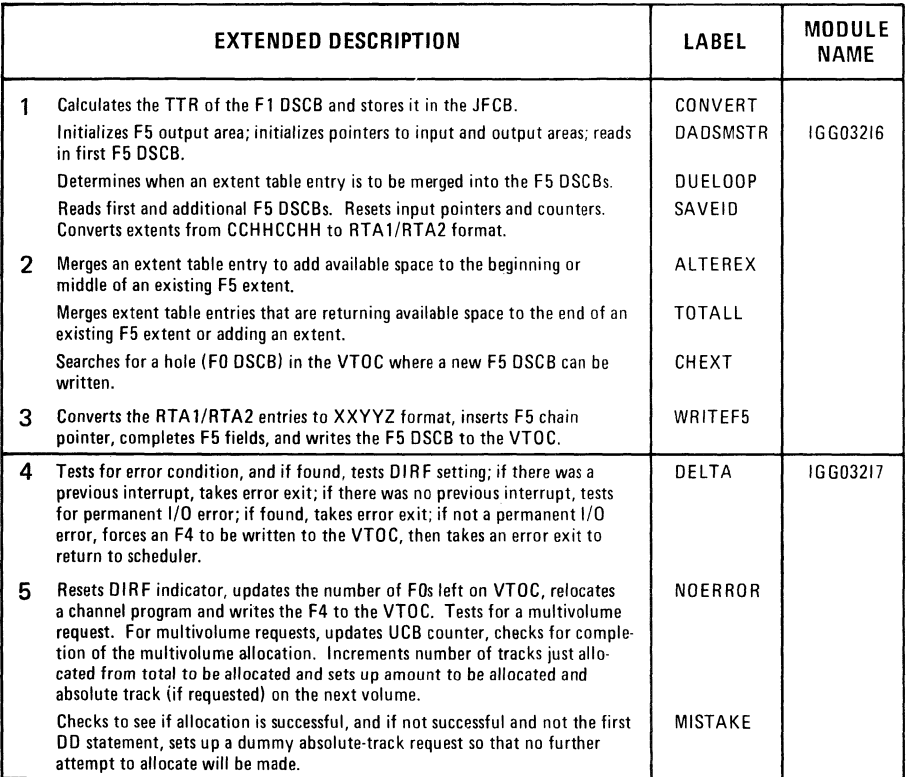

/-~\

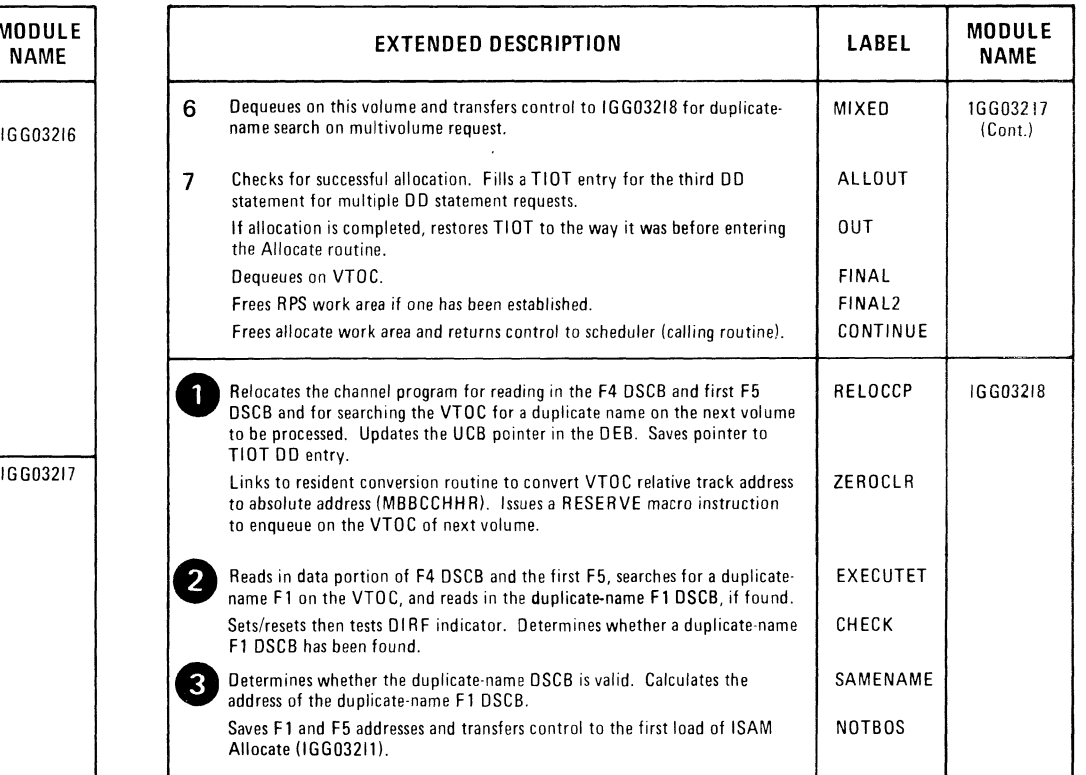

,.-

 $\bullet$ 

 $\mathbb{Z}^{\times}_{\geq 0}$  $\mathbb{Z}^{\times}$ 

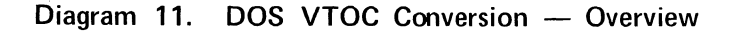

~, .. • / ,-

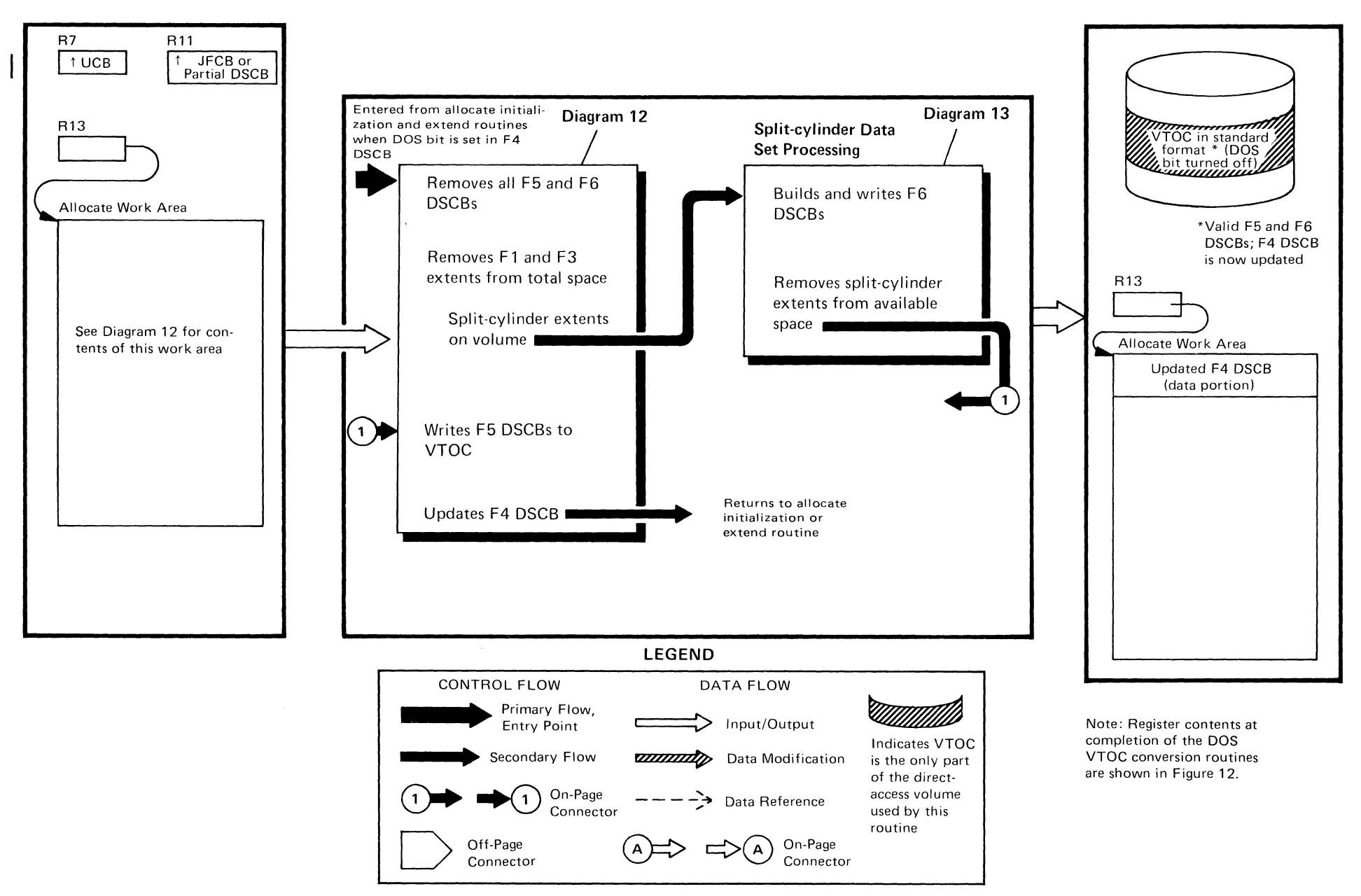

 $\bullet$ 

Method of Opera ration تا<br>19

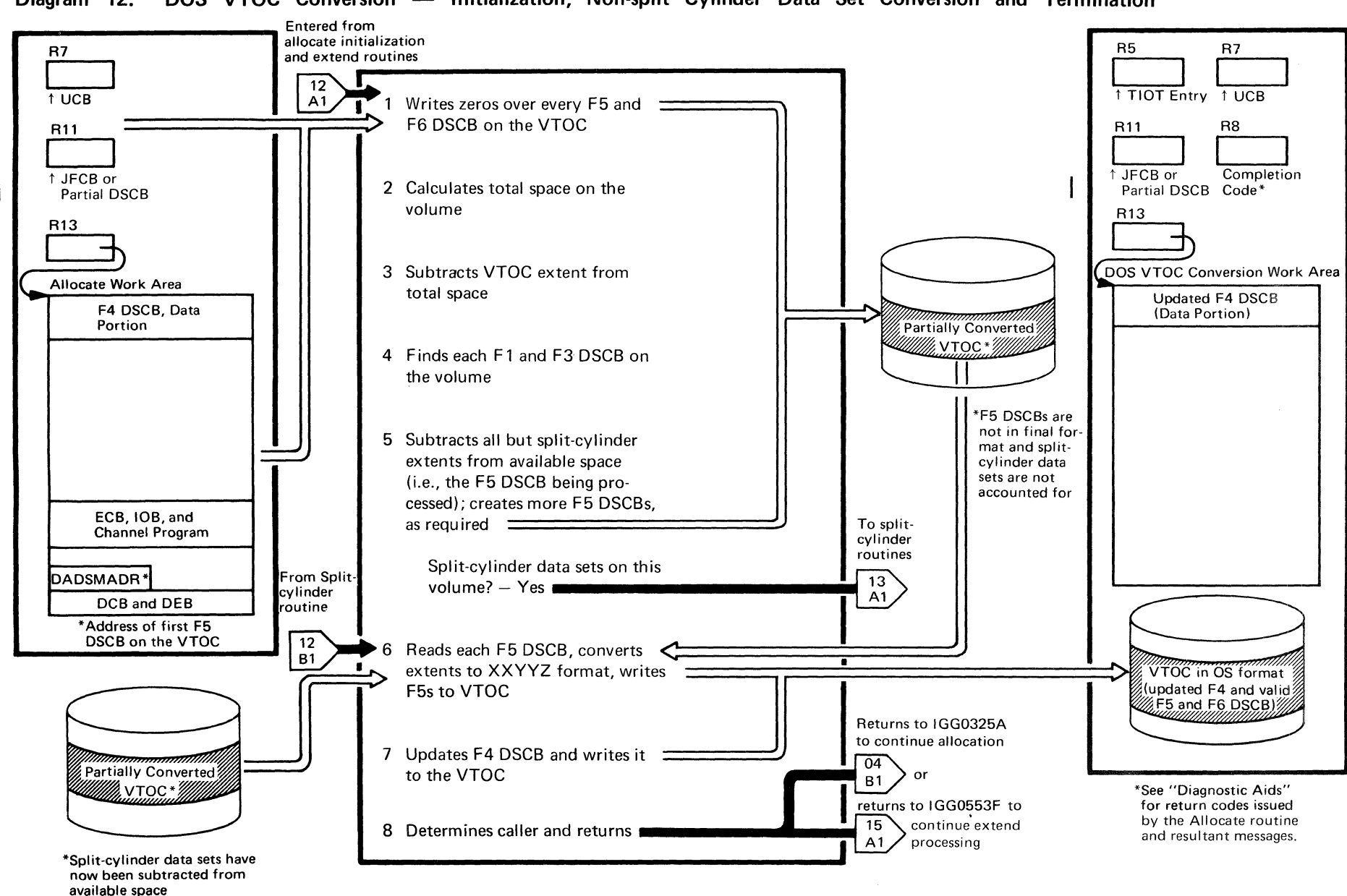

### Diagram 12. DOS VTOC Conversion - Initialization, Non-split Cylinder Data Set Conversion and Termination

 $\boldsymbol{\mathcal{Z}}$ o IZI  $\overline{\mathbf{N}}$ Logic

(

'"

• .. •

~

 $(\Delta)$ 

# **Diagram 12. (Continued)**

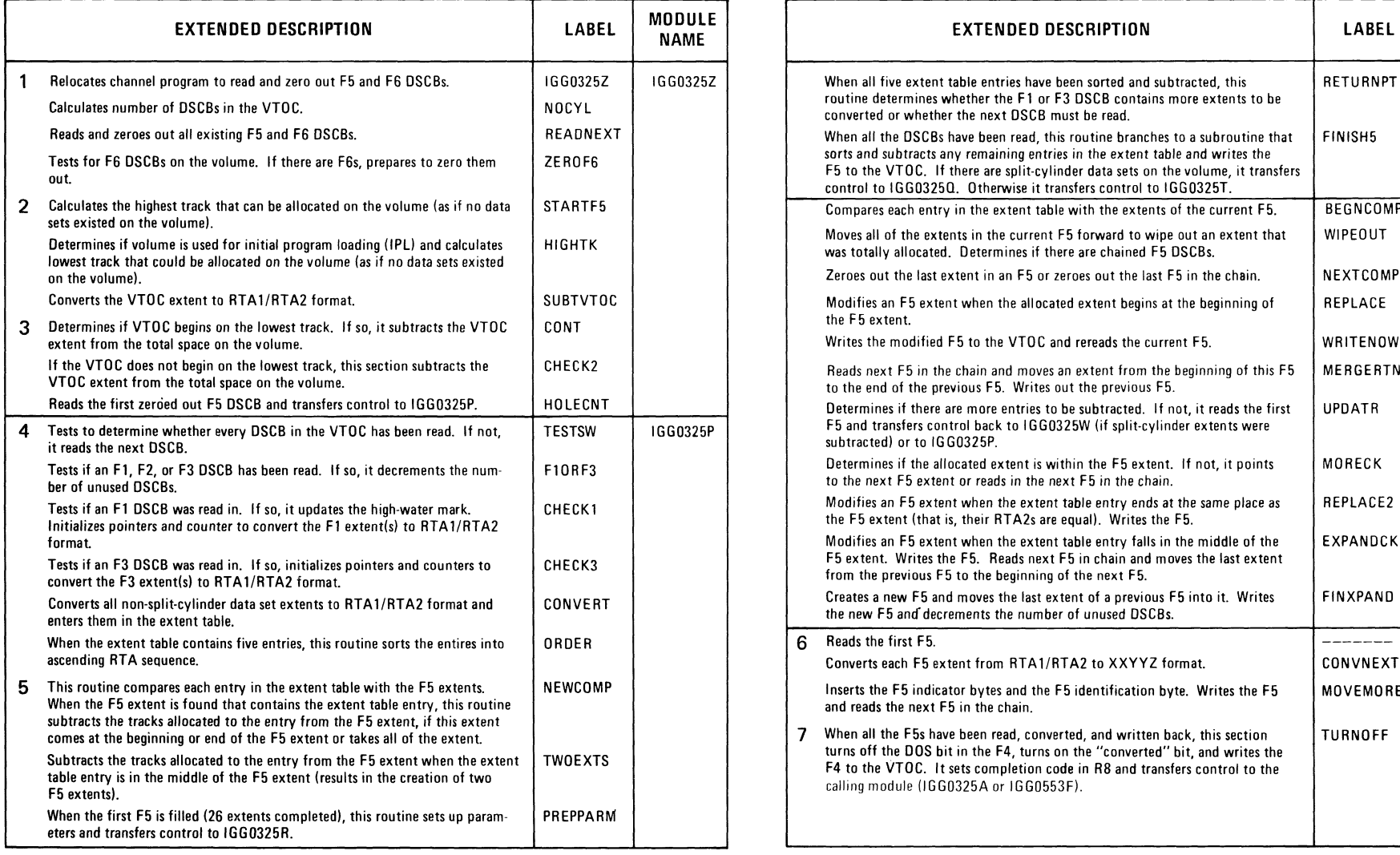

 $\bullet$  ,  $\bullet$  ,  $\bullet$ 

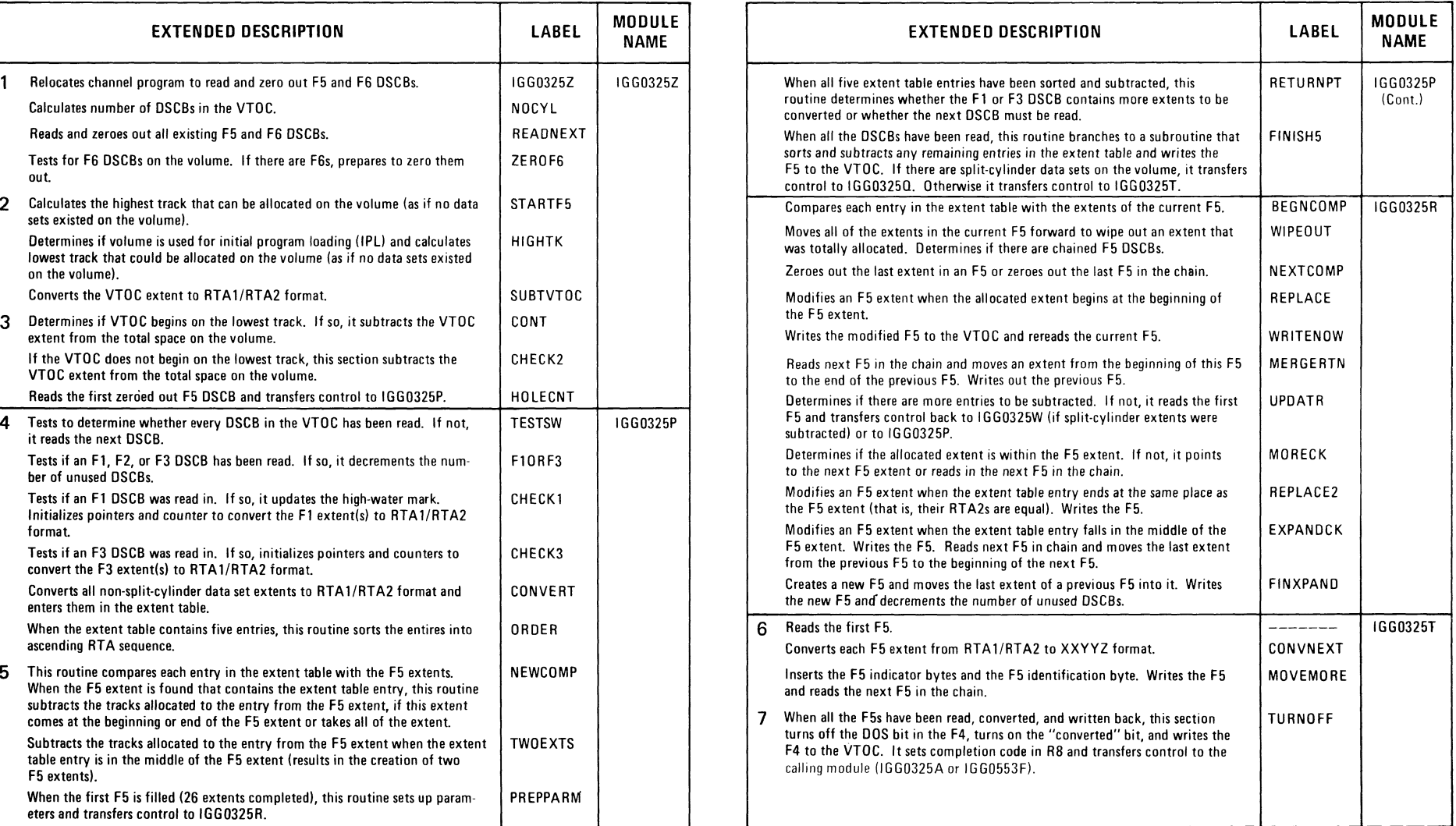

 $\pmb{\ast}$ 

 $\sim$ 

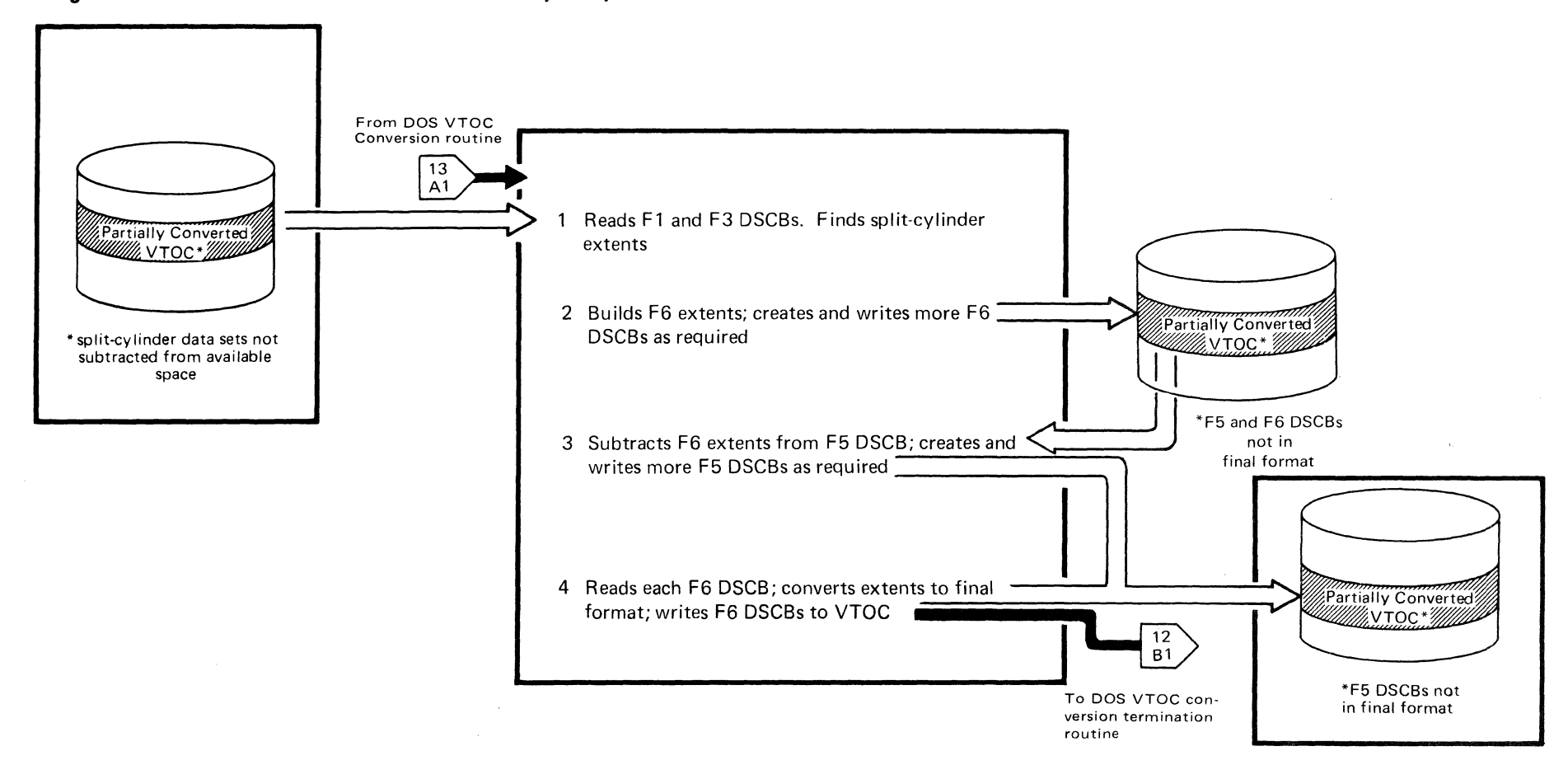

 $\mathbf{x}$ 

 $\ddot{\phantom{1}}$ 

# Diagram 13. DOS VTOC Conversion - Split-Cylinder Data Sets

 $\bigodot$ 

64 OS DADSM Logic

 $\pm 1$ 

4

- i

### **Diagram 13. (Continued)**

 $\blacksquare$ 

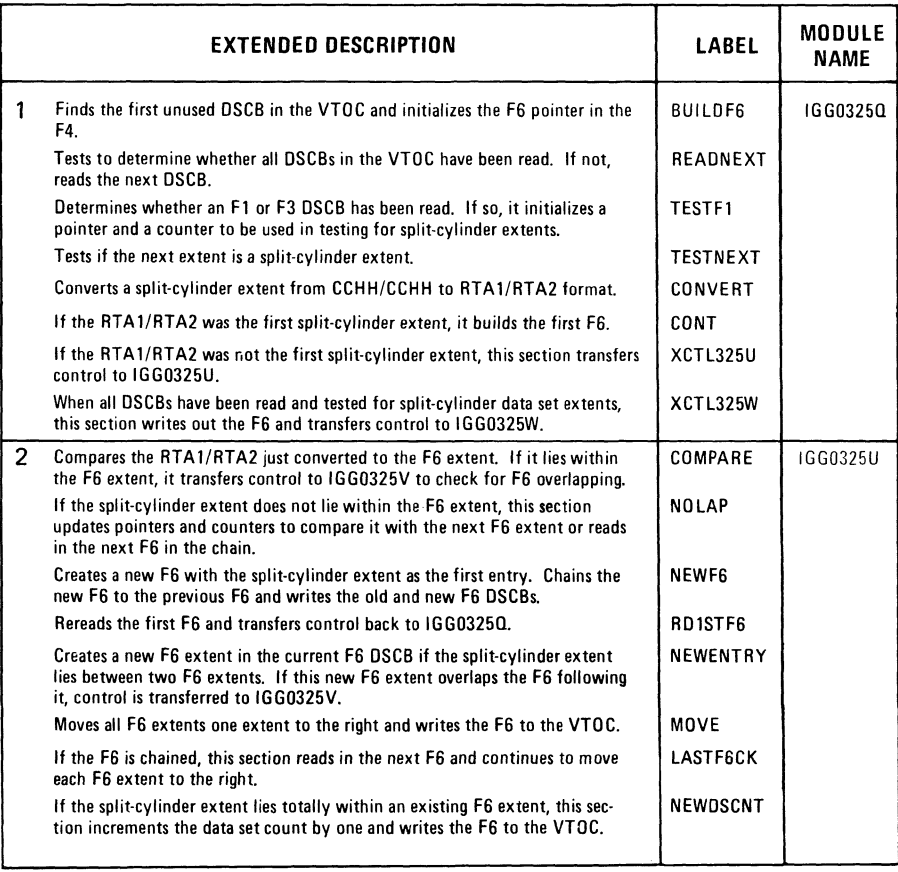

 $\mathcal{S}$ 

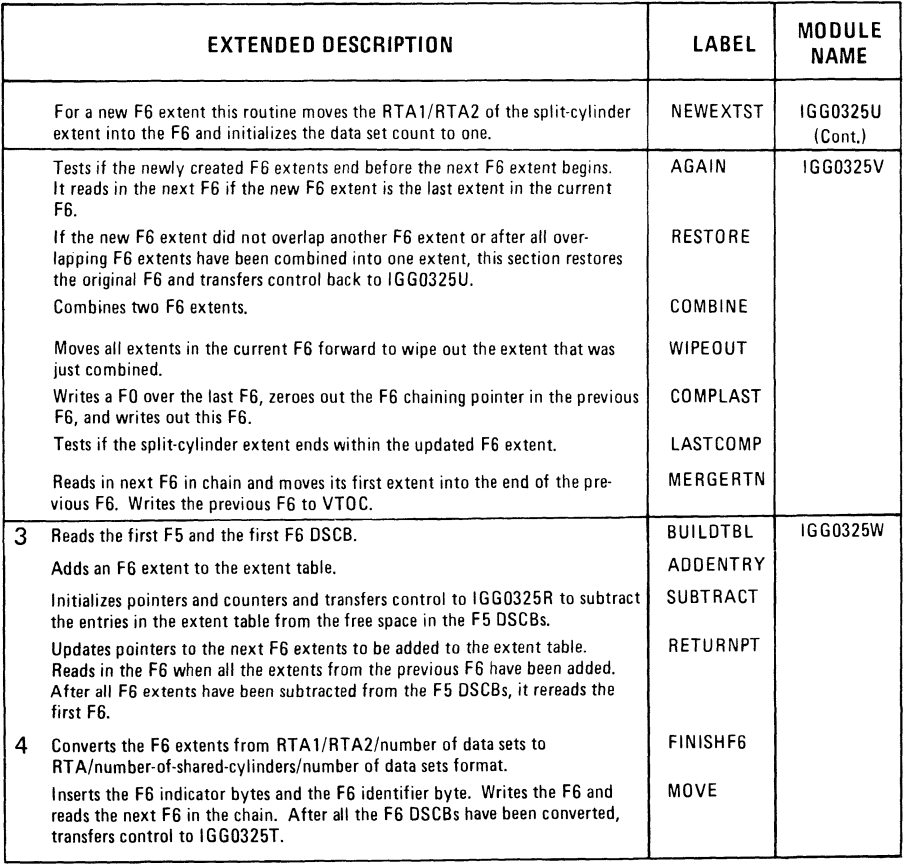

 $\mathbf{r}$  is a set of  $\mathbf{r}$  is a set of  $\mathbf{r}$  is a set of  $\mathbf{r}$ 

 $\label{eq:2.1} \frac{1}{2} \sum_{i=1}^n \frac{1}{2} \sum_{j=1}^n \frac{1}{2} \sum_{j=1}^n \frac{1}{2} \sum_{j=1}^n \frac{1}{2} \sum_{j=1}^n \frac{1}{2} \sum_{j=1}^n \frac{1}{2} \sum_{j=1}^n \frac{1}{2} \sum_{j=1}^n \frac{1}{2} \sum_{j=1}^n \frac{1}{2} \sum_{j=1}^n \frac{1}{2} \sum_{j=1}^n \frac{1}{2} \sum_{j=1}^n \frac{1}{2} \sum_{j=1}^n \frac{$  $\label{eq:2.1} \begin{split} \mathcal{L}^{(1)}(x) &= \mathcal{L}^{(1)}(x) \quad \text{and} \quad \mathcal{L}^{(2)}(x)\\ &= \mathcal{L}^{(1)}(x) \quad \text{and} \quad \mathcal{L}^{(2)}(x)\\ &= \mathcal{L}^{(2)}(x) \end{split}$  $\label{eq:2.1} \begin{split} \mathcal{L}_{\text{max}}(\mathbf{r},\mathbf{r}) = \mathcal{L}_{\text{max}}(\mathbf{r},\mathbf{r}) \\ \mathcal{L}_{\text{max}}(\mathbf{r},\mathbf{r}) = \mathcal{L}_{\text{max}}(\mathbf{r},\mathbf{r}) \end{split}$ 

 $\label{eq:2} \frac{\partial}{\partial t} \frac{\partial}{\partial t} \left( \frac{\partial}{\partial t} \right) = \frac{1}{2} \left( \frac{\partial}{\partial t} \right) \frac{\partial}{\partial t} \left( \frac{\partial}{\partial t} \right)$ 

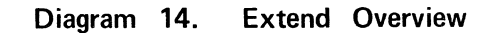

 $\mathbf{r}$ 

 $\bullet$ 

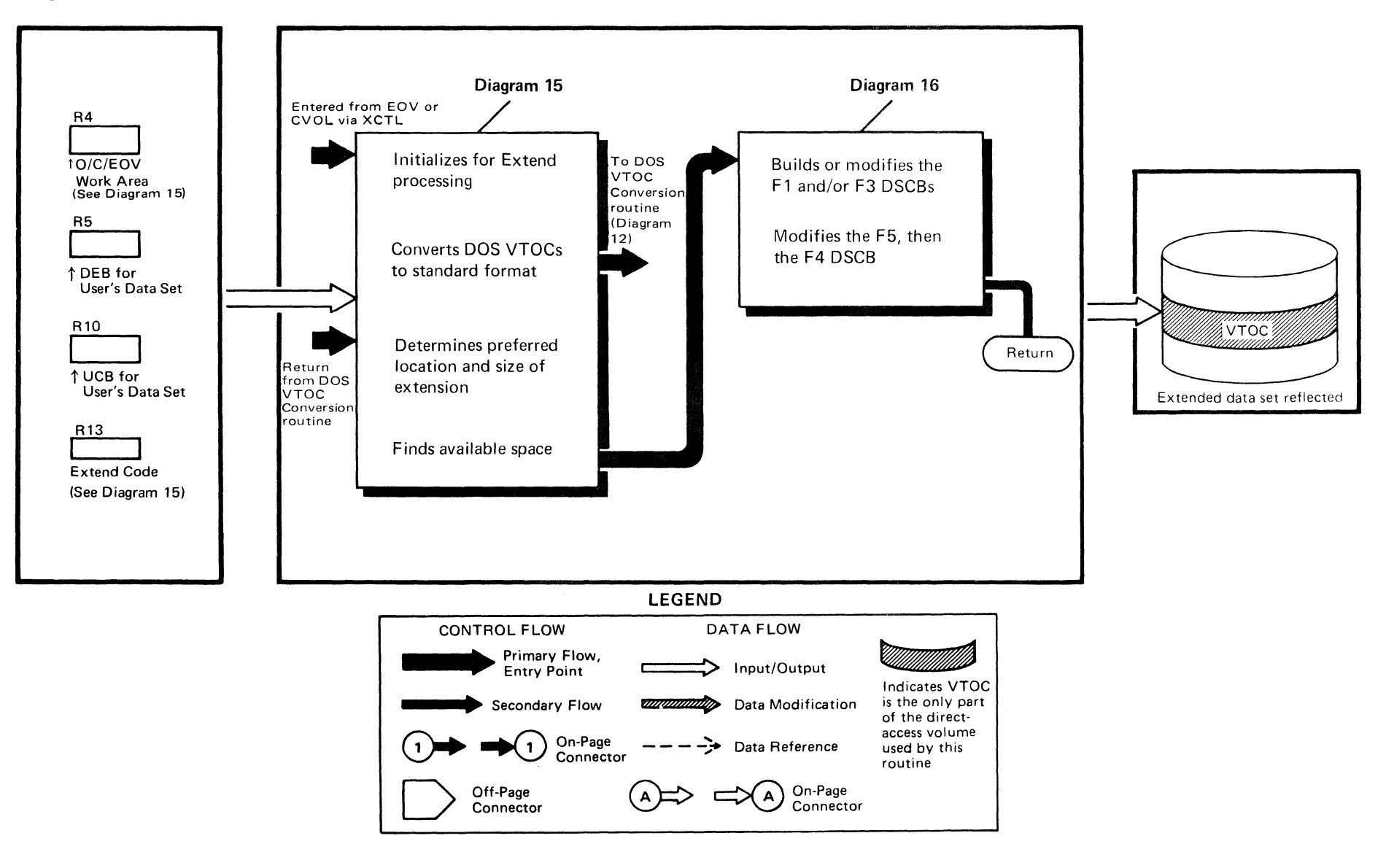

 $\mathcal{P}^{\mathcal{C}}$  . Then

un Ae

 $\bullet$ 

 $\bullet$ 

Method of Operation 67

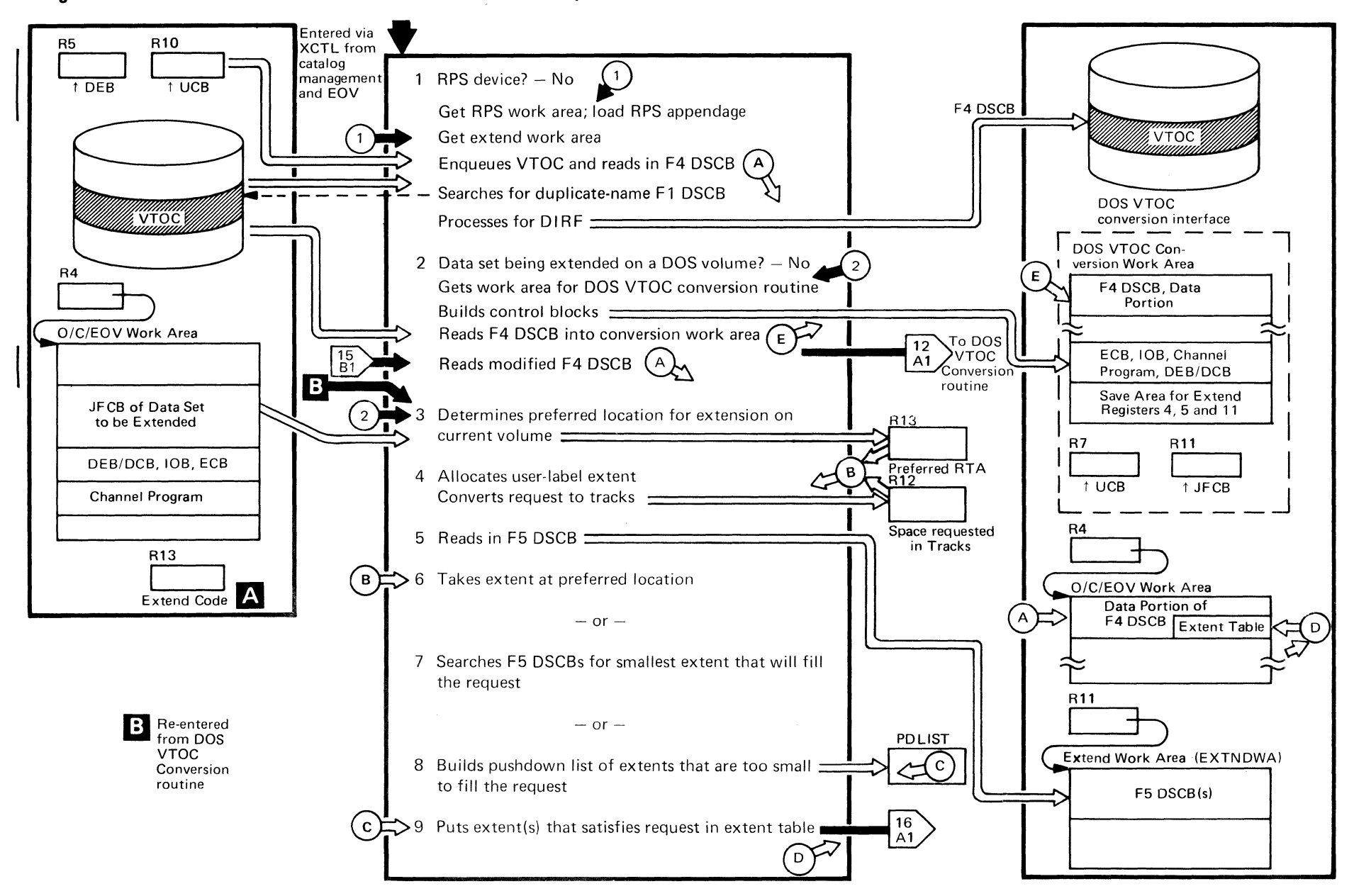

(-

.. ..

Diagram 15. Extend - Initialization and Available Space Search

~  $\overline{\textbf{c}}$  $\overline{\mathbf{W}}$ i. n

> / ~.

 $\star$  -  $\bullet$ 

# **Diagram 15. (Continued)**

→<br><del>→</del>

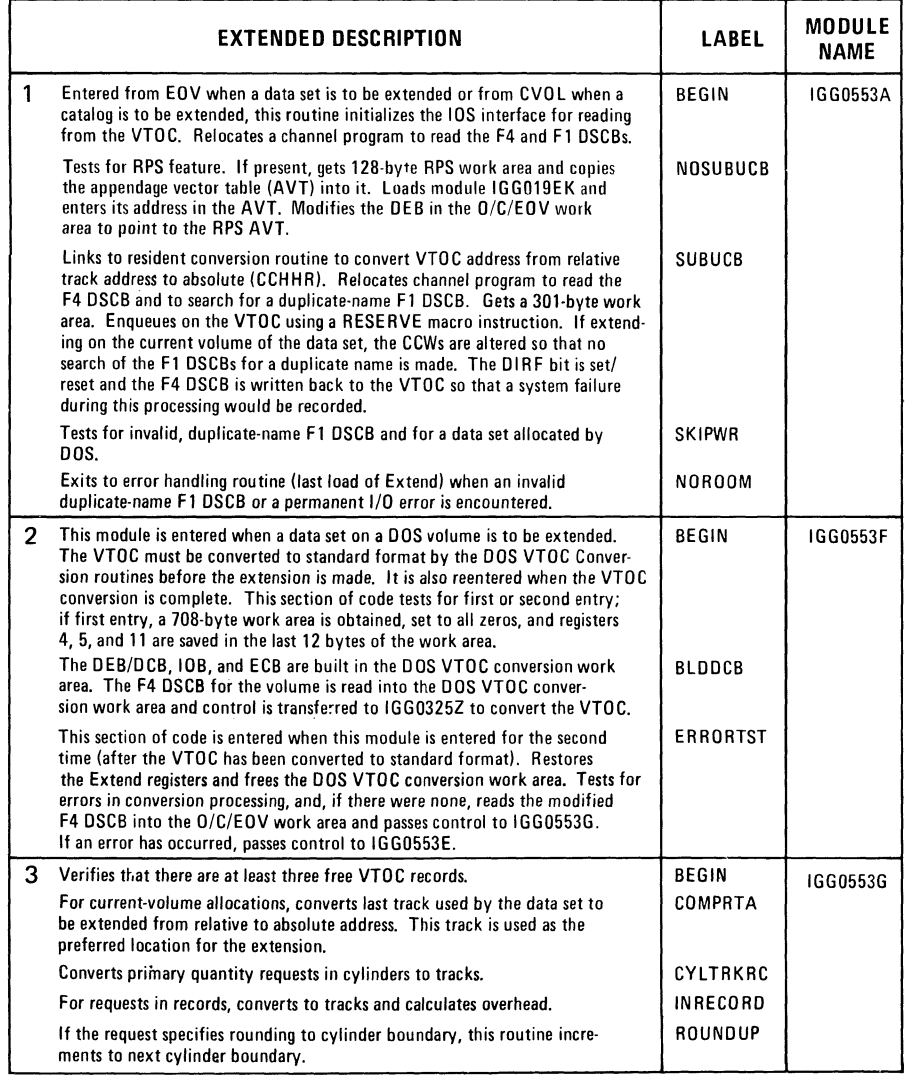

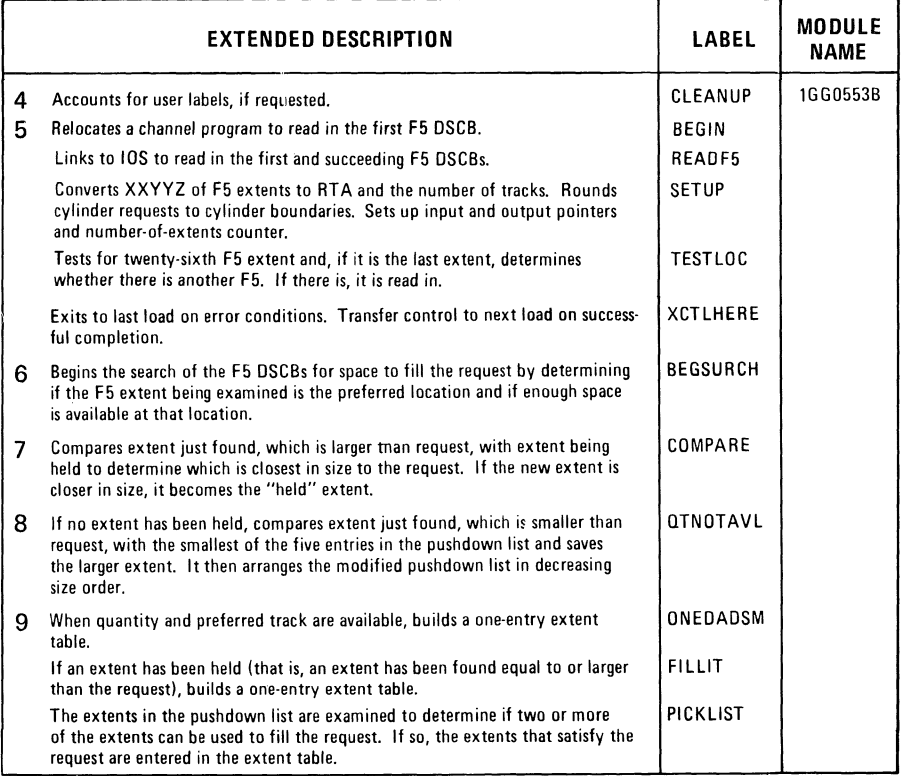

.,.

 $\sqrt{m}$  is writted

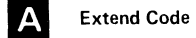

1 - Extend a data set on current volume (EOV request)

- 2 Extend a catalog (catalog management request)
- 4 Extend a data set on a new volume (EOV request)

# Diagram 16. Extend - DSCB Updating

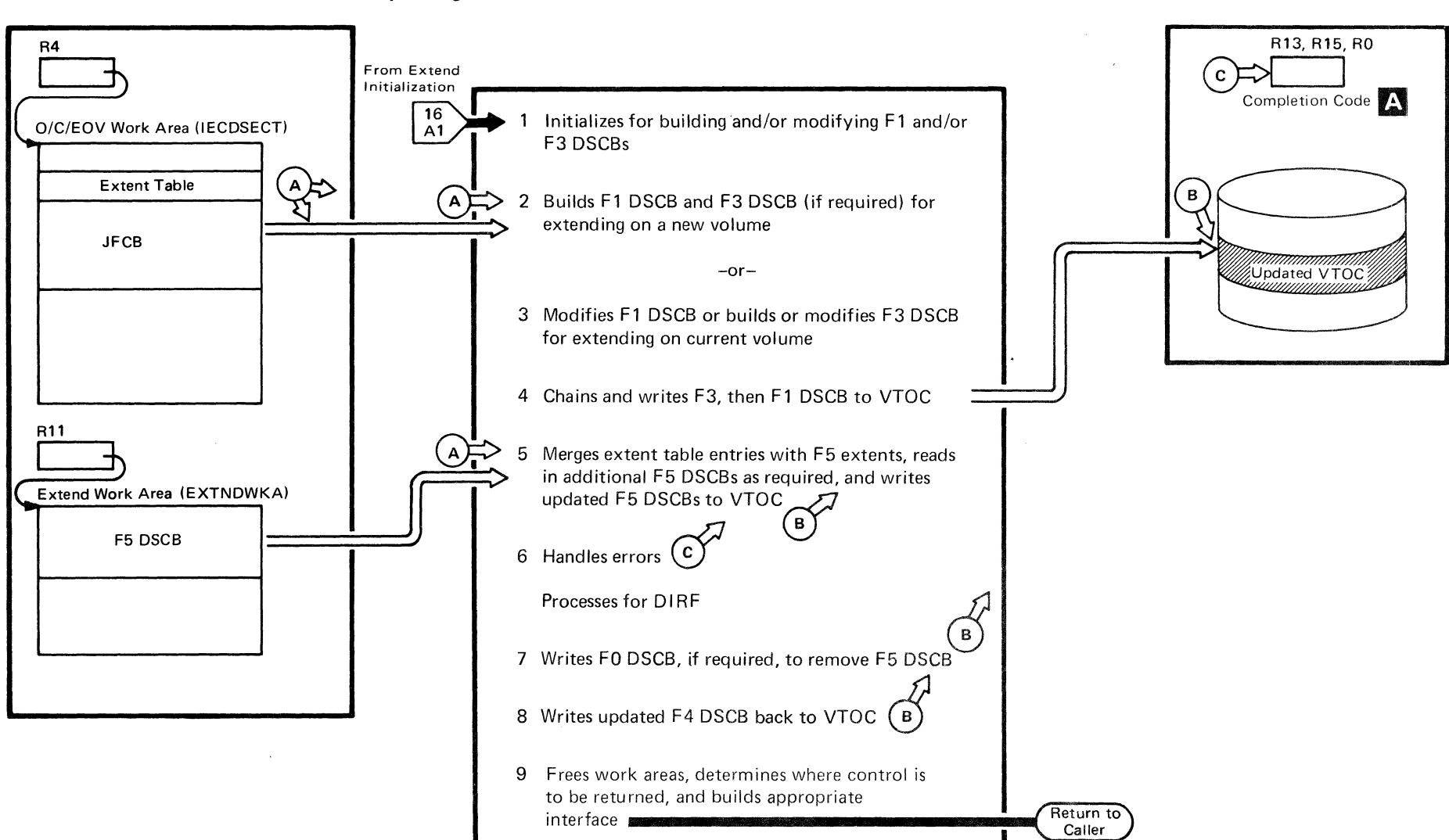

 $\bigvee_{i=1}^n \bigvee_{i=1}^n \bigvee_{i=1}^n$ 

(

### **Diagram 16. (Continued)**

 $\overrightarrow{a}$ 

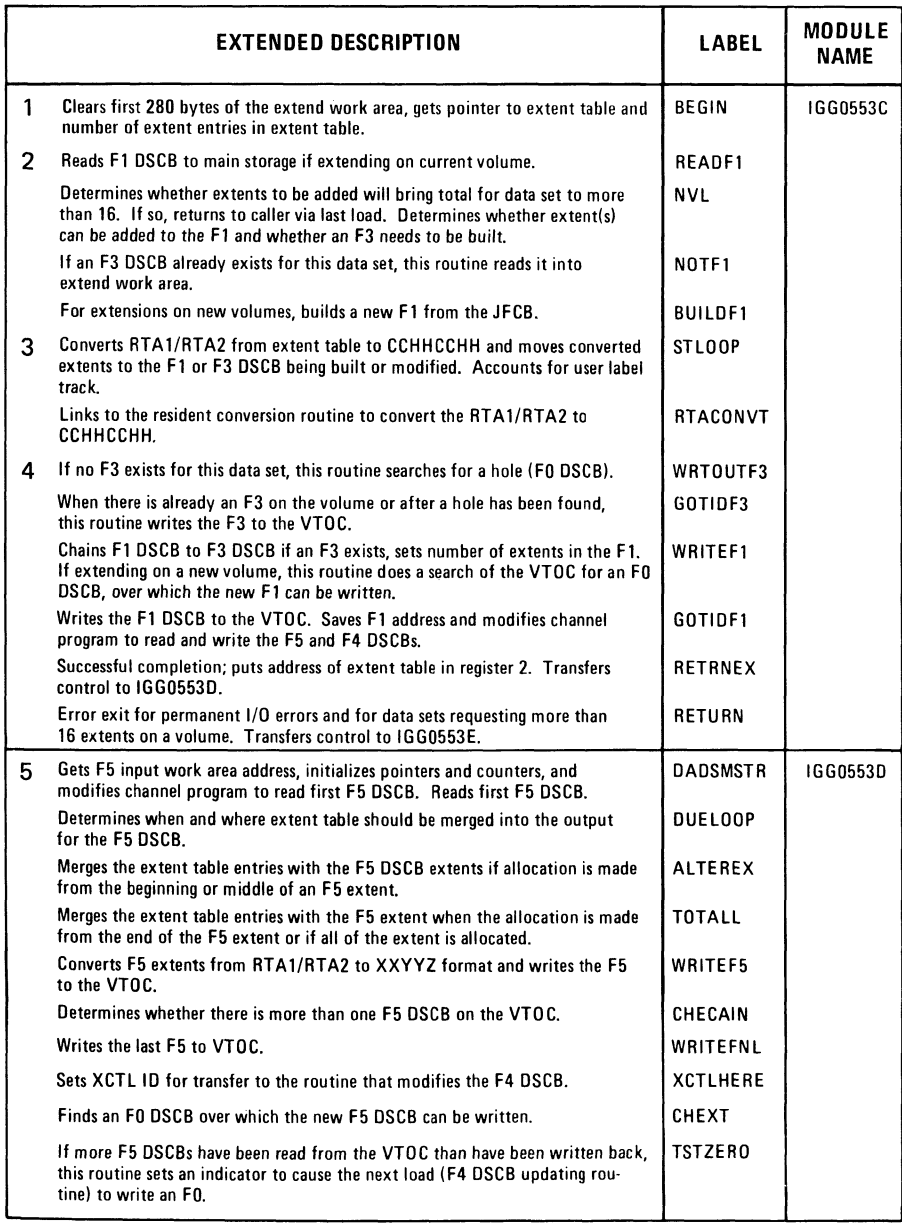

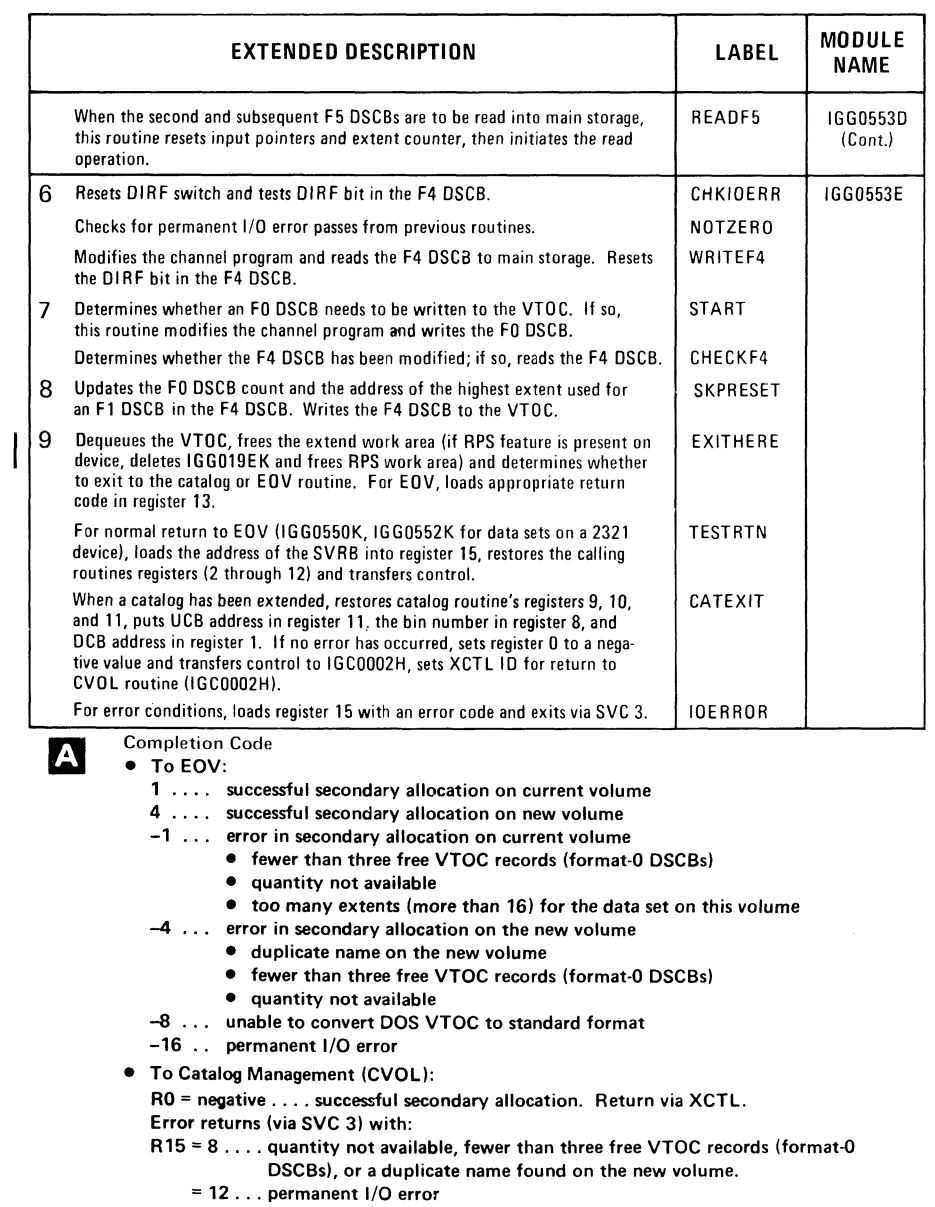

..

 $\langle \Psi \rangle$ 

 $\left\langle \phi_{\alpha}^{\dagger}\right\rangle _{0}\left\langle \phi_{\alpha}^{\dagger}\right\rangle _{0}\left\langle \phi_{\alpha}^{\dagger}\right\rangle _{0}$ 

 $\mathscr{P}^{\text{max}}_{\text{max}}$ 

= 4B ... unable to convert DOS VTOC to standard format

 $\sim 10^{-1}$ 

 $\label{eq:2.1} \frac{1}{\sqrt{2}}\left(\frac{1}{\sqrt{2}}\right)^{2} \left(\frac{1}{\sqrt{2}}\right)^{2} \left(\frac{1}{\sqrt{2}}\right)^{2} \left(\frac{1}{\sqrt{2}}\right)^{2} \left(\frac{1}{\sqrt{2}}\right)^{2} \left(\frac{1}{\sqrt{2}}\right)^{2} \left(\frac{1}{\sqrt{2}}\right)^{2} \left(\frac{1}{\sqrt{2}}\right)^{2} \left(\frac{1}{\sqrt{2}}\right)^{2} \left(\frac{1}{\sqrt{2}}\right)^{2} \left(\frac{1}{\sqrt{2}}\right)^{2} \left(\$
Diagram 17. Scratch Overview

/~ '> " /

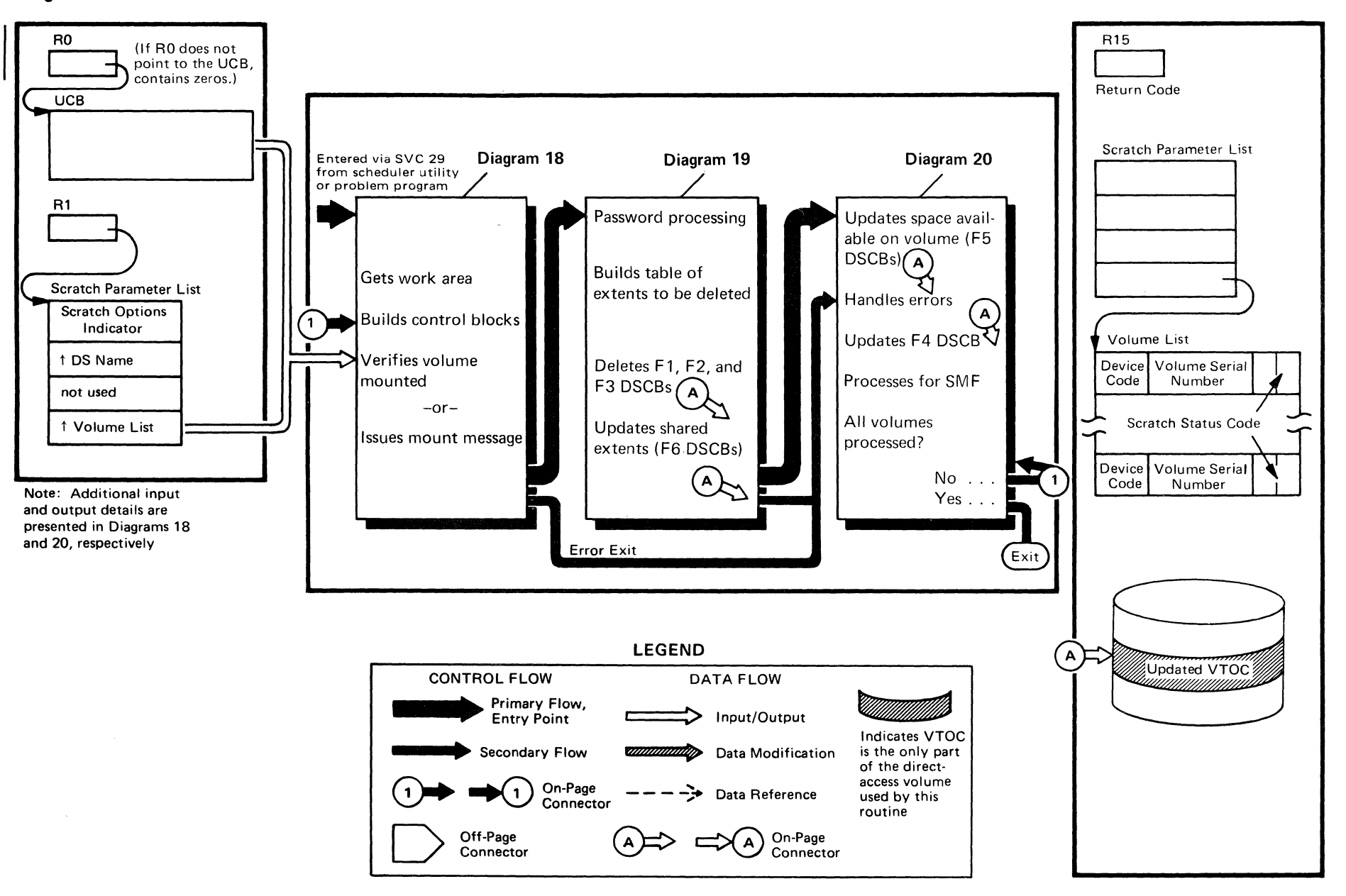

 $\rightarrow$ 

 $\Delta$ 

Specially.

Method of ion  $\mathfrak{r}$ 

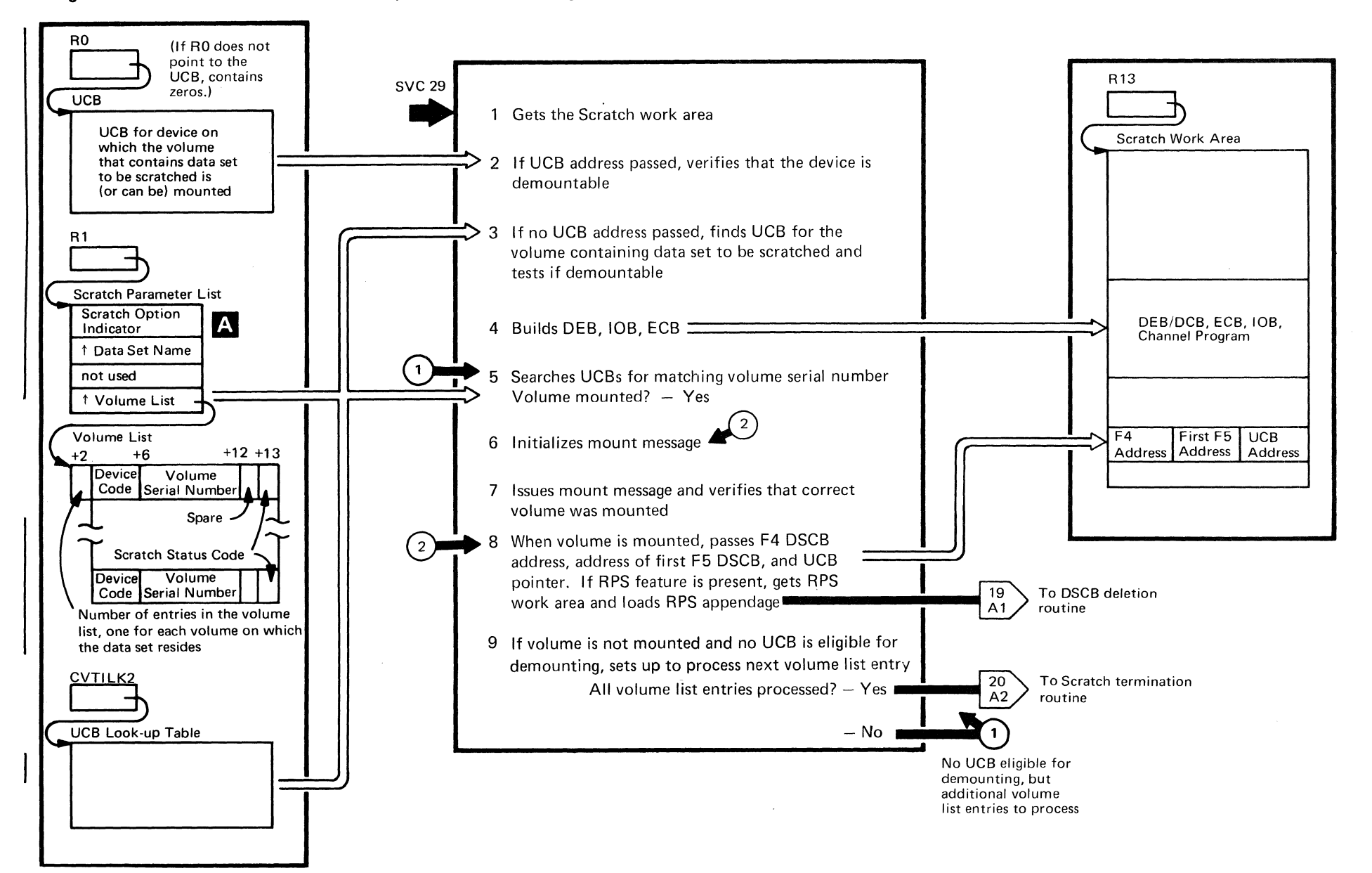

/

 $\,$   $\,$ 

Diagram 18. Scratch - Initialization, Volume Mounting, and Volume Verification

is the contract of the contract of  $\mathcal{F}^{\mathcal{F}}$ 

(

## **Diagram 18. (Continued)**

.~ )

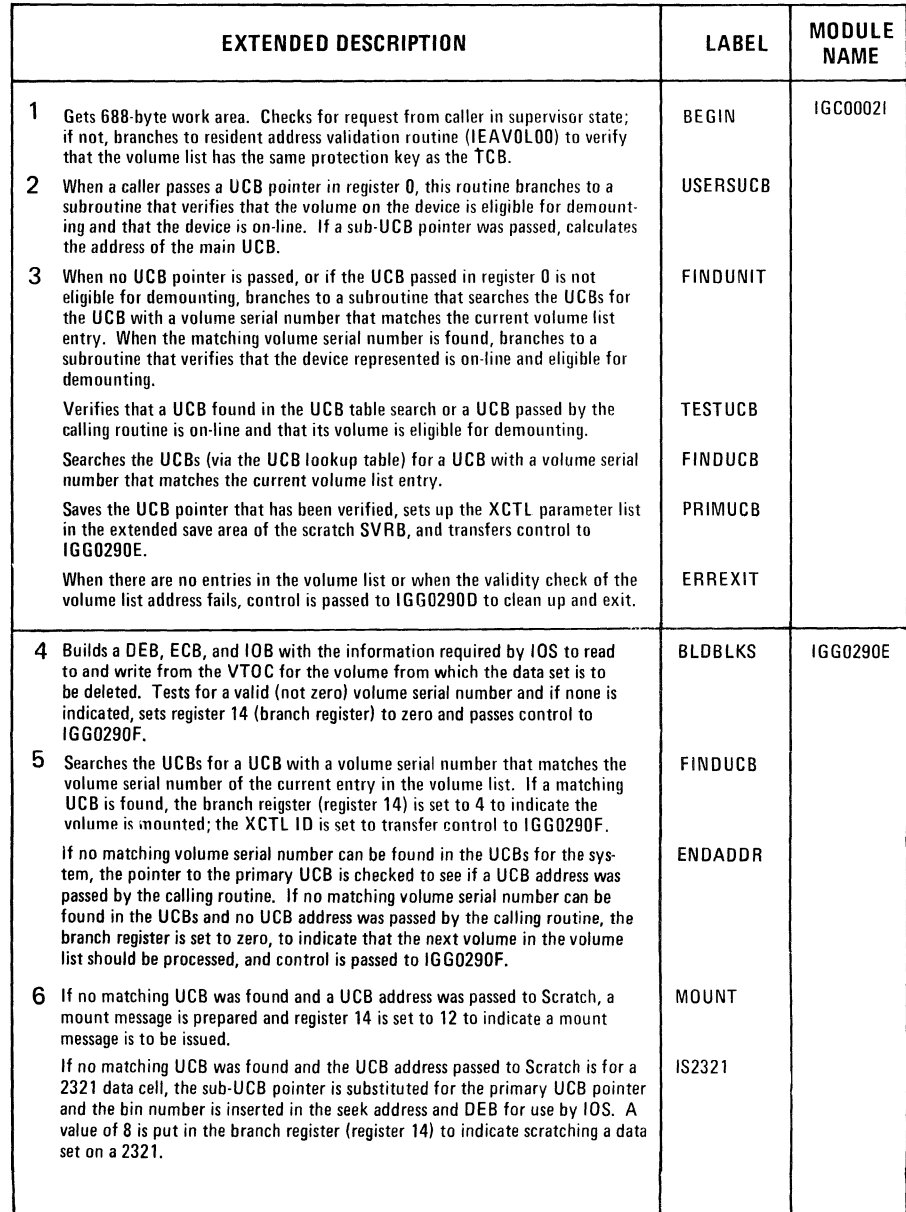

 $\star$  • •  $\bullet$ 

(

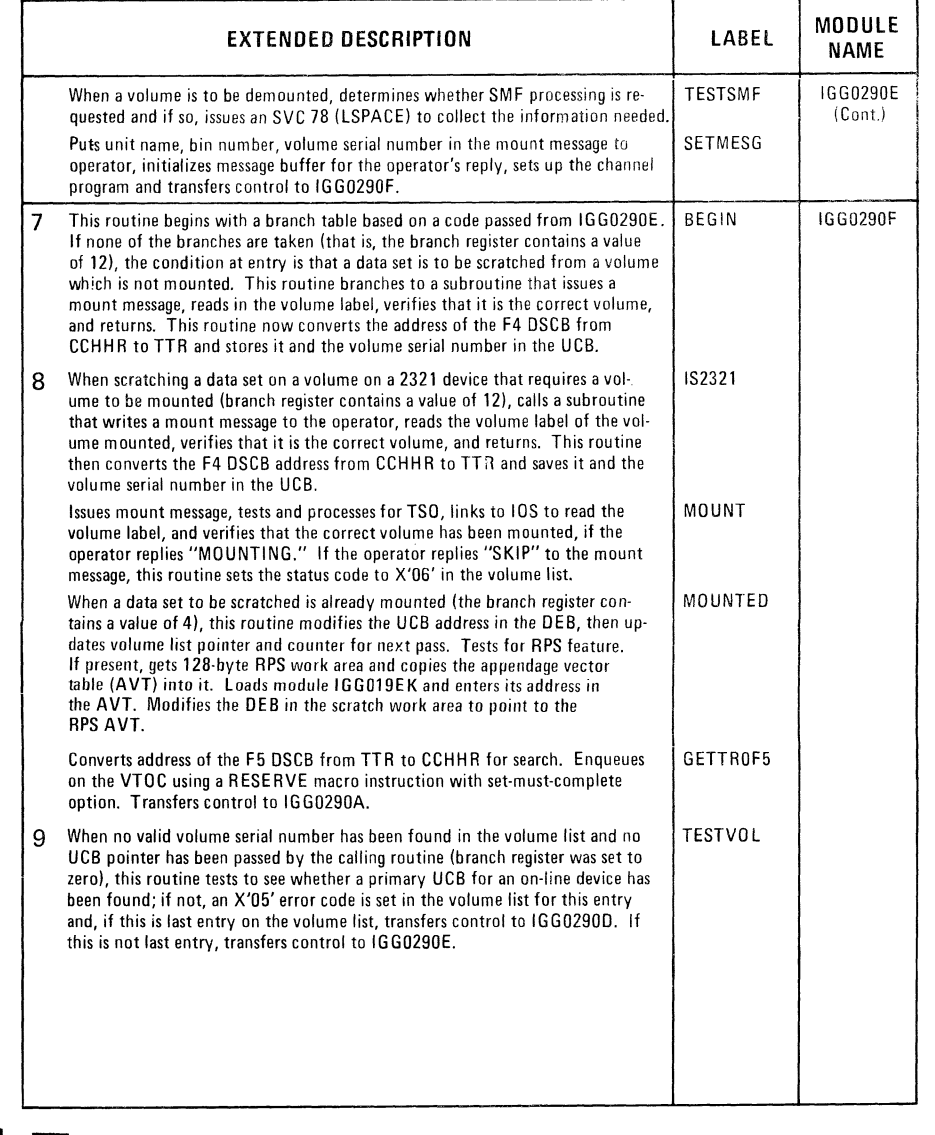

 $\bullet$  =  $\bullet$  +  $\bullet$ 

 $\bar{3}$ 

 $\overline{\mathbf{A}}$  Scratch option indicator  $41005000 -$  override purge date 41 00 40 00 - no override

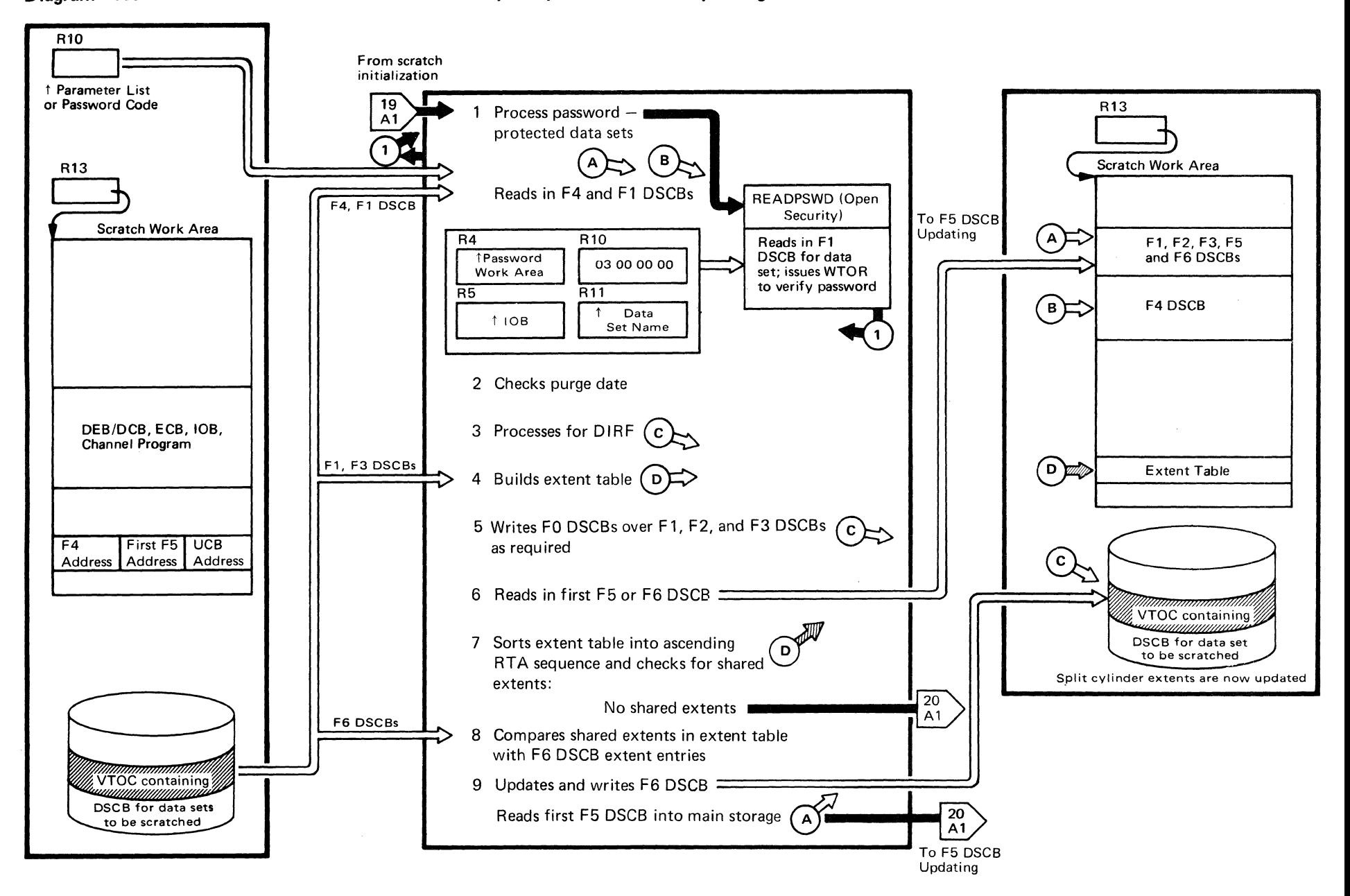

...

 $\lambda$ 

# Diagram 19. Scratch - DSCB Deletion and Split-Cylinder DSCB Updating

76 OS D  $\mathbf{S}$  $\leq$ Logic

 $\mathcal{C}^{\mathcal{C}}$ 

 $\mathcal{L}(\mathcal{A})$  .  $\mathcal{A}(\mathcal{A})$  .  $\mathcal{A}(\mathcal{A})$ 

## **Diagram 19. (Continued)**

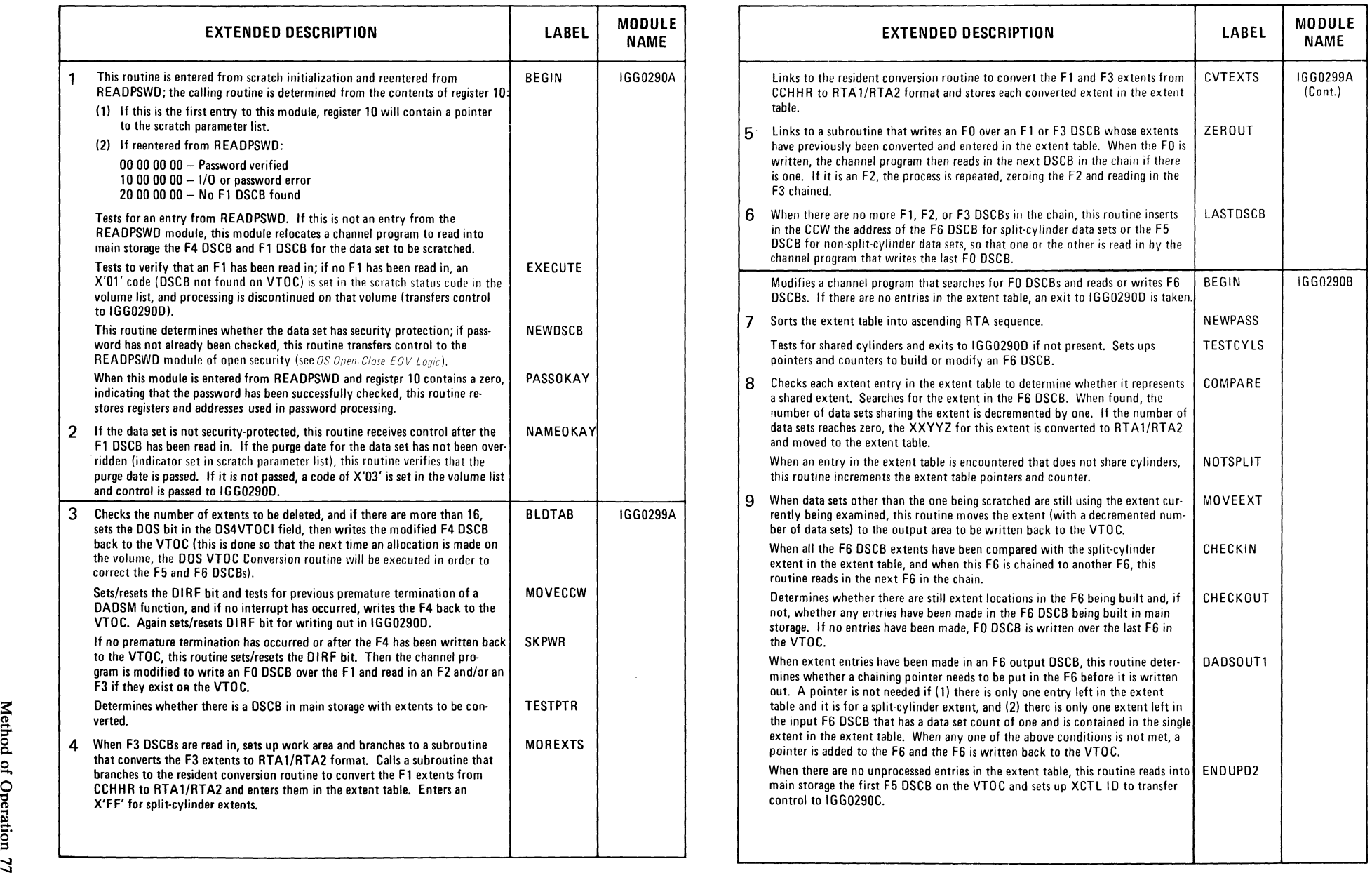

 $\mathcal{A}^{\mathcal{L}_1,\mathcal{L}_2}_{\mathcal{P}_1,\mathcal{L}_2}$ 

 $\pmb{\ast}$ 

 $\overrightarrow{a}$  ,  $\overrightarrow{b}$  ,  $\overrightarrow{c}$  ,  $\overrightarrow{a}$  ,  $\overrightarrow{b}$  ,  $\overrightarrow{c}$  ,  $\overrightarrow{c}$  ,

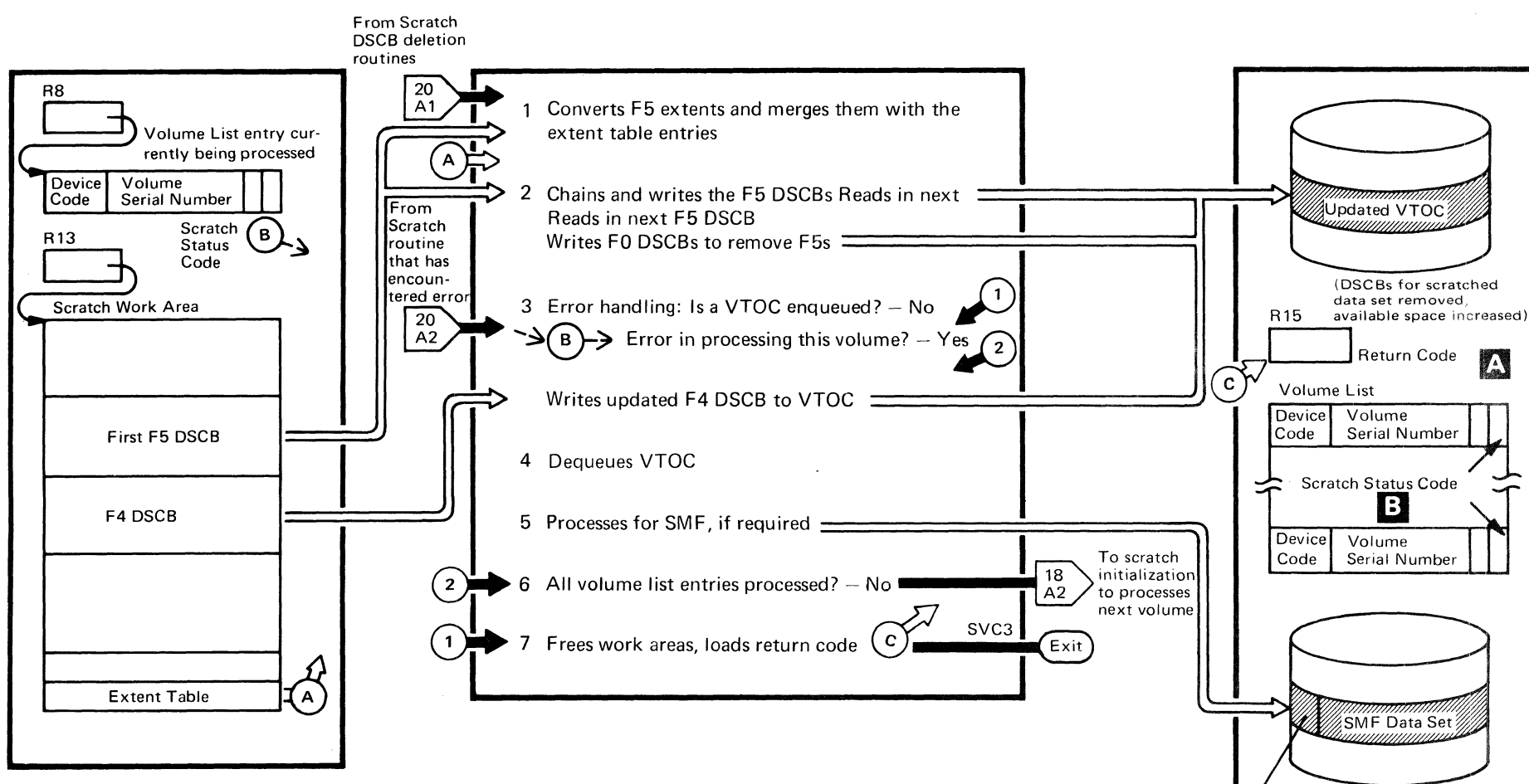

 $\overline{\phantom{a}}$ 

Record Type 17

• •

~

f

 $\begin{array}{l} \bullet \end{array} \qquad \begin{array}{l} \bullet \end{array} \qquad \begin{array}{l} \bullet \end{array} \end{array} \qquad \begin{array}{l} \bullet \end{array} \end{array}$ 

#### **Diagram 20. (Continued)**

/~ ,. •

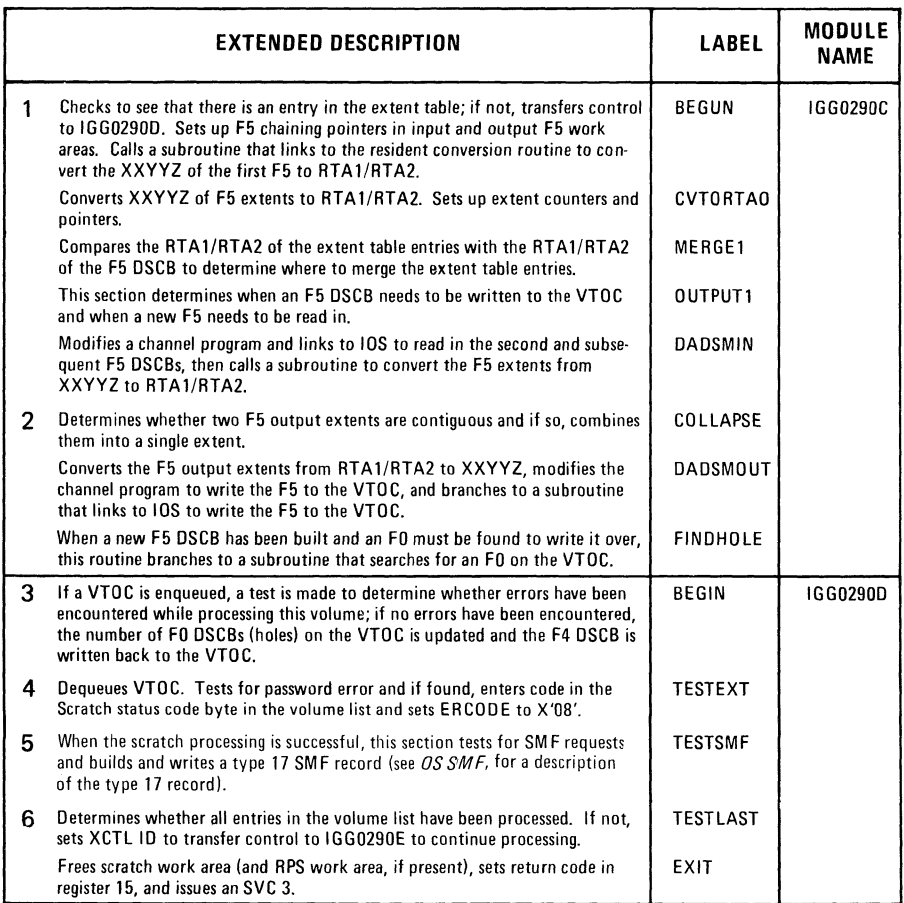

A Return Code

 $\angle$  .  $\sim$ 

- o Successful scratch. 4 No volumes containing any part of the data set were mounted, nor did register 0 contain the address of a unit that was available for mounting.
- 8 An unusual condition was encountered on one or more volumes.

 $\bullet$  • • • • • • •  $\bullet$ 

 $\frac{1}{2}$ Individual volume list (this return code is not accompanied by the setting of a status code).

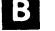

## **B** Scratch Status Code

- o The DSCB for the data set has been deleted from the VTOC on the volume pointed to.
- I The VTOC of this volume does not contain the DSCB to be deleted.
- 2 The macro instruction failed when the correct password was not supplied by the console operator or TSO terminal operator in the two attempts allowed.
- 3 The DSCB was not deleted because either the OVRD option was not specified or the retention cycle has not expired.
- 4 A permanent 1/0 error was found when processing this volume.
- 5 A device for mounting this volume was unavailable or a mount for this volume was not verified.
- 6 The operator was unable to mount this volume.

 $\label{eq:2.1} \frac{1}{\sqrt{2}}\int_{\mathbb{R}^3}\frac{1}{\sqrt{2}}\left(\frac{1}{\sqrt{2}}\right)^2\frac{1}{\sqrt{2}}\left(\frac{1}{\sqrt{2}}\right)^2\frac{1}{\sqrt{2}}\left(\frac{1}{\sqrt{2}}\right)^2\frac{1}{\sqrt{2}}\left(\frac{1}{\sqrt{2}}\right)^2\frac{1}{\sqrt{2}}\left(\frac{1}{\sqrt{2}}\right)^2\frac{1}{\sqrt{2}}\left(\frac{1}{\sqrt{2}}\right)^2\frac{1}{\sqrt{2}}\left(\frac{1}{\sqrt{2}}\right)^2\frac{1}{\sqrt{$  $\frac{1}{2} \frac{1}{2} \frac{1}{2} \frac{1}{2}$ 

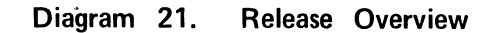

 $\bullet$  . In the set of  $\bullet$ 

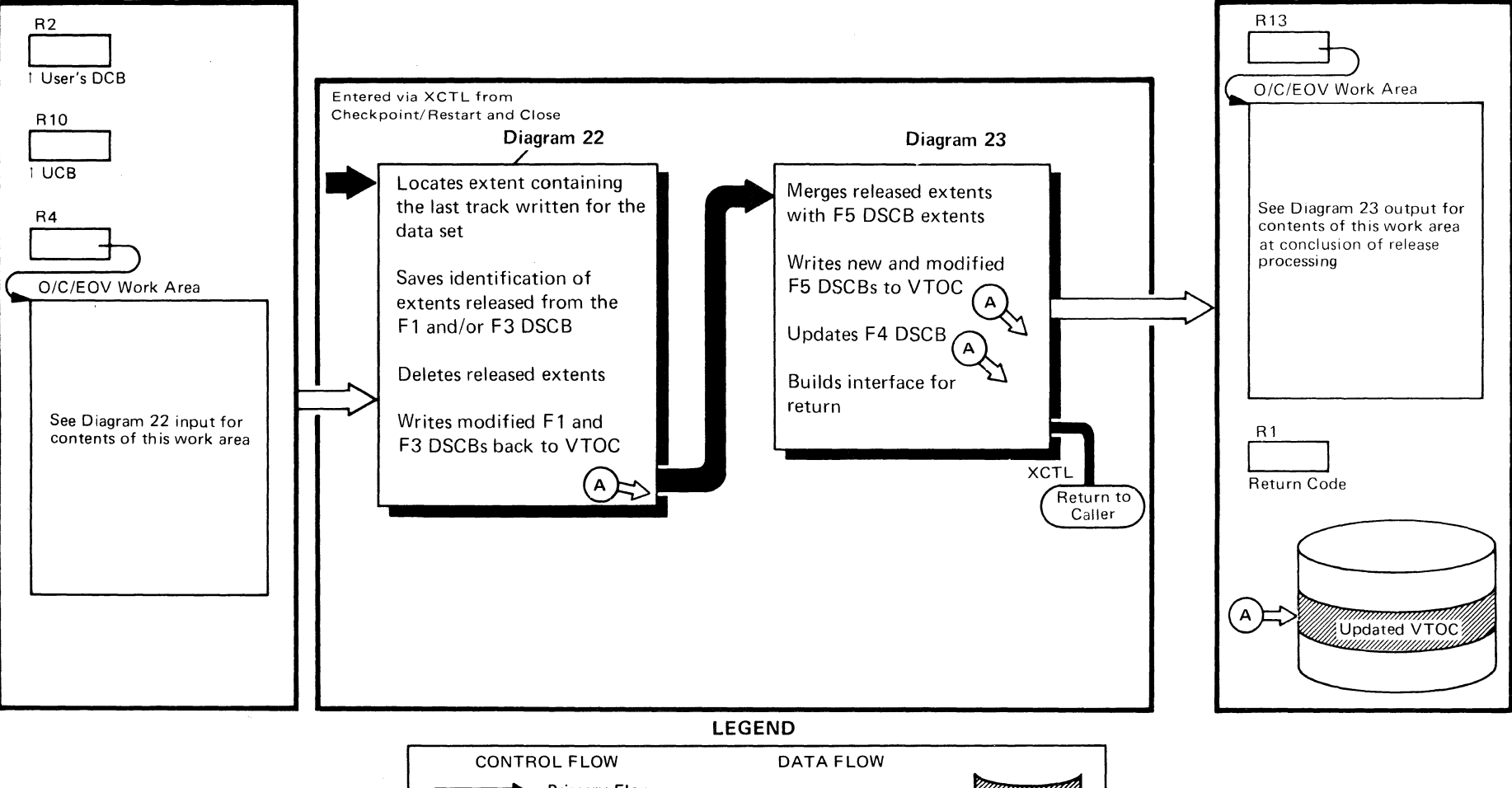

 $\diagup$  (  $\diagup$ 

..

 $\blacksquare$  , and the contract of the contract of the contract of the contract of the contract of the contract of the contract of the contract of the contract of the contract of the contract of the contract of the contract of

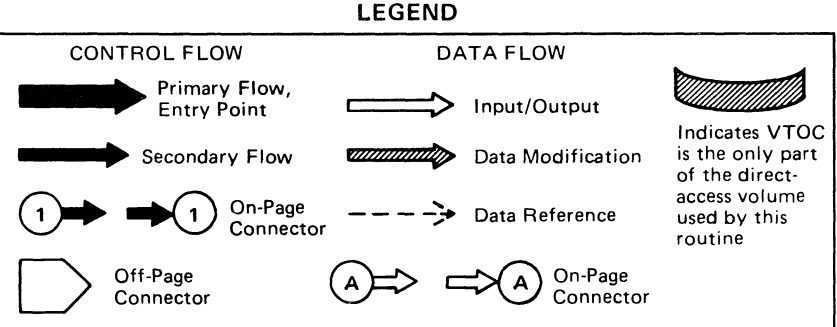

Method of  $\frac{1}{2}$  =  $\frac{1}{2}$ 00 ים<br>-<br>18

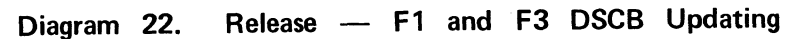

., •

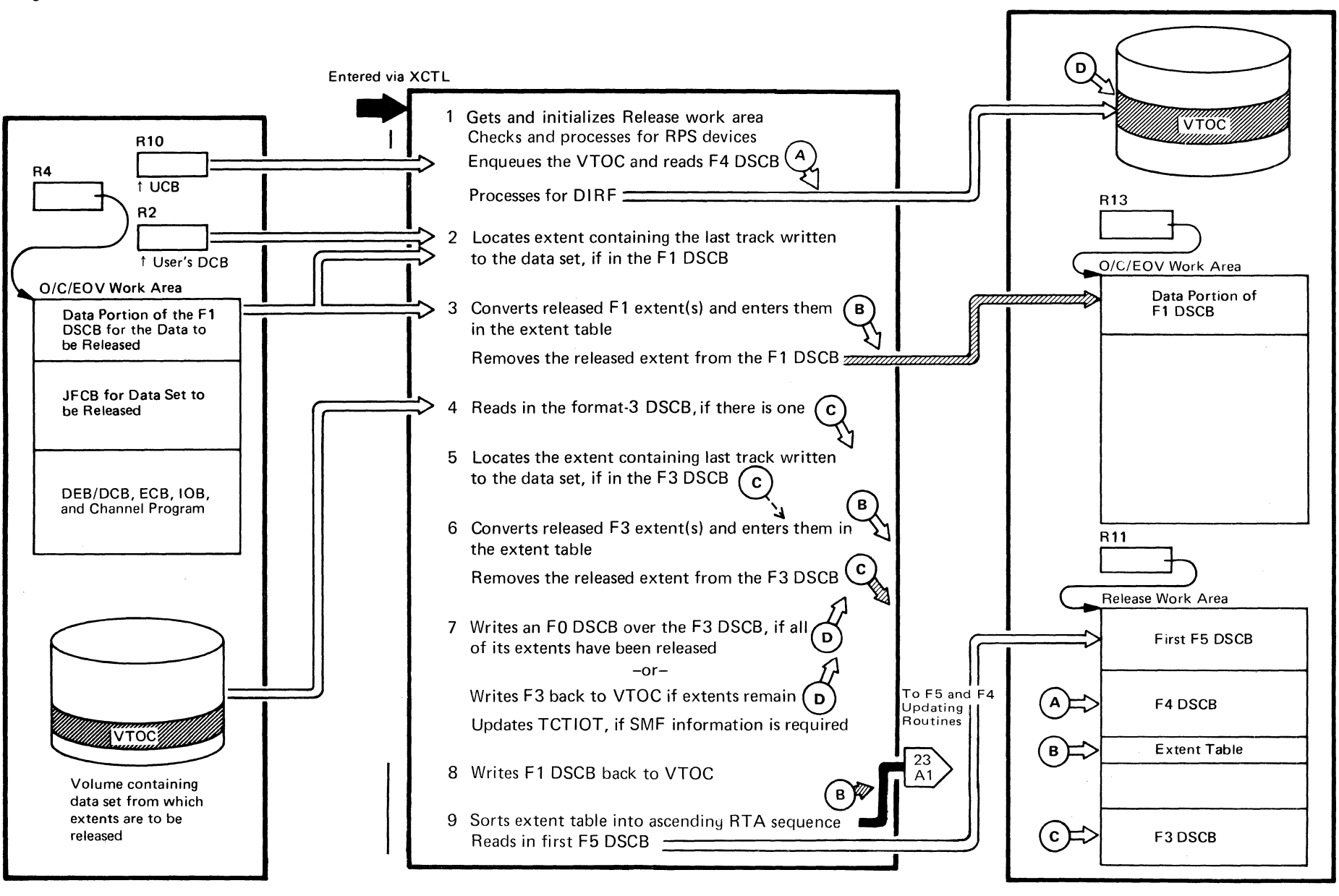

~

~

".

 $\boldsymbol{z_8}$  $\overline{\mathbf{S}}$  $\overline{\textbf{MS}}$ Logic

"-

# **Diagram 22. (Continued)**

 $\overline{a}$  and  $\overline{a}$  and  $\overline{a}$ 

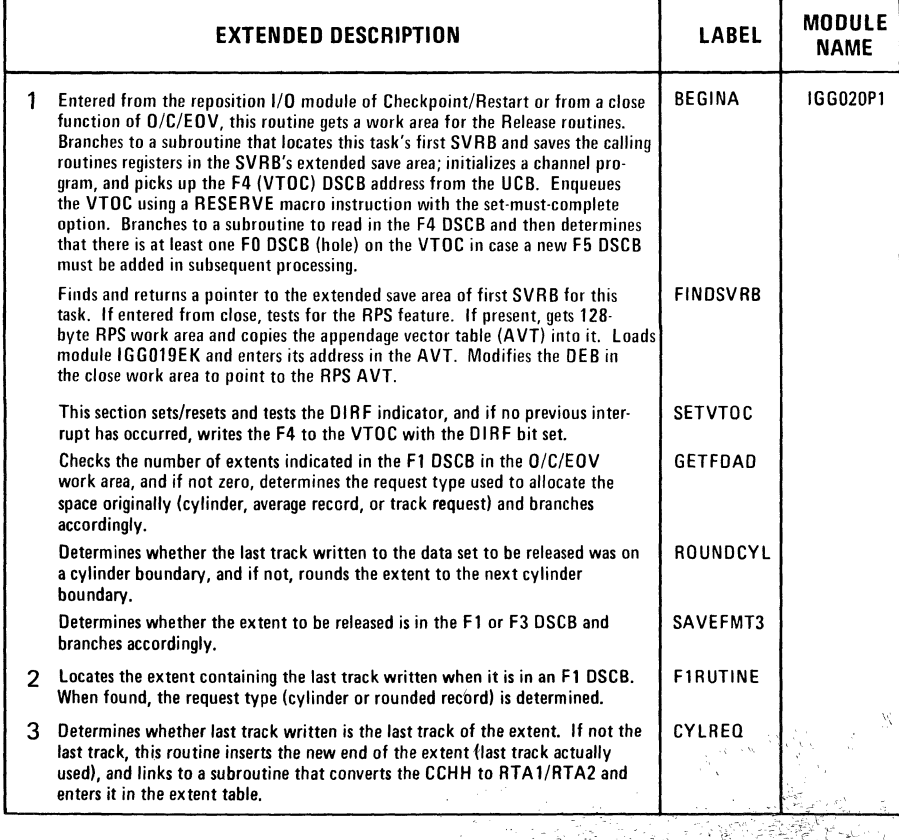

.<br>Հ ,-

7

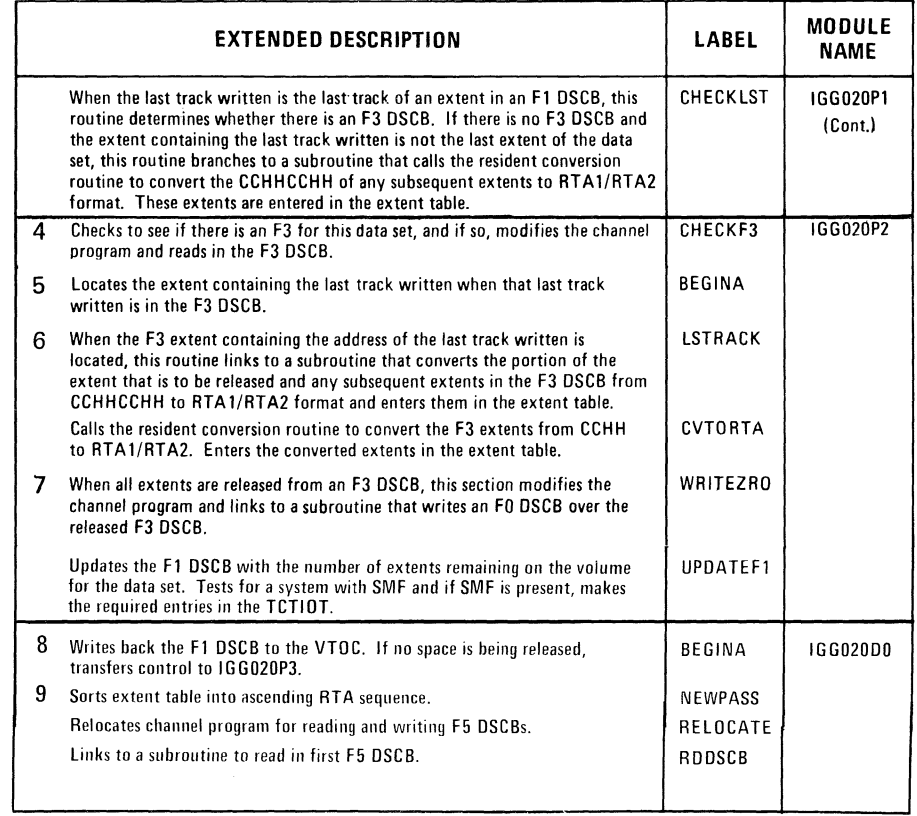

 $\ddot{\phantom{a}}$ 

,. ,.

 $\mathcal{A}^{\mathcal{P}_{\text{in}}}\mathcal{P}_{\text{in}}$ 

# Diagram 23. Release - F5 and F4 DSCB Updating

.. •

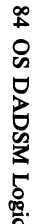

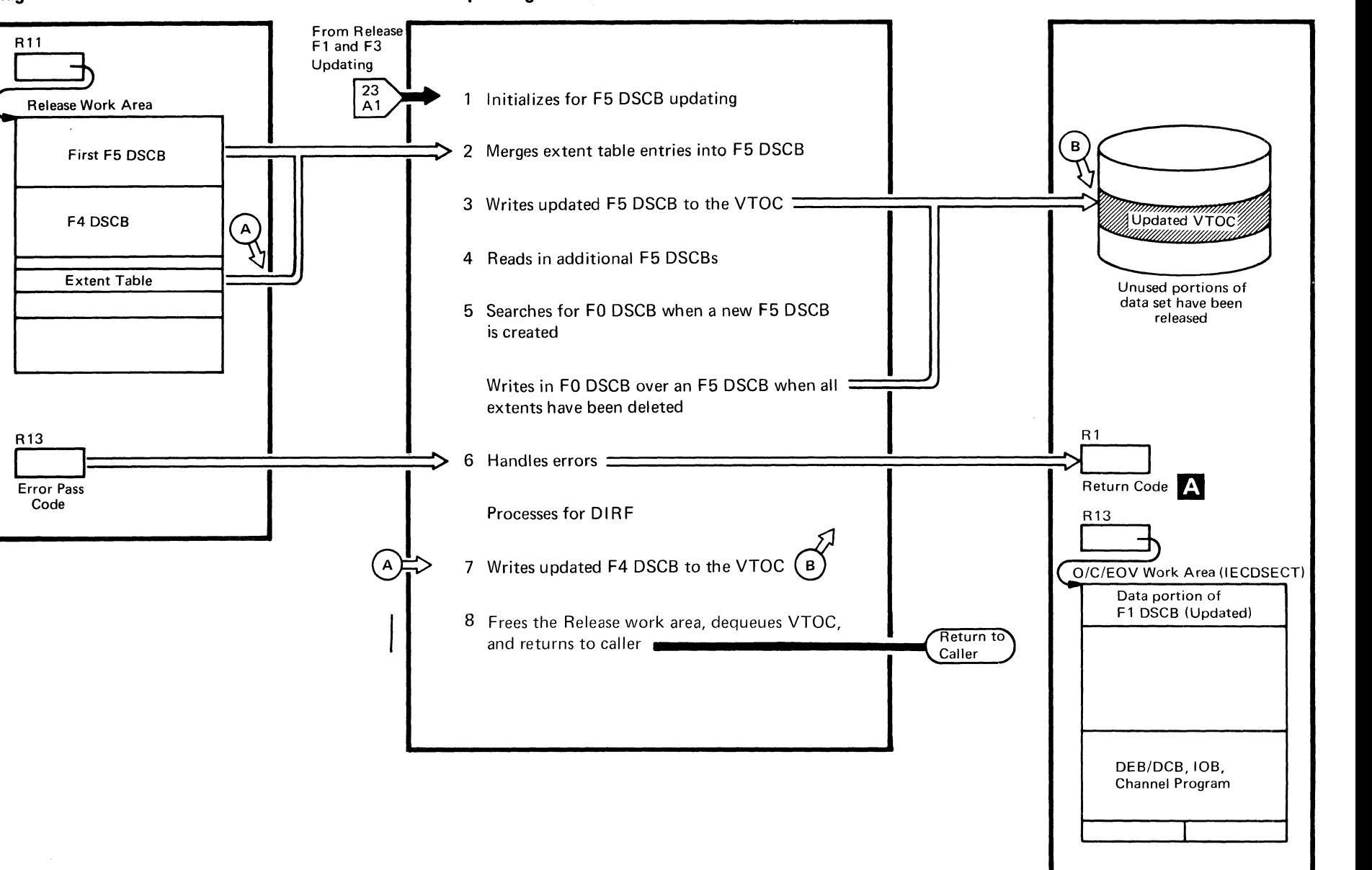

 $\ddot{ }$ 

 $\geq$ 

## **Diagram** 23. **(Continued)**

~, ,.. '"

 $\ddot{\phantom{0}}$ 

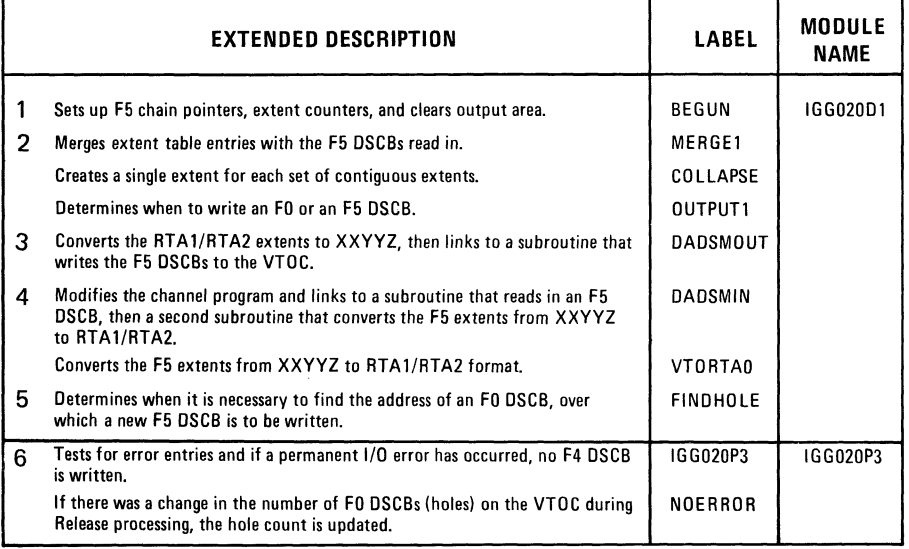

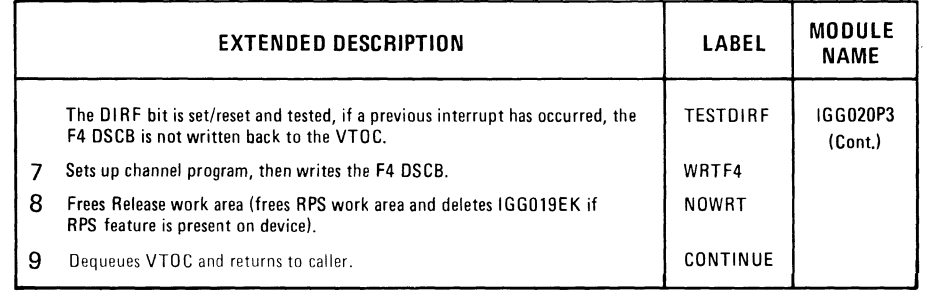

 $\mathcal{F}$ 

 $\mathcal{A}^{\mathcal{L},\mathcal{L},\mathcal{L},\mathcal{L}}$ 

 $\rightarrow$ 

 $Z^{\rm 1.7}$  N

# A Return Code

 $\sim$  100  $\sim$ 

 $0 - No$  errors detected

2 - Unable to find extent in F1 DSCB

4 - Unable to find extent in F3 DSCB

16 - Permanent I/O error

32 - No space in VTOC

(

 $\searrow$  the set of the set of the set of the set of the set of the set of the set of the set of the set of the set of the set of the set of the set of the set of the set of the set of the set of the set of the set of the se

#### Diagram 24. Rename

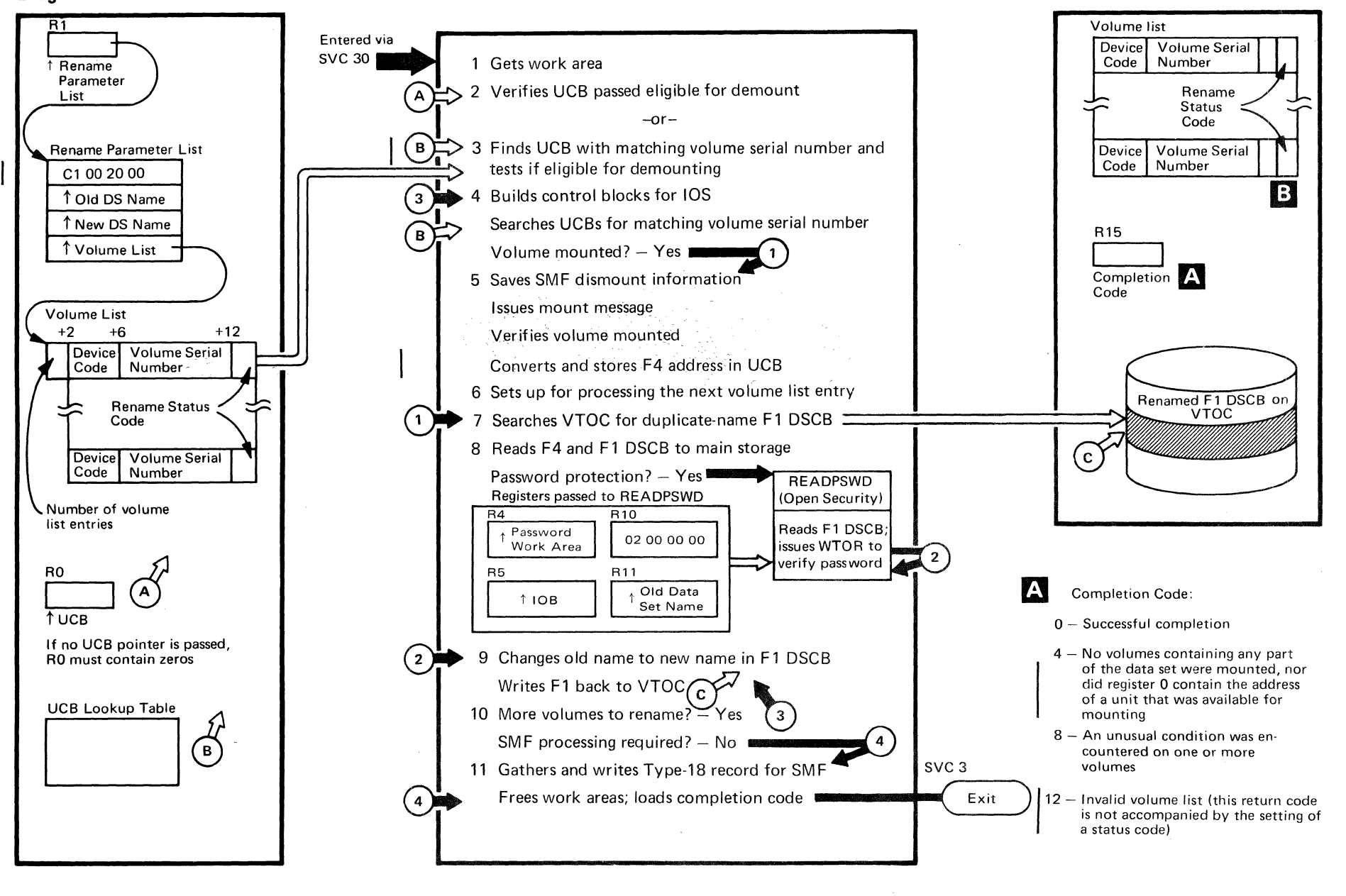

c . The contract of  $\mathbb{R}^n$  , we can expect the contract of  $\mathbb{R}^n$  , we can expect the contract of  $\mathbb{R}^n$ 

## **Diagram 24. (Continued)**

. For example, we have the contract of  $\mathbf{r}$ 

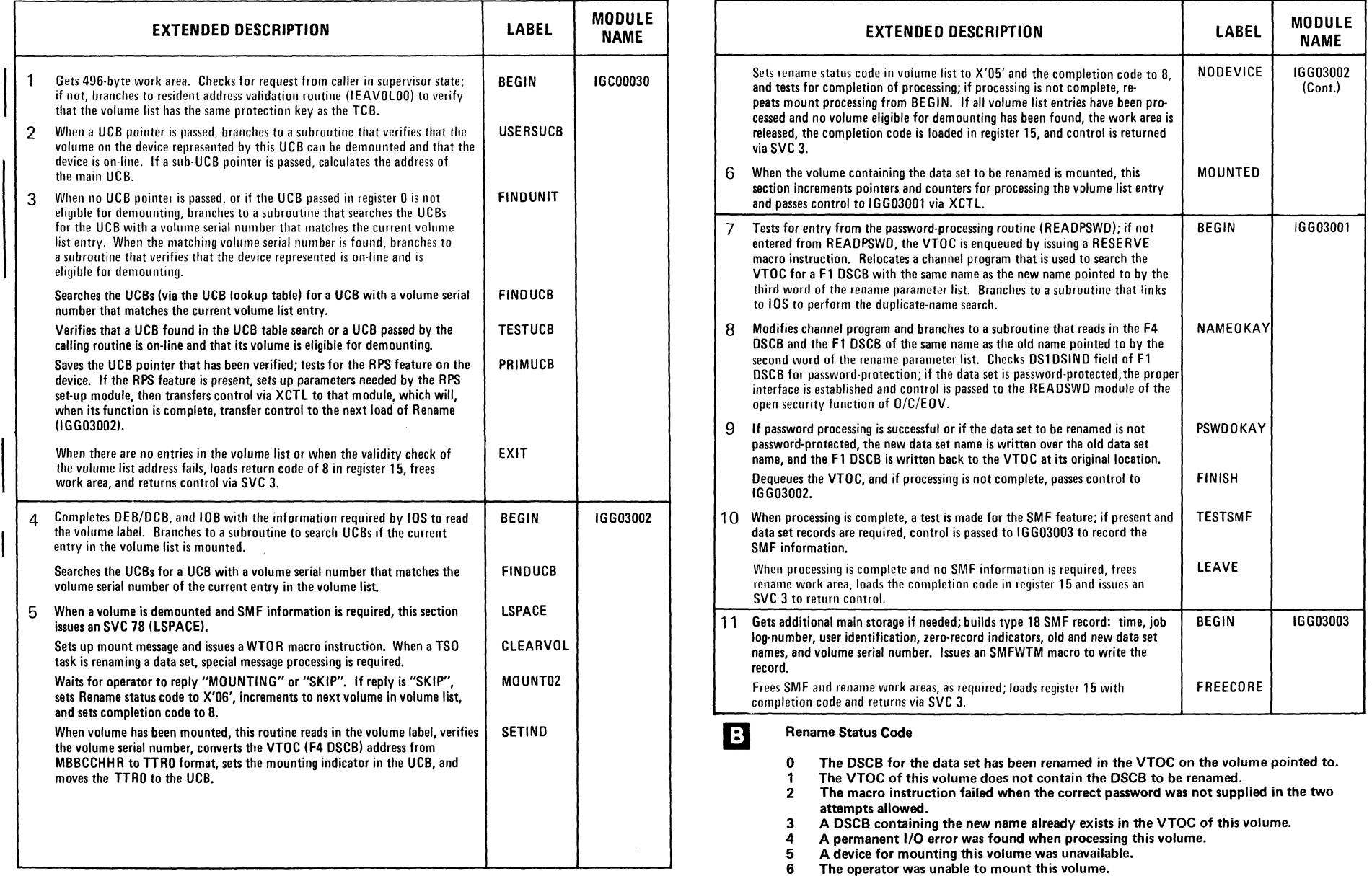

•

وفاستأثرتهم

 $\sim$ 

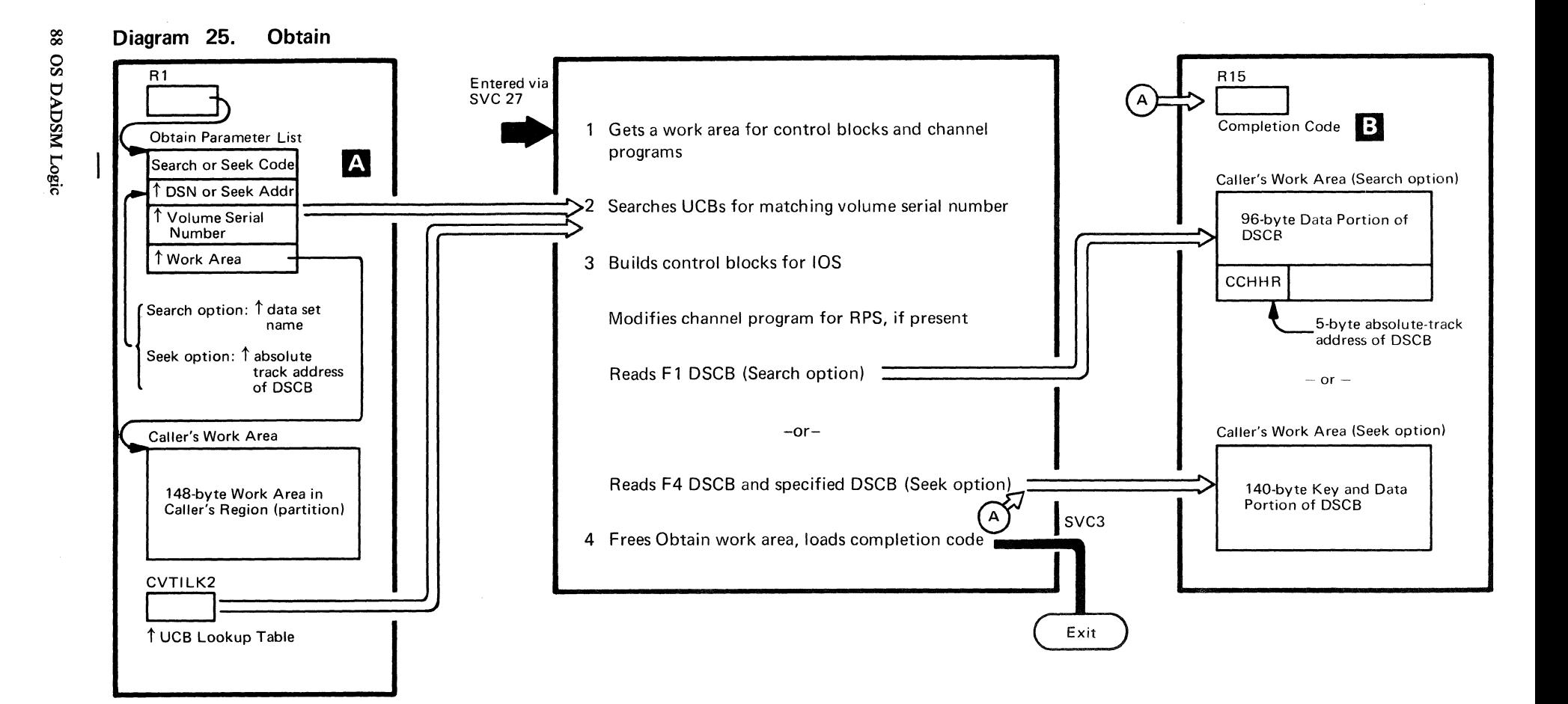

 $\sim$  .  $\sim$  .  $\sim$  .

 $\cdot$ 

 $\star$  –  $\star$ 

 $\tilde{a}$ 

#### Diagram 25. (Continued)

~. .. 'C

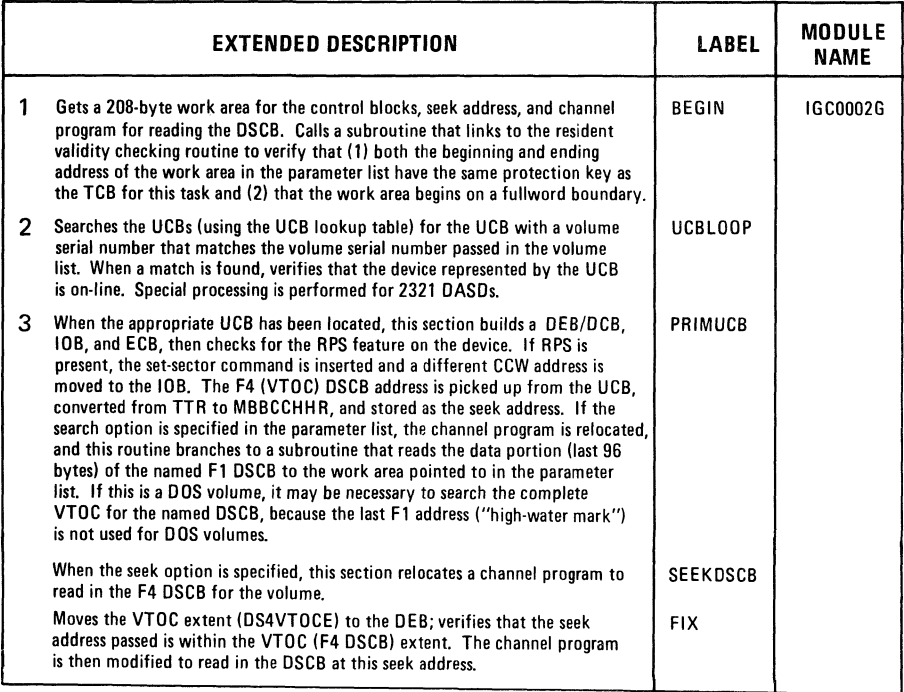

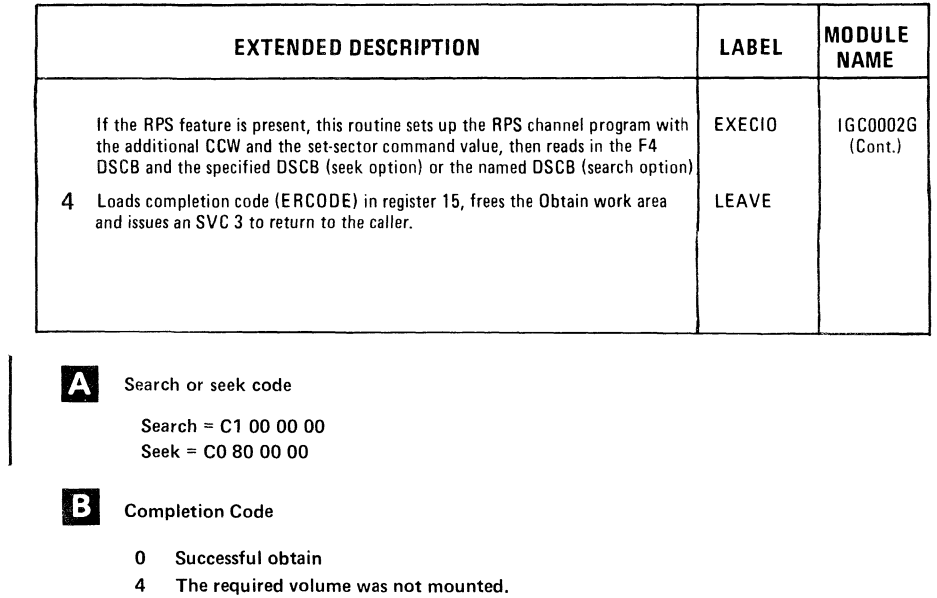

't

 $\bullet$ 

 $\angle ^{4/2} \Im _{1}$ 

- 8 The DSCB was not found in the VTOC of the specified volume.
- 12 A permanent I/O error was found when processing the specified volume.
- 

I

I

16 Invalid work area pointer.<br>20 CCHH not within boundari CCHH not within boundaries of VTOC extent (Seek option).

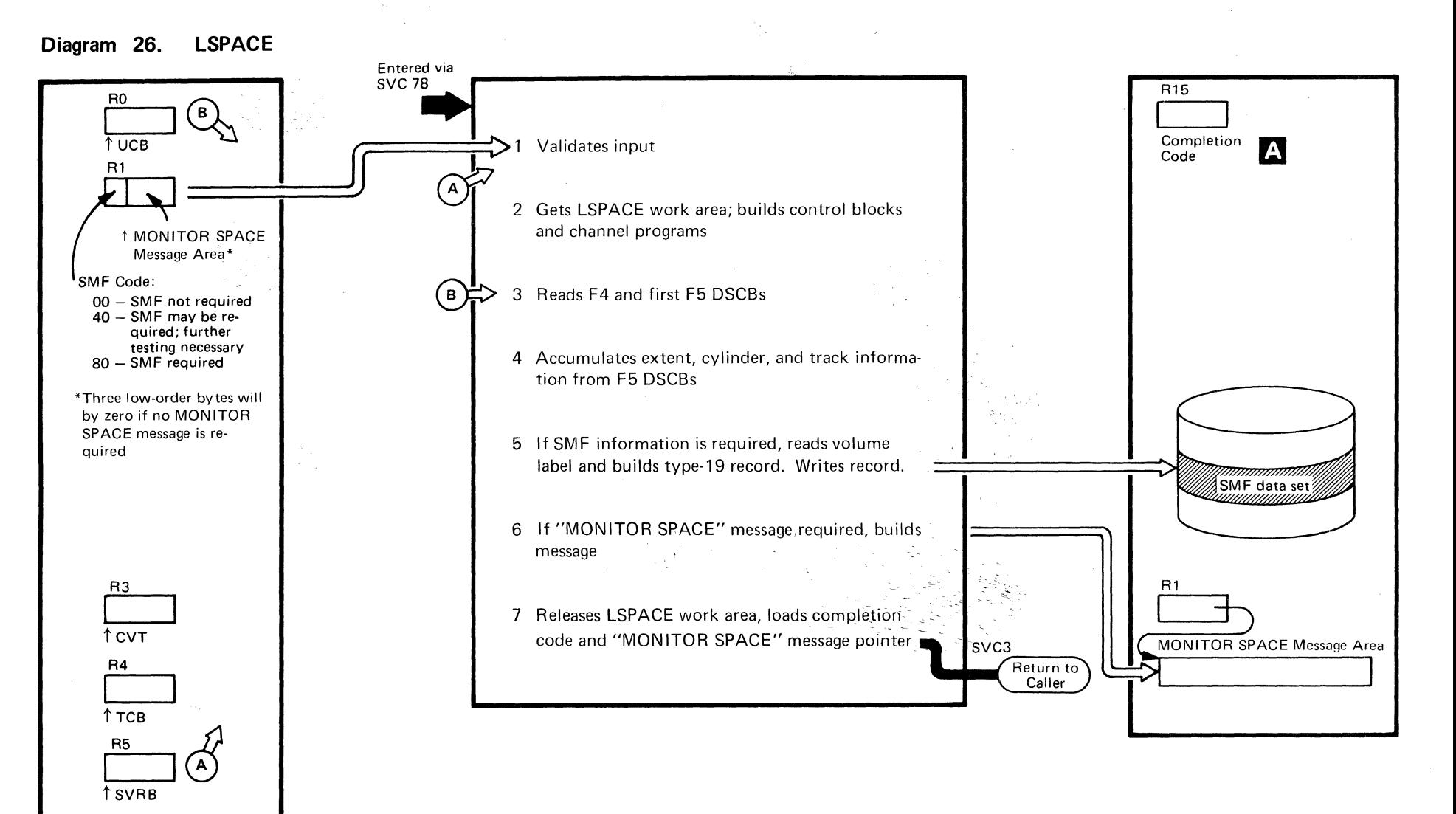

 $\frac{1}{2}$   $\frac{1}{2}$ 

'\

 $\bigvee$  ,  $\bigvee$  ,  $\bigvee$ 

..

## Diagram 26. (Continued)

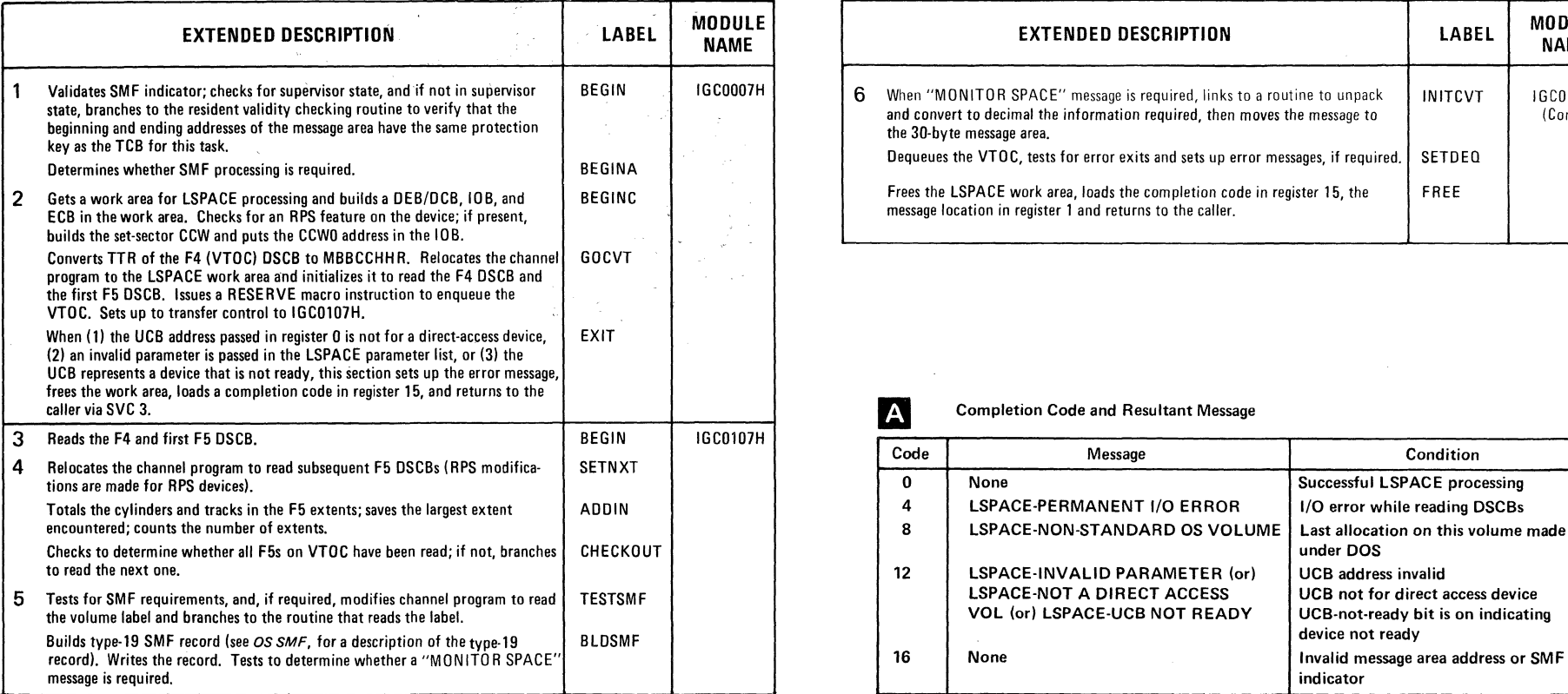

 $\frac{1}{\sqrt{2}}$  . If  $\frac{1}{\sqrt{2}}$  ,  $\frac{1}{\sqrt{2}}$  ,  $\frac{1}{\sqrt{2}}$  ,  $\frac{1}{\sqrt{2}}$  ,  $\frac{1}{\sqrt{2}}$  ,  $\frac{1}{\sqrt{2}}$  ,  $\frac{1}{\sqrt{2}}$  ,  $\frac{1}{\sqrt{2}}$  ,  $\frac{1}{\sqrt{2}}$  ,  $\frac{1}{\sqrt{2}}$  ,  $\frac{1}{\sqrt{2}}$  ,  $\frac{1}{\sqrt{2}}$  ,  $\frac{1}{\sqrt{2}}$  ,  $\frac{1}{\sqrt$ 

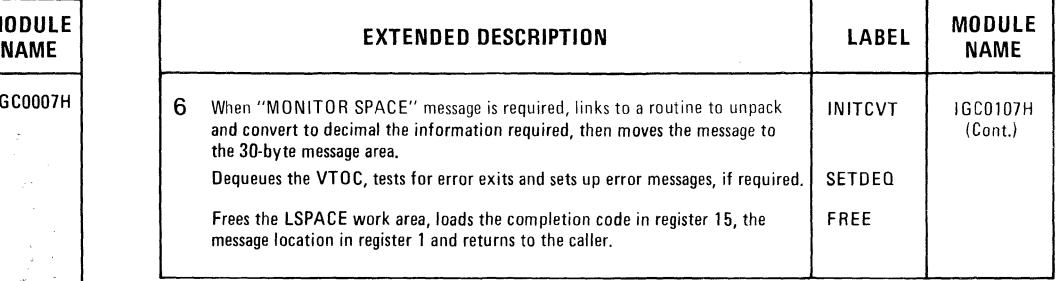

 $\mathcal{P}^{(n)}_{\mathcal{P}}$  with  $\mathcal{P}_{\mathbf{X}_{n}}$ 

**A** Completion Code and Resultant Message

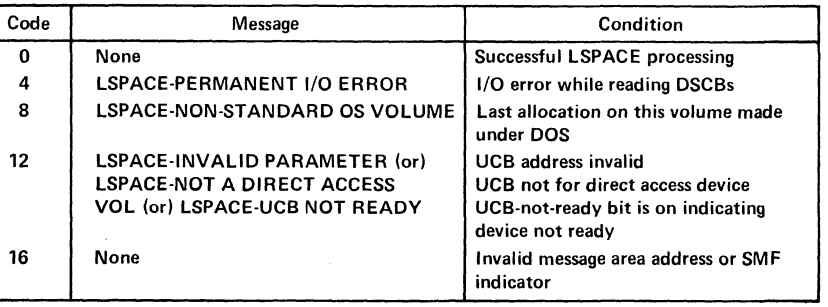

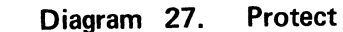

 $\ell >$ 

 $\pm$ 

 $\frac{1}{2}$  ...

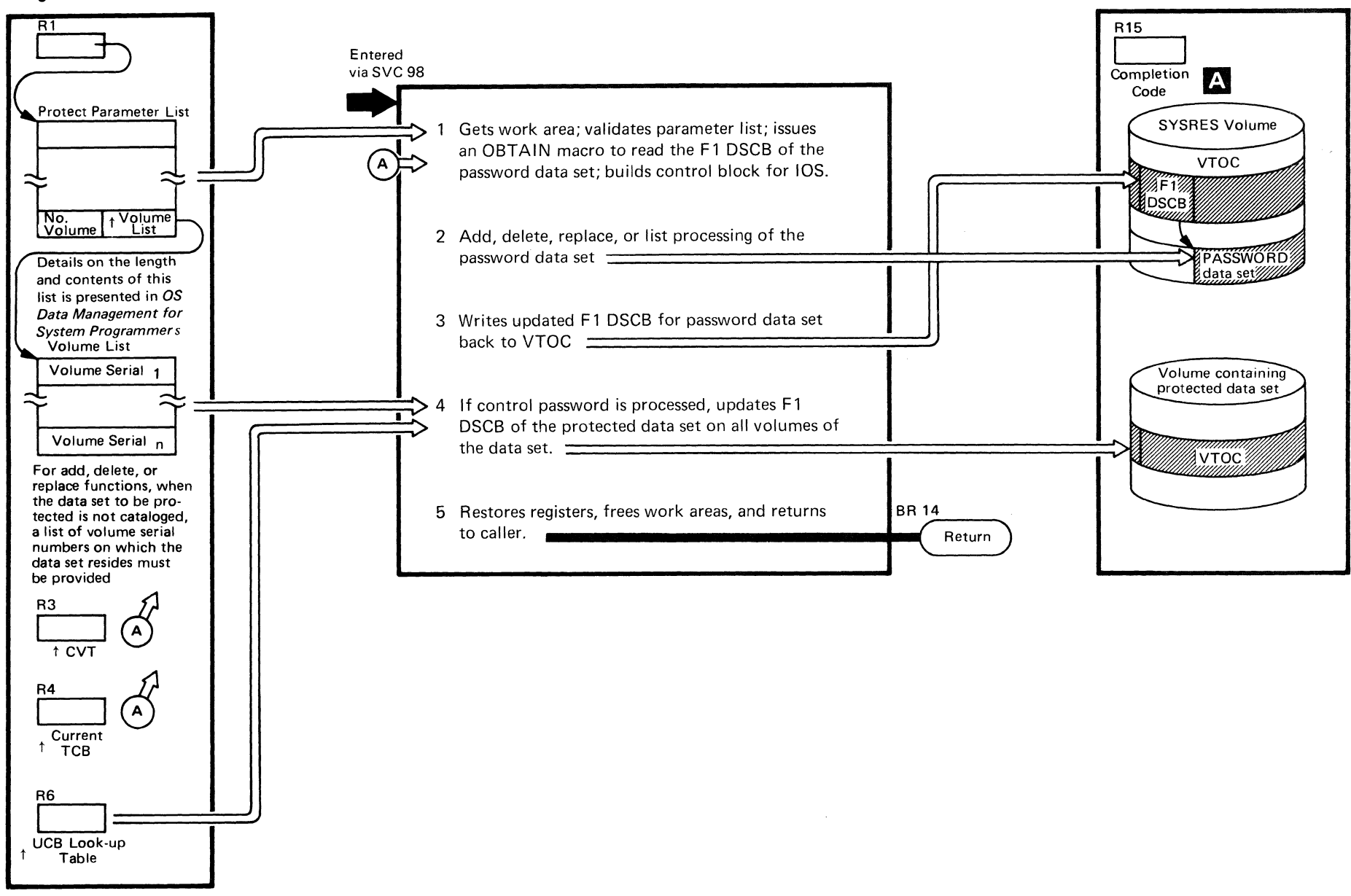

*J* 

 $\bullet$  -  $\bullet$ 

'\

 $\mathfrak{b}$  $\overline{\text{}}$  $\overline{\mathbf{W}}$ Logic

#### Diagram 27. (Continued)

 $\overline{a}$  . The set of  $\overline{a}$ 

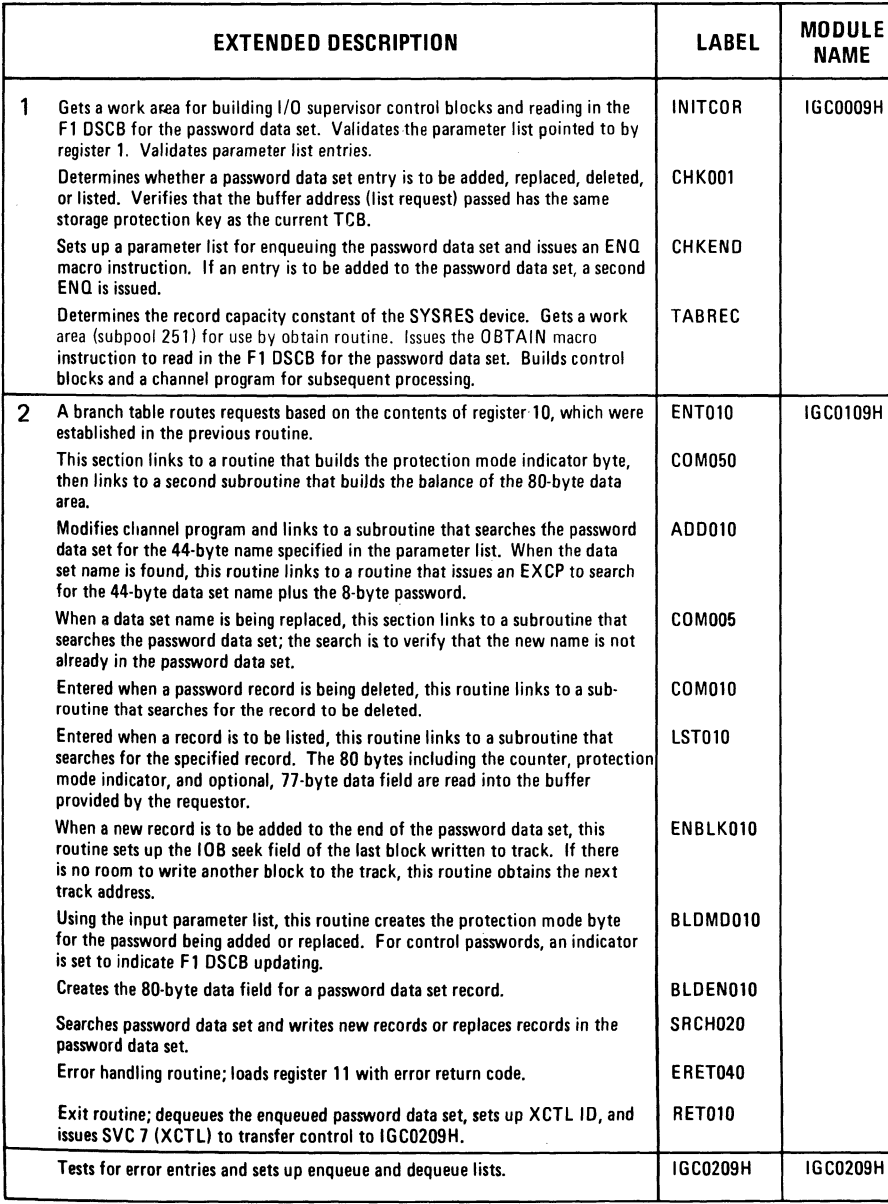

;:

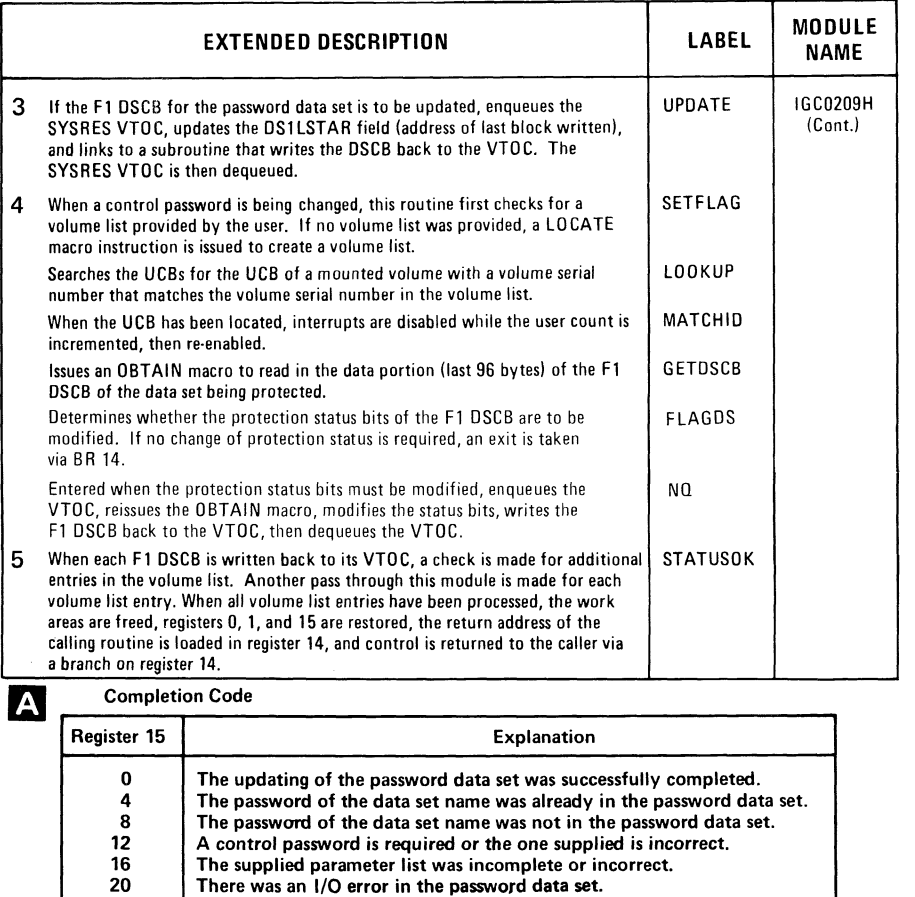

t' t,.

\*24 The password data set was full.<br>28 The validity check of the buffer 28 The validity check of the buffer address failed. \*32 The LOCATE macro failed. LOCATE's return code is in register 1 and the number of indexes searched is in register O. \*36 The OBTAIN macro failed. OBTAIN's return code is in register 1. \*40 The DSCB could not be updated.<br>44 The password data set does not ex

20 There was an  $I/O$  error in the password data set.<br>\*\*24 The password data set was full.

 $44$  The password data set does not exist.<br> $44$  Tape data set can not be protected. \*48 Tape data set can not be protected. Data set in use. \*For these return codes, the password data set has been updated, but the DSCB has not

been flagged to indicate the protected status of the data set. \*\*For this return code, a message is written to the console indicating that the password<br>data set is full.

 $\sim$ 

# **PROGRAM** ORGANIZATION

..

..

 $\left($ 

The DADSM routines are type-4 supervisor call (SVC) routines. They run in the 1024-byte SVC transient areas of the nucleus. They transfer control among themselves using the XCTL macro instruction and return control to the calling routine using an SVC 3 (EXIT), except for Release and Extend, which return control by using the macro XCTL and Protect, which returns to the calling routine by a direct branch (BR 14). The Directory indicates how each of the DADSM routines receives control.

Module descriptions and module-level flowcharts for each DADSM function follow .

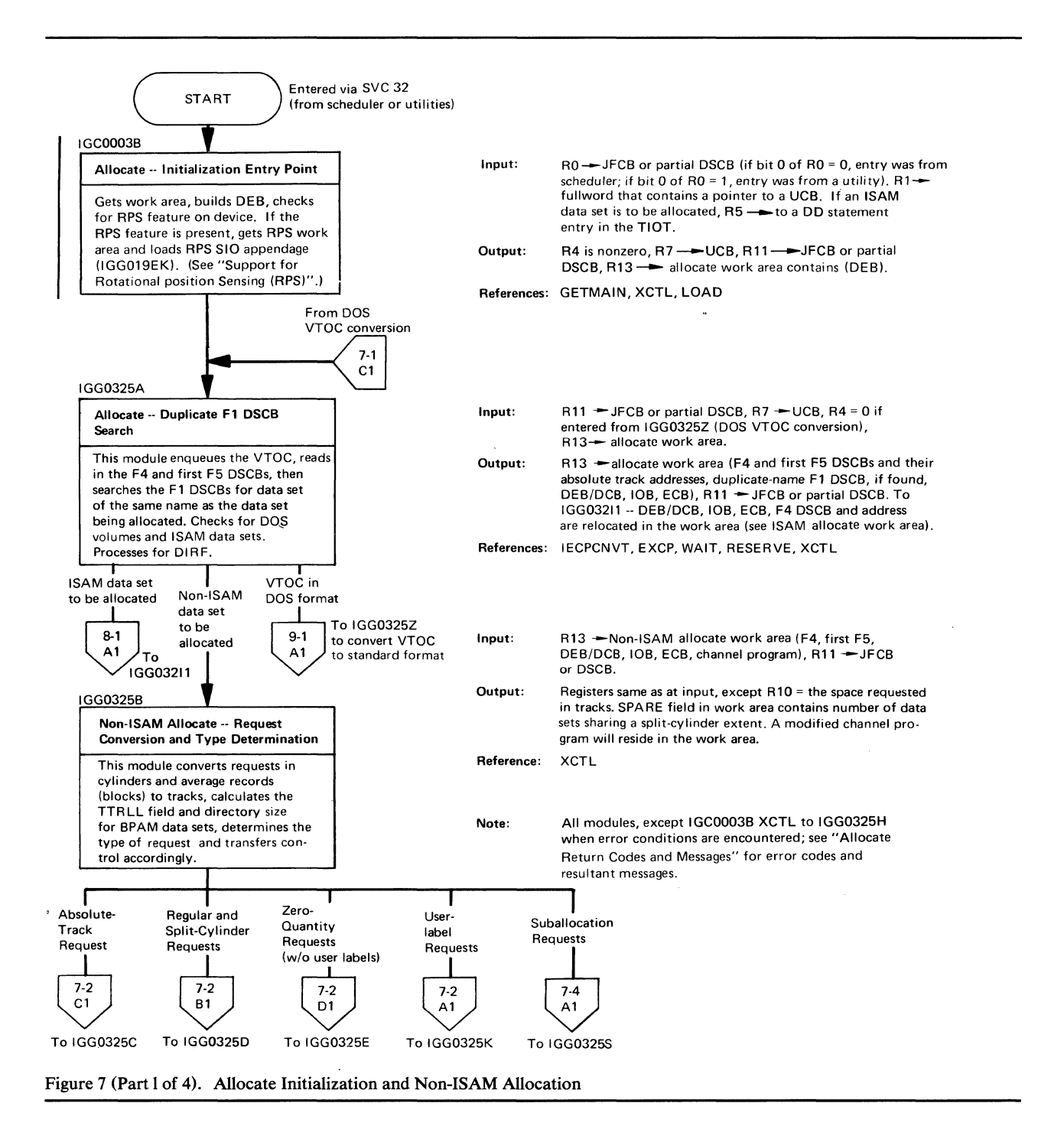

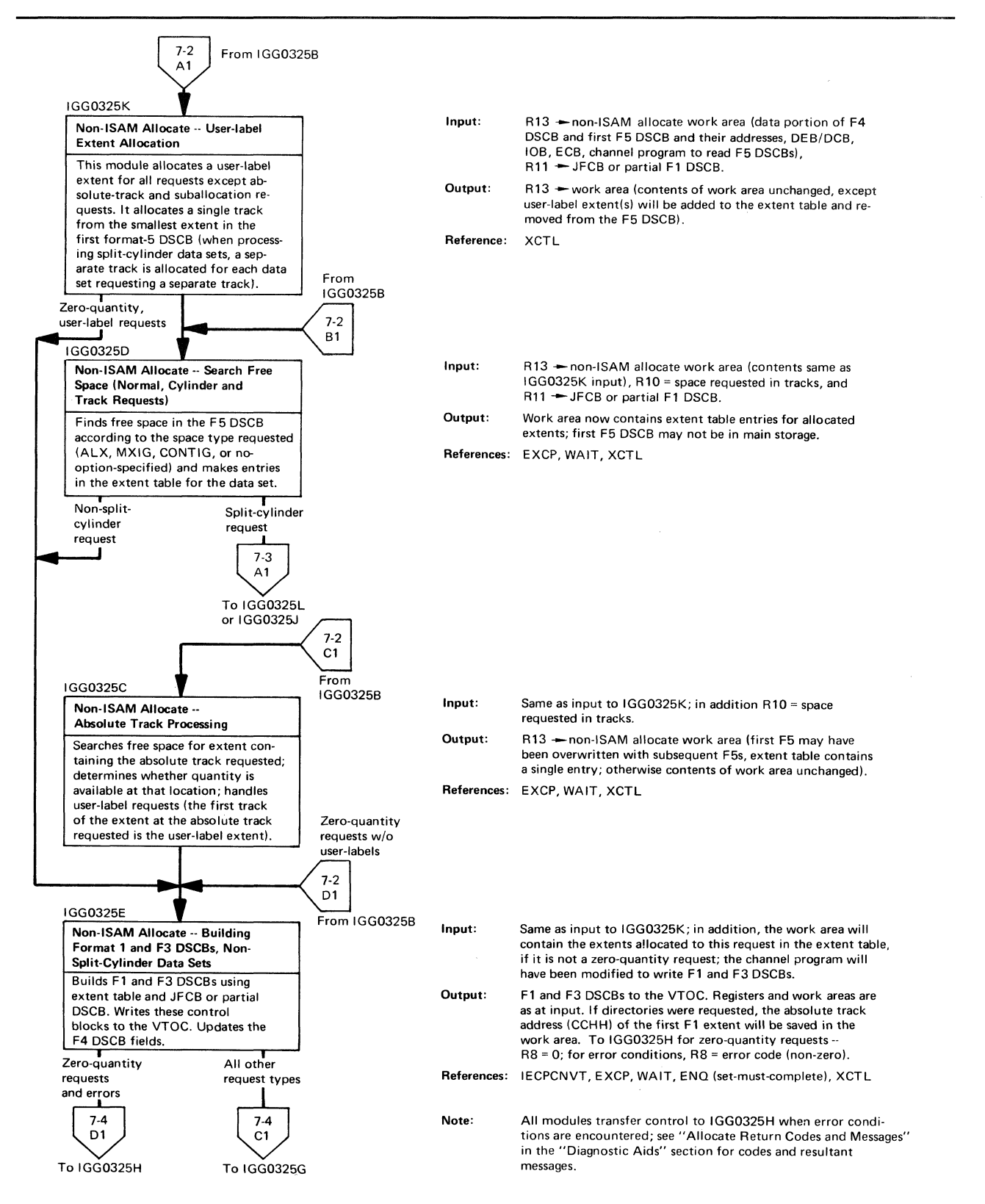

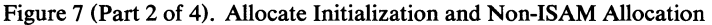

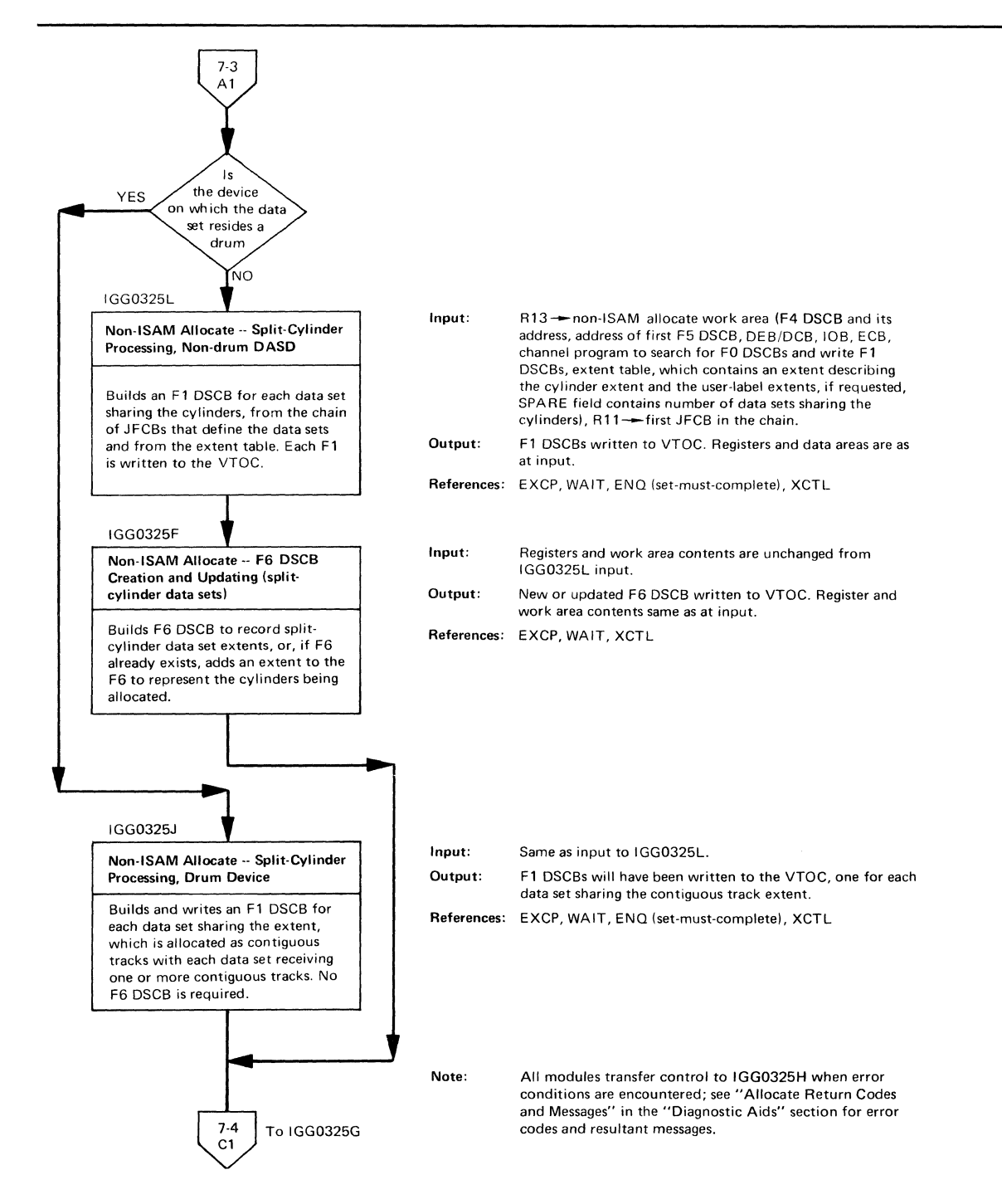

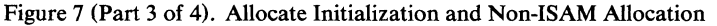

 $\blacksquare$ 

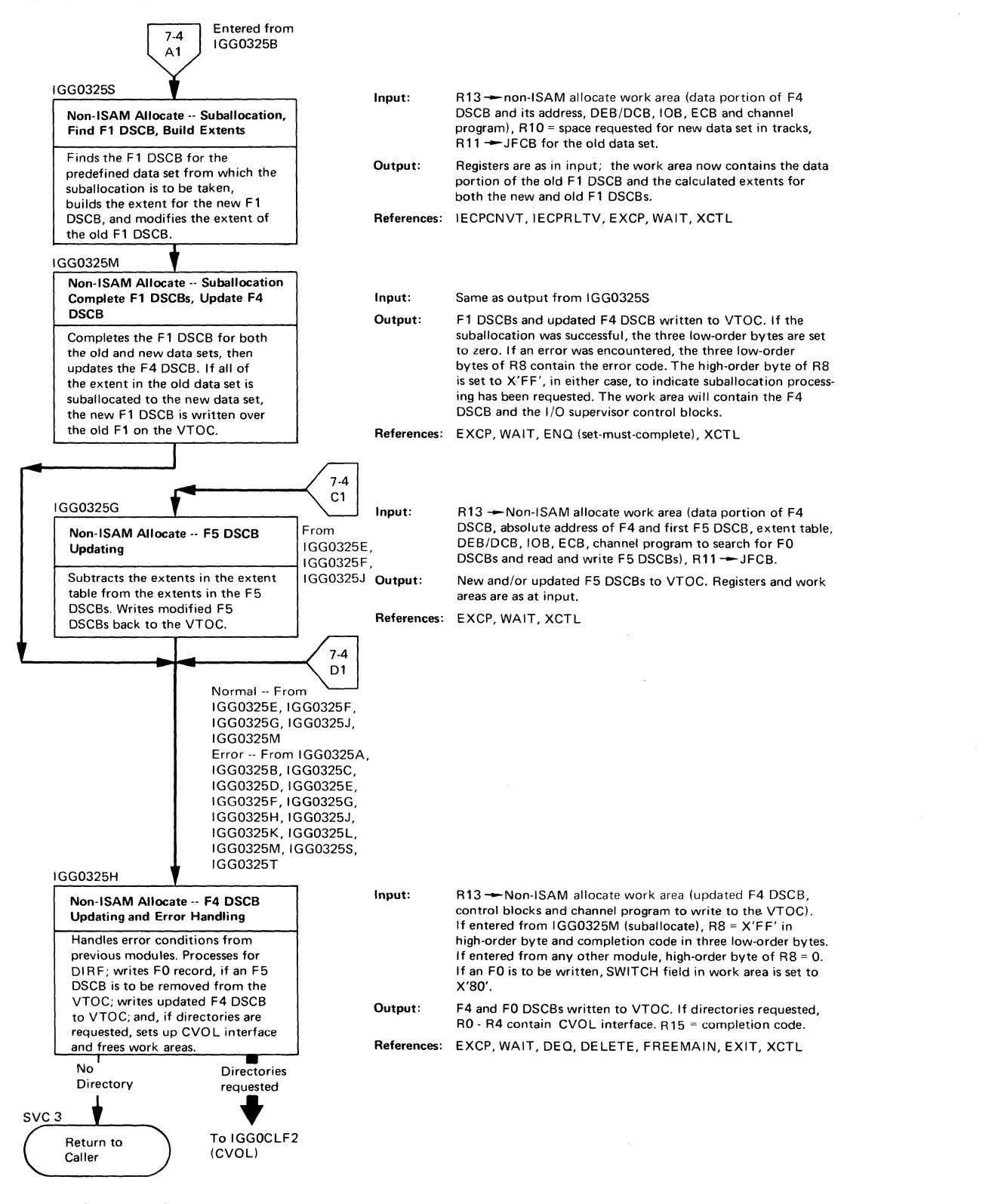

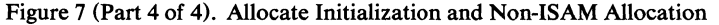

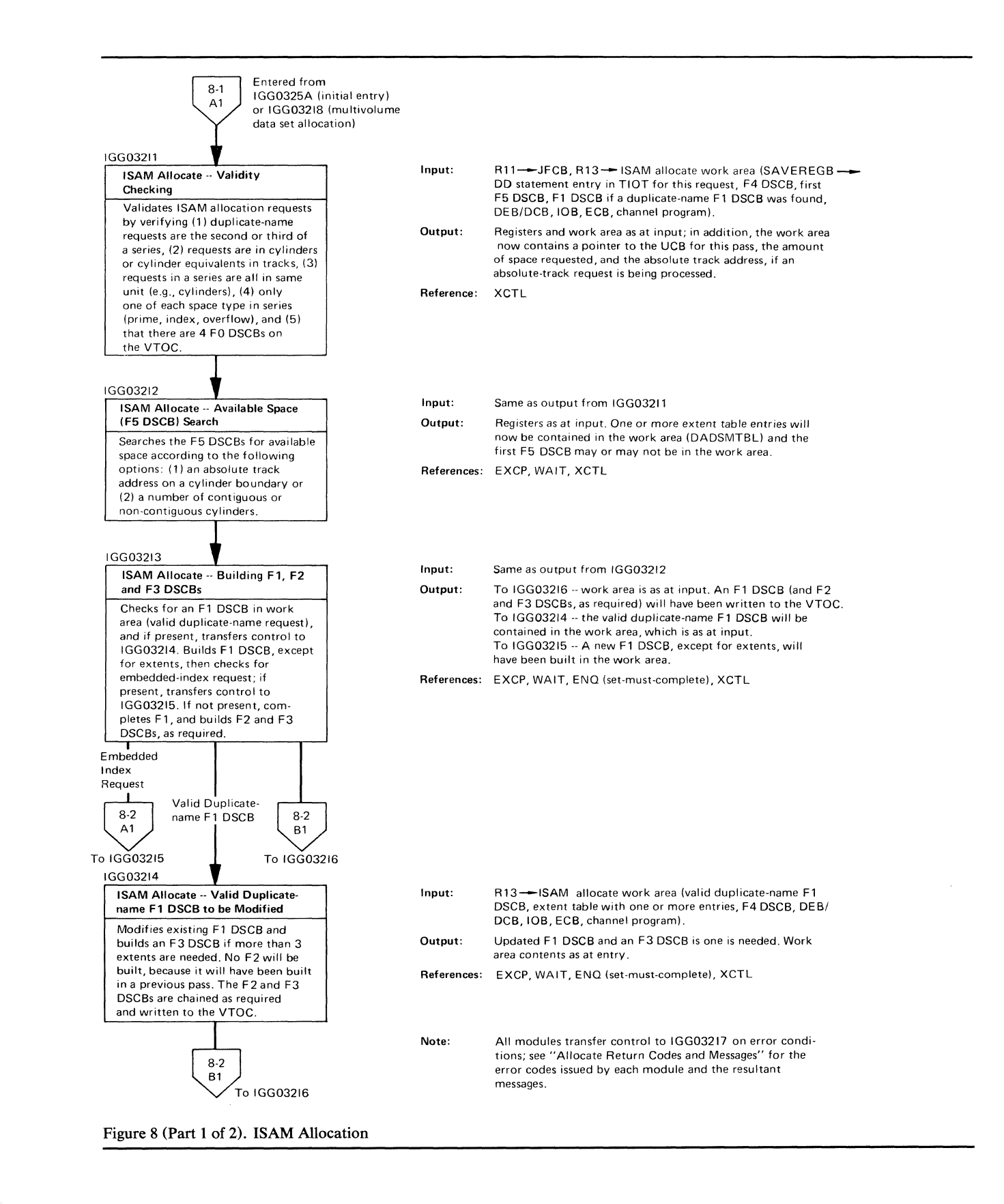

..

 $\left($ 

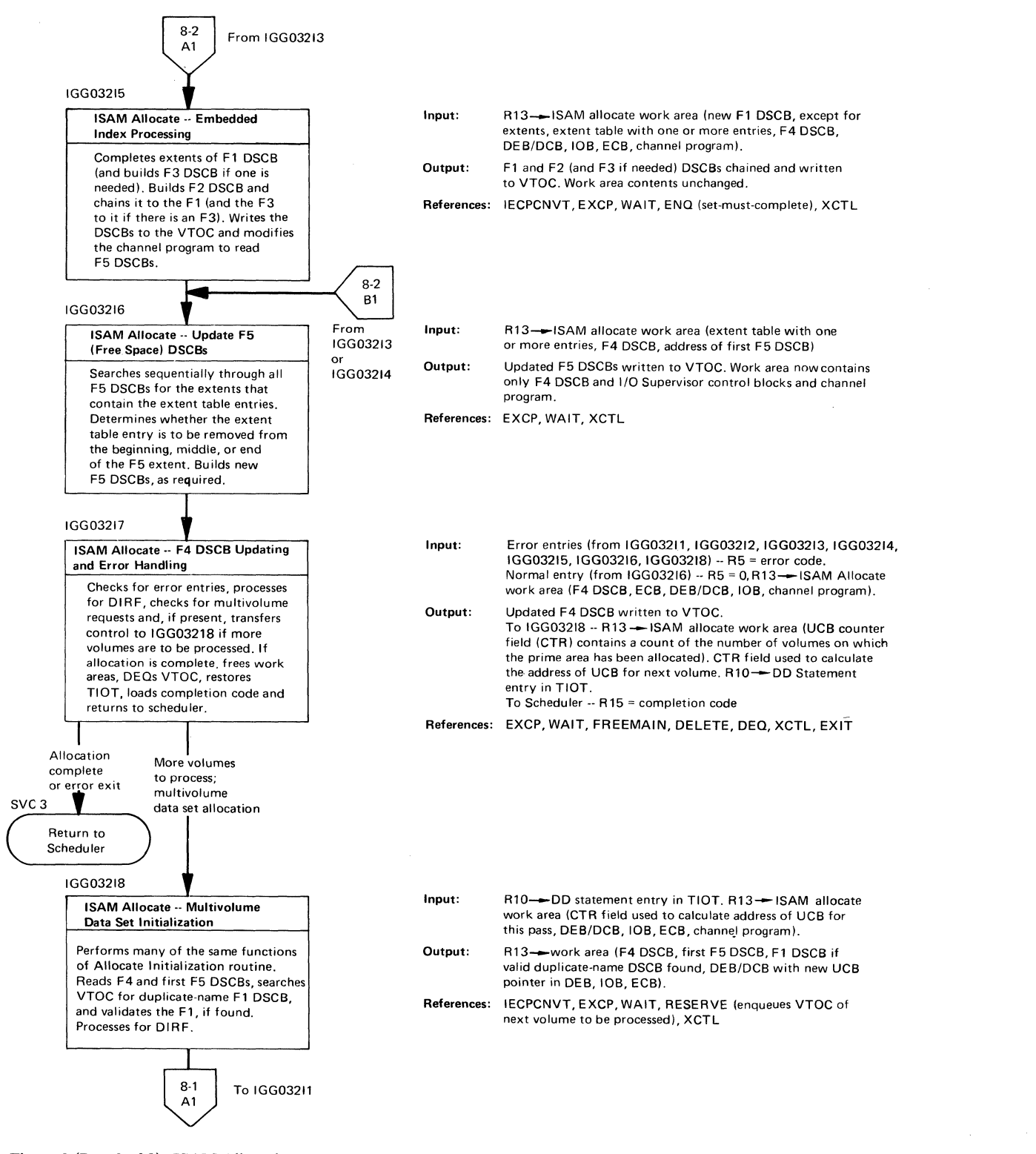

•

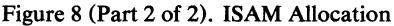

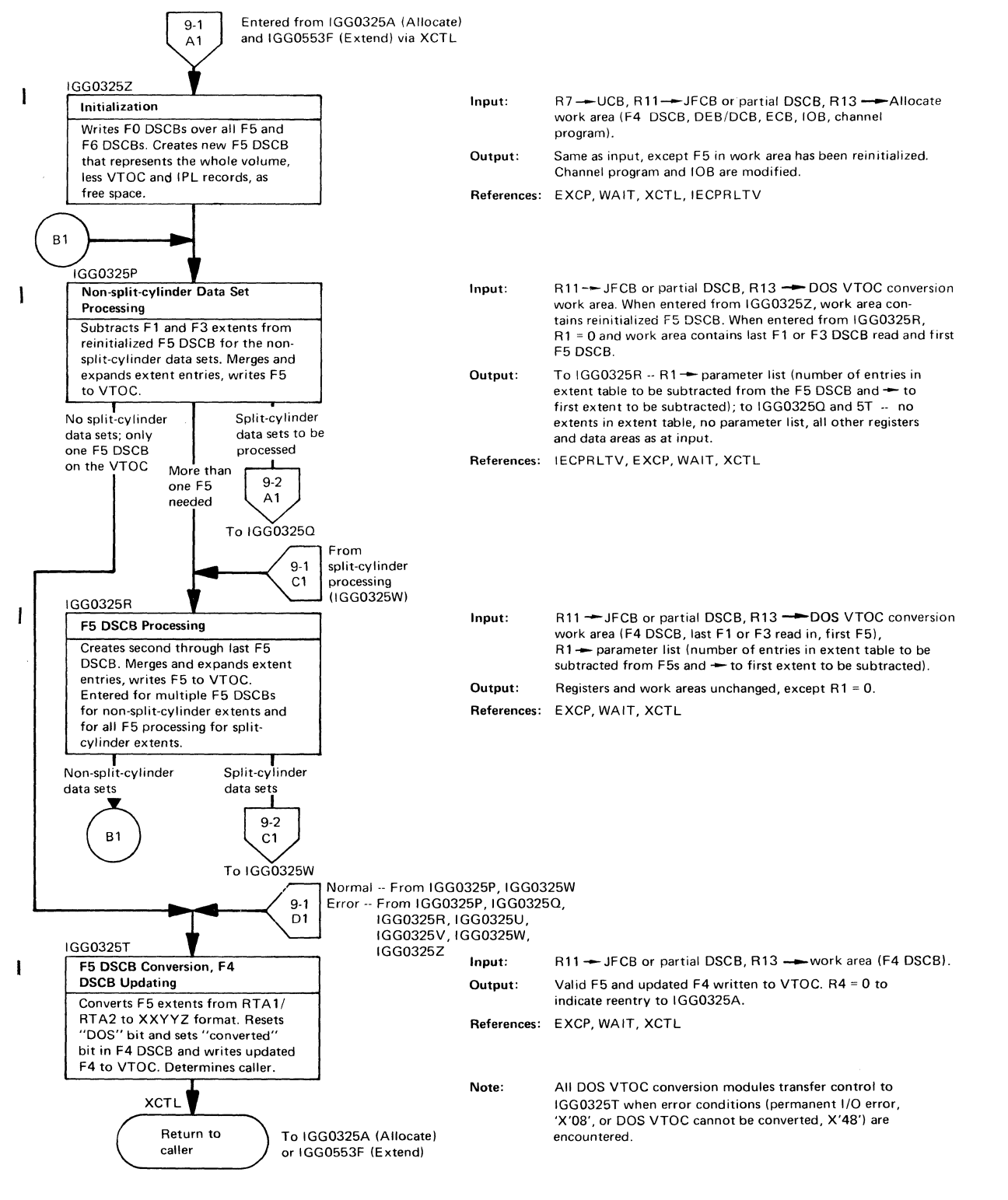

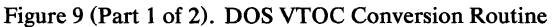

•

•

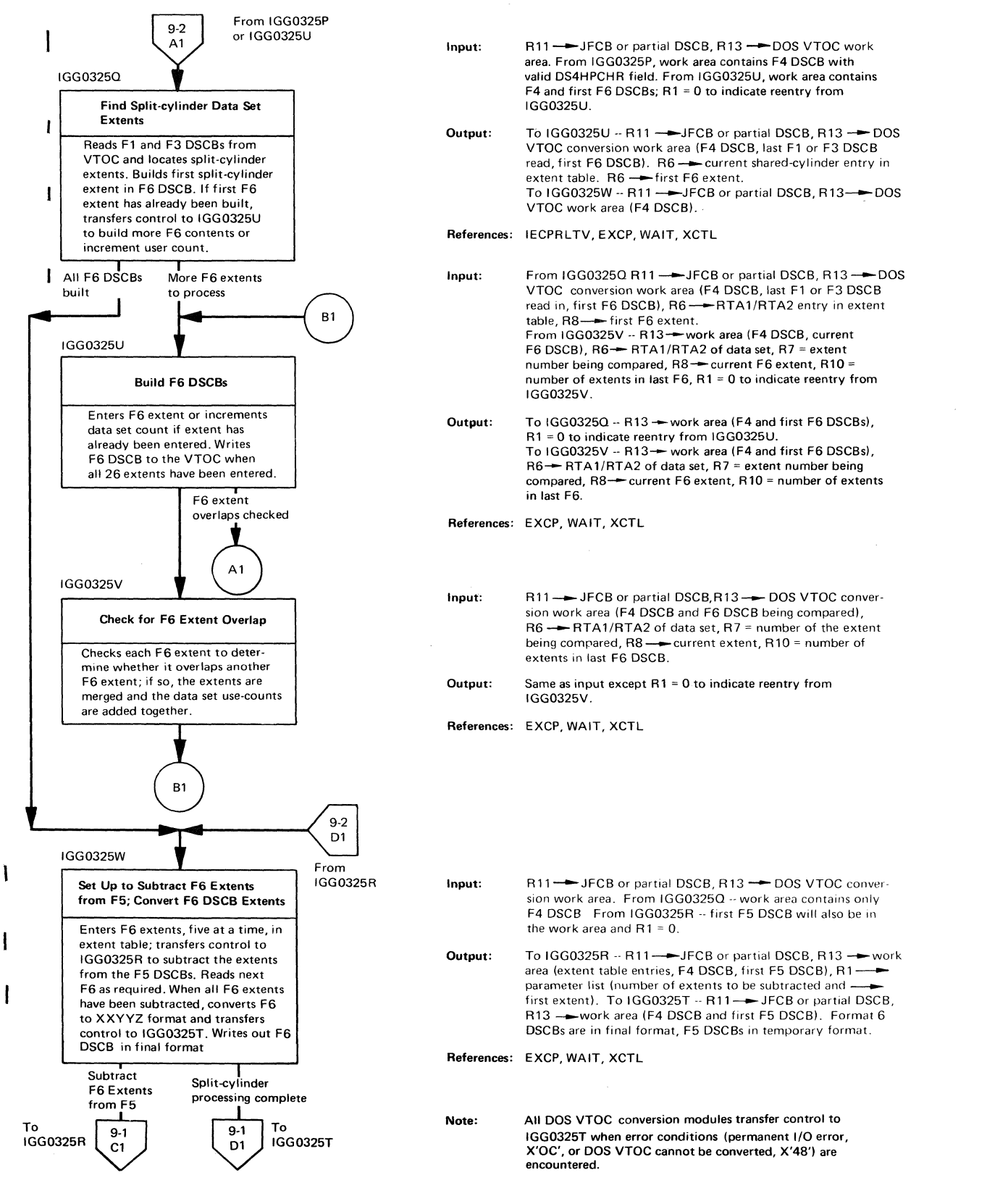

..

..

 $\ddot{\mathbf{r}}$ 

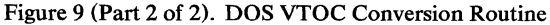

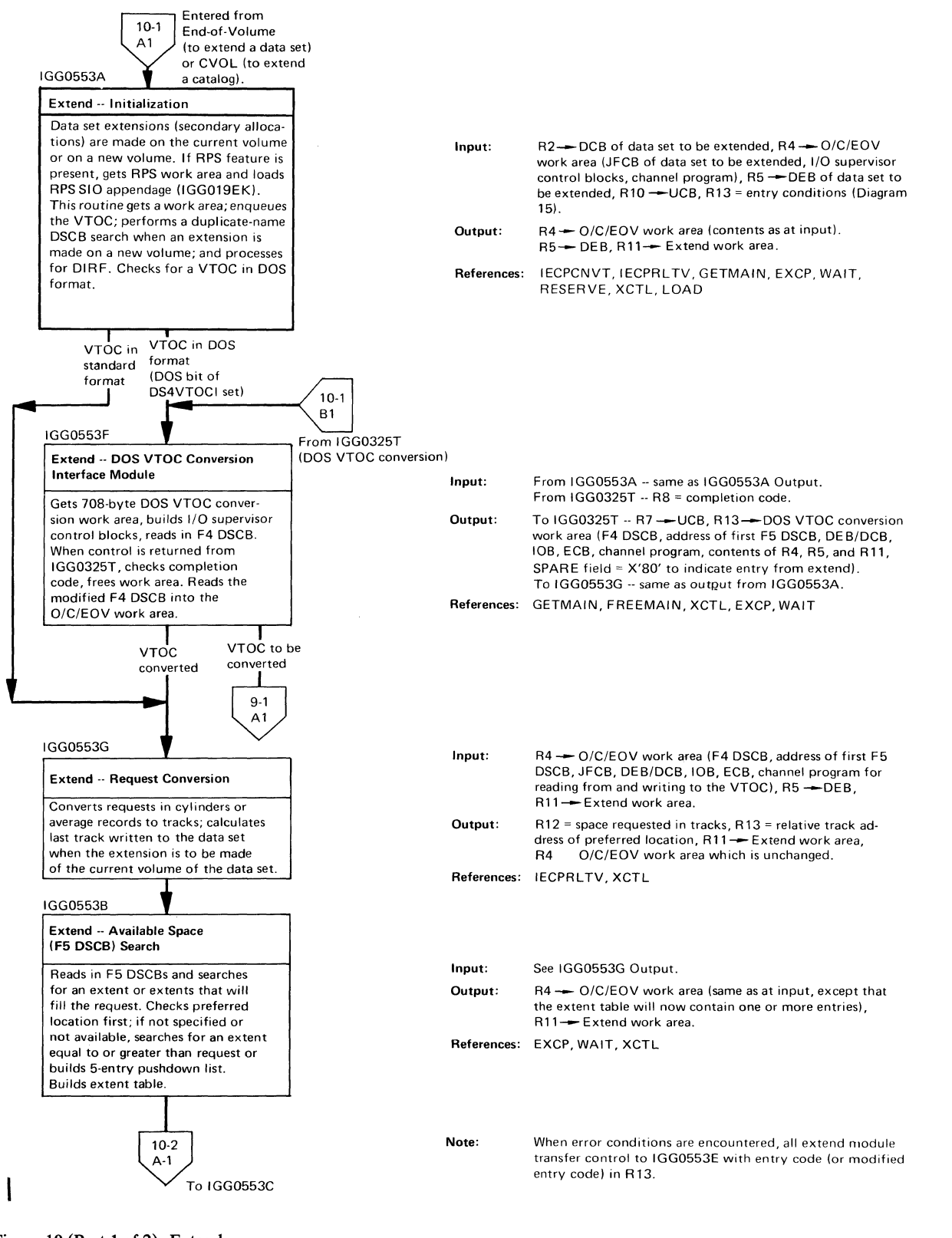

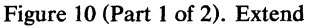

it

 $\left($ 

Program Organization 103

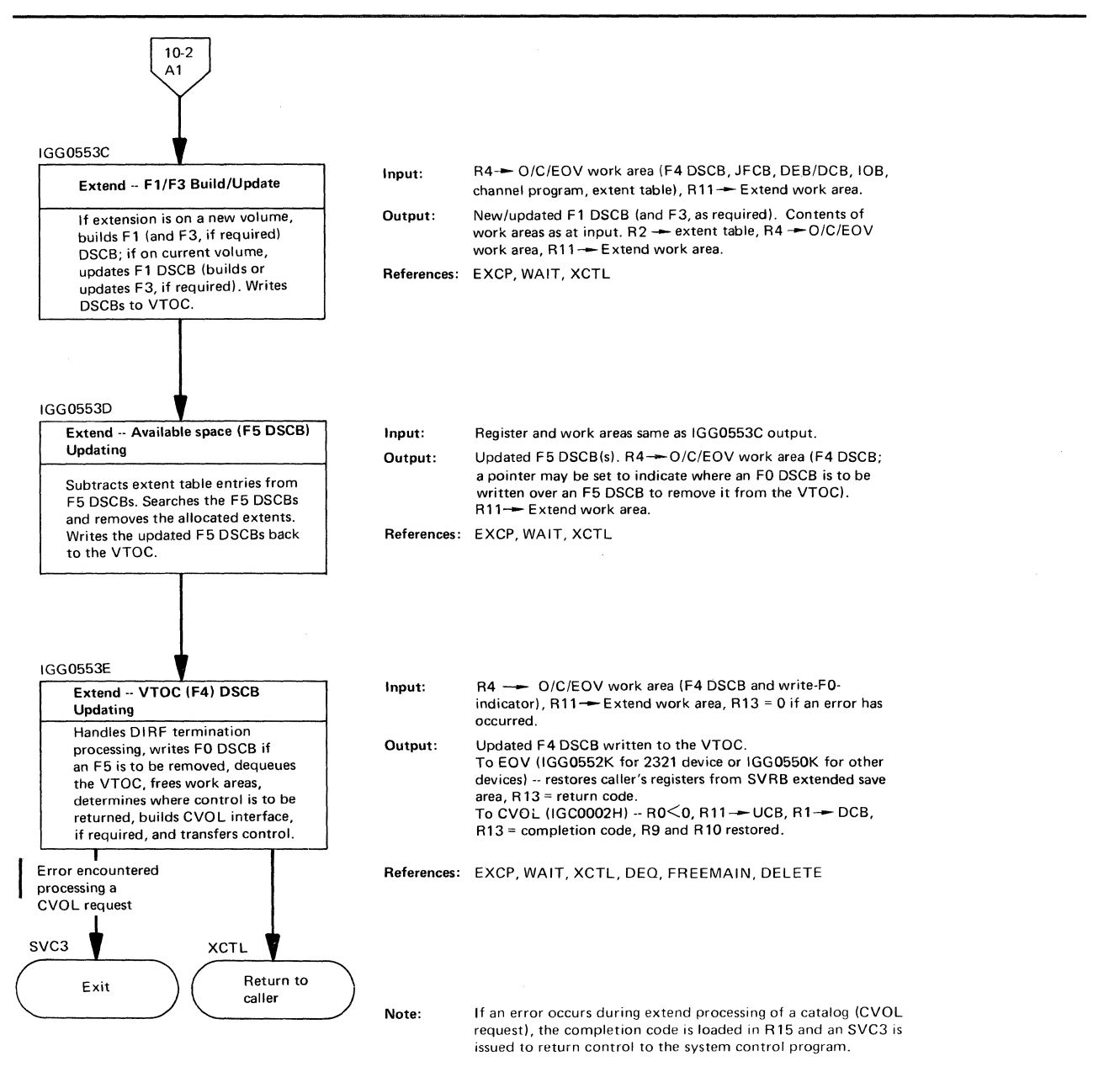

"

f',

Figure 10 (Part 2 of 2). Extend

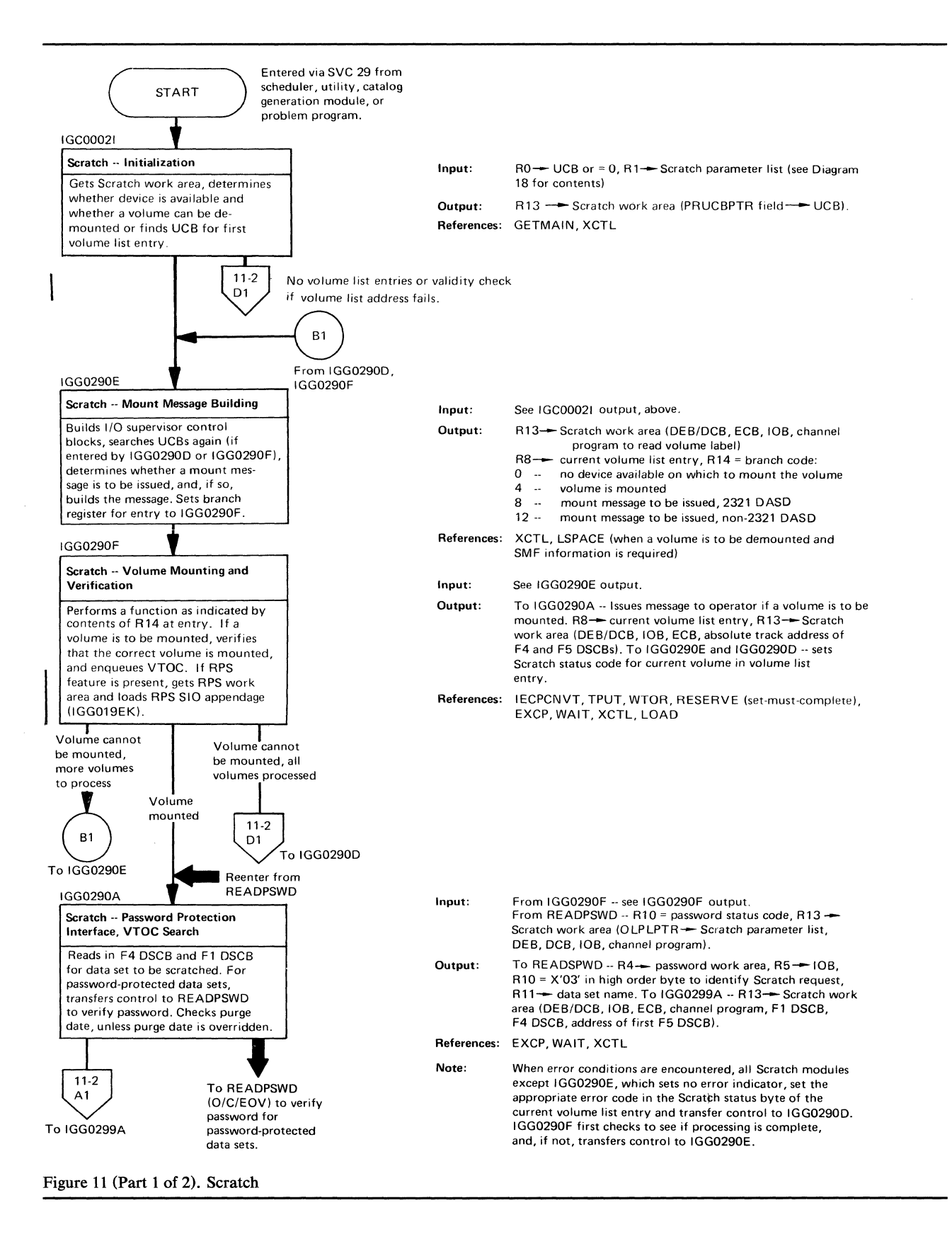

Program Organization 105

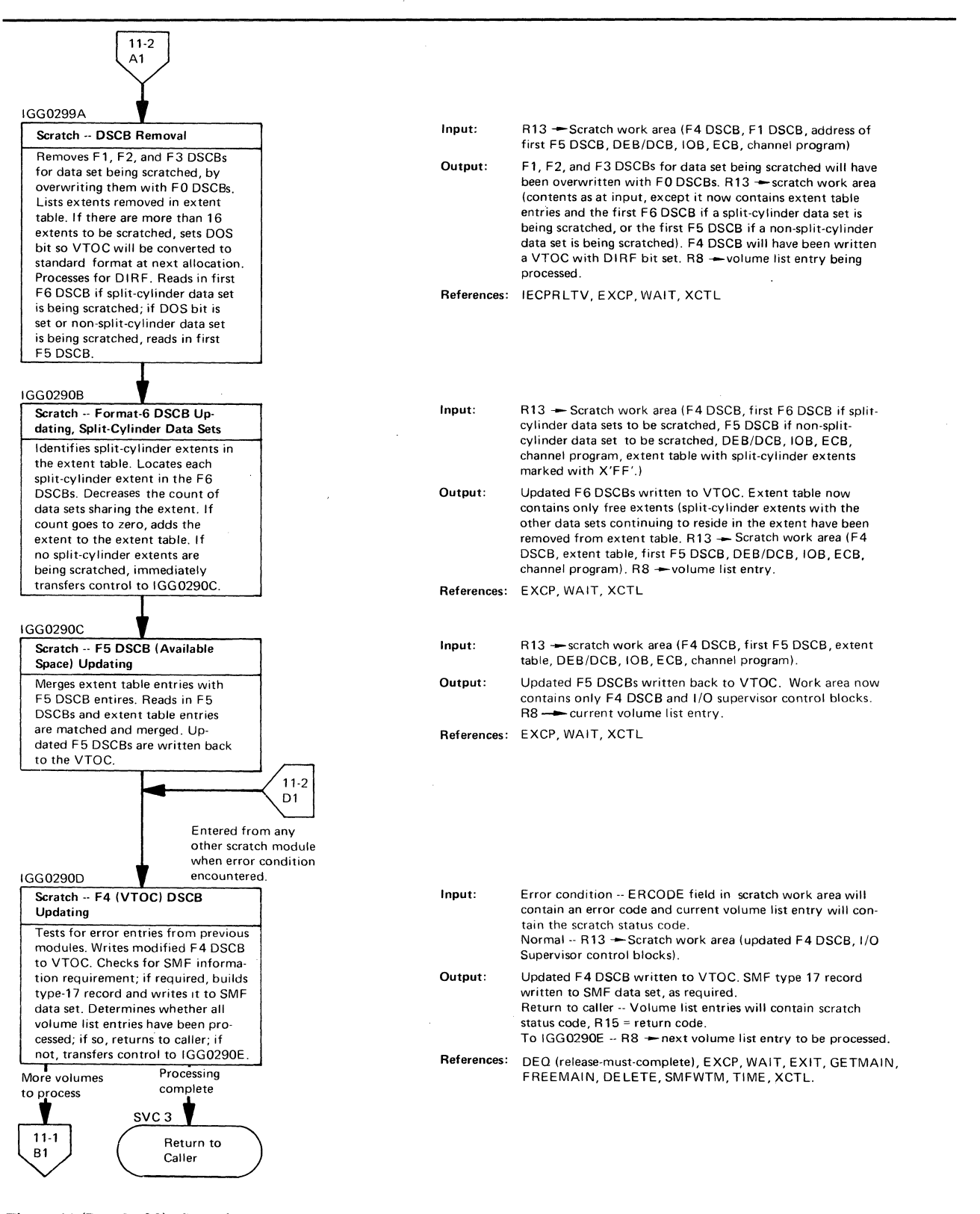

•

-- .,/

Figure 11 (Part 2 of 2). Scratch

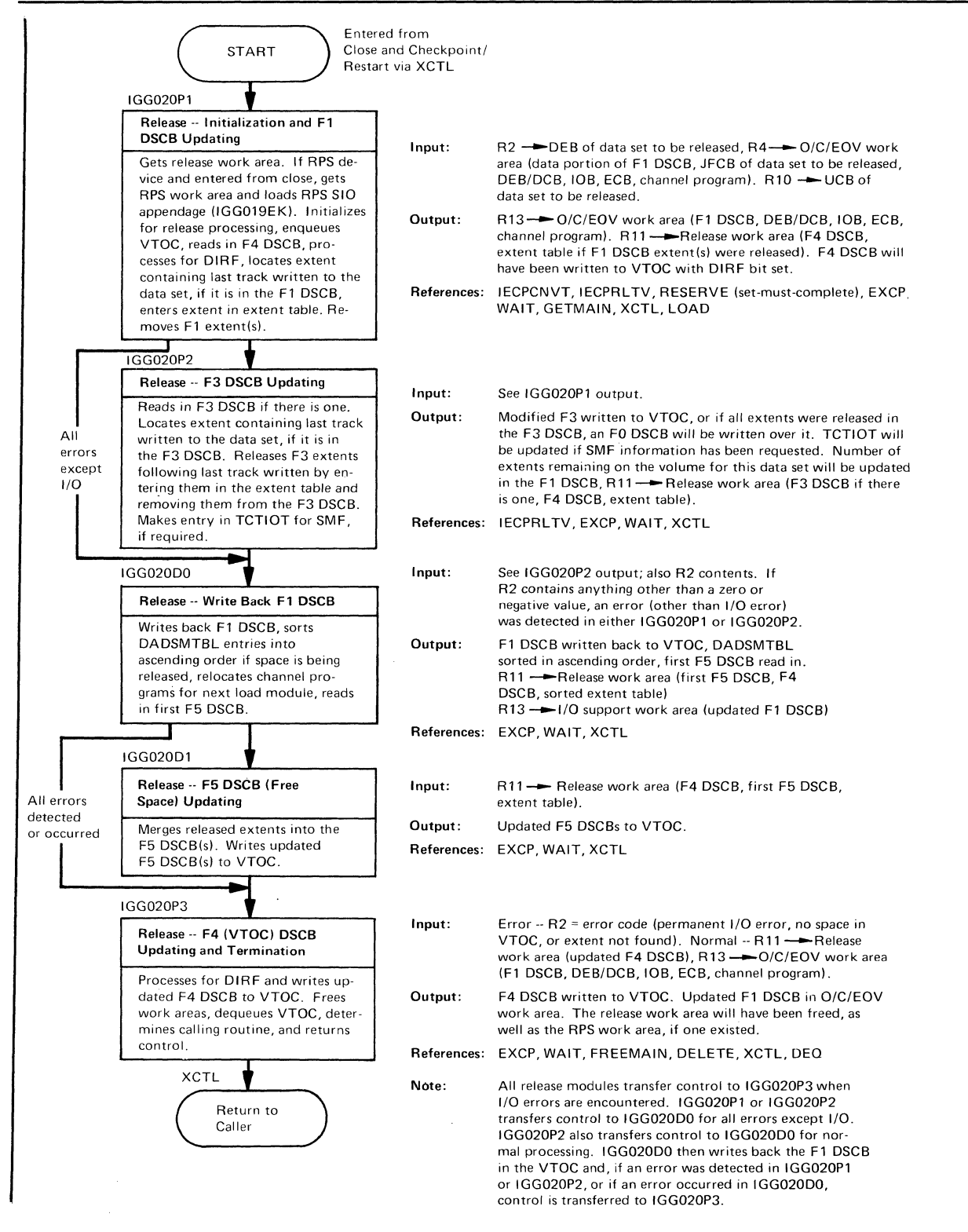

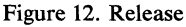

 $\left($ 

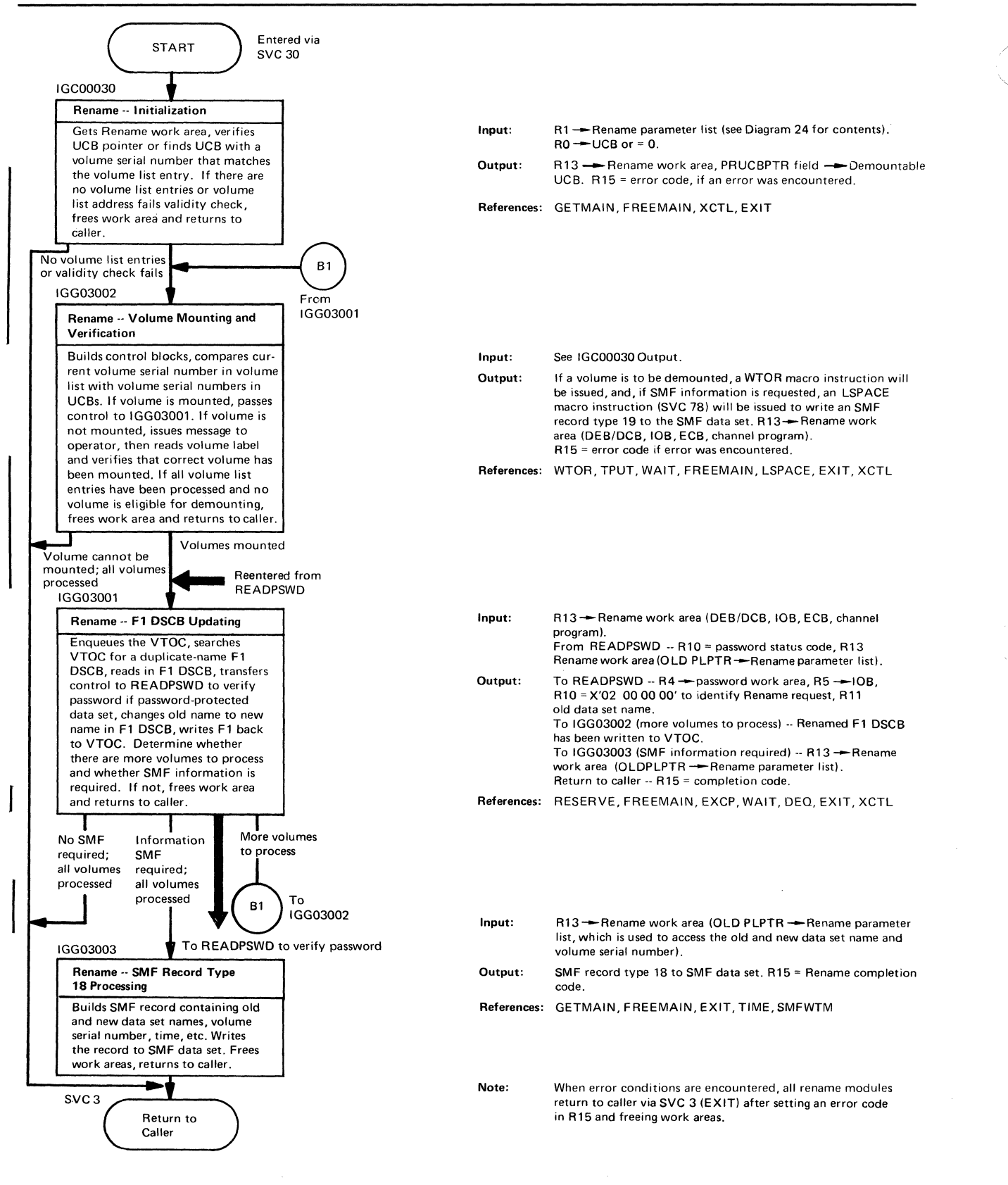

...

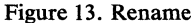
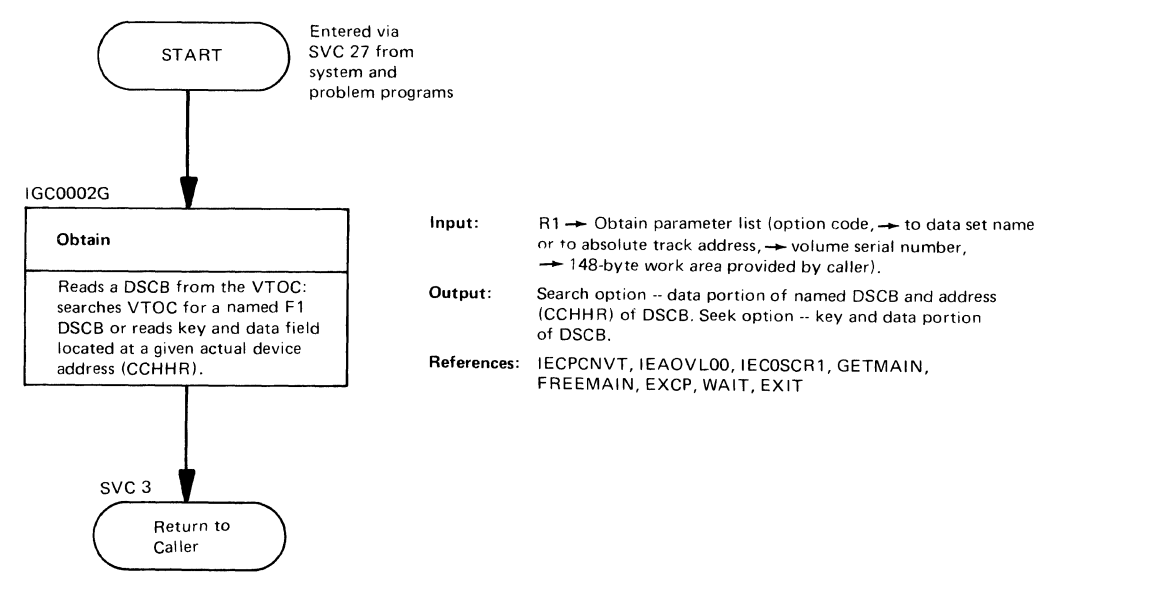

Figure 14. Obtain

..

•

 $\left($ 

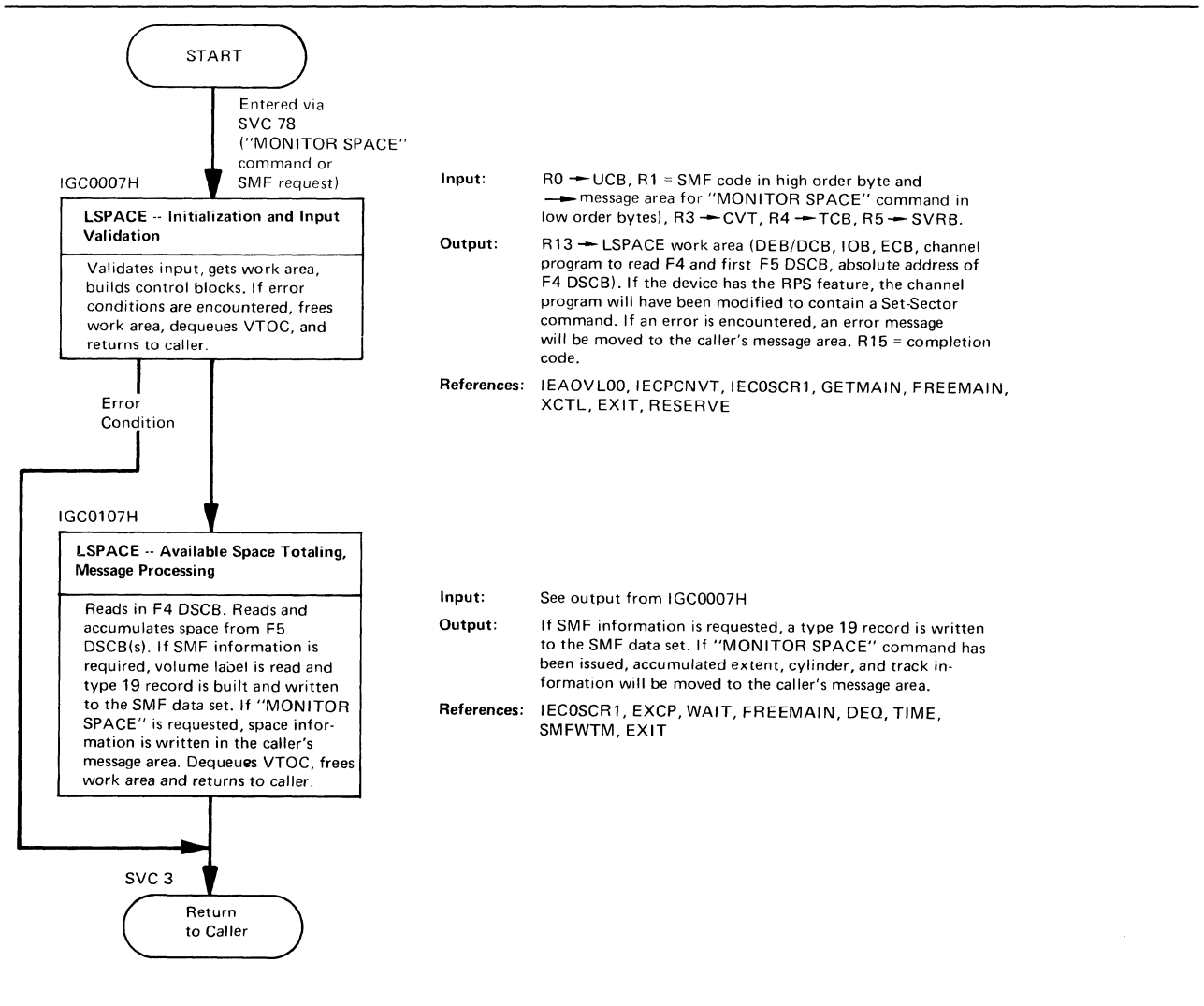

Figure 15. LSPACE

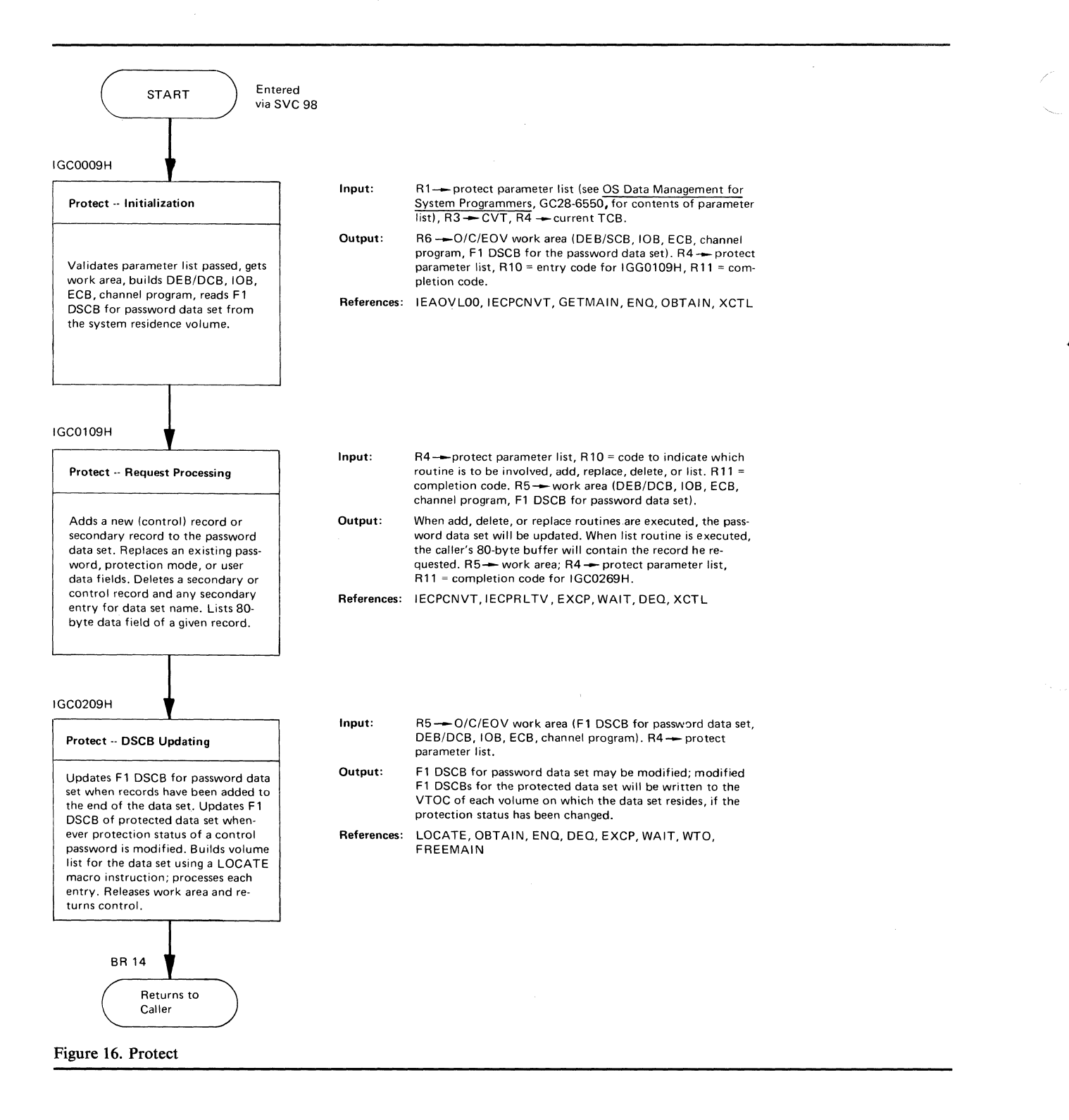

•

# **MODULE DIRECTORY**

..

,/ i '"

..

Ŷ.

 $\left($ 

This section contains a table that cross-references the DADSM modules with the function of each module, the method of operation diagram, and the module flowchart.

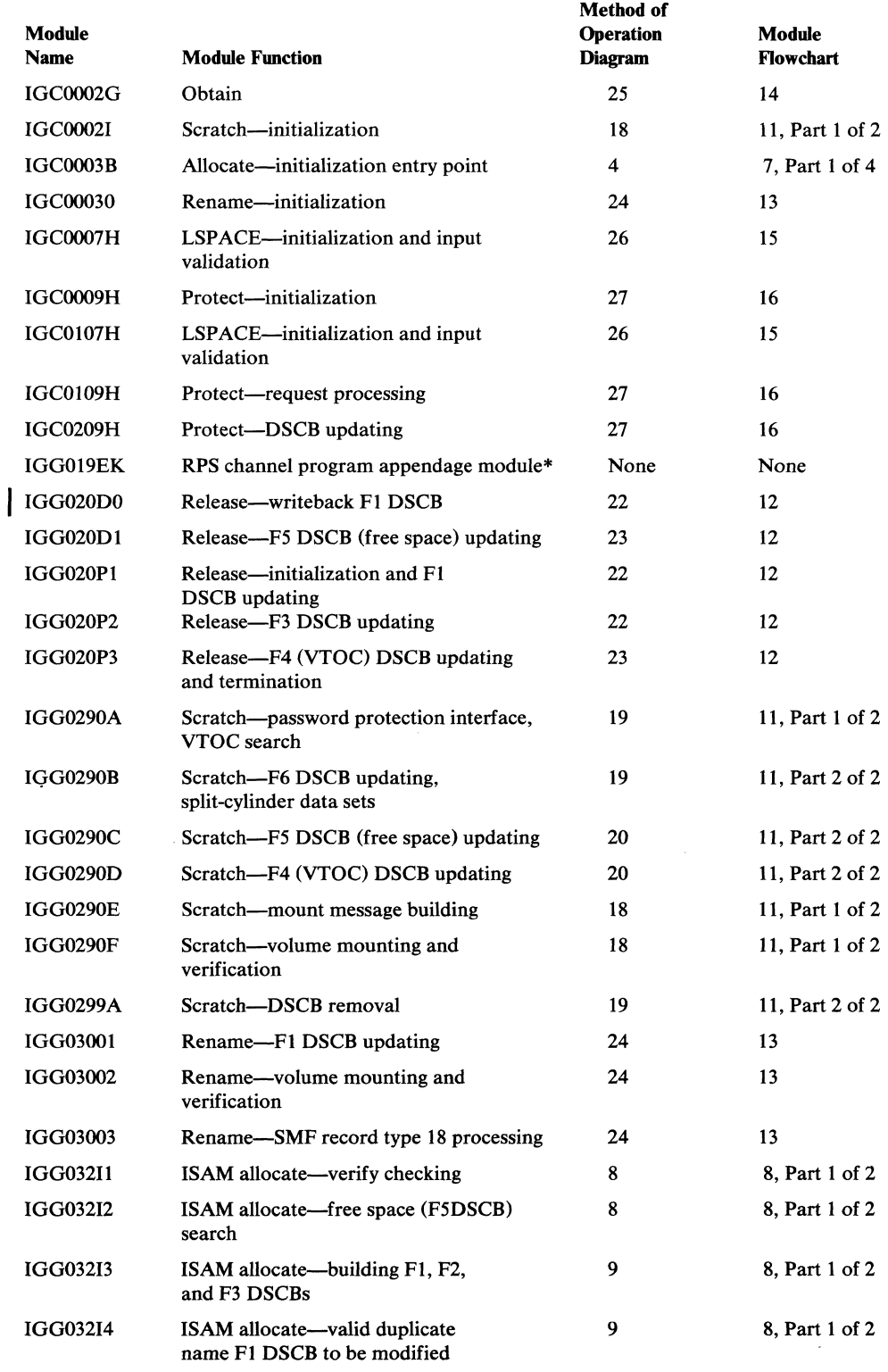

·For a description of this module, see"Support for Rotational Position Sensing (RPS)."

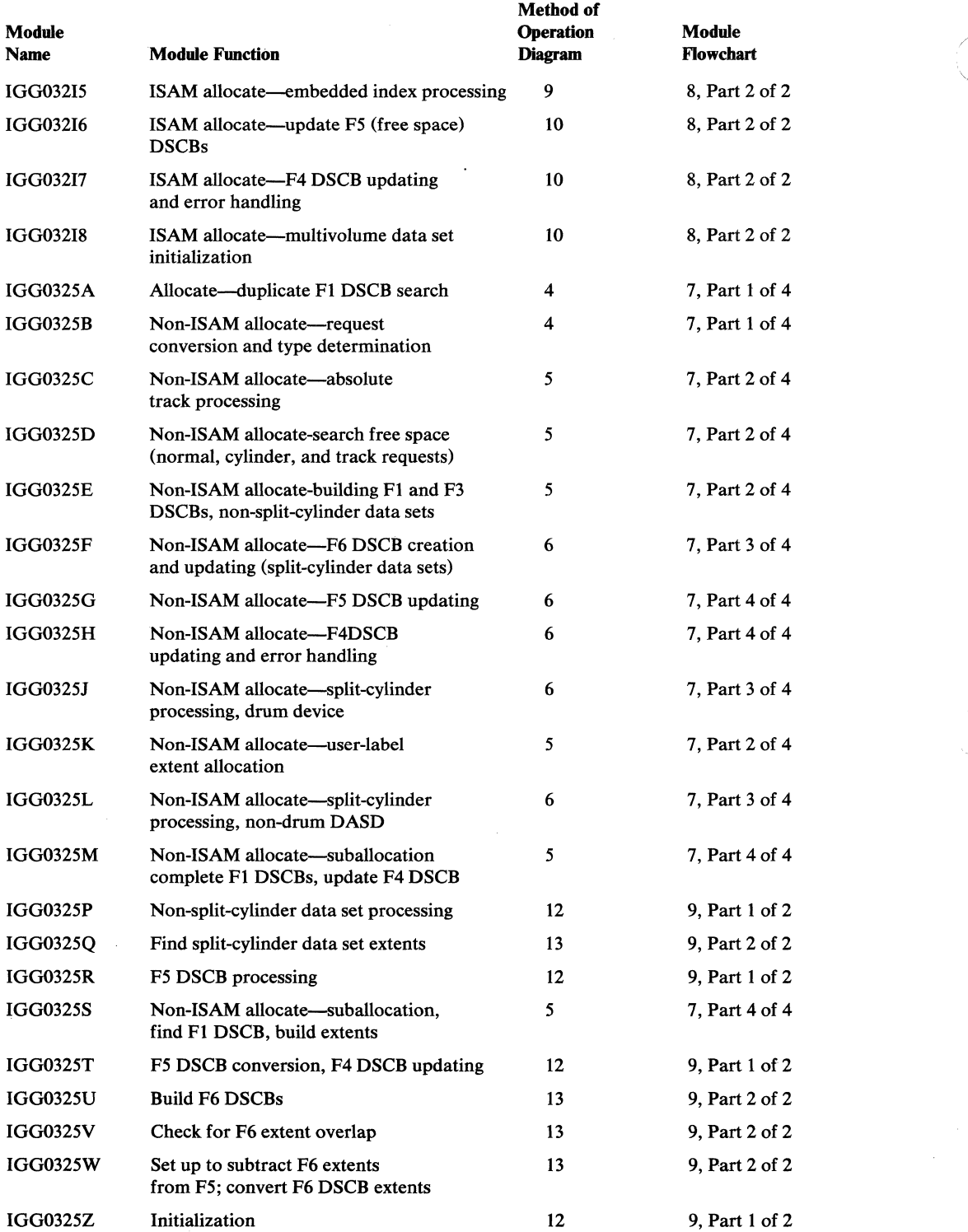

 $\diagdown$ 

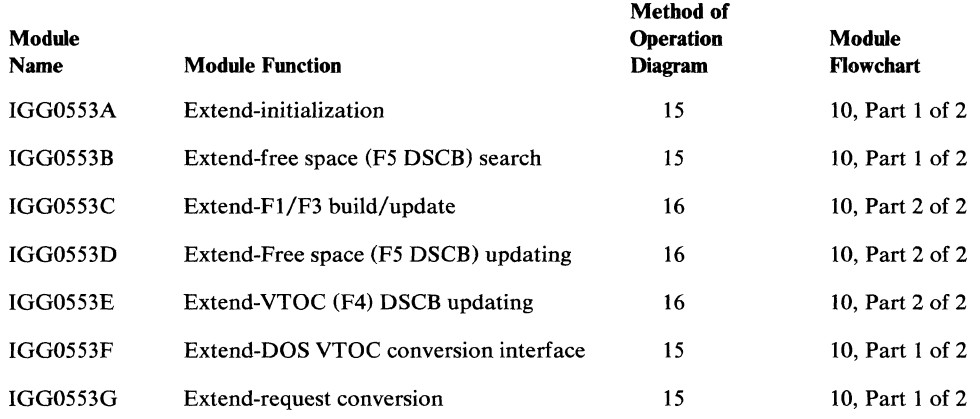

It

Ì

 $\left($ 

 $\bar{z}$ 

 $\mathcal{A}^{\mathcal{A}}$  $\label{eq:2.1} \frac{1}{\sqrt{2}}\left(\frac{1}{\sqrt{2}}\right)^{2} \left(\frac{1}{\sqrt{2}}\right)^{2} \left(\frac{1}{\sqrt{2}}\right)^{2} \left(\frac{1}{\sqrt{2}}\right)^{2} \left(\frac{1}{\sqrt{2}}\right)^{2} \left(\frac{1}{\sqrt{2}}\right)^{2} \left(\frac{1}{\sqrt{2}}\right)^{2} \left(\frac{1}{\sqrt{2}}\right)^{2} \left(\frac{1}{\sqrt{2}}\right)^{2} \left(\frac{1}{\sqrt{2}}\right)^{2} \left(\frac{1}{\sqrt{2}}\right)^{2} \left(\$  $\label{eq:2.1} \frac{1}{\sqrt{2}}\int_{\mathbb{R}^3}\frac{1}{\sqrt{2}}\left(\frac{1}{\sqrt{2}}\right)^2\frac{1}{\sqrt{2}}\left(\frac{1}{\sqrt{2}}\right)^2\frac{1}{\sqrt{2}}\left(\frac{1}{\sqrt{2}}\right)^2\frac{1}{\sqrt{2}}\left(\frac{1}{\sqrt{2}}\right)^2\frac{1}{\sqrt{2}}\left(\frac{1}{\sqrt{2}}\right)^2\frac{1}{\sqrt{2}}\frac{1}{\sqrt{2}}\frac{1}{\sqrt{2}}\frac{1}{\sqrt{2}}\frac{1}{\sqrt{2}}\frac{1}{\sqrt{2}}$ 

# DATA AREAS

..

..

This section contains descriptions of the work areas and tables used by the DADSM routines. The fields of data set control block (DSCB) referenced, modified, or deleted by DADSM are also included for ease of reference.

Offsets into the control blocks and work areas are shown in both decimal and hexadecimal notation.

# **Data Set Control Block (DSCB) Formats**

One or more DSCBs are used to describe the data set. Each DSCB is 140 bytes, consisting of a 44-byte key and a 96-byte data portion. The format-O DSCB is 140 bytes of binary zeros.

### *Identifier (Format-I) DSCB*

The identifier data set control block (DSCB) describes the characteristics and up to three extents of a data set. For data sets having indexed sequential organization, additional characteristics are specified in an index (format-2) DSCB pointed to by the format-1 DSCB. Additional extents are described in an extension (format-3) DSCB pointed to by the format-1 DSCB (or format-2 when the data set has indexed sequential organization). A data set can have a maximum of 16 extents on one volume .

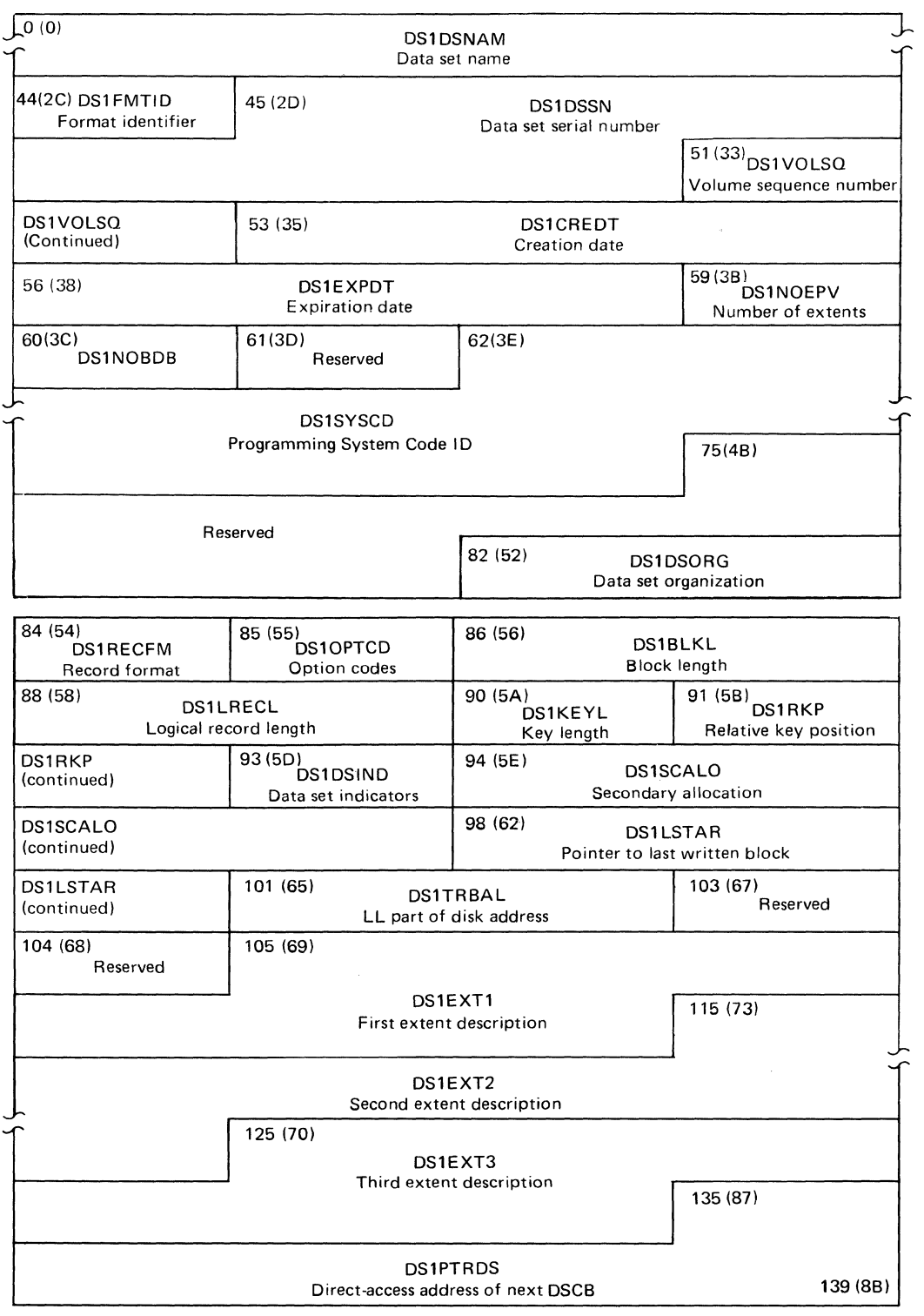

•

..

### DATA SET CONTROL BLOCK-FORMAT-1

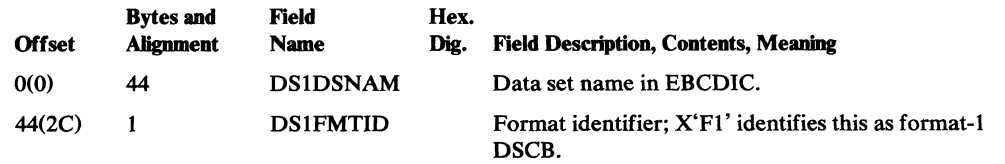

### DATA SET CONTROL BLOCK-FORMAT-1

"-

•

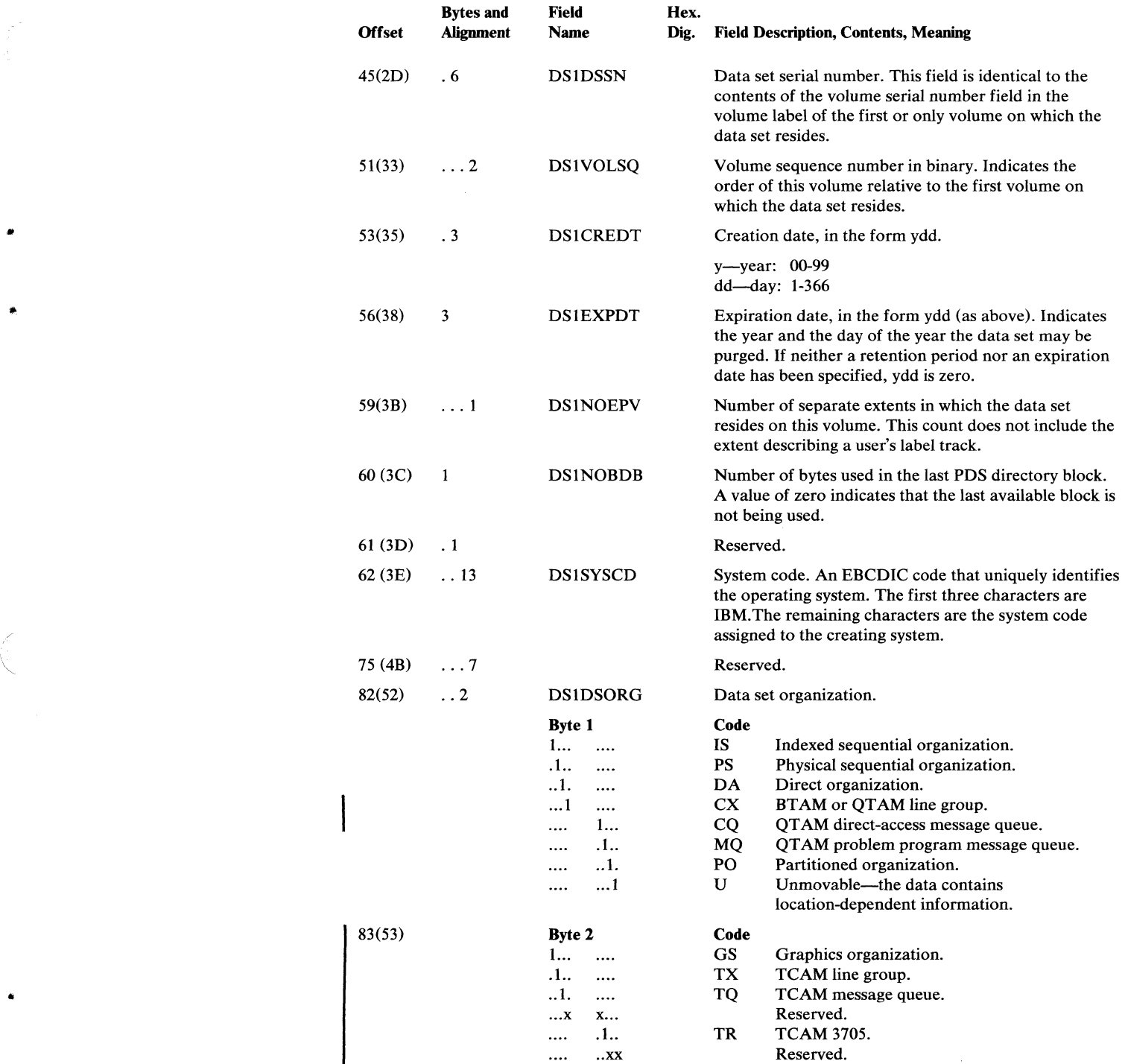

### DATA SET CONTROL BLOCK-FORMAT-l

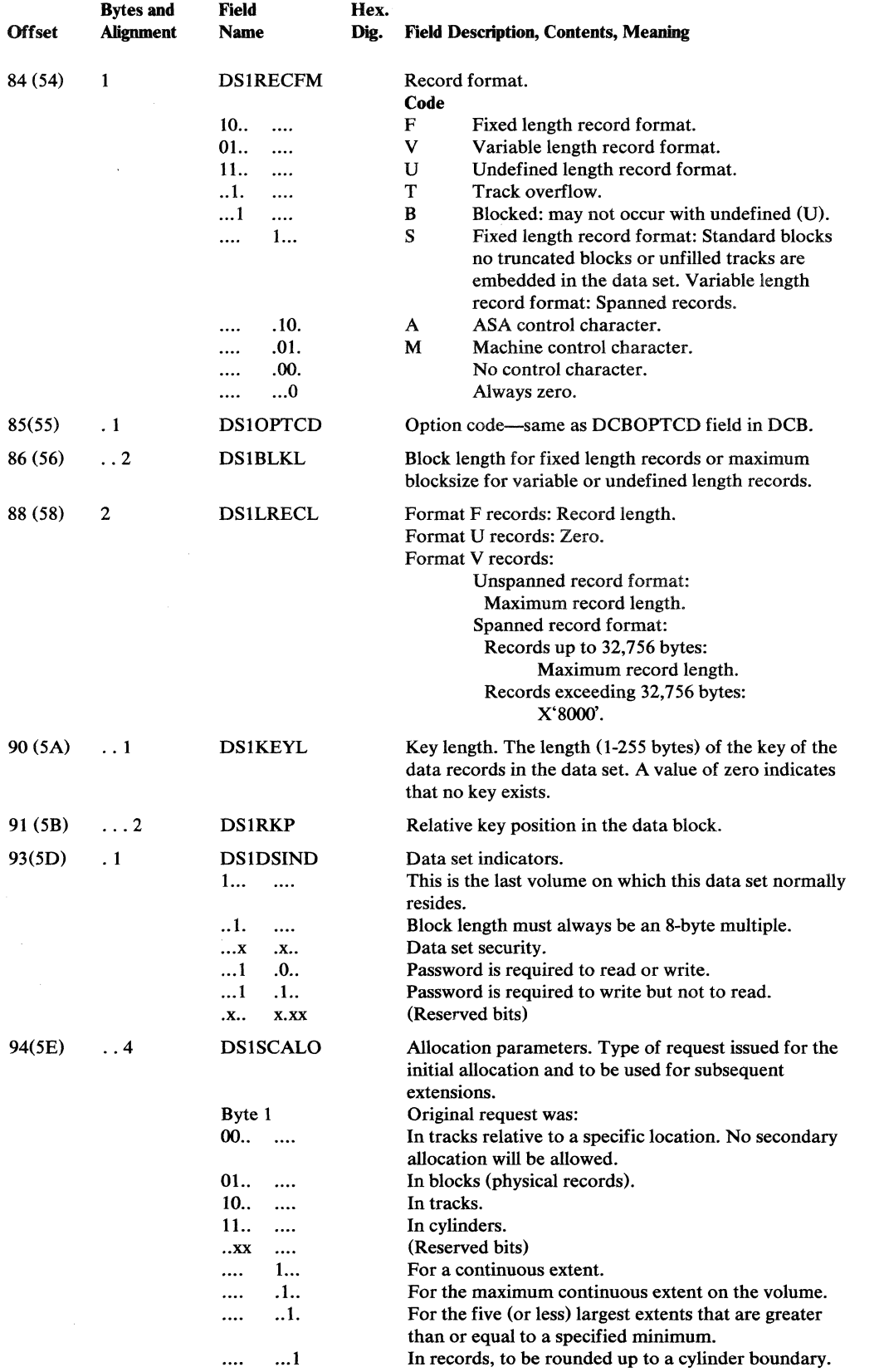

 $\ddot{\phantom{1}}$ 

•

×

### DATA SET CONTROL BLOCK-FORMAT-1

ø

 $\ddot{\mathbf{z}}$ 

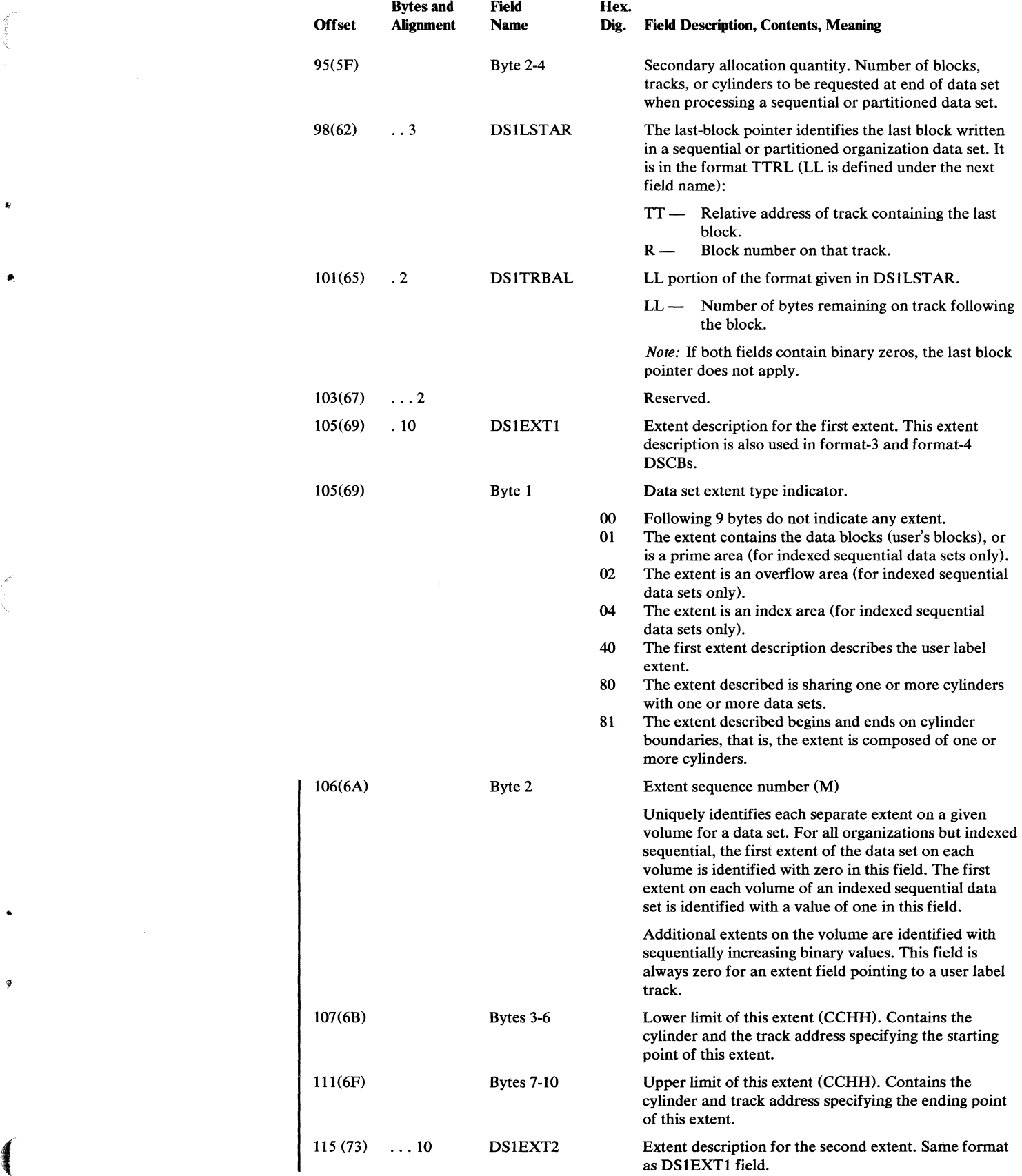

 $\sim 10^{20}$ 

#### DATA SET CONTROL BLOCK-FORMAT-1

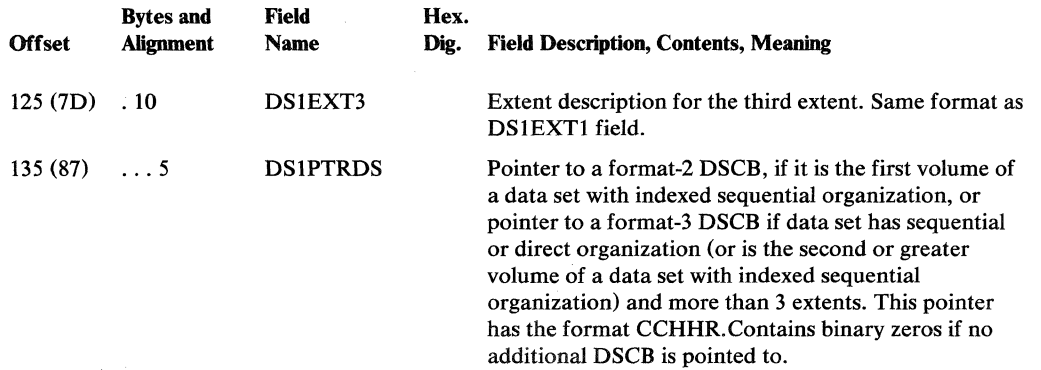

### *Index (Format-2) DSCB*

The index data set control block (DSCB) describes characteristics of a data set having indexed sequential organization. It is pointed to by an identifier (format-I) DSCB which contains additional data set characteristics and up to three extent descriptions. Additional DSCB. Only five fields of the format-2 DSCB are filled in by DADSM:

- 1. The key identifier field at offset 0, which is set to  $X'02'$ , identifies the control block as a format-2 DSCB.
- 2. The DS2FMTID field, at offset 44(2C), which identifies the control block as a
- format-2 (set to X'F2').  $\mathbf{I}$ 
	- 3. The DS2CYLOV field at offset 52(34) contains the number of tracks of cylinder overflow area on each cylinder.
	- 4. The DS2NOTRK field which contains the number of tracks occupied by the highest level index.
	- 5. The DS2PTRDS field, at offset 135(87), which points to the format-3 DSCB if there is one for the data set on the volume.

•

Refer to *OS System Control Blocks,* for a definition of this control block.

# *Extension (Format-3) DSCB*

"

•

 $\blacksquare$ 

The extension data set control block (DSCB) describes up to thirteen additional extents that cannot be described in an identifier (format-I) DSCB. It is pointed to by a format-I or format-2 DSCB. Descriptions of the fields follow the illustration.

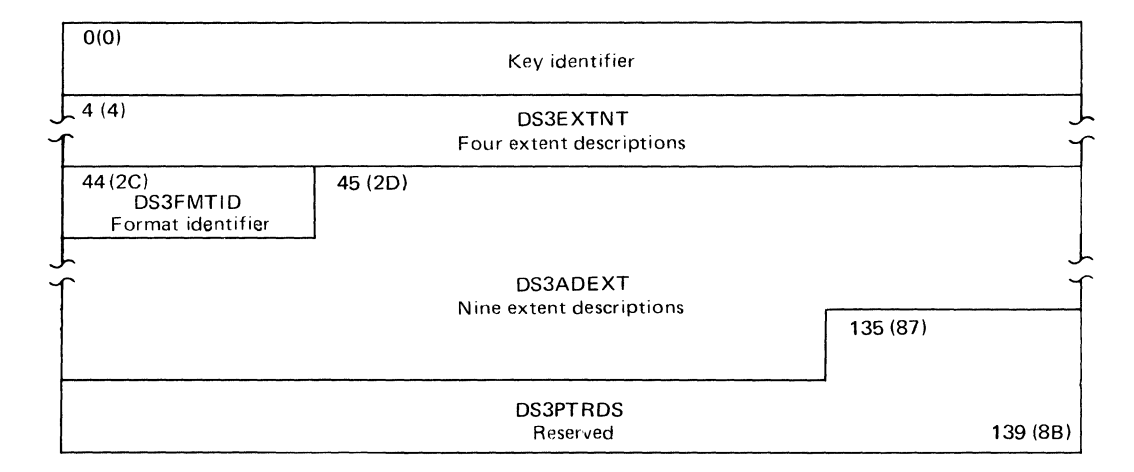

#### DATA SET CONTROL BLOCK-FORMAT-3

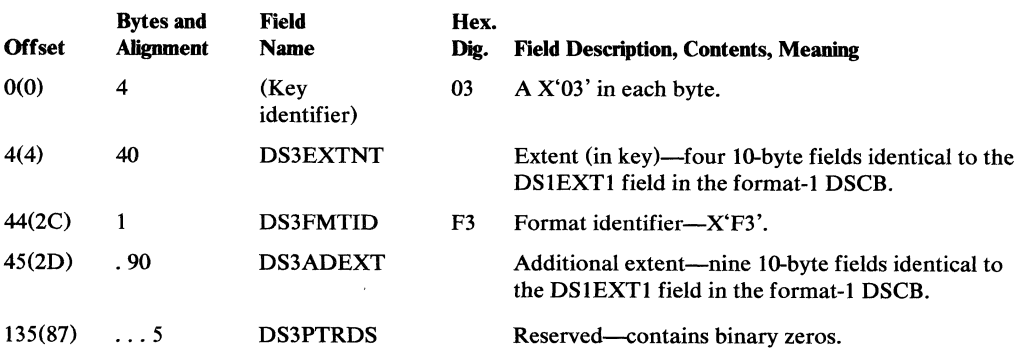

 $\mathcal{L}$ 

# *YTOC (Fonnat-4) DSCB*

The VTOC data set control block (DSCB) describes the volume table of contents (VTOC) data set. It is always the first DSCB in the VTOC. Descriptions of the fields used by DADSM routines follow the illustration.

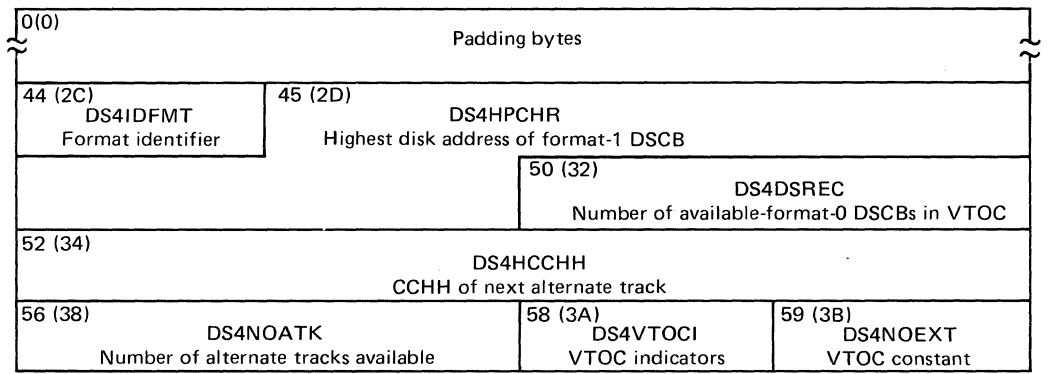

"

•

 $\searrow$  .

#### DEVICE CONSTANTS

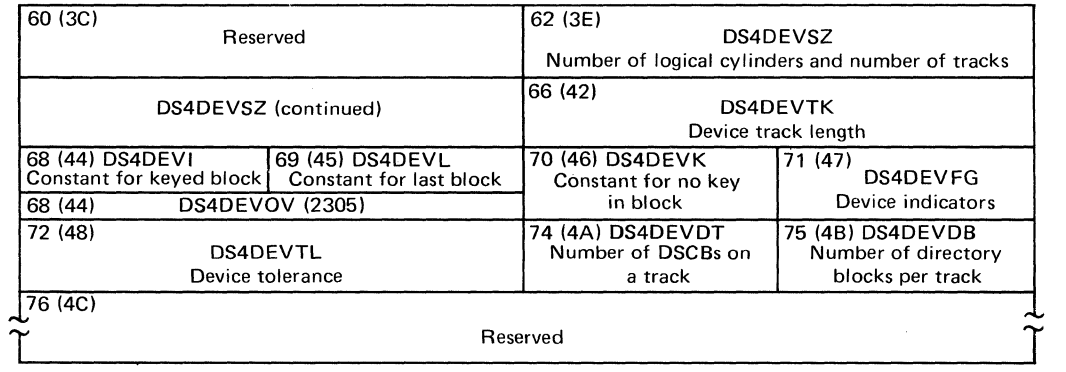

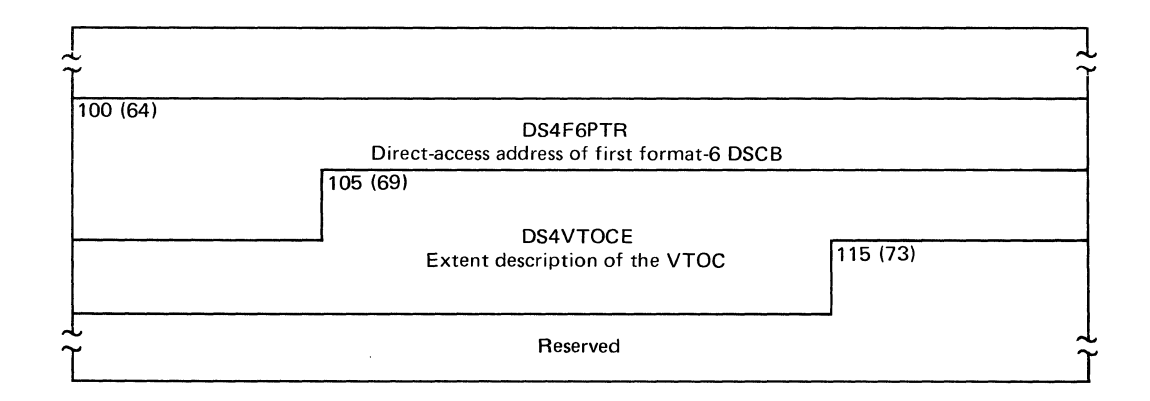

122 OS DADSM Logic

### DATA SET CONTROL BLOCK-FORMAT-4

 $\left($ 

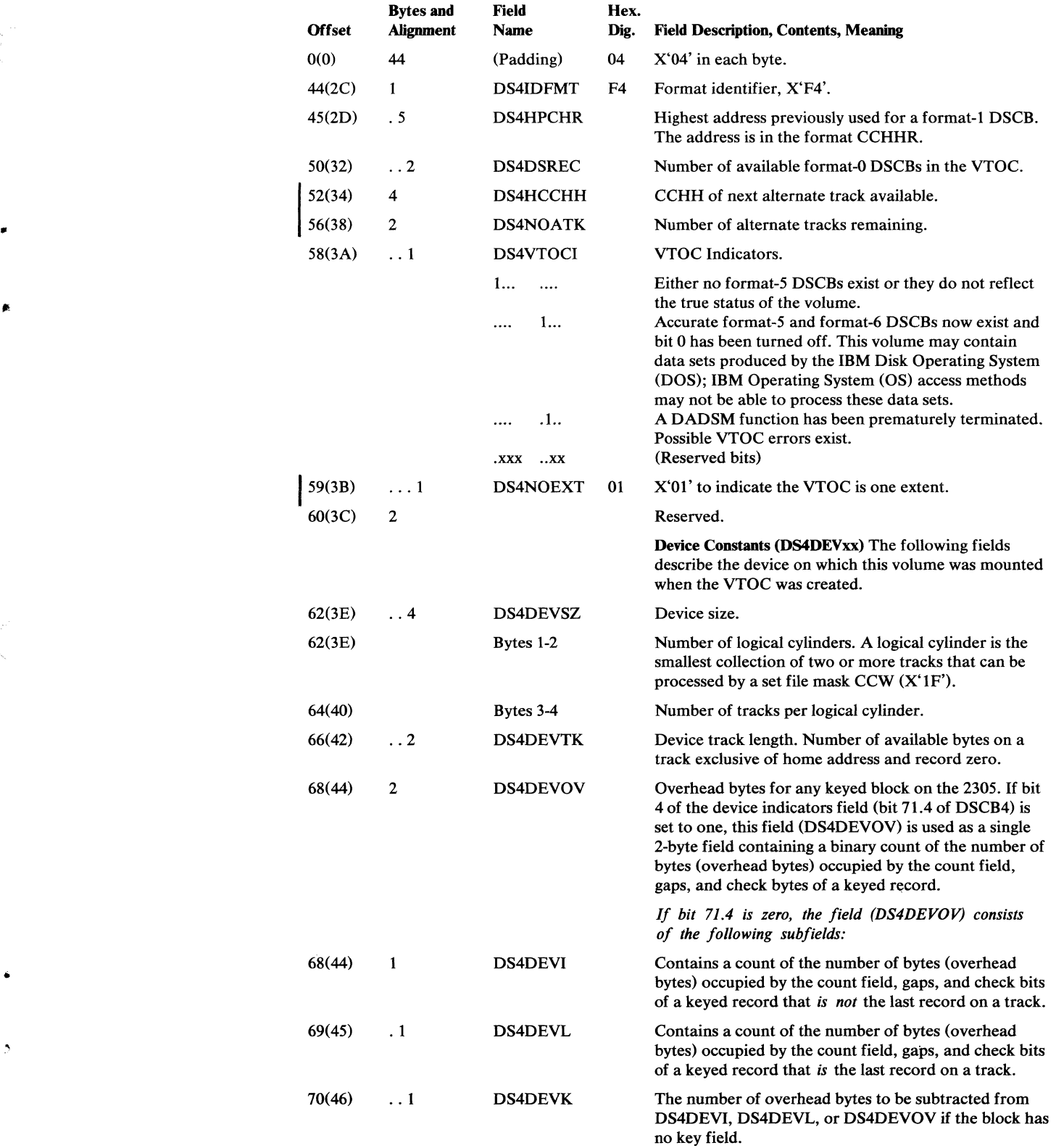

### DATA SET CONTROL BLOCK-FORMAT-4

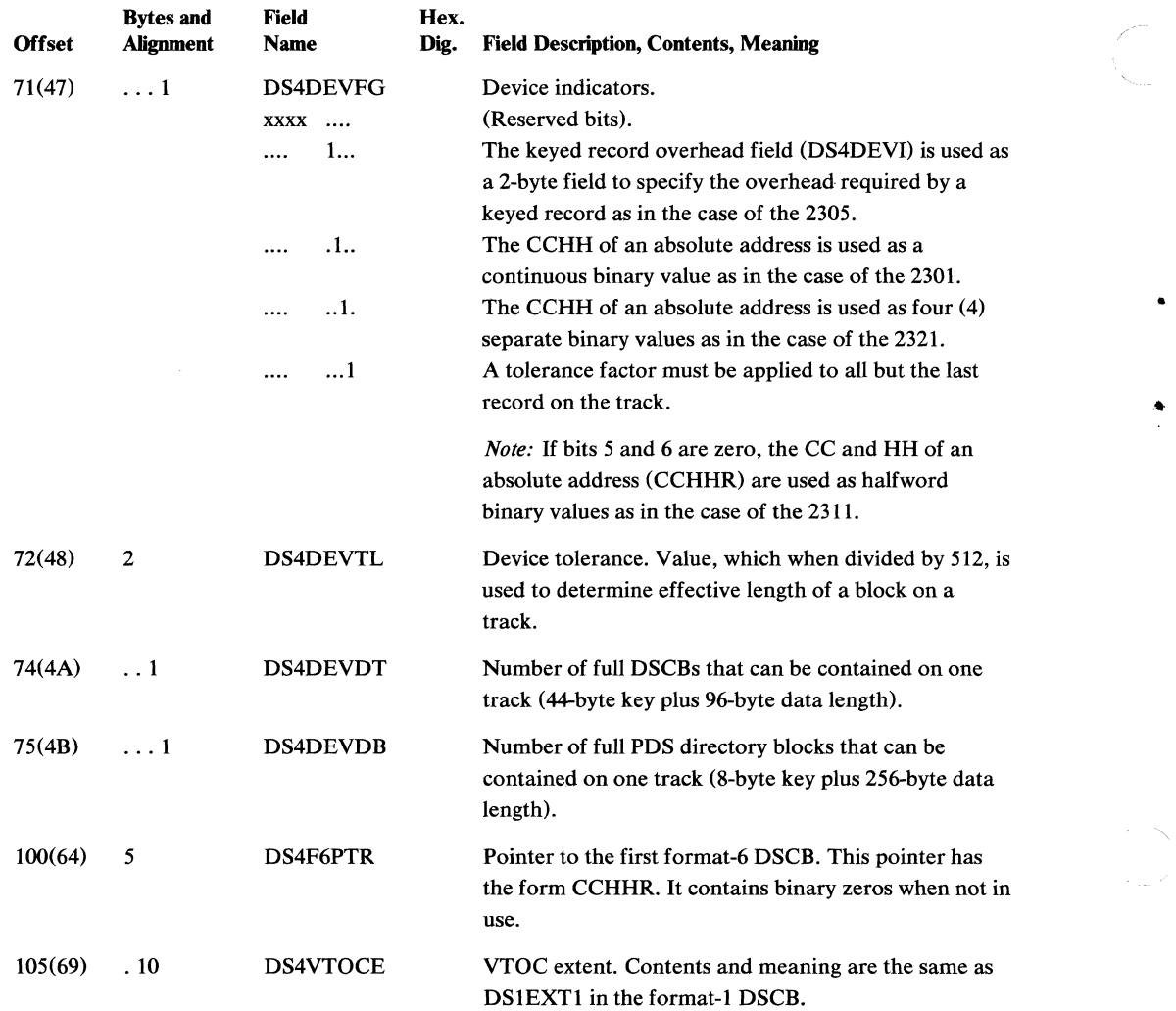

÷.

### *Available Space (Format-5) DSCB*

"-

•

The available space data set control block (DSCB) describes the amount of available space on the volume that can be allocated to a data set. Up to 26 available extents can be recorded in one format-5 DSCB. Additional extents are described in other format-5 DSCBs. The first format-5 DSCB follows the VTOC (format-4) DSCB.

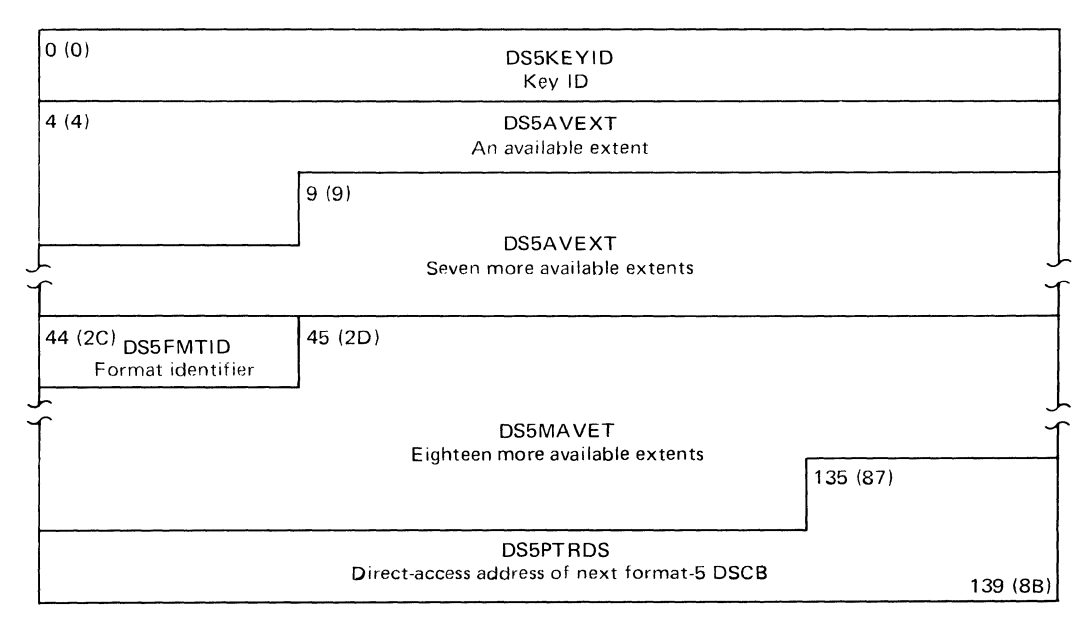

### DATA SET CONTROL BLOCK-FORMAT-S

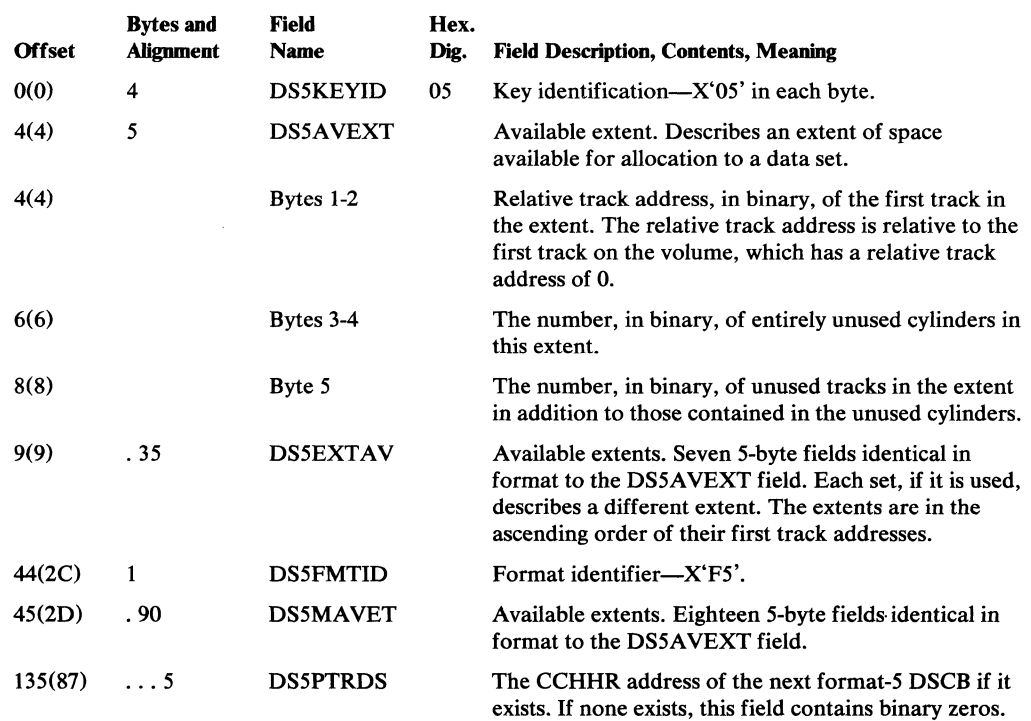

### Shared Extent (Format-6) DSCB

This data set control block (DSCB) is used for shared cylinder allocation. It describes the extent of space (one or more continuous cylinders) that are being shared by two or more data sets. Up to 26 extents can be described in one format-6 DSCB. Additional extents are described in other format-6 DSCBs. The format-6 DSCB is pointed to by the format-4 DSCB. Descriptions of the fields follow the illustration.

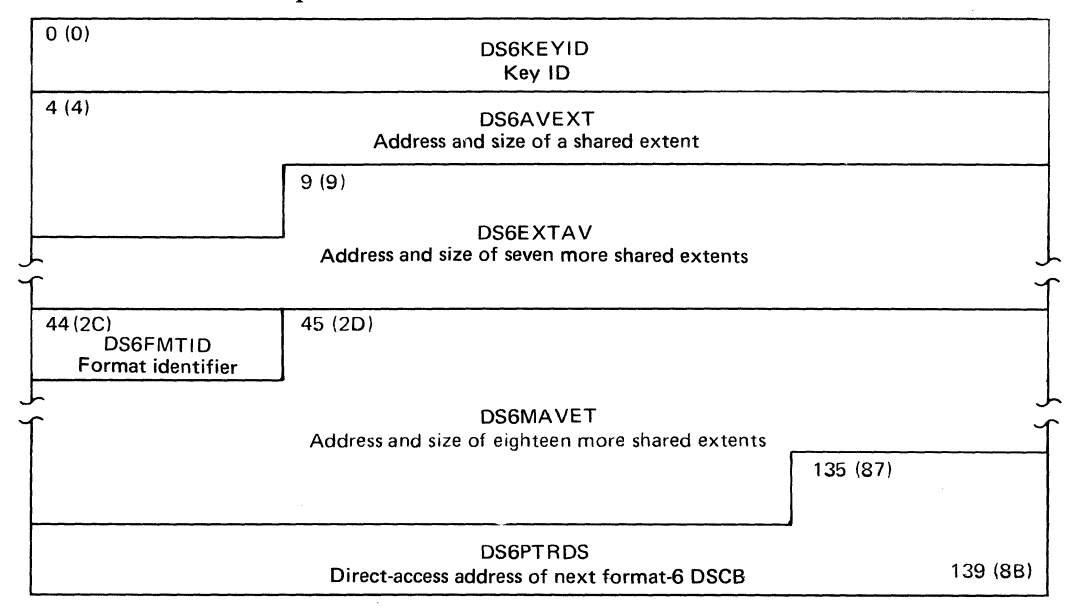

#### DATA SET CONTROL BLOCK-FORMAT-6

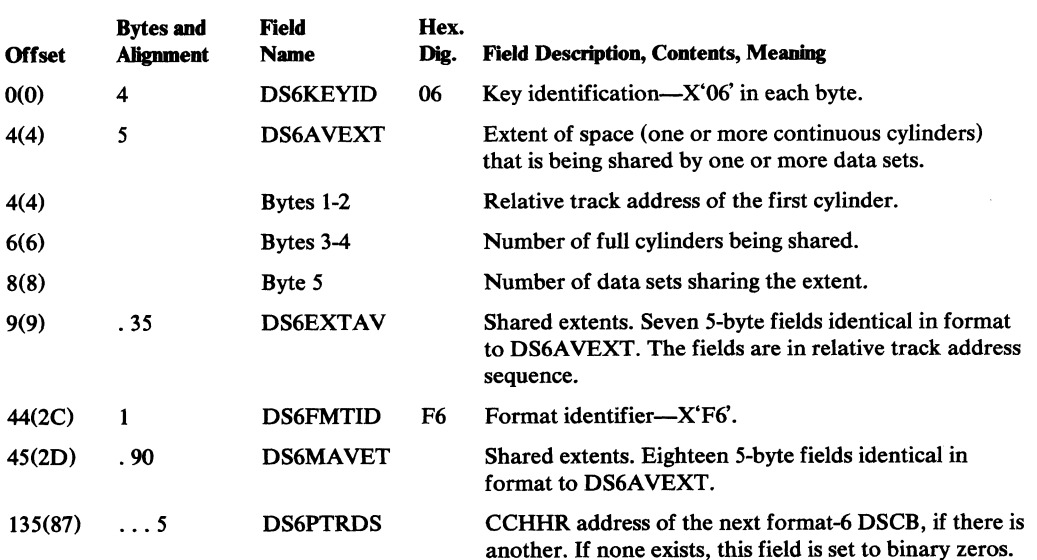

•

# **DOS VTOC Conversion Work Area**

 $\left($ 

 $\bar{z}$ 

**The DOS VTOC Conversion routine establishes and uses this work area to read from and write to the VTOC and for internal communications.** 

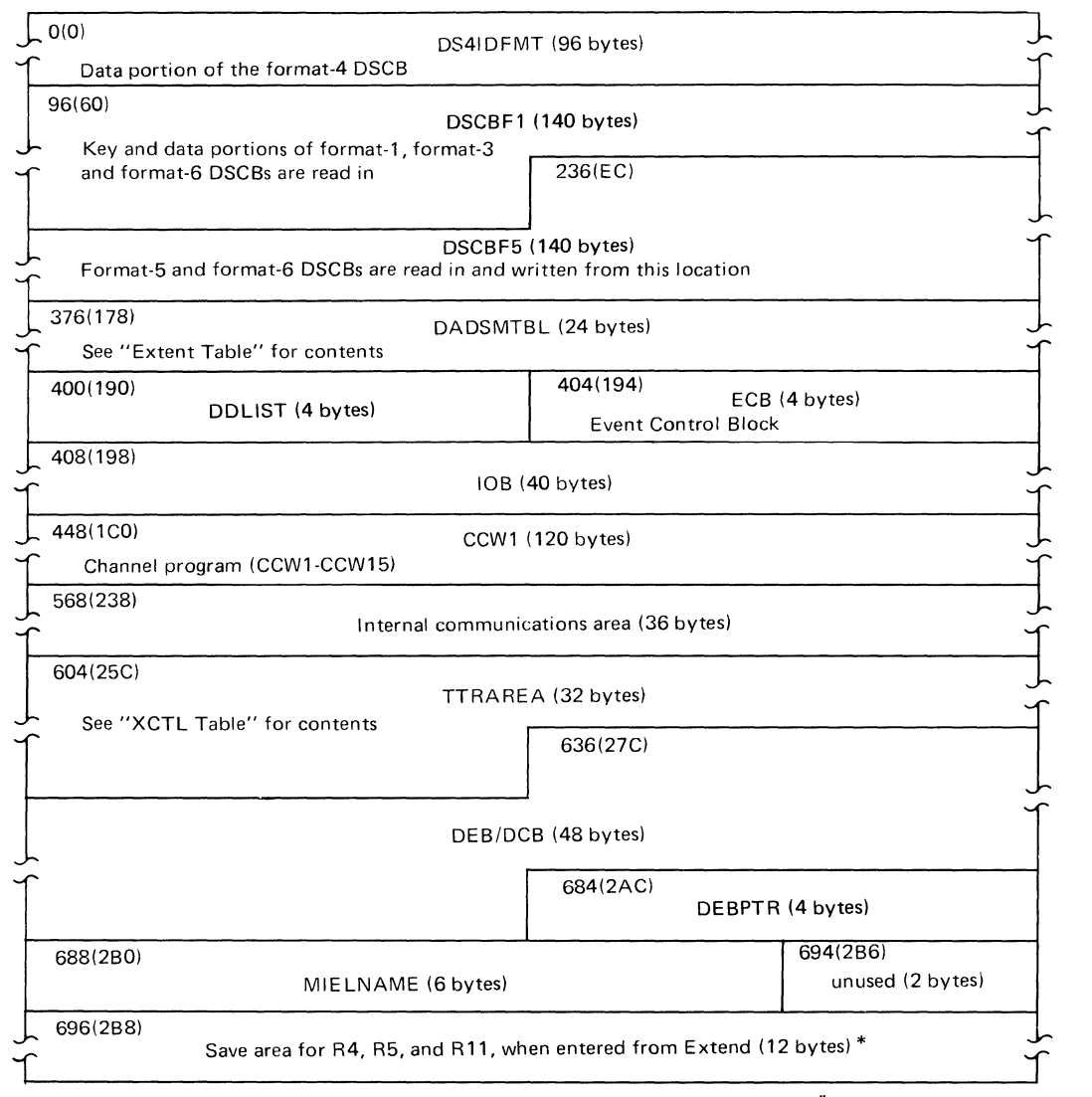

\* Used by Extend only

# **Extend Work Area**

The Extend routine gets and uses this work area to read from and write to the VTOC. The O/C/EOY work area is also used by the Extend routine.

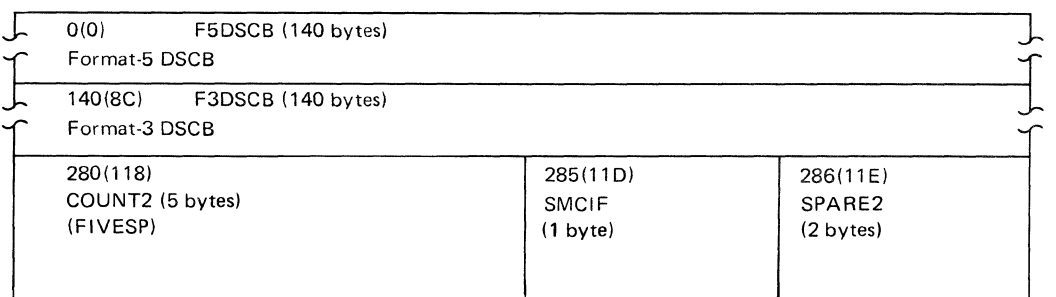

## **Extent Table**

The extent (or DADSM) table is used to pass descriptions of allocated or released space extents between modules of the Allocate, Extend, Scratch, and Release routines. The extent table used in the Allocate and Extend routines is 24 bytes long and can contain up to 5 extent entries. The table used in the Scratch and Release routines is 68 bytes long to accommodate up to 16 extent entries.

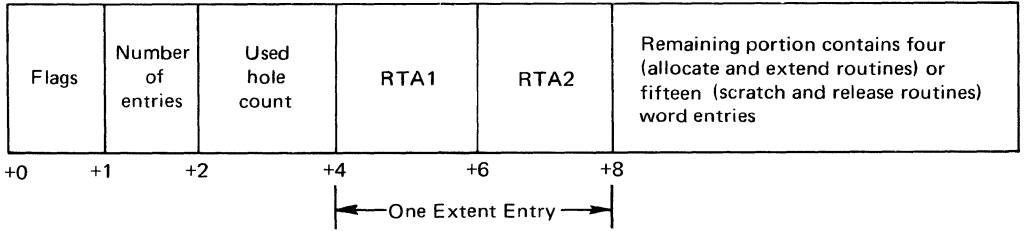

The information contained in the *flags* field differs for each routine and can be determined by examining the program listing.

The *number of entries* field contains the count of the number of extent entries in the extent table.

The *used-hole field* contains the count of the number of format-1, format-2, format-3, format-5, and format-6 DSCBs added to and removed from the VTOC during allocation or deallocation.

Each extent entry contains two binary numbers: RTA1 and RTA2. RTA1 is the relative track address of the first track of an extent area; RTA2 is the relative track address of the last track of the area, plus one. A relative track address is a binary number representing the displacement of the track from the first track of the volume. For example, the relative track address of track seven, cylinder zero is seven. The relative track address of track 3 on cylinder 2 is 23, if the volume has ten tracks per cylinder.

•

# **ISAM Allocate Work Area**

 $\sim$ 

 $\mathbb{R}^2$ 

•

 $\bullet$ 

 $\left($ 

This work area is used by the ISAM Allocate routine to read from and write to the VTOC and for internal communications.

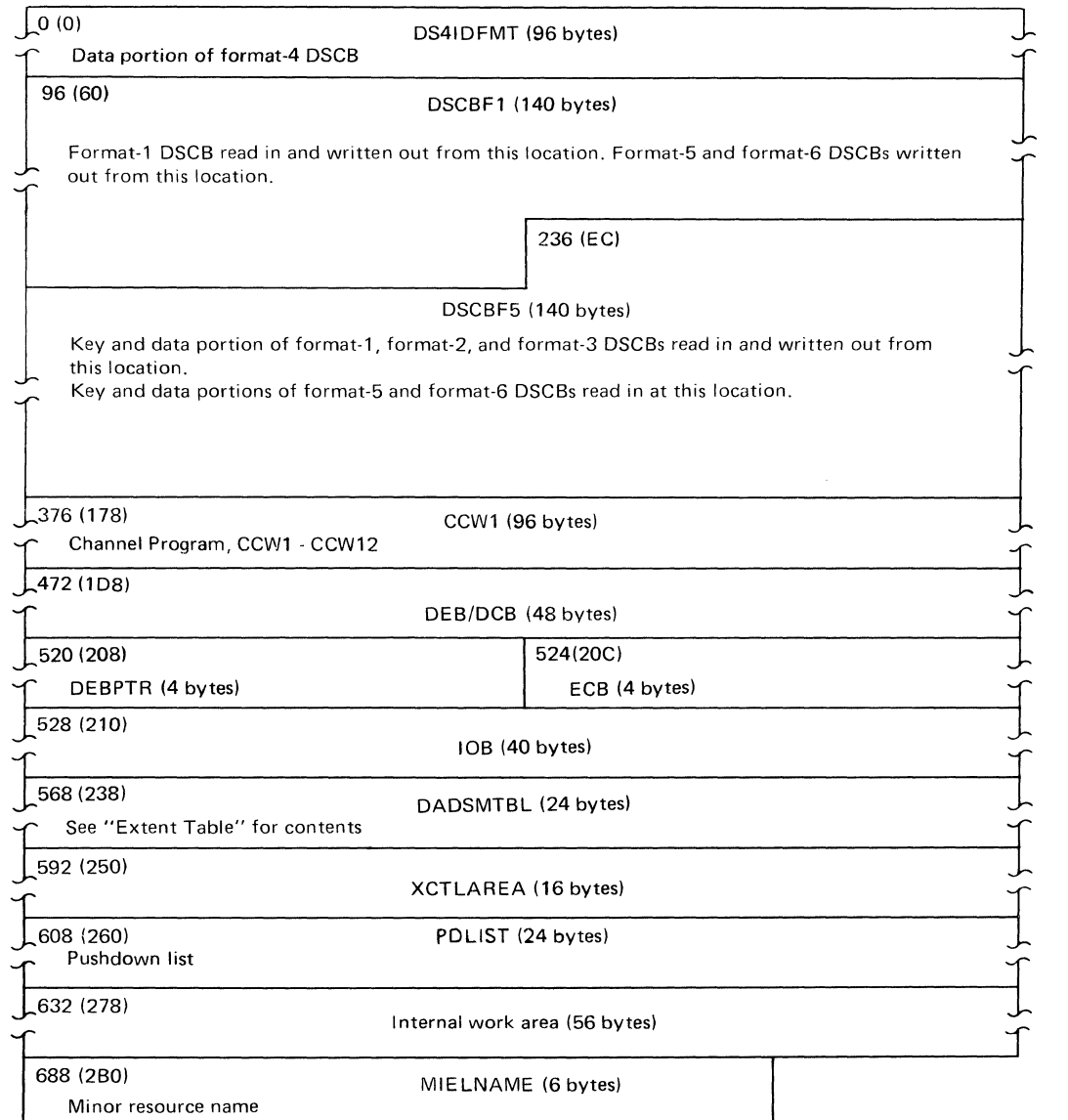

# **LSPACE** Work Area

This work area is used by the LSPACE routine to read from the VTOC and to provide internal communications.

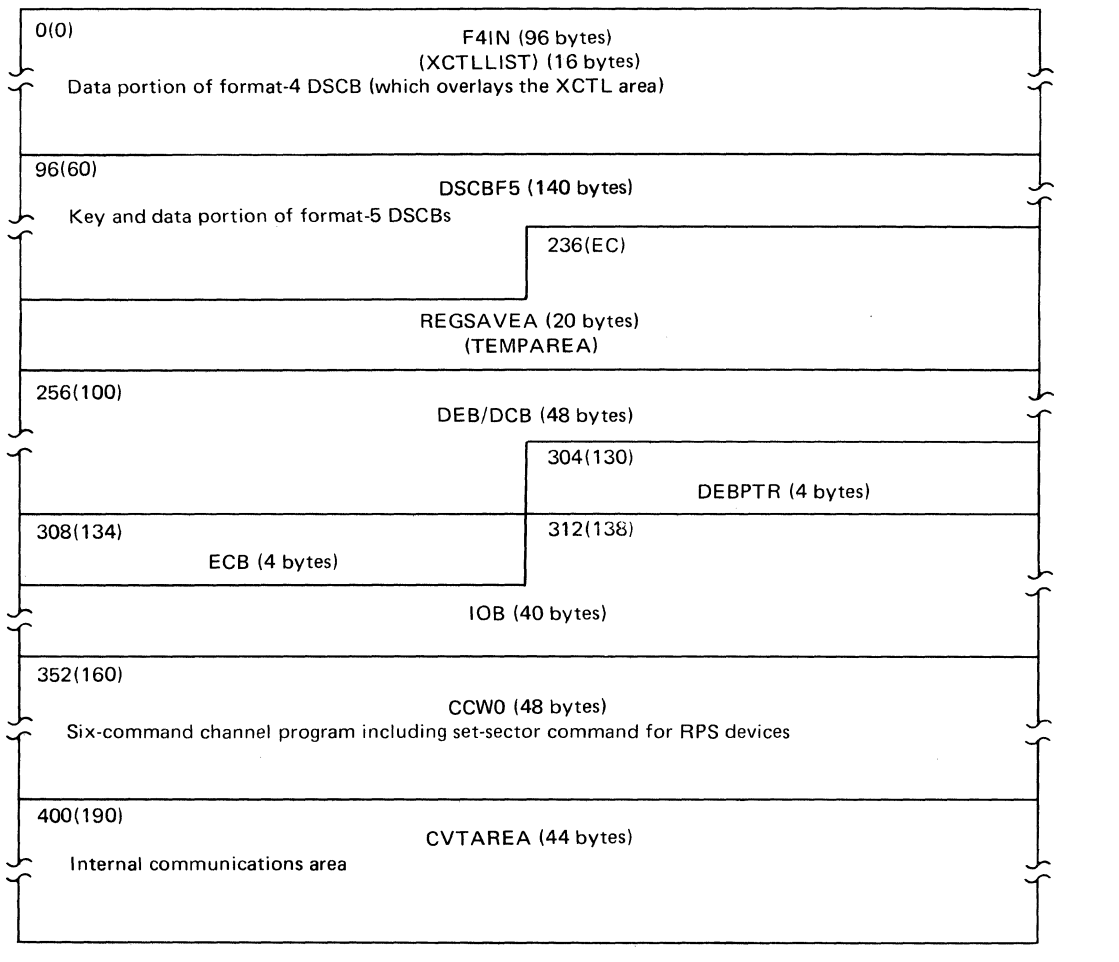

¥

•

(

# **Non-ISAM Allocate Work Area**

This work area is used by the non-ISAM Allocate routine to read from and write to the VTOC and for internal communications.

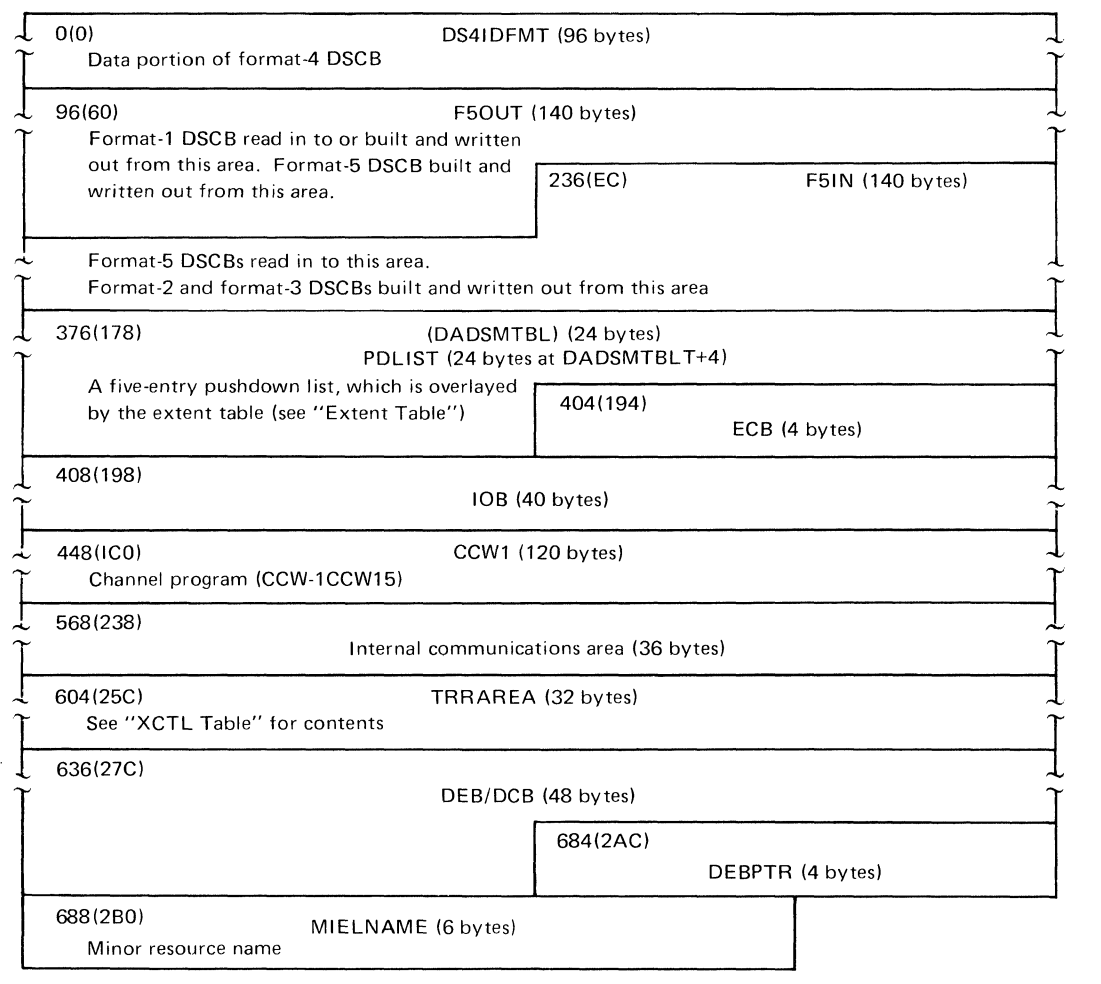

# **Obtain Work Area**

Ie

')

This work area is used by the Obtain routine to read from and write to the VTOC, and for internal communications.

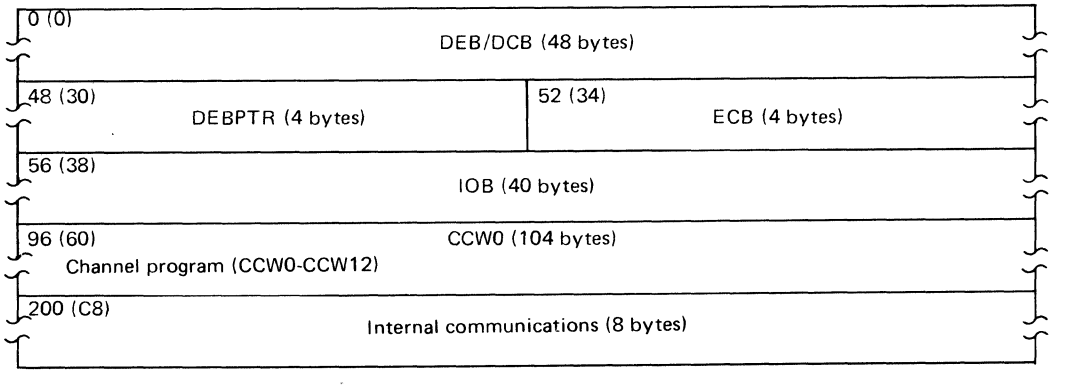

### **Password Data Set Record Format**

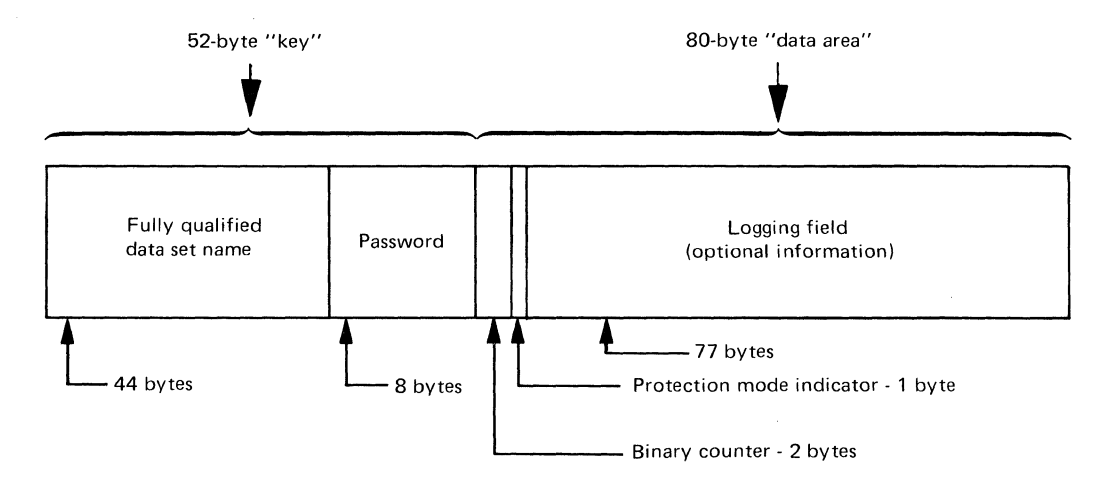

When a password-protected data set is opened, the password entered by the operator is matched against the 52-byte "key" area. The data set name and password must be left-justified in their areas and all unused bytes must be blanks  $(X'40')$ . The password may be one to eight alphameric characters. When the password record is generated, the counter field is set to zero (X'OOOO') or any initial value the user desires. Each time the data set is successfully opened (except when the data set is deleted or renamed), the binary counter is incremented by one.

The protection mode indicator field can be set to any of four values:

- X'OO' to indicate that the password is a secondary password and the protected data set is to be read only.
- X'80' to indicate that the password is the control password and the protected data set is to be read only.
- X'01' to indicate that the password is a secondary password and the protected data set is to be read and written.
- X'81' to indicate the password is the control password and the protected data set is to be read and written.

Since the DSCB of the protected data set is updated only when the control password is changed, it is possible to request protection attributes for secondary passwords that conflict with the protection attributes of the control password. The 77-byte logging field can contain any type of logging information that the installation chooses (for example, the date on which the counter was reset or the previous password used).

{

# **Protect Work Area**

This work area is used by the Protect routine to read from and write to the VTOC, using the **OBTAIN** macro instruction.

 $\hat{\mathbf{v}}$ 

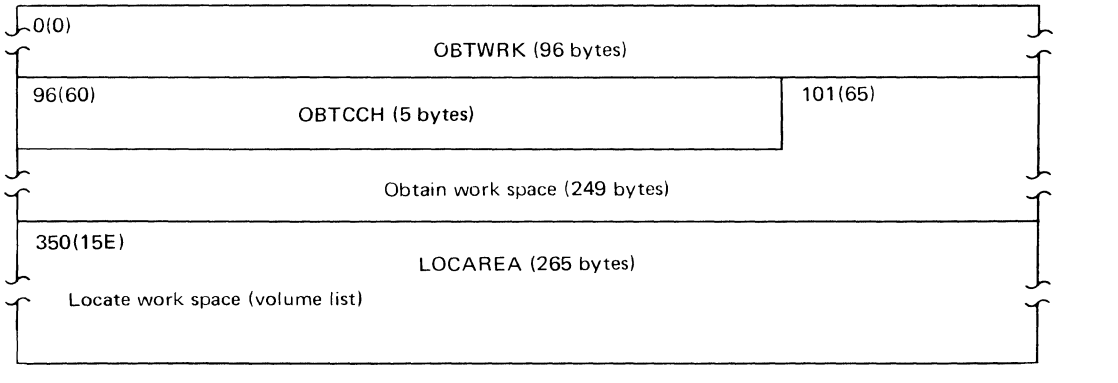

# **Release Work Area**

 $\lambda$ 

 $\left($ 

This work area is used by the Release routine for reading from and writing to the VTOC and for internal communications.

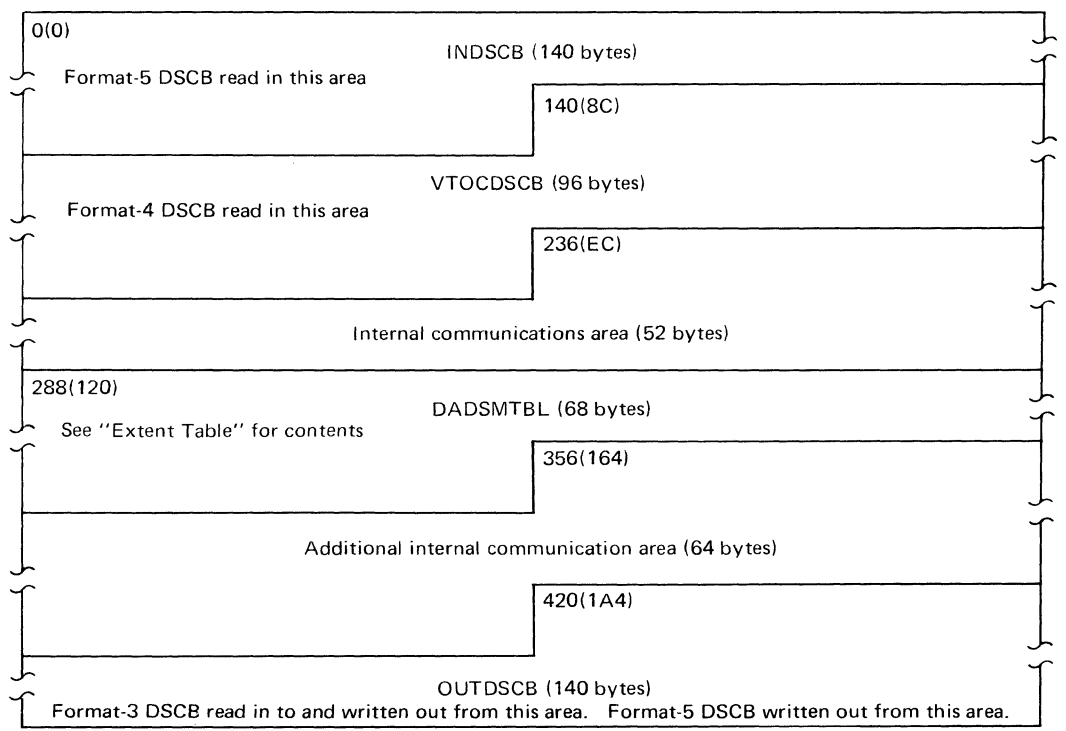

# **Rename Work Area**

**This work area is used by the Rename routine for reading from and writing to the VTOC and for internal communications.** 

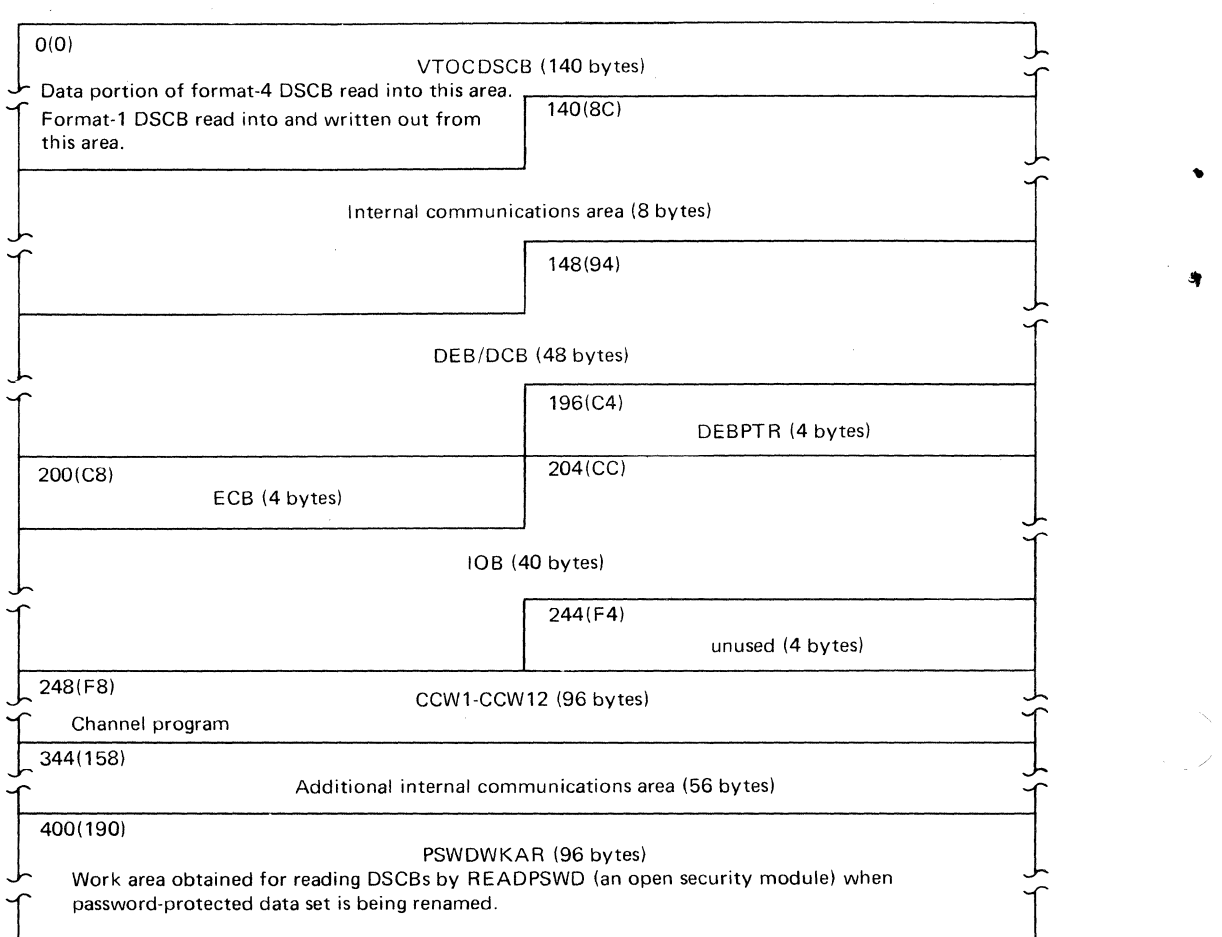

 $\overline{\mathbf{C}}$ 

### **134 OS DADSM Logic**

# **Scratch Work Area**

(

 $\mathbf{k}^*$ 

)

This work area is used by the Scratch routine for reading from and writing to the VTOC. It contains the control blocks and channel program used by the I/O supervisor for reading from and writing to direct-access devices. It also contains areas used for internal communications by the Scratch routine.

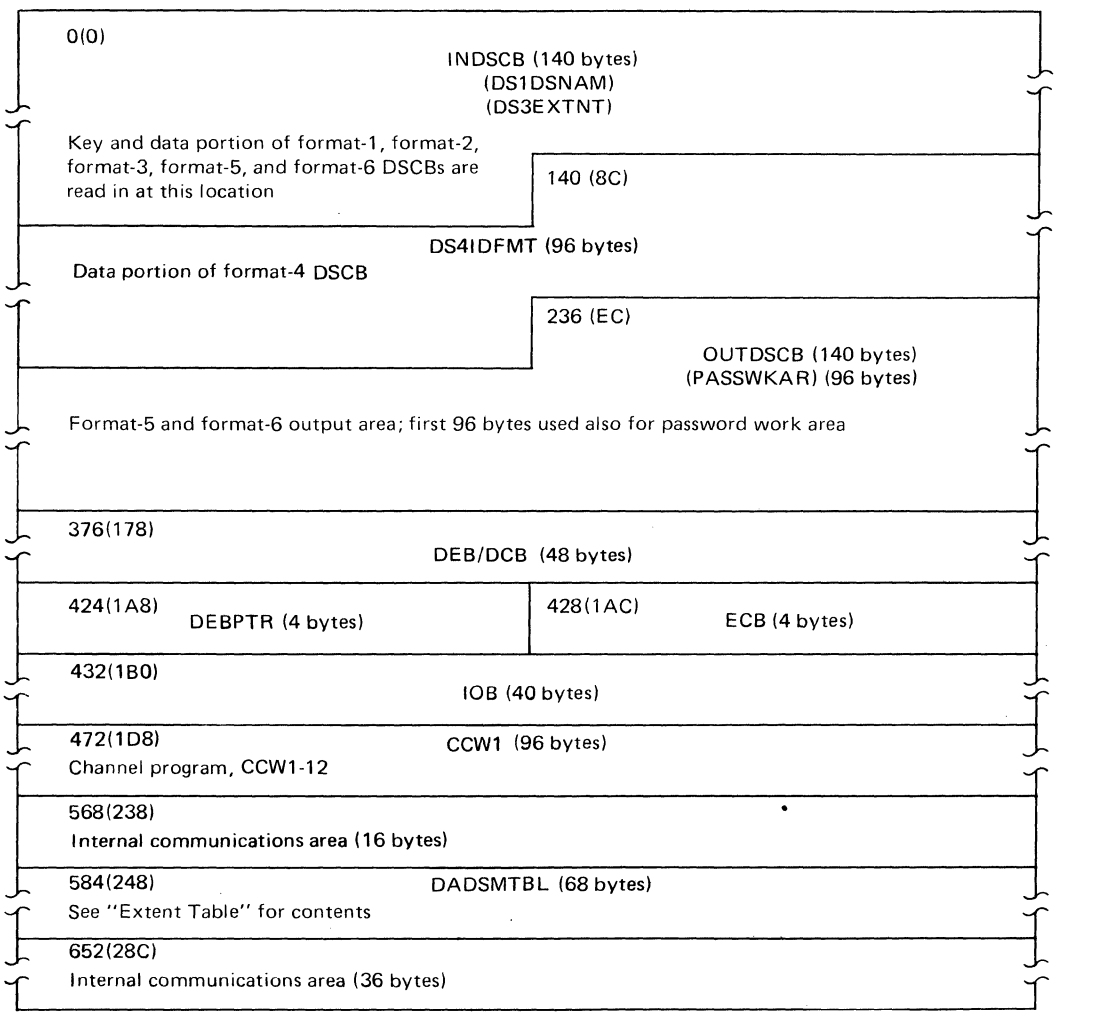

# **XCTL (Transfer Control) Table**

The XCTL table is used to transfer control: (1) between modules of the non-ISAM Allocate routine and (2) between modules of the Scratch routine. There is an XCTL table starting on a doubleword boundary in each load of the Scratch and non-ISAM Allocate routines. The table consists of the other load IDs to which control can be transferred. Each entry consists of the load ID, its relative disk address (TTR) and the length of the load. The TTRs are inserted by the IEHIOSUP utility program when the system is generated. The last four bytes of a load consist of a supervisor-call (SVC) pointing to the beginning of the XCTL table. The pointer is expressed in doublewords from the beginning of the load.

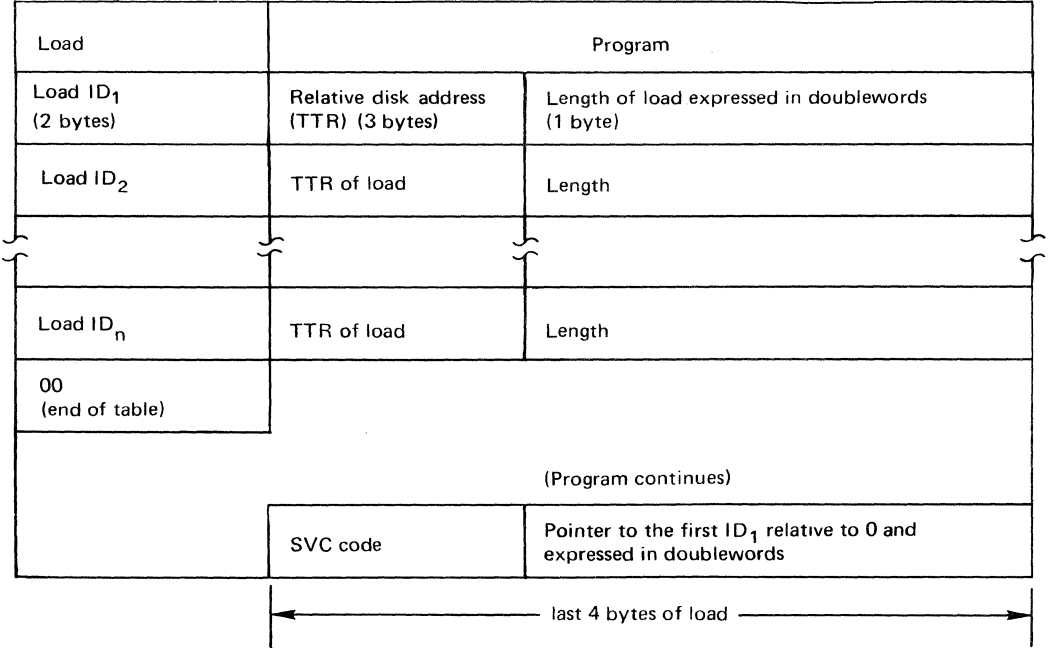

 $\epsilon$ 

136 OS DADSM Logic

### **DIAGNOSTIC AIDS**

t

)

### **DADSM Interrupt Recording Facility (DIRF)**

If (1) a system fails during a function in which the VTOC is being updated (allocate, extend, scratch, or release processing), or  $(2)$  a permanent I/O error occurs when a DSCB is being read from or written to the VTOC, the VTOC may be in error. To ensure that the errors caused by the interruption of DADSM processing are detected, an indicator is set in the VTOC when entering space allocation and releasing space functions. This indicator is reset at exit, if no interrupt has occurred. The logic of DIRF processing is presented in Figure 17.

When VTOC problems are encountered, the VTOC of the volume should be printed out so that the DIRF bit can be examined. The IEHLIST utility (see "Listing a Volume Table of Contents" in OS *Utilities),* can be used to print the VTOC; an example of job control language (JCL) follows:

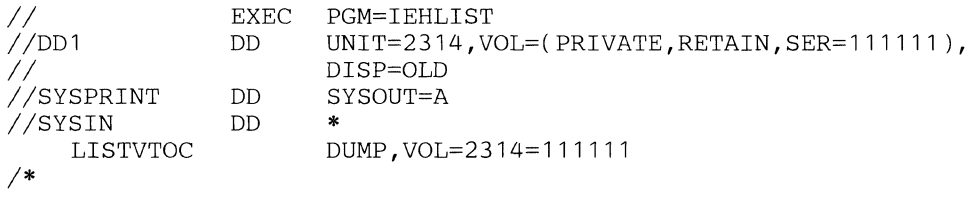

Note: The PRIVATE subparameter is required to ensure that the VTOC being processed is not updated during the listing process.

If bit 5 of the DS4VTOCI field at offset  $58(X'3A')$  in the format-4 DSCB is on (set to 1), a system failure has occurred.

Note: The VTOC overlay for IEHLIST listings of VTOCs in dump format (ZM08-0033) makes it easier to identify this and all other fields. It is referred to as the "CONTAM.BIT" in the format-4 DSCB of the VTOC overlay.

It is sometimes possible to correct a VTOC in this condition by setting the DOS bit (bit 0 of the DS4VTOCI field) to one and resetting the DIRF bit (bit 5 of the DS4VTOCI field) to zero, then, as soon as possible, executing a JCL statement to request an allocation. The result of the allocation request is the invocation of the DOS VTOC conversion routine, which calculates available space and rebuilds the free space (format-5) and shared extent (format-6) DSCBs and corrects some of the fields of the VTOC (format-4) DSCB. An example of the JCL follows:

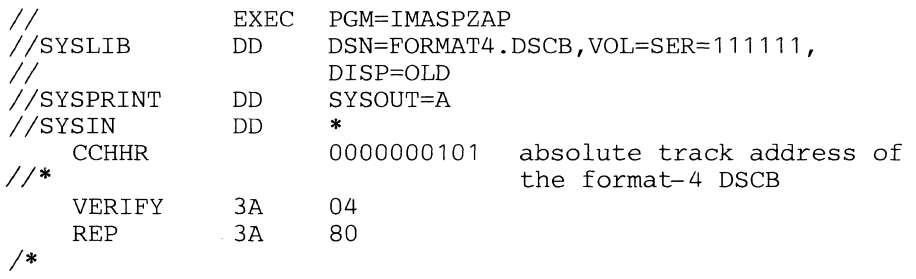

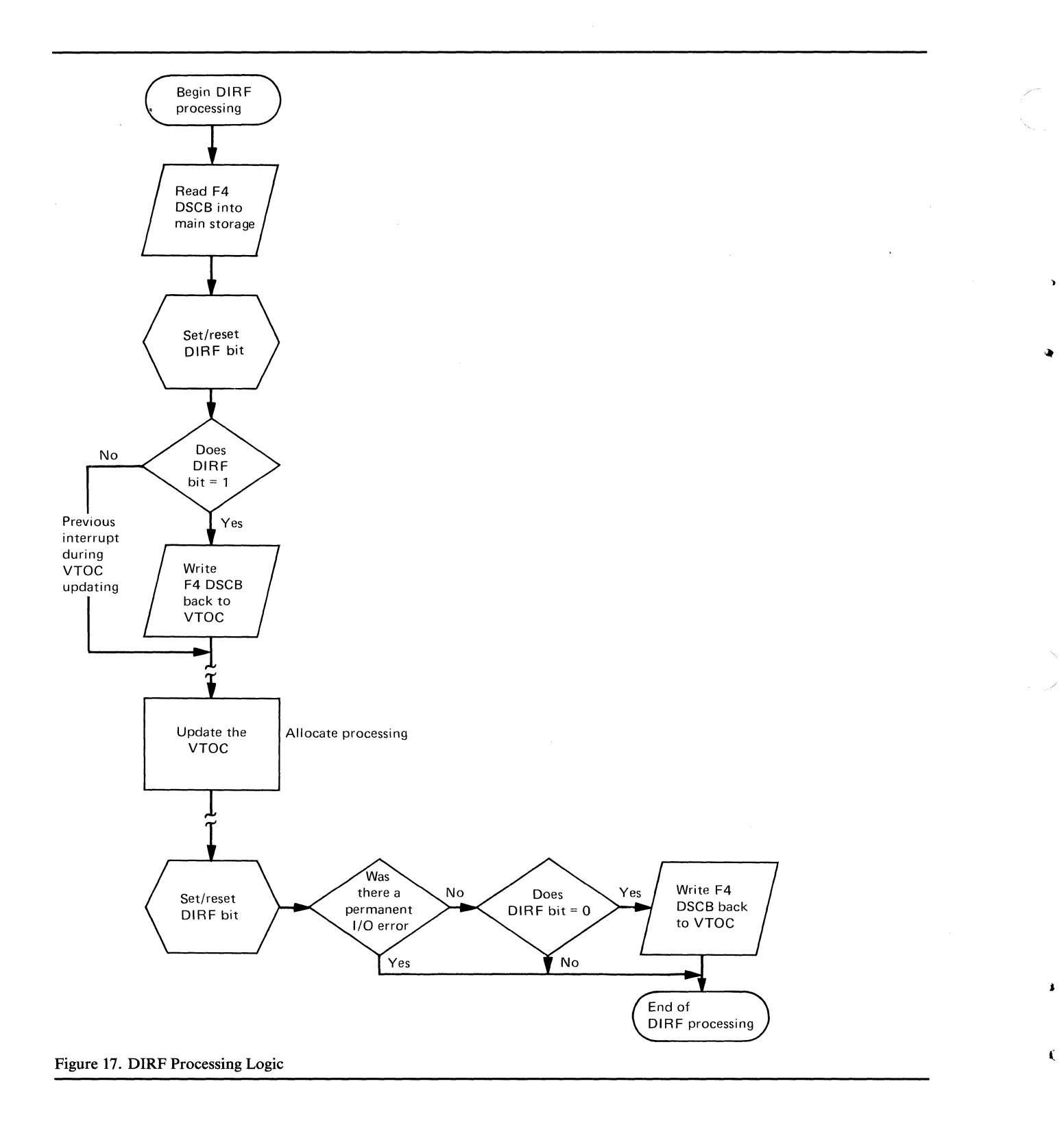

The following job control language (JCL) statements will invoke the DOS VTOC Conversion routine, which will correct the VTOC.

EXEC PGM=IEFBR14<br>DD UNIT=2314,V *IIDD1 1\**  UNIT=2314, VOL=SER=111111, SPACE=(TRK, (0))

# **Using Other Utilities to Diagnose VTOC Problems**

 $\checkmark$ 

)

 $\mathbf{t}$ 

 $\left($ 

It is sometimes useful to use the IEHLIST utility before and after the execution of the JCL that is causing a VTOC problem. This will provide two copies of the VTOC for comparison.

IEHLIST will sometimes fail to print all records of a VTOC that is in error. The IEHDASDR utility can be executed to print all the VTOC records.

# **Allocate Return Codes and Messages**

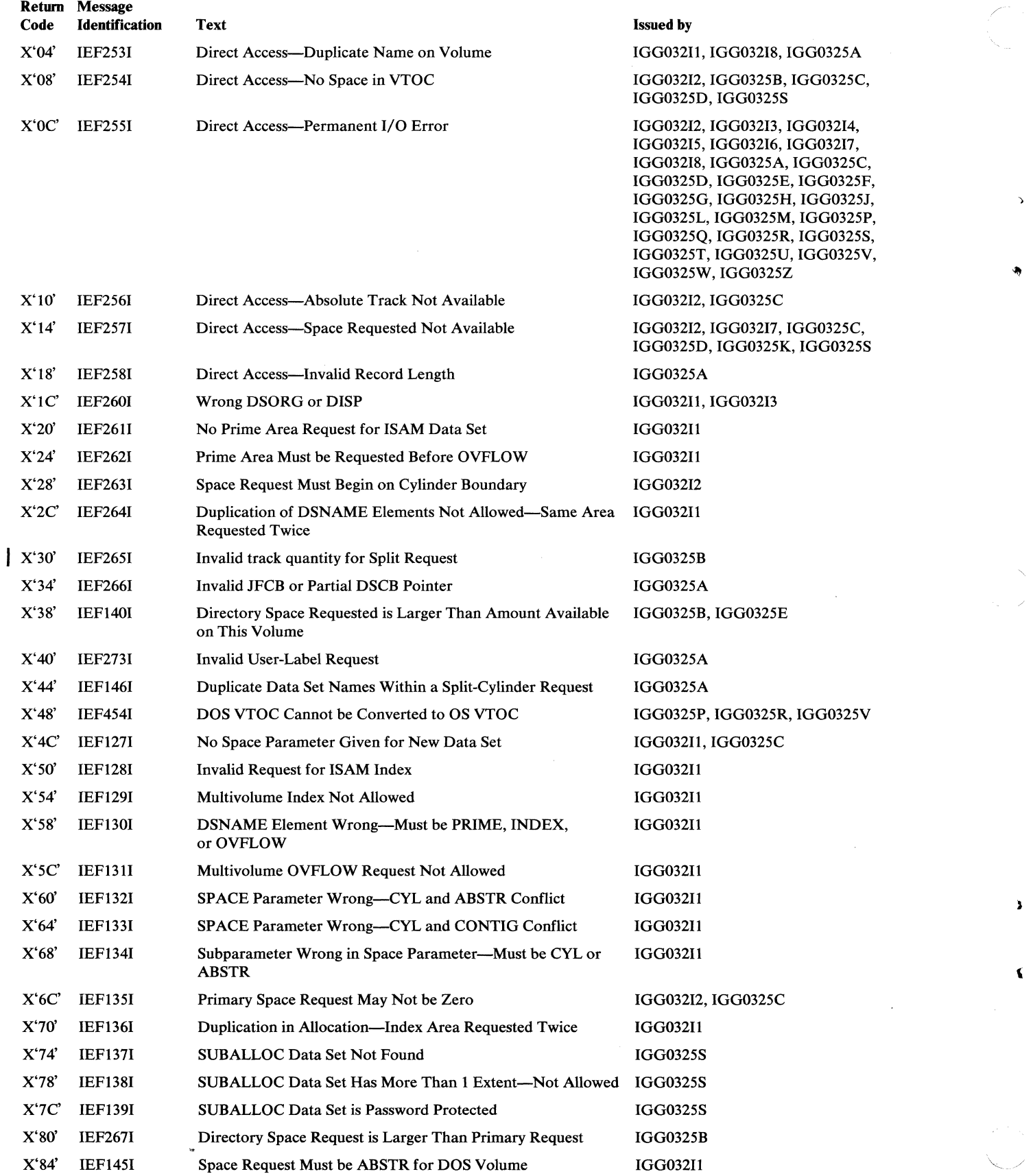

 $\overline{\phantom{a}}$ 

 $\lambda$ 

 $\blacksquare$ 

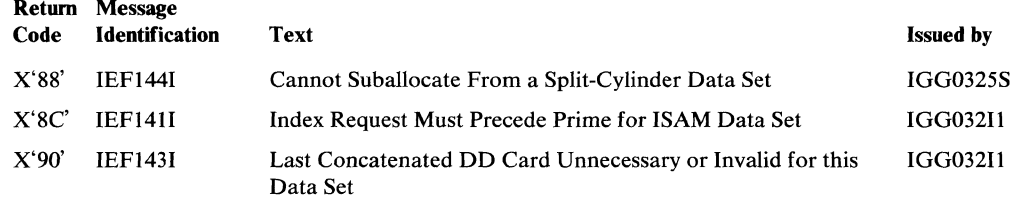

 $\epsilon$ 

المحروب والمتواجه

 $\mathcal{L}$ 

 $\mathbf{I}$ 

 $\sim$ 

 $\label{eq:2.1} \frac{1}{\sqrt{2}}\left(\frac{1}{\sqrt{2}}\right)^{2} \left(\frac{1}{\sqrt{2}}\right)^{2} \left(\frac{1}{\sqrt{2}}\right)^{2} \left(\frac{1}{\sqrt{2}}\right)^{2} \left(\frac{1}{\sqrt{2}}\right)^{2} \left(\frac{1}{\sqrt{2}}\right)^{2} \left(\frac{1}{\sqrt{2}}\right)^{2} \left(\frac{1}{\sqrt{2}}\right)^{2} \left(\frac{1}{\sqrt{2}}\right)^{2} \left(\frac{1}{\sqrt{2}}\right)^{2} \left(\frac{1}{\sqrt{2}}\right)^{2} \left(\$ 

9

 $\mathbf{r}$ 

 $\hat{\mathbf{C}}$ 

# **INDEX**

Indexes to OS logic manuals are consolidated in the *as Master Index to Logic Manuals,* GY28-6717. For additional information about any subject listed in this index, refer to other publications listed for the same subject in the *Master Index.* 

### A

(

absolute-track allocation byDOS 22 request processing ISAM data sets 25,46,47 non-ISAM data sets 22,48,49 add routine (see Protect routine) address conversion 18 Allocate routine (SVC 32) 21 for ISAM data sets 24-28 error handling 28 method of operation diagrams 53-59 multivolume processing 28 restrictions 24 sequential flow diagrams 99-100 work area layout 129 for non-ISAM data sets 21-24 method of operation diagrams 45-51 sequential flow diagrams 95-98 work area layout 129 messages 140-141 module identifications 111-112 overview 43,45,53 return codes 140-141 use of DOS VTOC Conversion routine 28-29 allocation by absolute track ISAM data sets 25,54,99 non-ISAM data sets 22,46,48,96 of partitioned data sets 24,46,50,98 of split-cylinder extents 22,50,96,97 suballocation option 22,48,49 allocation methods *(see* initial allocation methods) ALX allocation method 23,49,96 area request types, for ISAM data set allocations 24 available space *(see* format-5 DSCB)

### B

blank (no option specified) allocation method 23

# c

t

)

 $\left($ 

catalog management interaction with Allocate 24,50,98 with Extend 68,71,104 CCHH/CCHH(see extent formats) channel program modifications for RPS devices 20 checkpoint/restart interaction with partial release 34,83 Close routine requests for partial release 34,83 CONTIG allocation method 23,49,96 contiguous cylinder requests, ISAM data sets 25,54,99 "converted" bit (bit 4 of DS4VTOCI field) 29,63,101 converting DOS VTOCs to standard format 28 converting extents from one format to another 18 converting DOS VTOCs for volumes containing split-cylinder data sets 29,64,102

### **CVOL**

calling Extend routine 13,68,103 returning control to, from non-ISAM Allocate routine 50,98

# D

DADSM interrupt recording facility *(see* DIRF) DADSM overview 41 DADSM table *(see* extent table) data areas DSCBs format-O 115 format-l 115-120 format-2 120 format-3 121 format-4 122-124 format-5 125 format-6 126 DOS VTOC conversion work area 127 extend work area 128 extent table 128 ISAM allocate work area 129 LSPACE work area 130 non-ISAM allocate work area 131 obtain work area 131 password data set record 132 protect work area 133 release work area 133 rename work area 134 scratch work area 135 XCTL (transfer control) table 136 data set control block (see DSCB) deallocating space on DASD 12 delete routine *(see* Protect routine) DEQ macro instruction 17 device characteristics table, use by DOS VTOC Conversion routine 29 diagnostic aids section 137-141 direct-access devices supported 17 directory 111-113 DIRF (DADSM interrupt recording facility) bit (bit 5 of DS4VTOCI field) 137 processing 137-138 in Allocate routine 21 ISAM data sets 58,100 non-ISAM data sets 46,50,95,98 in Extend routine 30,68,70,103,104 in Release routine 82,84,107 in Scratch routine 76,106 DOS bit (bit 0 of DS4VTOCI field) in DOS VTOC Conversion routine 29,63,101 in Scratch routine 77,106 resetting for VTOC error 137 DOS VTOC Conversion routine limitations 29 messages 140 method of operation diagrams 61-65 module identifications 112-113 overview 61 processing 28-29 relationship with Allocate routine 21 return codes 140

sequential flow diagrams 101-102 work area layout 127 **DSCB** format-O 15,115 format-l (see format-l DSCB) format-2 (see format-2 DSCB) format-3 (see format-3 DSCB) format-4 (see format-4 DSCB) format-5 (see format-5 DSCB) format-6 (see format-6 DSCB) DSCB deletion and split-cylinder processing in Scratch routine 33 drum storage allocation 23,50,97 DS4DSREC field of F4 DSCB (hole count) limiting number of data sets that can be allocated on a volume 17 updating at completion of allocation 24 DS4HPCHR field of F4 DSCB (high-water mark) updating at completion of allocation 24 use by DOS VTOC Conversion routine 29 duplicate-name DSCB, search for in Extend routine 68,103 in ISAM Allocate routine 58,100 in Non-ISAM Allocate routine 46,95 in Rename routine 86,108

# E

embedded index requests, ISAM data sets 27,56,100 end-of-volume (EOV) interaction with Extend 30,68,103 requests for data set extensions 30 ENQ macro instruction 17 Extend routine 30 method of operation diagrams 67-71 module identifications 113 overview 67 processing with DIRF 30,68,103 return codes 71 sequential flow diagrams 103-104 use of DOS VTOC Conversion routine 30,68,103 used by EOV 30,68,103 work area layout 128 extending split-cylinder data sets 30 extension DSCB (see format 3 DSCB) extent building table 31 format conversion 18 table 128

# F

formats, data set control blocks 11,15,115-126 format-O DSCB 15,115 format-l DSCB creating by Allocate routine 23,25 for ISAM data sets 25,56,99 for non-ISAM data sets 23,48,96 by Extend routine 31,70,104 for suballocated (non-ISAM) data sets 22,48,98 data area layout 115-120 deleting 33,76,106 description 15,115-120 updating by Extend routine 31,70,104 by Release routine 34,83,107

by Rename routine 35,86,108 for ISAM data sets 26,56,99 for password-protected data sets 39,92,110 format-2 DSCB conditions under which built 26,56,99 for ISAM data sets 26,56,99 data area layout 122 deleting 33,76,106 description 15,120 format-3 DSCB creating by Allocate routine 23,26 for ISAM data sets 26,56,99 for non-ISAM data sets 23,48,96 by Extend routine 31,70,104 for ISAM data sets 26,56,99 for non-ISAM data sets 23,48,96 data area layout 121 deleting by Release routine 34,82,107 by Scratch routine 33,76,106 description 15, 121 updating by ISAM Allocate routine 56,99 by Extend routine 31,70,104 by Release routine 34,82,107 format-4 DSCB data area layout 122-124 description 15,122-124 DIRF bit of DS4VTOCI field (see DIRF bit) high-water mark (see DS4HPCHR field) hole count (see DS4HPCHR and DS4DSREC field) read by LSPACE routine 37,90,109 updating by Allocate routine 23,27 by DOS VTOC Conversion routine 29,62,101 by Extend routine 32,70,104 by Release routine 35,84,107 by Scratch routine 34,78,106 for ISAM data sets 27,58,100 for non-ISAM data sets 23,50 format-5 DSCB creating by DOS VTOC Conversion routine 29,62,64 data area layout 125 deleting in DOS VTOC Conversion routine 28,62,101 description 15,125 read by LSPACE routine 37,90,109 search by ISAM Allocate routine 25,54,99 updating by Allocate routine 23,27 by DOS VTOC Conversion routine 29,62,101 by Extend routine 31,70,104 by Release routine 35,84,107 by Scratch routine 34,78,106 for ISAM data sets 27,56 for non-ISAM data sets 23,50,98 format-6 DSCB creating by DOS VTOC Conversion routine 29,64,102 for non-ISAM data sets 23,50.97 data area layout 126 deleting by DOS VTOC Conversion routine 28,62 by Scratch routine 33,77 description 15,126

"

j

(

updating
by Allocate routine 23,50,97 by DOS VTOC Conversion routine 29,64.102 by Scratch routine 33,76,106 free space DSCB (see format-5 DSCB) free VTOC record (format-O DSCB) 15,115 freeing space on DASD (see Scratch and Release routines)

#### H

high-water mark (see DS4HPCHR field) hole count (see DS4DSREC field)

### I

{

*t* 

t

p, .)

 $\blacksquare$ 

IBCDASDI, use in preparing DASD volumes 11,15 identifier DSCB (see format-l DSCB) IEBCOPY, use of Scratch and Allocate routines 13 IECPCNVT, use by DADSM routines 18 **IEHDASDR** use in preparing DASD volumes 11,15 use in diagnosing VTOC errors 139 IEHLIST, use of, in dumping the contents of a VTOC 137,139 IEHMOVE, use of Scratch and Allocate routines 13 IEHPROGM, use of Scratch and Allocate routines 13 IGCOO02G method of operation diagram 89 module flowchart 109 IGCOOO21 method of operation diagram 75 module flowchart 105 IGC0003B method of operation diagram 47 module flowchart 95 IGCOOO30 method of operation idagram 87 module flowchart 108 IGCOOO7H method of operation diagram 91 module flowchart 109 IGCOO09H method of operation diagram 93 module flowchart 110 IGC0107H method of operation diagram 91 module flowchart 109 IGC0109H method of operation diagram 93 module flowchart 110 IGC0209H method of operation diagram 93 module flowchart 110 IGGOCLF2, exit to CVOL 51,98 IGG019EK description of function 20 when loaded 95 IGG020DO method of operation diagram 83 module flowchart 107 IGG020Dl method of operation diagram 85 module flowchart 107 IGG020Pl method of operation diagram 83 module flowchart 107 IGG020P2 method of operation diagram 83

module flowchart 107 IGG020P3 method of operation diagram 85 module flowchart 107 IGG0290A method of operation diagram 77 module flowchart 105 IGG0290B method of operation diagram 77 module flowchart 106 IGG0290C method of operation diagram 79 module flowchart 106 IGG0290D method of operation diagram 79 module flowchart 106 IGG0290E method of operation diagram 75 module flowchart 105 IGG0290F method of operation diagram 75 module flowchart 105 IGG0299A method of operation diagram 77 module flowchart 106 IGG03001 methcd of operation diagram 87 module flowchart 108 IGG03002 method of operation diagram 87 module flowchart 108 IGG03003 method of operation diagram 87 module flowchart 108 IGG032I1 messages issued 140,141 method of operation diagram 55 module flowchart 99 IGG032I2 messages issued 140 method of operation diagram 55 module flowchart 99 IGG032I3 messages issued 140 method of operation diagram 57 module flowchart 99 IGG03214 messages issued 140 method of operation diagram 57 module flowchart 99 IGG032I5 messages issued 140 method of operation diagram 57 module flowchart 100 IGG032I6 messages issued 140 method of operation diagram 59 module flowchart 100 IGG032I7 messages issued 140 method of operation diagram 59 module flowchart 100 IGG032I8 messages issued 140 method of operation diagram 59 module flowchart 100

messages issued 140 module method of operation diagram 47 and 101 module flowchart 1011 module flowchart 1011 method of operation diagram 47<br>module flowchart 95 module flowchart 95 messages issued 140<br>IGG0325B method of operation G0325B<br>
IGG0325B method of operation diagram 65<br>
module flowchart 102 method of operation diagram 47 1GG0325V<br>module flowchart 95 messages issued 140 module flowchart 95<br>IGG0325C messages issued 140 module for module flowchart 140 module for the module flowchart 102 module flowchart 102 module for the module for the module for the module for the module for the module for the module for the module f method of operation diagram 49 **IGG0325W**<br>module flowchart 96 **IGG0325W** messages issued 140 module flowchart 96 IGG0325D method of operation diagram 65<br>messages issued 140 method of operation diagram 65 method of operation diagram 49 **IGG0325Z**<br>module flowchart 96 **IGG0325Z** messages issued 140 module flowchart 96 messages issued 140<br>IGG0325E method of operation diagram 63 module flowchart 96<br>IGG0325E<br>messages issued 140<br>messages issued 140<br>medule flowchart 101 messages issued 140 module flowchart 101<br>method of operation diagram 49 module IGG0553A method of operation diagram 49<br>module flowchart 96 module flowchart 96 method of operation diagram 69<br>IGG0325F module flowchart 103 messages issued 140<br>method of operation diagram 51 module flowchart 97 module flowchart 103<br>IGG0325G MGG0325G G0325G IGG0553C<br>messages issued 140 method method method of operation diagram 51 module flowchart 98 module flowchart 98 module flowchart 98 module flowchart 98 module flowchart 98 module flowchart 98 module flowchart 98 module flowchart 98 module flowchart 98 module flow module flowchart 98<br>IGG0325H messages issued 140 module<br>method of operation diagram 51 fGG0553E method of operation diagram 51<br>module flowchart 98 module flowchart 98 method of operation diagram 71<br>
IGG0325J<br>
module flowchart 104 messages issued 140 <br>method of operation diagram 51 <br>method method method of operation diagram 51 . method of operation diagram 69 module flowchart 97 . method of operation diagram 69 IGG0325K IGG0325K IGG0553G messages issued 140 method of operation diagram 49 module flowchart 103<br>module flowchart 96 module flowchart 96 module flowchart 96 index area allocation 26,56,100<br>IGG0325L index DSCB (see format-2 DSCE G0325L<br>
Index DSCB (see format-2 DSCB)<br>
initial allocation methods<br>
initial allocation methods module flowchart 97 ISAM data set restrictions 24<br>IGG0325M initializing a DASD volume 11,1 G0325M initializing a DASD volume 11,15<br>messages issued 140 SM initializing a DASD volume 11,15 messages issued 140<br>method of operation diagram 49 ISAM allocation (see Allocate work area 129 module flowchart 98 IGG0325P  $\bf{L}$ messages issued 140 method of operation diagram 63 label, user (see standard user label)<br>module flowchart 101 list routine (see Protect routine) module flowchart 101 list routine (see Protect routine)<br>IGG0325Q LOCATE macro instruction 39 messages issued 140 method of operation diagram 65 module flowchart 102 messages 91 commodule flowchart 102 messages 91 commodule flowchart 102 messages 91 commodule flowchart 102 method of operation diagram 90<br>
G0325R method of operation diagram 90<br>
method of operation diagram 90<br>
module identifications 111 method of operation diagram 63<br>module flowchart 101 IGG0325S work area layout 130 messages issued 140,141 method of operation diagram 49 module flowchart 98 IGG0325T messages issued 140

IGG0325A method of operation diagram 63<br>messages issued 140 messages issued 140 module flowchart 102<br>IGG0325V method of operation diagram 65<br>module flowchart 102 module flowchart 102<br>IGG0325Z module flowchart 103<br>IGG0553B method of operation diagram 69 method of operation diagram 71<br>module flowchart 104 method of operation diagram 71<br>module flowchart 104 module flowchart 104 module flowchart 103 method of operation diagram 69 initial allocation methods method of operation diagram 51 ALX, MXIG CONTIG, blank 23,49,96 ISAM allocation (see Allocate routine)

LOCATE macro instruction 39<br>locating the VTOC 14 LSPACE routine (SVC 78) 37<br>messages 91 module identifications 111<br>return codes 91 sequential flow diagram 109

 $\bullet$ 

#### M

messages allocate 140-141 LSPACE 91 module directory 111-113 MONITOR SPACE command (see LSPACE routine) multivolume data sets ISAM allocation 28,58,100 renaming 35,86,108 scratching 32,78,106 MXIG allocation method 23,49,96

#### N

(

1

 $\left($ 

non-ISAM allocate work area layout 131

## o

OBTAIN macro instruction 38 Obtain routine (SVC 27) 36-37 method of operation diagram 88-89 module identifications III return codes 89 sequential flow diagram 109 work area layout 131 overflow area allocation 26

# p

partial release (see Release routine) password data set processing by Protect routine 38,92,110 processing by Rename routine 38,86,108 processing by Scratch routine 38,76,105 record format 132 "preferred" extent 31,68,103 preparing a DASD volume for use 11,15 prime area allocation 26 with embedded index 27,56,100 PROTECT macro instruction 38 Protect routines (SVC 98) 38-39 method of operation diagram 92-93 module identifications 111 return codes 93 sequential flow diagram 110 work area layout 133

# R

reading a DSCB from the VTOC (see Obtain routine) READPSWD module of Open Security used by Rename 36,87,108 used by Scratch 33,76,105 reformatting DOS VTOCs (see DOS VTOC Conversion routine) Release routine 34-35 method of operation diagrams 81-85 module identifications III overview 81 return codes 85 sequential flow diagrams 107 use by Checkpoint/Restart 34,81,107 use by Close routine 34,81,107 work area layout 133 release-must-complete (see DEQ) RENAME macro instruction 35

Rename routine (SVC 30) 35-36 method of operation diagram 86-87 module identifications 111 parameter list 36,86,108 return codes 86 sequential flow diagram 108 status code 87 work area layout 134 reposition I/O module, use of Release routines 34,81,107 replace routine (see Protect routine) RESERVE macro instruction, use in enqueuing VTOC 17,21,30,37 return codes from Extend routine 71 from LSPACE routine 91 from Obtain routine 88 from Protect routine 93 from Release routine 85 from Rename routine 86 from Scratch routine 79 rotational position sensing (see RPS) routines (see also directory) Allocate 21 Extend 30 LSPACE 37 Obtain 36-37 Protect 38-39 Release 34-35 Rename 35-36 Scratch 32-34 RPS (rotational position sensing) in Allocate routine 20,46,95 in Extend routine 20, 68, 103 in LSPACE routines 20,91 in Obtain routine 20,88 in Release routine 20,82,107 in Rename routine 87 in Scratch routine 20,74,105 RTAI/RTA2 18

# s

Scratch routine (SVC 29) 32-34 method of operation diagrams 73-79 module identifications 111 option indicator 75 overview 73 return codes 79 sequential flow diagrams 105-106 status code 79 work area layout 135 SCRATCH macro instruction 13,32 search option for Obtain routine 89 secondary allocation (see Extend routine) seek option for Obtain routine 89 set-must-complete option (see ENQ) set-sector command, use with DASD with RPS feature 20 shared cylinders (see split-cylinder data set) shared extent DSCB (see format-6 DSCB) size of VTOC 17 SMF in LSPACE 18,90,109 in Release 18,82,107

in Rename 18,86,108 in Scratch 18,78,106 support in DADSM routines 18-19 type-17 record 18,79,106 type-18 record 18,86,108 type-19 record 18,90,109 space requirements, VTOC 17 split-cylinder data set allocating for non-ISAM 22,50,97 number of data sets sharing extent 22 processing by DOS VTOC Conversion routine 29,64,102 scratching 32,76,106 standard user labels, allocation of track(s) 22,48,96 standard volume label 14 suballocation option 22,48,98 SUL (see standard user labels) SVC 27 (see Obtain routine) SVC 29 (see Scratch routine) SVC 30 (see Rename routine) SVC 32 (see Allocate routine) SVC 78 (see LSPACE routine) SVC 98 (see Protect routine) System Management Facility (see SMF)

/

 $\mathbf{\Sigma}$ 

è,

1

 $\mathbf{C}$ 

## T

table extent 128 transfer control (XCTL) 136 transfer control (XCTL) table 136

## **U**

user count 23 user labels (see standard user labels) utility programs, use of Scratch and Allocate routines 13

# v

volume table of contents contents of 14 data set, contents of 16 enqueuing 17 integrity 17 locating 14 protecting 17 service functions 35-39 size 17 VOLVTOC field of the standard volume label 14 VTOC (see volume table of contents) VTOC DSCB (see format-4 DSCB)

### w

work areas (see data areas)

# x

XCTL (transfer control) table, layout of 136 XXYYZ (see extent formats)

### z

zero-quantity request 22

OS DADSM Logic GY28-6607-9

 $\left($ 

**Reader's Comment Form** 

Your comments about this publication will help us to improve it for you. Comment in the space below, giving specific page and paragraph references whenever possible. All comments become the property of IBM.

Please do not use this form to ask technical questions about IBM systems and programs or to request copies of publications. Rather, direct such questions or requests to your local IBM representative.

If you would like a reply, please provide your name, job title, and business address (including ZIP code).

#### Fold and Staple

First Class Permit Number 2078 San Jose, California

#### **Business Reply Mail**

No postage necessary if mailed in the U.S.A.

Postage will be paid by:

**IBM Corporation** Programming Center-Publishing **Department D58 Monterey and Cottle Roads** San Jose, California 95193

Fold and Staple

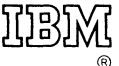

**International Business Machines Corporation Data Processing Division** 1133 Westchester Avenue, White Plains, New York 10604.  $(U.S.A. only)$ 

**IBM World Trade Corporation** 821 United Nations Plaza, New York, New York 10017 (International)

OS DADSM Logic (File No. S360,370-30) Printed in U.S.A. GY28-6607-9

**本社 兼費** 

 $\int_{\mathcal{C}} \left( \frac{1}{\| \mathcal{C} \|_{\mathcal{C}}^2} \right)^{1/2} \left( \frac{1}{\| \mathcal{C} \|_{\mathcal{C}}^2} \right)^{1/2} \left( \frac{1}{\| \mathcal{C} \|_{\mathcal{C}}^2} \right)^{1/2} \left( \frac{1}{\| \mathcal{C} \|_{\mathcal{C}}^2} \right)^{1/2}$ 

 $\begin{array}{c}\n1 \\
\ast \\
\ast\n\end{array}$ 

GY28-6607-9

 $\frac{1}{2}$ 

 $\ddagger$ 

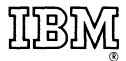

**International Business Machines Corporation Data Processing Division** 1133 Westchester Avenue, White Plains, New York 10604  $(U.S.A. only)$ 

**IBM World Trade Corporation** 821 United Nations Plaza, New York, New York 10017 (International)